# MONDIN

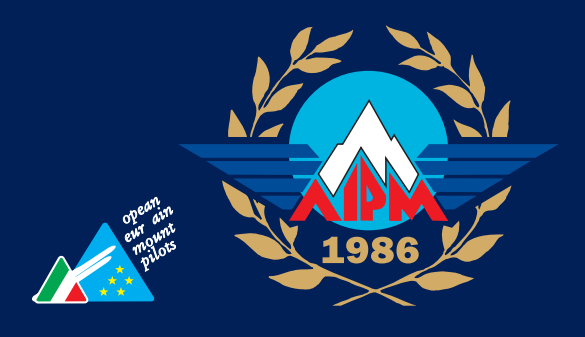

NOTIZIARIO - Associazione Italiana Piloti di Montagna

Dicembre 2023 - Anno XXXVIII - N. 68

Dal 1986 l'Associazione Nazionale Piloti di Montagna è la prima ed ancora unica Associazione Nazionale che tutela e promuove il Volo in Montagna

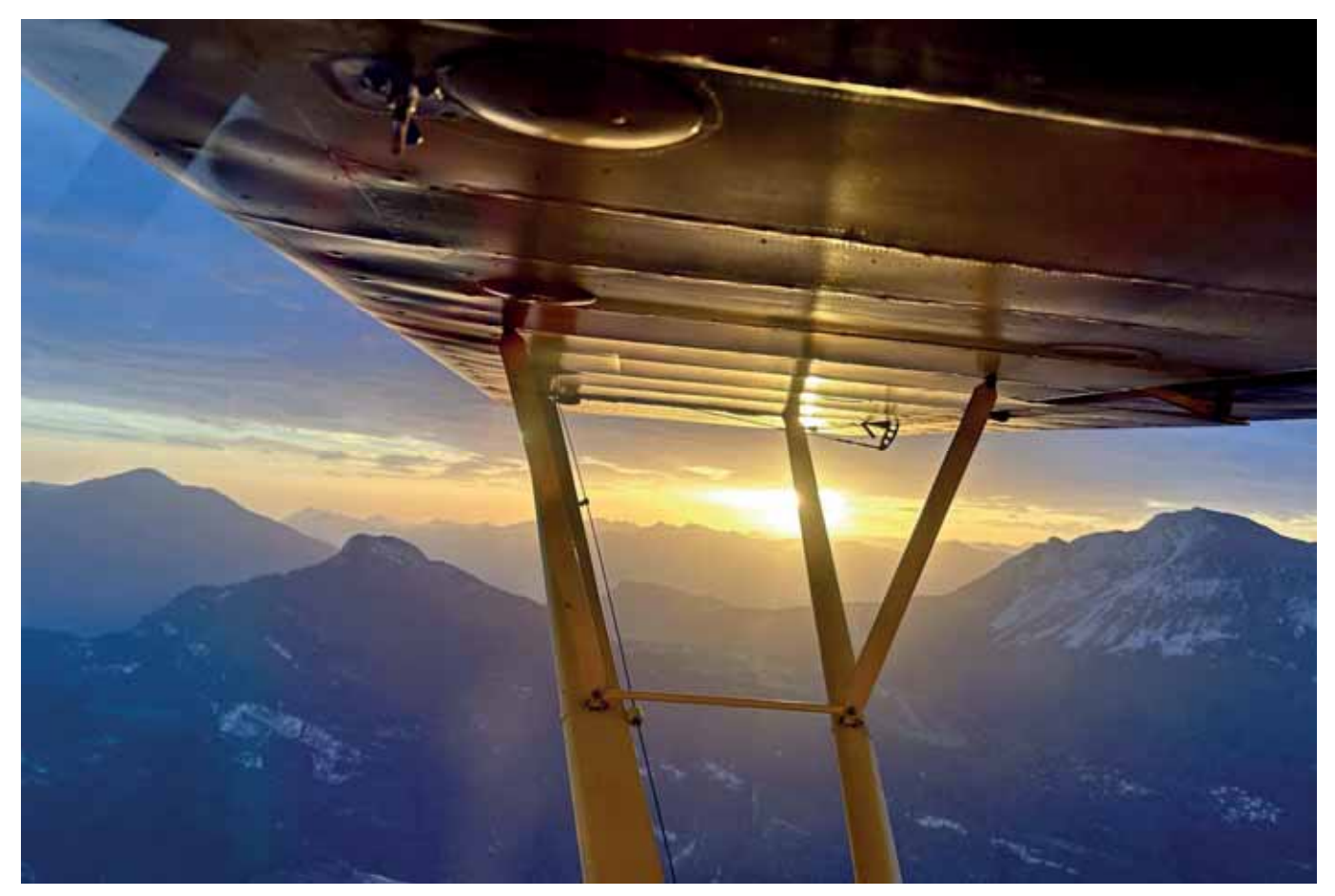

*23 settembre 2023 Rientro serale – foto Flavio Canton* 

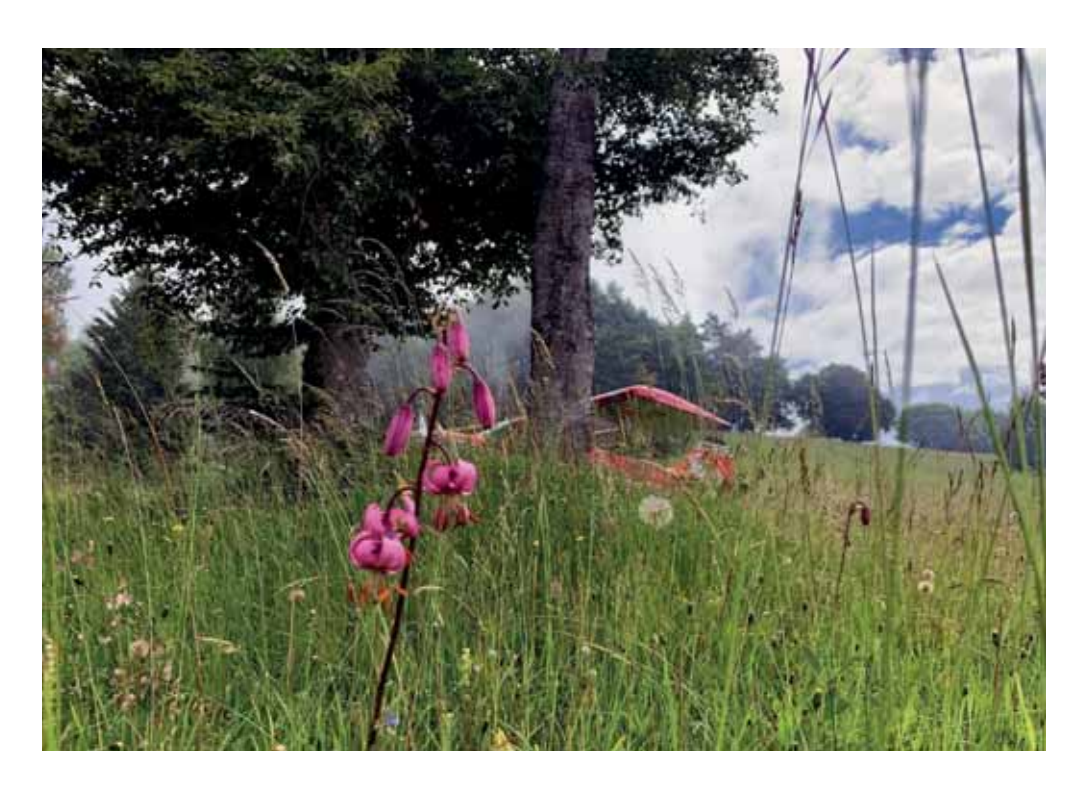

*2 luglio 2023 A/S Monte Casale – foto Nunzio Toldo* 

**Sito Internet:** http://www.aipm.it/

**Redazione:** Francesco Frezza & Enzo Marchesi con la collaborazione dei vari autori

Stampa: moschini advcom Via G. Tartarotti, 62 38068 Rovereto (TN) Italy

*In copertina: 2023 Atterraggio di D-EISO sull'A/S di Alanno sullo sfondo il Gruppo della Maiella foto di Enzo Marchesi* 

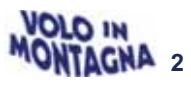

# *Sommario*

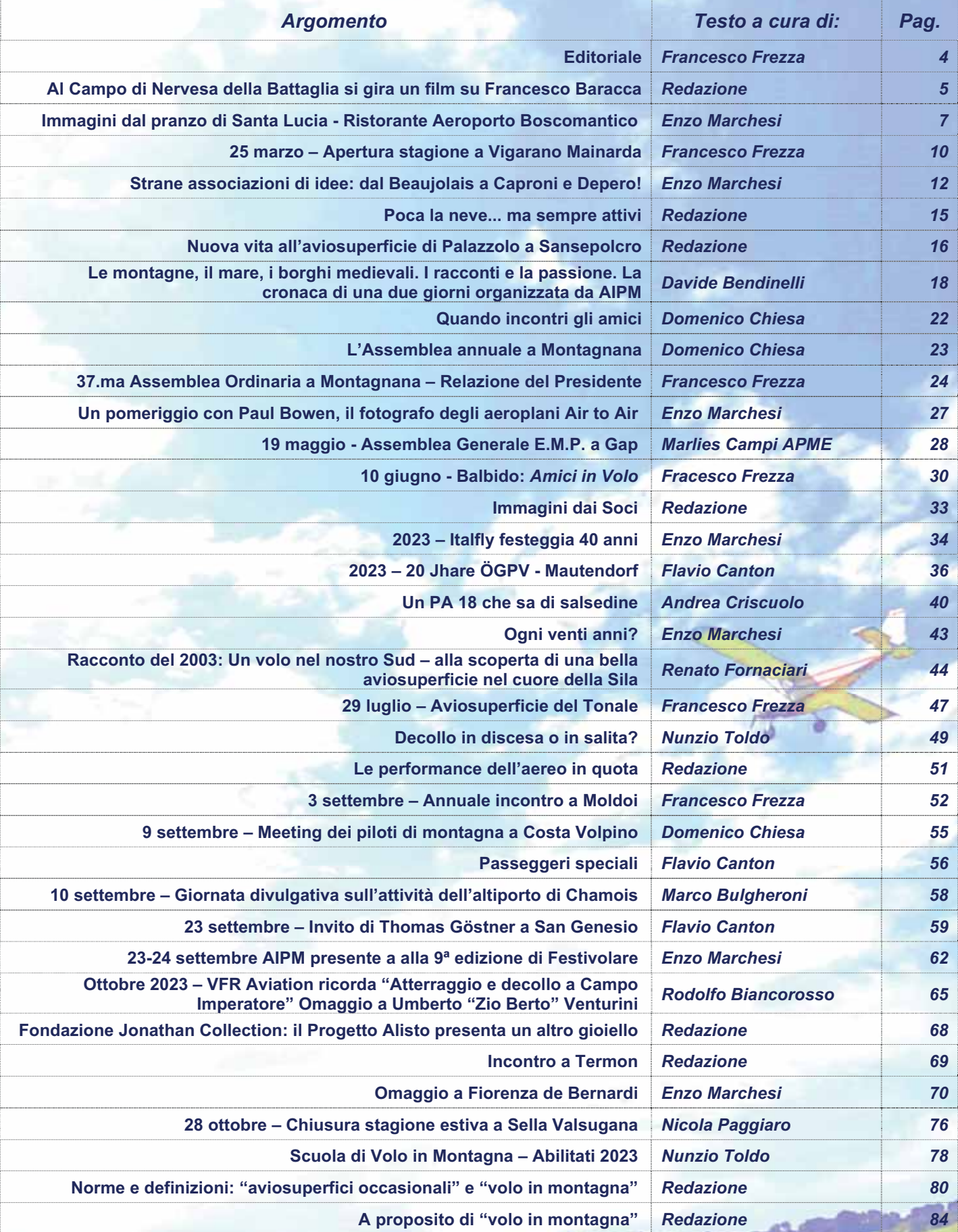

*foto di sfondo: Alanno – Foto di Andrea Criscuolo* 

## *di Francesco Frezza*

# **Editoriale**

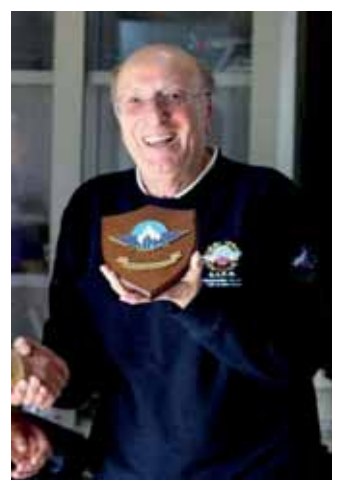

Un anno di tregua finalmente, dopo l"annus horribilis" del 2022, in cui la nostra Associazione, terminata la pandemia, ha dovuto subire il peso della perdita di tre Soci che hanno costituito le fondamenta di AIPM perché "Fondatori". Ricordiamo sempre Guido, Renato ed Italo che tanto ci hanno dato in operosità. competenza ed amicizia.

Ben scriveva il nostro Enzo Marchesi nell' editoriale del 2022 ricordando questi Amici:

*"Ma se ancora oggi la nostra Associazione riesce ad essere rappresentativa in ambito nazionale ed estero, nel tentativo sempre più arduo di difendere la nostra attività da attacchi demagogici senza senso (azione già svolta nel passato più volte) adoperandosi nel pubblicare questo nostro Notiziario, pur nella limitatezza dei mezzi economici a disposizione, per divulgare il fascino del volo in montagna e la competenza e l'amore dei suoi praticanti promuovendone i valori in Italia ed in Europa, ebbene, sì, questo lo dobbiamo anche a loro"* 

Questa è in sintesi la missione di AIPM: promuovere e difendere questa specialità che definirei un master del volo costituendo elemento di cerniera tra l'attività operativa degli Enti chiamati a svolgere l'attività didattica e la rappresentatività in tutte le sue forme, anche verso le Istituzioni, propria di AIPM.

Ne è esempio emblematico il recente decreto Enac sull'uso delle Aviosuperfici che ci ha visto parte attiva, assieme ad AOPA per proporre, anche se inascoltati le dovute modifiche alla bozza originaria della prima stesura specialmente per quanto riguarda l'uso delle aviosuperfici occasionali che costituiscono l'essenza e la bellezza del nostro volo. La nostra specialità, lo sappiamo bene, è sotto normativa EASA che prevede con la FCL 815 una serie di adempienze vincolanti per il conseguimento ed il mantenimento dell'abilitazione MOU. Il nuovo decreto Enac non ne tiene assolutamente conto riuscendo magistralmente a complicare le cose suscitando dubbi interpretativi non ancora risolti. L'anno 2023 ci ha visto inoltre impegnati sui fronti del

miglioramento dell'immagine associativa, della promozione dell'attività didattica esercitata dagli Enti certificati a rilasciare l'abilitazione MOU e della maggior notorietà di AIPM nell'ambito nazionale. L'impegno di AIPM pertanto, è da sempre quello di favorire chi intende avvicinarsi a questa specialità sapendo di appartenere ad un Gruppo speciale osservante l'amore per la montagna e la passione per il volo fra le montagne rispettando territorio ed amicizie. Infatti, continua sempre Enzo Marchesi:

*"L'esempio che ci hanno lasciato i nostri Amici è alla base quello del comportamento. Purtroppo nello svolgimento della nostra attività, ci dobbiamo confrontare con condotte che spesso disattendono le regole che i "Vecchi" praticanti hanno voluto, spesso dovuto, rispettare perché questa specialità non venisse soffocata da deliberati e mirati dubbi circa il nostro atteggiamento nei confronti della natura e dei suoi abitanti"*

L'attività didattica, svolta principalmente attraverso la DTO presso l'A.C di Bolzano e le ATO degli Enti con disciplinare specifico, può disporre l'uso, anche attraverso Amicizie consolidate tra AIPM e le Proprietà dei fondi, di circa una quindicina di aviosuperfici in pendenza con diversi gradi di difficoltà localizzate specialmente nei territori di Trento, Bolzano e Belluno. Siamo continuamente alla ricerca di nuove realtà e contiamo, per il prossimo anno, di aggiungerne qualche altra. Carente invece la disponibilità di Istruttori di volo abilitati MOU suddivisi tra FI e CRI come previsto dalla normativa EASA posizione questa importante per svolgere efficacemente l'attività di insegnamento e di acquisizione di nuovi allievi anche nel centro-sud d'Italia. È importante quindi disporre di un crescente numero.

La partecipazione di AIPM a "Festivolare Trento", da continuare e migliorare anche per il futuro, ha contribuito a rinsaldare amicizie fra Soci ed Aspiranti all'abilitazione Mou dando nel contempo maggior visibilità all'Associazione.

Scorrendo le pagine del nuovo Notiziario si potrà osservare la documentazione inerente allo svolgimento del programma di raduni ed incontri attuati nel corso del 2023 decisi dal Consiglio Direttivo. È un susseguirsi piacevole di racconti e foto tesi a raccontare la nostra attività in montagna, e perché no, anche l'attività conviviale fra Soci con lo scopo di cementare Amicizie, conoscenze ed esperienze.

Il Notiziario, sempre disponibile nel sito AIPM, è il mezzo tangibile per raccontarci e ci piacerebbe (questo è chiaramente un invito) che ci fossero altri "giornalisti aviatori o non" ad inviarci degli articoli riportanti le loro impressioni su ciò che hanno visto o su ciò che li ha maggiormente impressionati della nostra attività.

*"La montagna-conclude Enzo Marchesi- presenta numerose variabili, spesso previste ed improvvise, di attraversamento, avvicinamento ed atterraggio rispetto alle condizioni affrontate in normali operazioni su aeroporti ma anche su aviosuperfici o campi di volo. Occorre essere preparati ad affrontarle!"* 

Ciò vale aggiungo, sia per i Piloti con abilitazione MOU con velivoli dell'aviazione generale, sia per i Piloti VDS.

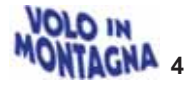

# Al Campo di Nervesa della Battaglia si gira un film su Francesco Baracca

dalla Redazione

### La fiction

A cavallo dei mesi di novembre e dicembre si sono effettuate sul campo di volo della Fondazione Jonathan Collection a Nervesa le riprese della fiction Rai "I cacciatori del cielo" dedicata alla figura di Francesco Baracca, asso dei piloti italiani della Grande Guerra e morto proprio nel paese montelliano durante i combattimenti della battaglia del Solstizio nel giugno 1918.

A interpretarlo è stato Giuseppe Fiorello e sul set c'era anche il Capo di Stato Maggiore dell'aeronautica militare Generale Luca Goretti: istituzione che collabora con Rai Documentari alla realizzazione dell'opera coprodotta da Anele e dall'Istituto Luce Cinecittà con il sostegno di Impresa Sanpaolo.

La fiction ha infatti anche lo scopo di celebrare il secolo di storia dell'aeronautica militare nata nel 1923 di cui il maggiore di cavalleria e pilota Baracca può essere considerato un precursore mentre il suo diretto superiore del 1918. l'allora Tenente Colonnello Pier Ruggero Piccio ne è stato il primo Capo di Stato Maggiore.

## Le riprese

"Sono arrivati all'alba un centinaio di persone tra tecnici, attori e comparse e hanno cominciato a qirare"

Così racconta Giancarlo Zanardo Presidente della Jonathan Collection. Sin dall'inizio scene decisamente significative come quella del ritrovamento di Baracca ormai morto da parte dei compagni girata in un'area boschiva ai confini del campo e grazie anche ai pezzi ottenuti dall'officina della Fondazione stessa.

Così come quelle girate all'interno dell'Hangar Bessoneau, originale della prima Guerra Mondiale, sia nella tenda ad esso contempora $n \triangleq 2$ 

Non manca la narrazione di momenti rimasti vivi nell'immaginario

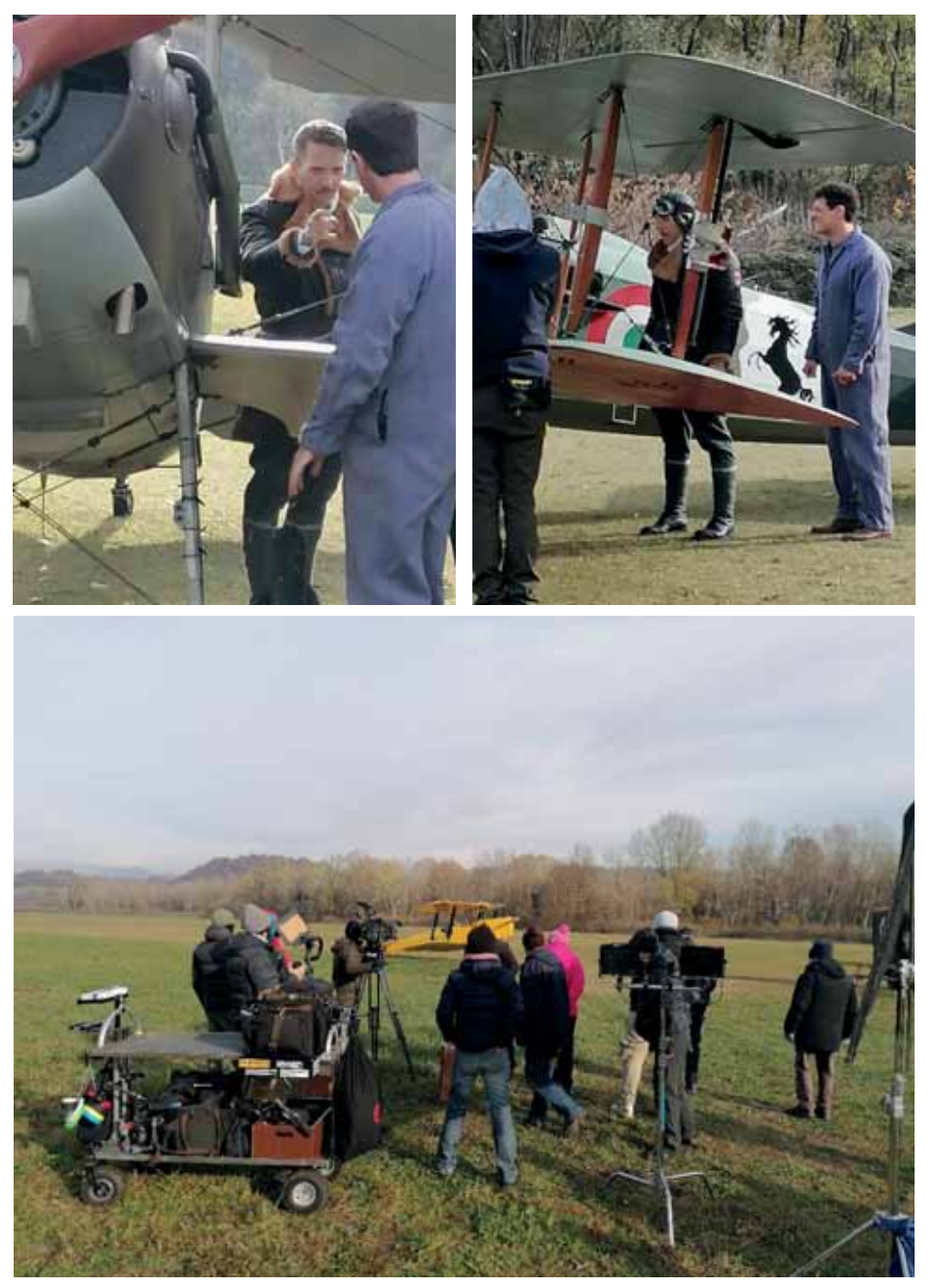

collettivo. Ad esempio, la scena in cui Baracca abbatte un aereo austriaco e poi, con gesto di grande cavalleria, va a controllare le condizioni del nemico

#### L'Asso degli Assi

La storia di Baracca è del resto più che mai affascinante.

Tenente pilota del Regio Esercito. per i suoi meriti venne in breve promosso prima Capitano e poi Maggiore, assumendo nel frattempo il comando della 91a

Squadriglia: la "Squadra degli Assi". Viene del resto ricordato come l'Asso degli Assi per aver conseguito il maggior numero di vittorie aeree tra i piloti italiani della Grande Guerra, riuscendo ad aver la meglio in 34 combattimenti abbattendo altrettanti velivoli nemici

Un Eroe nazionale la cui morte. avvenuta a 30 anni il 19 giugno 1918, all'incirca dove sorge il Sacello Baracca, suscitò grande commozione in tutto il Paese.

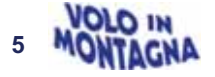

## *I retroscena*

Durante le riprese ci sono dei momenti in cui l'eroe non viene ripreso in viso.

Sono quelli in cui vengono registrate le scene sullo Spad XII: l'asso dell'aviazione che si leva in volo dal campo ai piedi del Montello e da lì sorvola il Piave prima di atterrare.

Nella finzione cinematografica il protagonista delle imprese è Beppe Fiorello che impersona Baracca ma, nella realtà, quei momenti immortalano alla guida un pilota vero, uno dei punti di riferimento della Jonathan Collection. Parliamo di **Daniele Beltrame**, aviatore di Vedelago, cui Giancarlo Zanardo ha ceduto la guida del suo gioiello: lo Spad XII con le insegne di Francesco Baracca costruito da lui stesso e donato alla Fondazione.

#### *Il pilota*

#### Racconta Daniele:

"Per la verità ho svolto due ruoli, sia quello di Baracca che quello del suo meccanico Bartolomeo. Anche lui compare nella storia e ottiene proprio dall'Asso, con il quale all'inizio aveva un pessimo rapporto, il brevetto di volo, emblema di un rapporto cresciuto nel tempo.

Il mio ruolo è stato quello appunto quello di volare: la cosa che mi piace di più! Sono decollato da Nervesa, ho sorvolato il Piave, sono atterrato facendo, tra l'altro, tremare tutti in un passaggio a tre metri da terra.

Nel film è stato simulato a Nervesa l'aeroporto di Quinto – *a Quinto fu allestito il campo di volo di San Bernardino, da dove Baracca partì molte volte, compresa l'ultima quando fu abbattuto a Nervesa* dato che nel Comune montelliano nel 1918 non c'era e non poteva esserci: sul Piave, infatti, c'era la linea del fronte".

E conclude:

"Abbiamo fatto tutto nell'arco di tre giorni. Le vicende in cui trova la morte Baracca si sono svolte in giugno e, quindi, nonostante a Nervesa durante le registrazioni, in novembre, ci fossero tre gradi ho volato senza giaccone"!

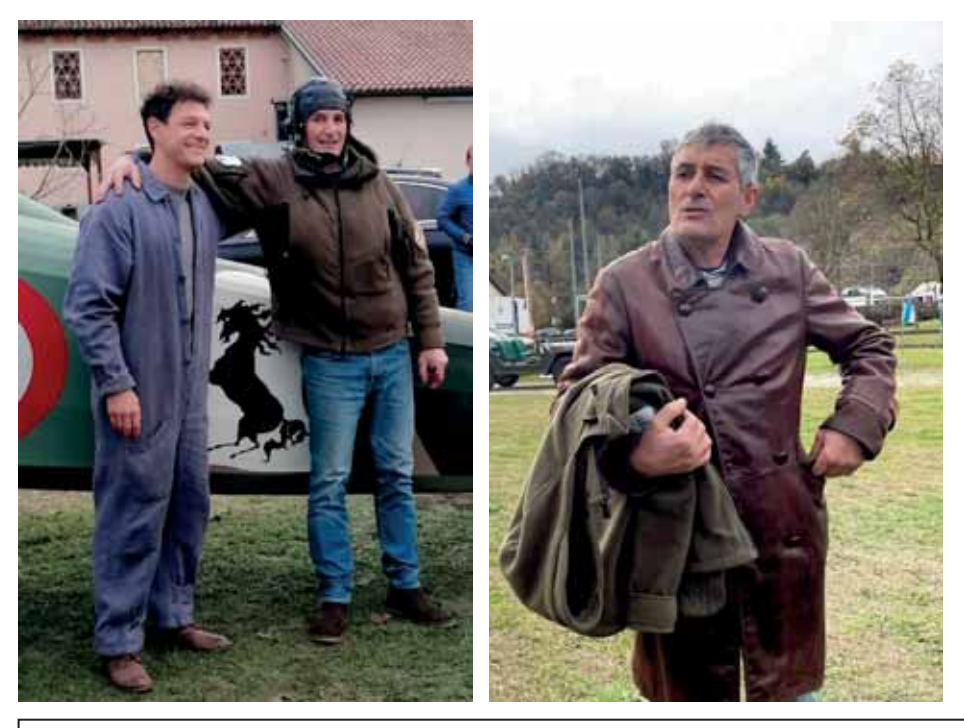

*Il 19 giugno, dopo aver compiuto una missione, il trentenne Baracca rientrò al campo di Quinto di Treviso; lo SPAD S.XIII con cui aveva compiuto i primi voli della giornata aveva il rivestimento in tela delle ali e della fusoliera danneggiato, perciò egli decollò con il suo aereo di riserva, uno SPAD S.VII, per la quarta missione del giorno.* 

*Altri due aerei della 91ª Squadriglia sarebbero decollati con lui, il giovane Osnago e il più esperto Costantini. Al momento della partenza tuttavia si scoprirà che Costantini era già partito, lasciando a Baracca la sola scorta dell'inesperto Osnago. Mentre i piloti erano impegnati in un'azione di mitragliamento a volo radente sopra Colle Val dell'Acqua, sul Montello, l'asso italiano venne abbattuto.* 

*Baracca fu colpito da un biplano austro-ungarico non visto, o visto troppo tardi quando già l'asso era stato colpito dalla prima delle due raffiche sparate dall'osservatore.* 

*Il pilota Max Kauer e l'osservatore Arnold Barwig hanno fornito una documentazione che sarebbe stata sufficiente a far accreditare loro la vittoria verso chiunque altro, ma continuamente rifiutata dalle autorità italiane per motivi propagandistici, in tempi in cui l'esito della guerra era ancora incerto.* 

*Verrà ritrovato qualche giorno dopo, il 23 giugno, dal capitano Osnago, compagno dell'ultimo volo, che su segnalazione dell'ufficiale Ambrogio Gobbi raggiunse le pendici del Montello (località "Busa delle Rane") con il tenente Ranza ed il giornalista Garinei del Secolo di Milano.* 

*Qui, accanto ai resti del velivolo, si trovava il corpo di Baracca: ustionato in più punti, presentava una ferita nell'incavo dell'occhio destro, alla radice del naso. Le ali e la carlinga dello SPAD S.VII erano carbonizzati, il motore e la mitragliatrice infissi nel suolo e il serbatoio forato da due pallottole.* 

*Le esequie si svolsero il 26 giugno a Quinto di Treviso, alla presenza di autorità civili e militari, e l'elogio funebre venne pronunciato da Gabriele D'Annunzio, ammiratore del pilota di Lugo.* 

*La salma di Baracca verrà poi inumata in una cappella sepolcrale nel cimitero di Lugo.* 

*Parte dei testi è stata ripresa dagli articoli apparsi sui quotidiani locali del periodo. foto di Dino Uliana.* 

*Impossibile, a questo punto, non citare Giancarlo Zanardo, fondatore della Fondazione Jonathan Collection e costruttore di aerei storici tra cui l'aereo del film: la replica dello Spad XIII!* 

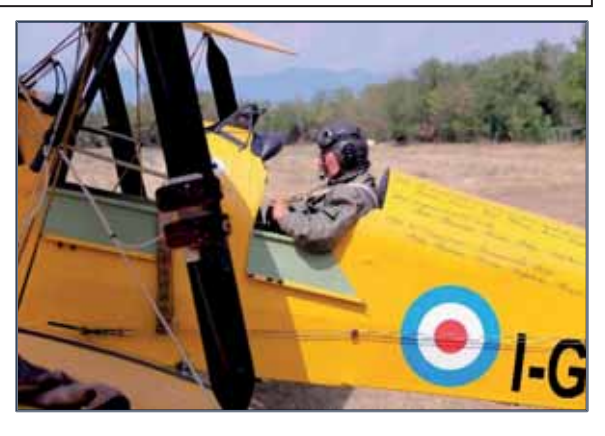

*Foto di Enzo Marchesi* 

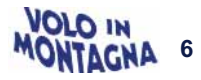

# 10 dicembre 2022 – Pranzo di Santa Lucia

## di Enzo Marchesi

Lungo è stato il dibattito quest'anno per individuare la sede di questo tradizionale, e finalmente ristabilito con cadenza stabile, ritrovo annuale.

Da una parte il desiderio di confermare l'esito favorevole degli ultimi due precedenti presso il Bicigrill di Rovereto: favorevole per qualità di servizio ma, soprattutto, per l'ampia adesione visto anche il nefasto periodo epidemico.

Alla fine ha prevalso il desiderio di reperire una location che potesse rappresentare, quantomeno nella potenzialità, una sua maggiore posizione strategica rispetto alla base sociale e il suo raggiungimento anche con il mezzo aereo.

L'ammodernamento e l'innalzamento del livello qualitativo raqgiunto ormai da diversi anni dal Ristorante Lounge Bar Boscomantico presso l'omonimo aeroporto di

Verona sono stati alla fine gli elementi distintivi della scelta finale.

Peccato per le condizioni meteo dell'intera settimana e del giorno steso dell'evento che hanno proibito l'arrivo in aereo in particolare dei soci e amici austriaci e di quelli da più lontana provenienza nazionale.

La scelta, però, si è rivelata azzeccata infatti, nonostante appunto le condizioni meteo, la partecipazione ha rasentato l'ottantina di soci. amici e simpatizzanti e il risultato finale di un'ottima qualità di servizio e di cucina.

L'opportunità di ritrovare, poi, gli amici e i soci dell'Aeroclub di Verona è stata particolarmente significativa

Occorre ricordare, infatti, che per i più anziani piloti trentini questo aeroporto e questo Aeroclub hanno rappresentato la prima opportunità di approccio al volo e la prima scuola per il conseguimento del brevetto di volo.

Gli scambi, poi, tra i due Aeroclub,

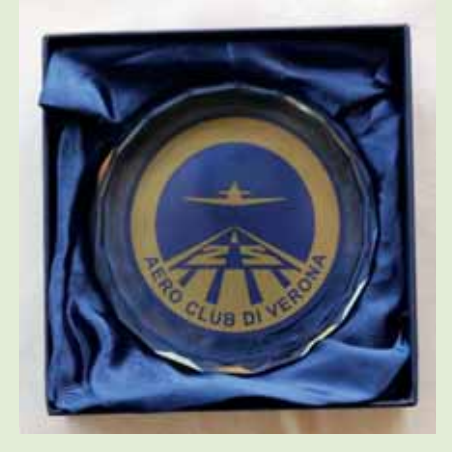

Verona e Trento, in quegli anni sessanta-ottanta erano particolarmente intensi e frequenti. Una amicizia che riteniamo aver rinsaldata in modo significativo con questa circostanza. Particolarmente confermata nello scambio di saluti e omaggi tra il nostro Presidente **Francesco** Frezza quello  $\mathbf{e}$ dell'Aeroclub dr. Francesco Righetti.

Da segnalare la presenza di ben tre dei fondatori dell'Associazione che il 26 maggio 1985 ad Aosta sottoscrissero il documento fondativo: Adriano Boccardi, Paolo Cattani e Luigi Pezzoli.

Ma se per i primi due la frequentazione è costante, l'occasione di rivedere Luigi dopo tanti anni è stata emozionante.

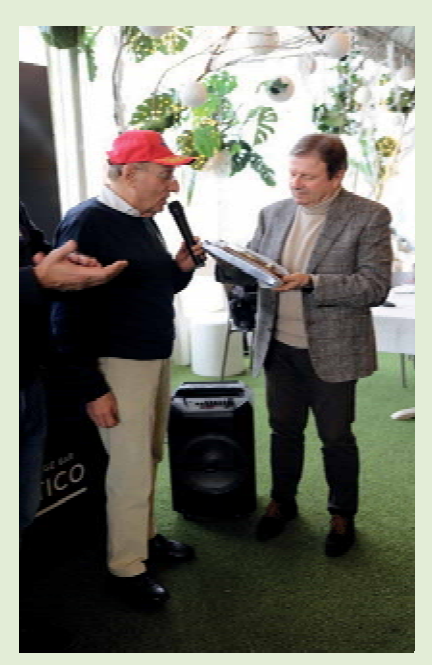

Merito di Mario Marangoni che ha avuto il merito di continuare nell'amicizia nata negli anni settanta in occasione della contemporanea presidenza degli aeroclub di Trento, per Mario, e Luigi per quello di Verona.

Luigi, poi, è stato uno dei primi frequentatori della Scuola Nazionale di Volo in Montagna di Trento ottenendo nel 1980 l'abilitazione n. 86 durante il Corso Stratus e tra i più assidui frequentatori delle APnS sulle montagne del Trentino nel corso degli anni '80 e '90.

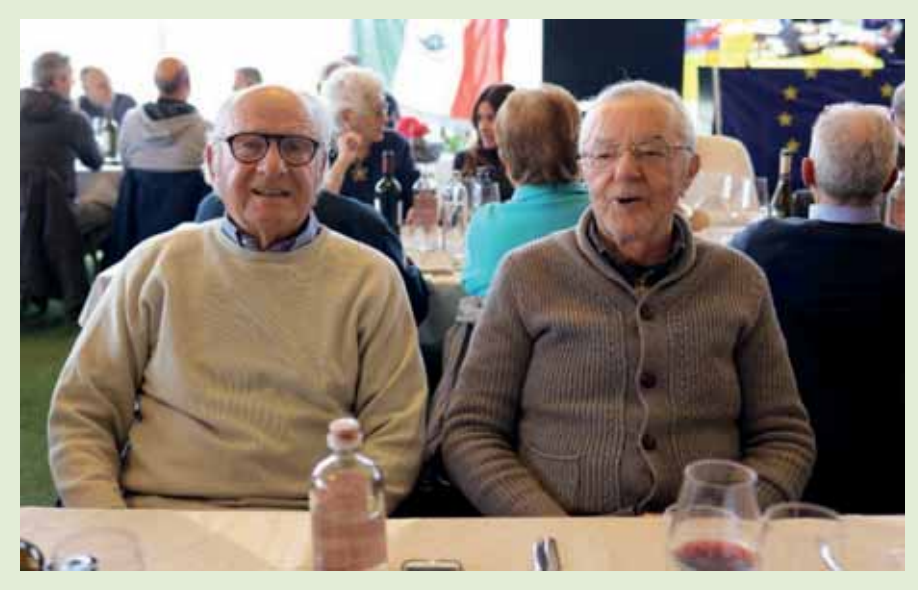

Luigi Pezzoli, a sinistra, con Mario Marangoni

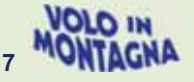

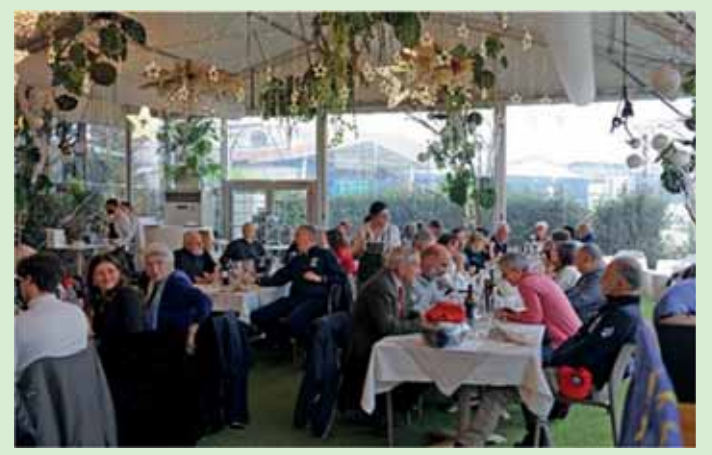

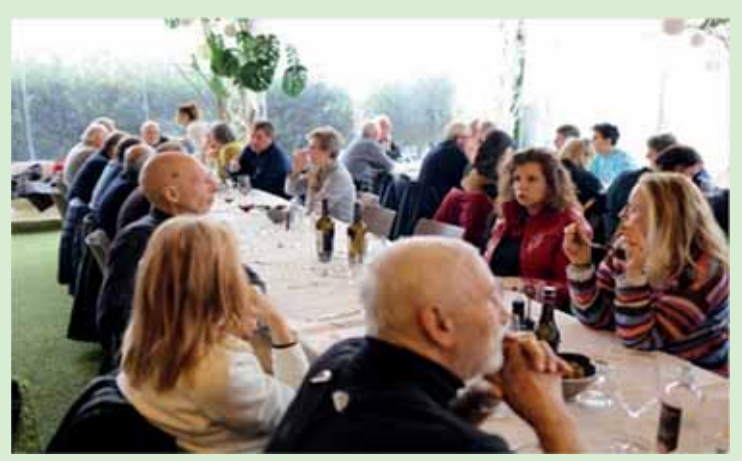

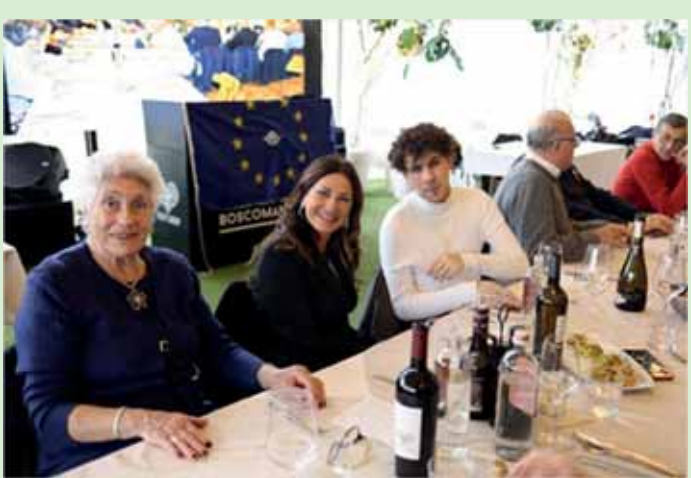

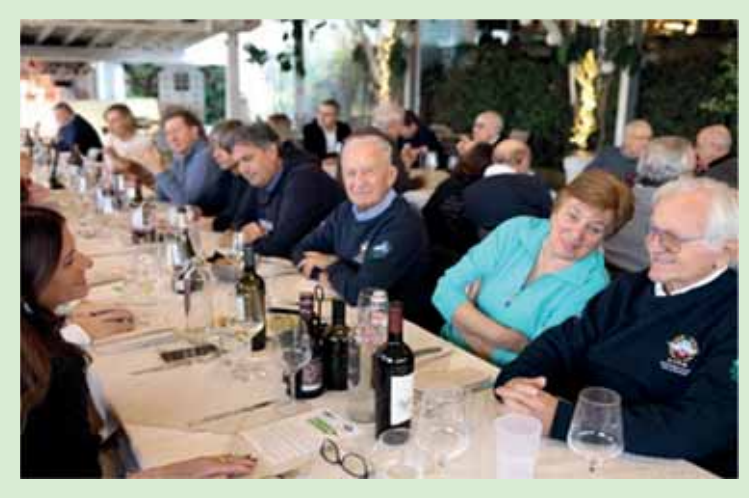

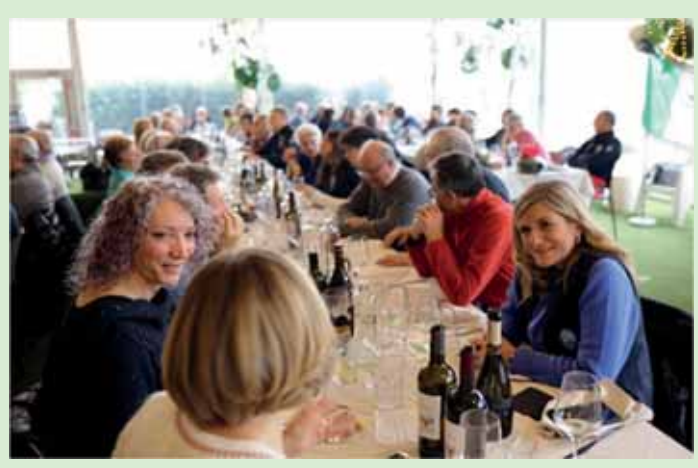

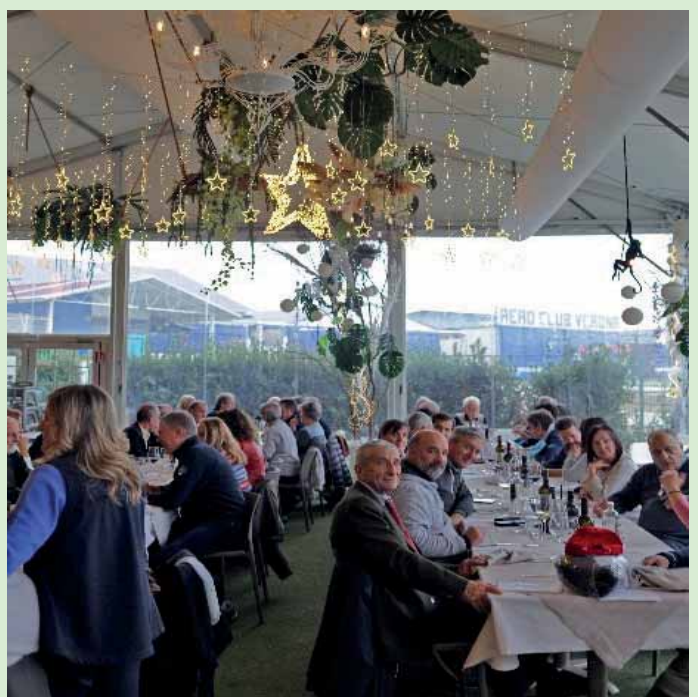

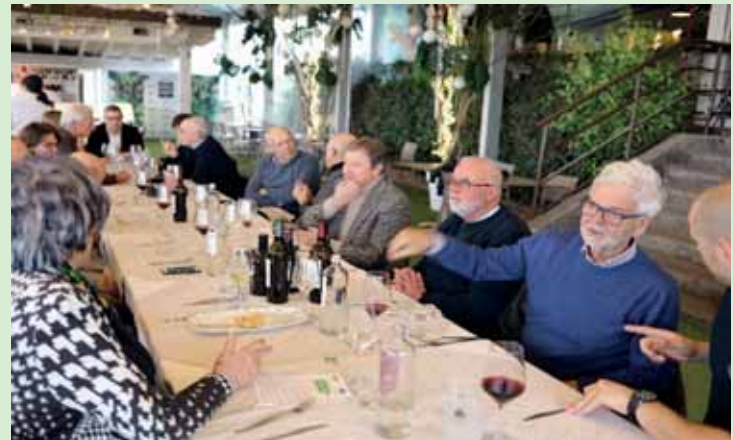

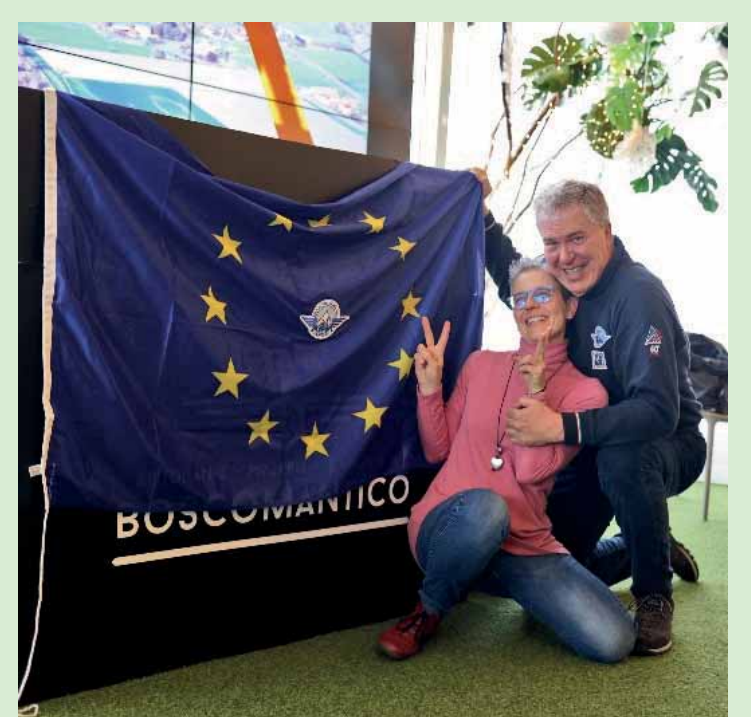

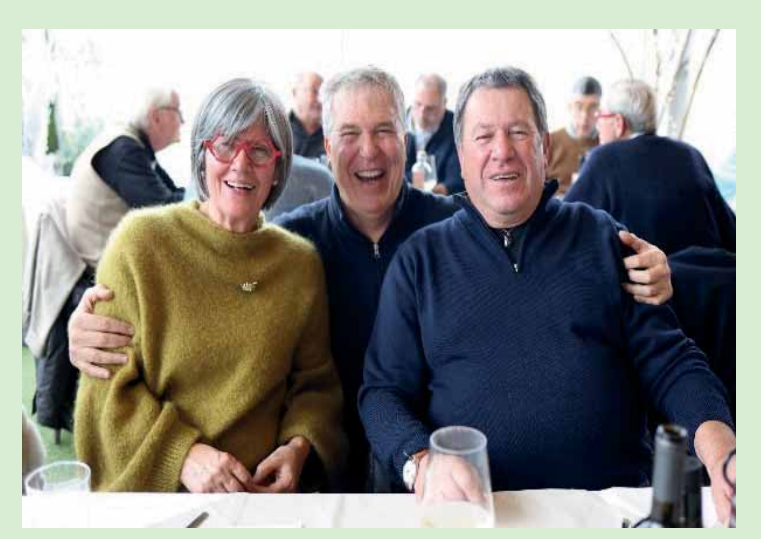

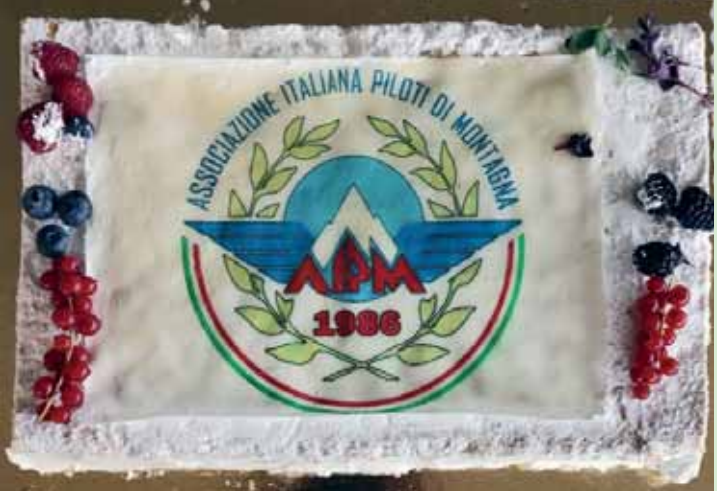

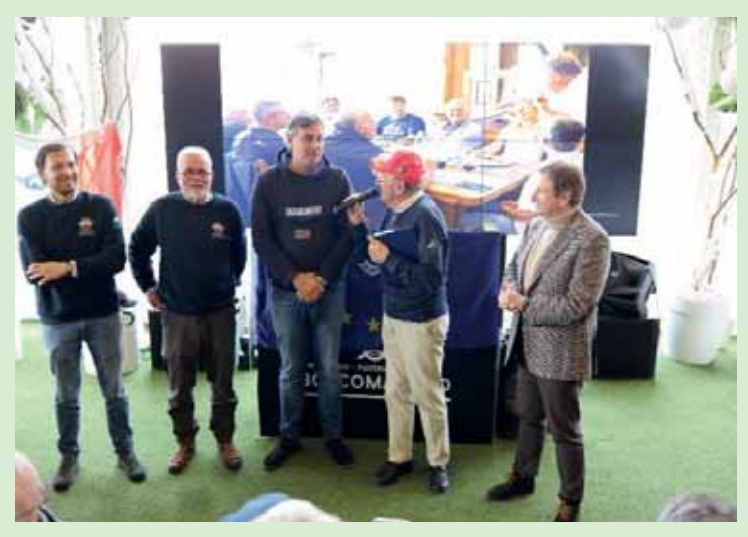

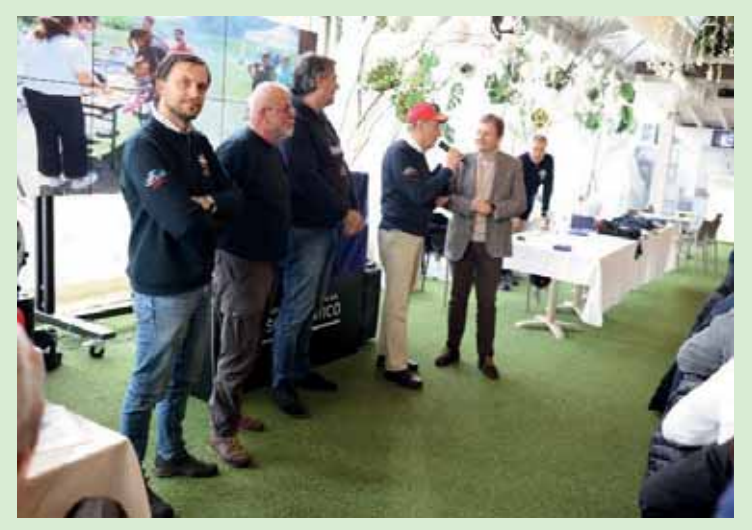

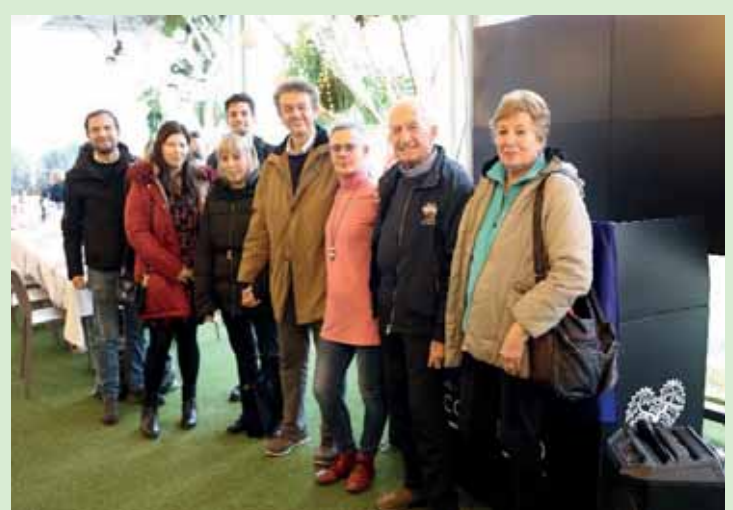

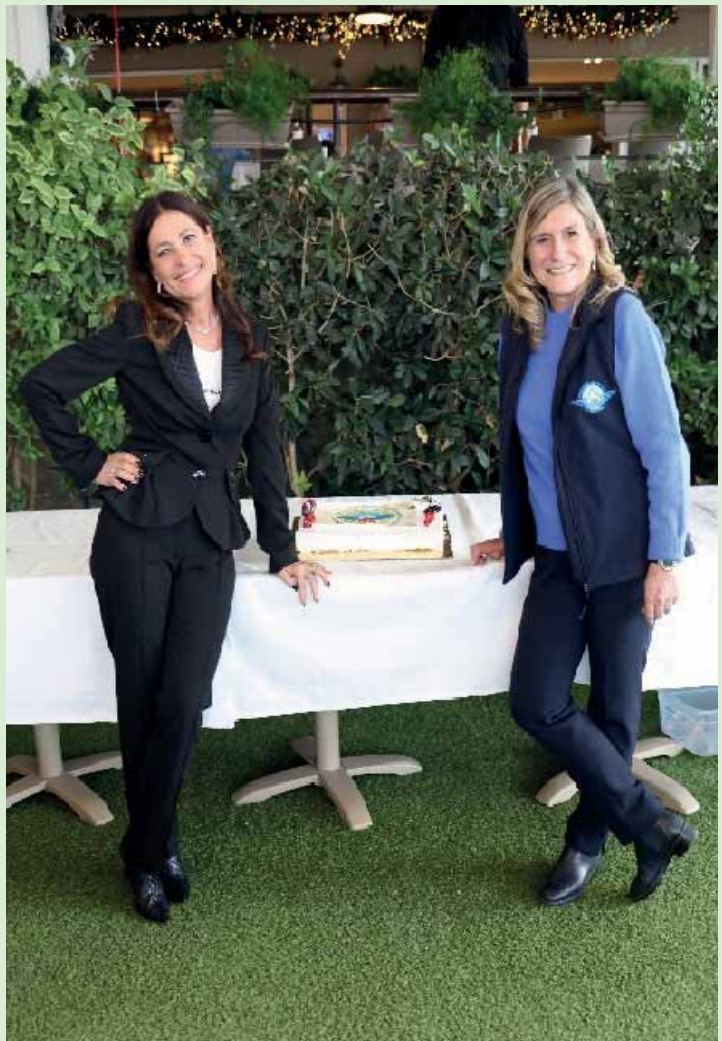

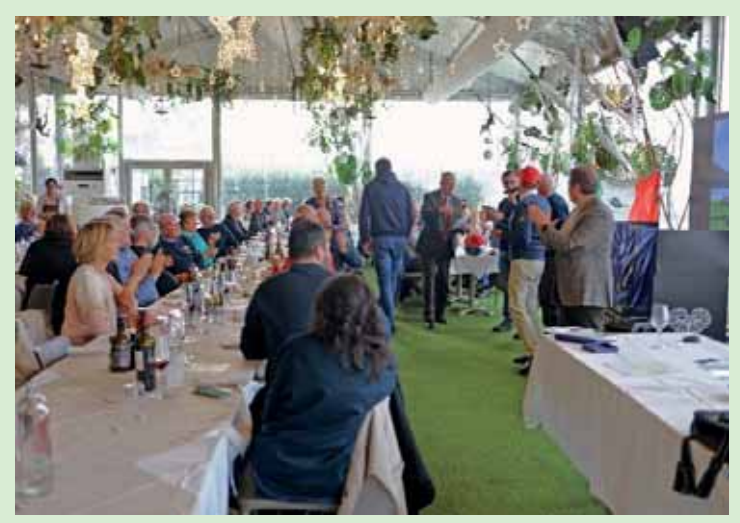

# 25 marzo 2023 - Apertura della stagione a Vigarano Mainarda sul Campo di volo Icaro Village

di Francesco Frezza

È consuetudine di AIPM dare inizio all'attività di primavera-estate alla vigilia del cambio dell'ora. Quest'anno è toccato a sabato 25 marzo quando da "solare" l'ora è passata a "legale" nella notte tra il sabato e la domenica.

Già inserita nel calendario AIPM come prima uscita dell'anno, ci ha tenuto per così dire, con il "fiato sospeso" fino all'ultimo a causa delle condizioni meteo che, dopo un lungo periodo di siccità, avevano prodotto un repentino cambiamento dando speranza all'arrivo della sospirata pioggia.

Ma per noi Piloti se il passaggio della perturbazione veloce seguita da un post-frontale da Ovest dell'ordine di 25 Kt avesse ritardato di un solo giorno, saremmo stati maggiormente felici.

Infatti da circa una settimana radio AIPM, (nome in codice della nostra segretaria Miriam) aveva iniziato a sollecitare le conferme di partecipazione a questo raduno organizzato sulla aviosuperficie Icaro a Vigarano Mainarda a circa 5 miglia ad Ovest di Ferrara.

Gestita da Enrico Marangoni questa aviosuperficie piana di circa 460 x 20 metri offre una serie di

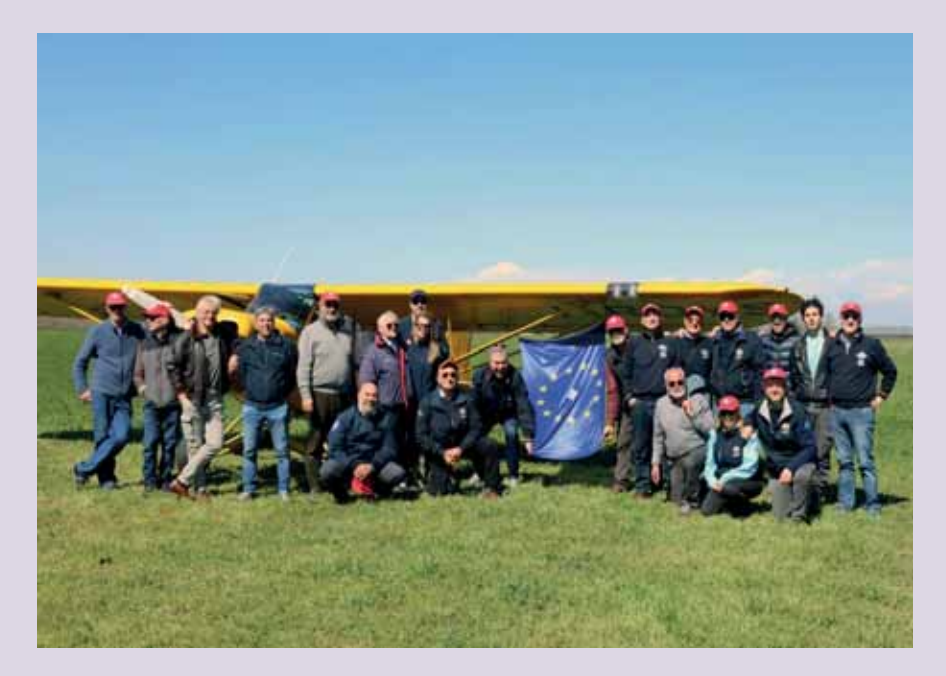

servizi fra cui un apprezzato Ristorante "Spirito" a gestione separata.

Di primo acchito la prenotazione per circa 18 velivoli con una quarantina di partecipanti avevano fatto inizialmente ben sperare.

Purtroppo i metar della Regione. tra venerdì e sabato avevano ribaltato la situazione segnalandoci la presenza di un corridoio di vento teso dell'ordine di 15-20 kt proveniente da Verona con direzione Ferrara e Rovigo, documentati dalla centralina meteo

dell'A/S di Vigarano e dallo sventolare impetuoso della nostra storica bandiera AIPM che issata sul montante alare di I-ROYS è sempre presente ai nostri raduni ufficiali

Il risultato è stato l'arrivo di 8 velivoli con 30 Partecipanti.

Fra questi il nostro Nino Catto che nonostante qualche problemino di salute, ha voluto essere presente, gli Istruttori Nunzio Toldo e Paolo Cattani nonché il nostro Decano Eligio.

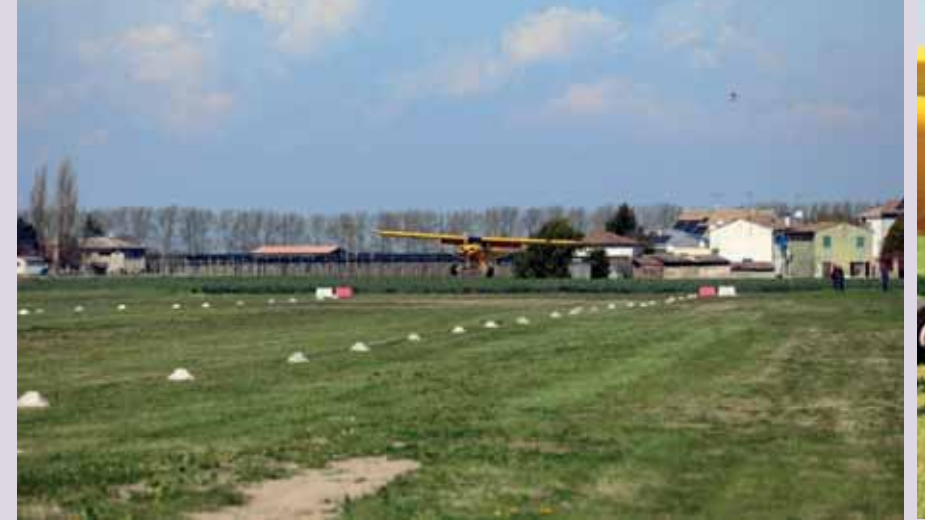

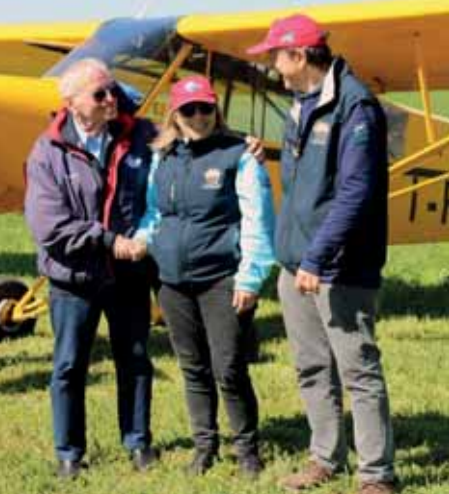

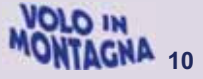

Un brindisi per tutti sul campo organizzato dal nostro Paolone con la "sbrisolona" doverosamente annaffiata da vari tipi di vino e poi via al ristorante "Spirito" dove Roxy, la titolare, ci aveva organizzato un pranzo a base di tipicità locali. Simpatica la presenza del bambino di Federico Patti alla sua prima uscita con il papà a bordo del Maule; nuova leva e promessa per il futuro.

Nel corso del pranzo ci è parso doveroso ringraziare l'amico Enrico Marangoni del servizio fornito gratificandolo con il Crest dell'Associazione.

Nonostante il vento gagliardo, bella giornata e un piacevole incontrarsi con Soci e Piloti AIPM. Alla prossima dunque.

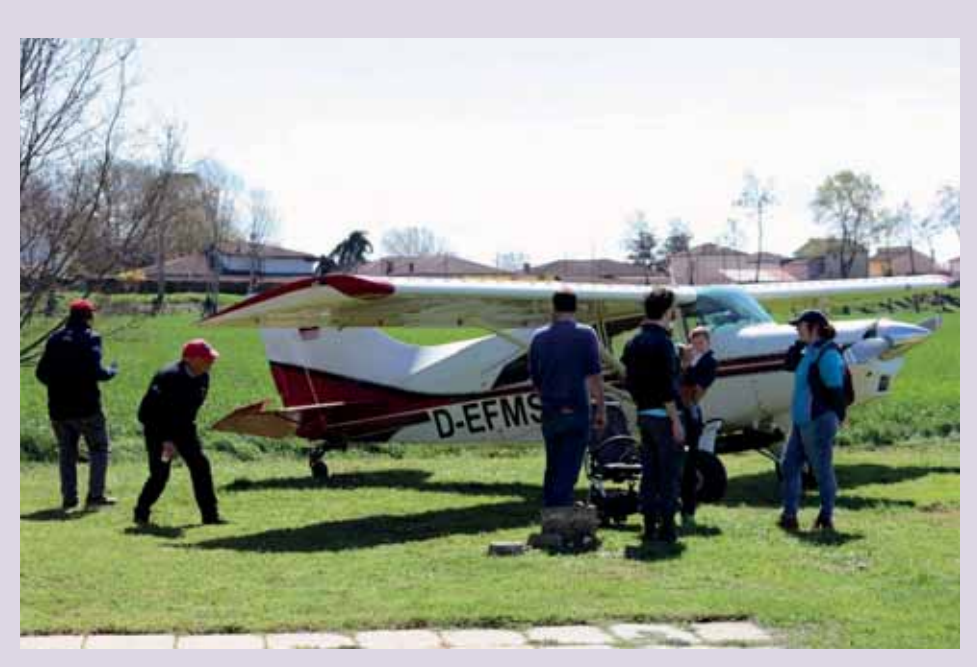

**Foto di Enzo Marchesi** 

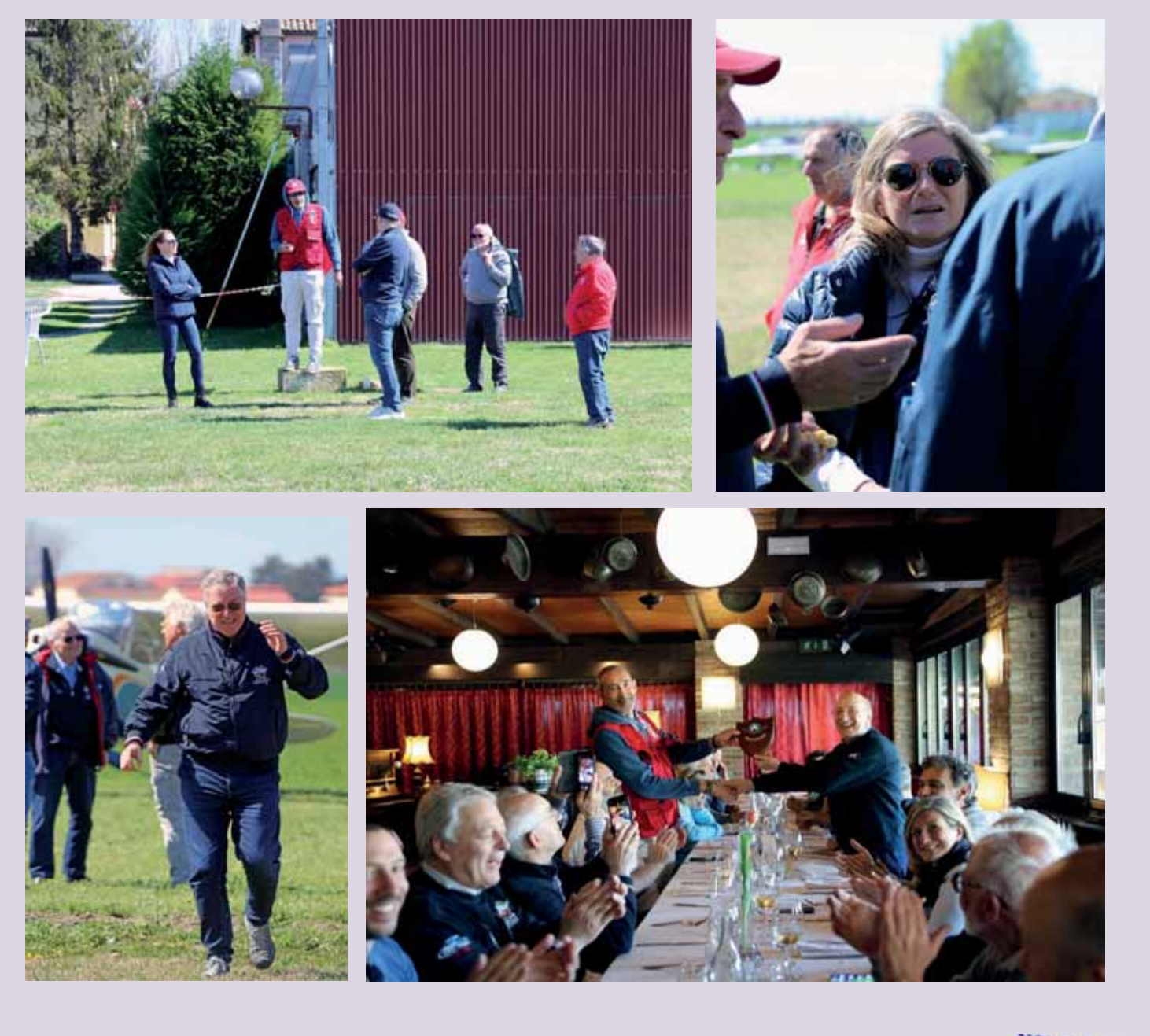

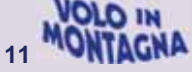

# Strane associazioni di idee: dal Beaujolais a Caproni e Depero!

di Enzo Marchesi

Ebbene, il titolo è già di per sé siqnificativo in quanto l'articolo presenta uno sviluppo di argomenti e situazioni ben distinte.

Dunque, partiamo dalla causa scatenante.

Nei primi di aprile riceviamo l'invito da parte dell'Aéroclub du Beaujolais per la partecipazione al Fly In del 1º luglio di velivoli tipo D140, tipo JODEL e di piloti con qualifica montagna.

Ad oggi non so chi vorrà partecipare, nel frattempo abbiamo diffuso la notizia, però questa comunicazione risveglia la memoria di un evento di tanti, tantissimi purtroppo, anni fa.

Era il 6 giugno 1987 guando la neo costituita AIPM, ricordo che la data di registrazione ufficiale è il 24 maggio 1986, effettua la sua prima uscita ufficiale.

Invitata da AFPM, l'Associazione francese dei piloti di montagna, al loro raduno quell'anno proprio a Villefranche Tarare.

Di quell'esperienza, ovviamente emozionante per quel primo incontro istituzionale a livello europeo. ricordo in particolare il viaggio.

L'andata, tutto sommato, regolare: partenza alle 06,40 da Trento per atterrare a Chamois alle 08,59, fare un po' di atterraggi di addestramento con il Beppino e ripartenza dopo 40 minuti per Aosta.

Qui, una pausa per una colazione abbondante e partenza alle 11,48 per Villefranche. Arrivo alle 13,35. Si sa che anche i francesi rispettano tre giorni di riposo per la festività di Pentecoste per cui il raduno dura dal sabato 6 al lunedì 8.

La serata di gala avviene all'interno delle cantine del famoso vino Beau*iolais nouveau*: un vino rosso novello che viene commercializzato appena uscito dal ciclo di produzione, subito dopo la fermentazione. Per noi, però, non è possibile fermarci oltre e la domenica ripartiamo.

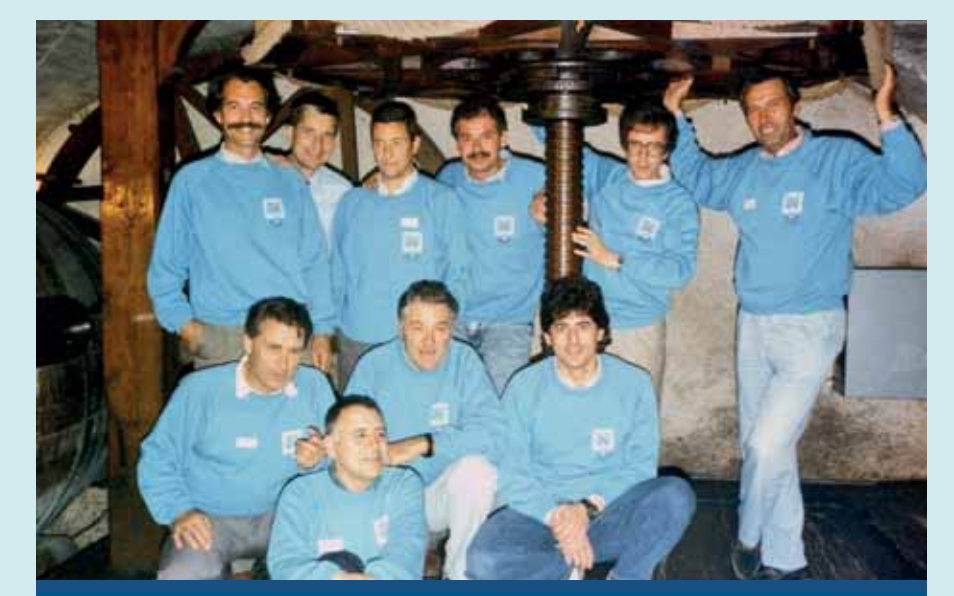

Nelle cantine del Beajuolais erano presenti, in piedi da sinistra guardando: Italo Battioli presidente, Paolo Cattani vicepresidente, Walter Degasperi, Renato Fornaciari, Adriano Boccardi, Giuseppe Beppino Dellai; accovacciati: Mariano Marsilli, Guido Falqui Massidda, Umberto Venturini e Enzo Marchesi

Mettiamo in prua Cannes per le operazioni doganali ma dobbiamo considerare una tappa intermedia in quanto la distanza impone un rifornimento.

Sulla rotta l'aeroporto più prossimo è Roman sur Isere. Dista circa 100 chilometri ma abbiamo un forte vento contrario da sud-est ed impieghiamo quasi un'ora e mezza per raggiungerlo. Sul posto, però, ci dicono che non è presente carburante e ci indicano la vicina Valence. Raggiungerla comporta una piccola deviazione ma il vento questa volta è favorevole e percorriamo i circa 20 chilometri in circa 12 minuti compresi i rullaggi.

Sono ormai le 13 passate e approfittiamo della pausa per il rifornimento per consumare il pranzo.

Ripartiamo alle 16,00 ma nel frattempo il vento è rinforzato e raggiungiamo Cannes, distante circa 220 chilometri, dopo due ore e quaranta: ad una media di 84 kmh! Per quanto possano essere celeri i francesi nelle operazioni doganali occorrono sempre quaranta minuti

per poter decollare.

Dobbiamo assolutamente ritornare, con il passare delle ore il vento si è ridotto di intensità. Il volo sino ad Albenga avviene in tempi più accettabili, circa un'ora e le successive operazioni doganali di entrata anche abbastanza agevoli. Sono ormai le 20 passate, le giornate sono già più lunghe ma incombe la prima oscurità.

Tentiamo il tutto per tutto, le propaggini dell'appennino ligure si stanno ricoprendo da nuvole che la calma di vento non porta più via, troviamo un varco per la pianura padana quando siamo quasi a Genova ed alle 21,32, quando distinguiamo solamente le luci delle abitazioni, atterriamo a Voghera-Rivanazzano.

Il faro di atterraggio mi aiuta sino alla richiamata finale poi mi affido al senso d'orientamento.

Un tecnico, casualmente presente in un hangar per manutenzione, ci aiuta per un taxi e un hotel.

La mattina dopo alle 6.20 decollo e alle 8,30 in ufficio!

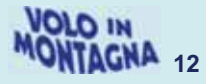

Ok. direte voi! Ma questo cosa c'entra con il resto dell'enigmatico titolo? Come detto: associazioni strane di idee! L'anno prima, in settembre, per il sabato e la domenica 20 e 21. i soliti Berto e Renato decidono di fare una seduta di allenamento sulle aviosuperfici francesi. questa volta senza neve: Megève e Courchevel.

#### **VENEGONO**

Qualche giorno prima della partenza la contessa Maria Fede Caproni ci invita ad una festa Futurista che avrebbe realizzato nella sua residenza di Venegono. Troppo intrigante l'idea per lasciarsela sfuggire e, tutti d'accordo, si parte il giorno prima. Ora, purtroppo, una ricerca su reperti o immagini di quella serata è risultata vana, pure cercando di coinvolgere l'allora referente del Progetto Caproni (troppo recente la consegna dell'ingente archivio offerto dai figli al Museo e in un momento in cui la catalogazione è appena iniziata). Scavando nella mia memoria riesco a ricordare solo alcuni momenti significativi: la cena con il menù composto da portate tutte dedicate al movimento; i piatti decorati con immagini di dipinti, disegni o sculture dei principali artisti di cui la Contessa detiene le opere e i camerieri che indossano alcune copie dei gilè disegnati da Depero. Persino un teatrino, ricavato in una piccola dependance, in cui al momento dell'aperitivo viene rappresentata una performance ideata da Marinetti. Ma questo ricordo e l'abbinamento del nome Caproni al Futurismo e, per noi roveretani quello che in questa corrente artistica ne è stato uno dei promotori e interpreti più significativi, Fortunato Depero, è stato automatico.

Allora, perché non cercare un

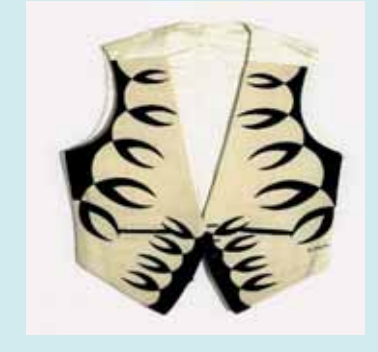

nesso tra due conterranei, quasi coetanei, che per forza di cose per un periodo della loro vita si sono sicuramente conosciuti e incontrati?

#### **CAPRONI VS. DEPERO**

Fortunatamente il Museo di arte moderna e contemporanea di Rovereto e Trento, MART, conserva un ricco archivio della Fondazione Depero all'interno del quale ho recuperato del materiale che ho ritenuto interessante proprio nello stabilire il contatto tra i due famosi personaggi trentini.

Dopo un cablogramma inviato da Depero all'ingegnere nel giugno del

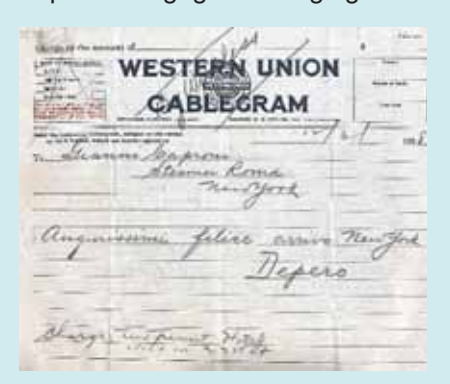

1928 come augurio di buon arrivo a New York ho recuperato la corrispondenza intercorsa nel periodo tra i mesi di aprile e settembre in occasione della VI Mostra Sindacale della Venezia Tridentina del 1937 di cui Fortunato è Presidente.

L'artista propone al Costruttore trentino l'istituzione di un premio che verrà assegnato al vincitore di una specifica categoria di opere (siano esse disegni, dipinti, arazzi, sculture o liriche) dedicata al tema dell'aviazione. Sottolinea che l'accoglimento dell'ardita proposta andrà "a beneficio degli artisti e a glorificazione al Vostro nome"!

L'ingegnere risponde favorevolmente, assegnando un contributo di 5.000 lire da distribuire ai tre migliori lavori, chiedendo, però, di escluderlo da ogni impegno che richieda la sua presenza in occasione della manifestazione. Le opere dovranno essere preferibilmente ispirate agli apparecchi di concezione Caproni.

I premi furono assegnati: per la pittura a Iras Baldessari Roberto, altro artista roveretano; per l'arte

decorativa a Fortunato Depero per un arazzo: a Guido Polo per i disegni in bianco e nero.

Interessante leggere alcuni passaggi de "L'alto significato dei premi "Gianni Caproni" alla VI Sindacale della Venezia Tridentina". (1)

Nel corso della lettura non va dimenticato il periodo politico dell'epoca ma soprattutto la dialettica che il Movimento Futurista dedicava alla propria letteratura tutta orientata all'ammirazione per la velocità e per la dinamicità, che: "devono essere percepite da ogni uomo come un nuovo stile di vita che sempre più moderno, gli permette di comunicare e costruire con mezzi sempre più semplici e rapidi grazie alle nuove invenzioni tecnologiche".

I premi che l'illustre e generoso trentino Gianni Caproni ha voluto elargire per le migliori opere (...) non furono esclusivamente di incoraggiamento. Il significato di essi non si limitò solo nella cifra, ma contennero ed espressero un più alto compito, un più nobile simbolo. (...) I premi, perciò, furono destinati ad avvalorare opere che esaltarono la potenza e spinsero l'artista sull'arduo binario aereo, tanto nuovo, tanto vario e tanto seducente dell'aviazione. (...) I muscoli, gli occhi, il cuore, la volontà, il cervello dell'aviatore anelano verso quote ultraterrene. Volare, salire, percorrere vie azzurre di cristallo: procedere fra selve mobili di nubi, attratti da mete solari, dovrebbe essere un fascino per i giovani d'oggi. Slittare, imbardare, impennare verticalmente fra ali di vento ampie e taglienti, fra strapiombi di cielo e di luce, trapanare gli spessori dello spazio e le muraglie minacciose dei temporali, dovrebbe significare anelante aspirazione incitatrice per gli arditi. (...) L'aviazione è un fenomeno complesso, un miracolo di calcolo, di scienza e di precisione meccanica; ma da essa si sprigiona anche una vita e un lirismo indiscutibilmente emotivi e imprevisti. (...) La tenacia, l'incrollabilità e l'alta meta furono i simboli e gli stimoli del nostro genialissimo ingegnere. Ingegnere realistico e poeta aereo, perché i suoi calcoli furono rivolti sempre verso la poesia delle altitudini.

 $^{(1)}$  Fortunato Depero - Nelle opere e nella Vita -Tipografia Editrice Mutilati e Invalidi - 1940

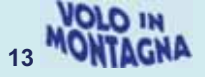

#### **TIMINA E L'ARTE**

In questa vicenda subentra ora la moglie di Gianni Caproni, Timina Guasti

#### Maria Fede descrive così la madre alla nipote Mira (2)

Mia madre, tua nonna, era bellissima, ma non di una bellezza facile, comune. esteriore. Era veramente affascinante: alta, elegante. È stata una donna eccezionale, intelligente, colta, volitiva anche superba, talvolta, forse un po' anaffettiva con i figli ma erano altri tempi e i genitori erano distanti dai figli. (...) Fu educata in un ambiente di arte, musica e nel quale ebbe l'opportunità di imparare il tedesco, il francese e l'inglese. (...) Lei aveva un rapporto particolare con gli artisti, li proteggeva, li capiva e riusciva a valorizzarli al massimo. (...) Il primo artista a lavorare per la Caproni è stato il trentino Bonazza, pittore della scuola di Klimt (...) In casa c'era spesso Ambrosi, futurista, che dipinse tante opere di aeropittura dedicate ai Caproni (...) Filippo Tommaso Marinetti, una bella mattina volò sul Ca. 100 con De Bernardi, capì tra gli intellettuali italiani la forza iconografica, evocativa, dell'aereo. (...) E poi Fortunato Depero che fu finanziato da Caproni per organizzare il premio aeropittorico a Trento.

<sup>(2)</sup> "A colazione da Maria Fede Caproni" di Lucia Collarile e Alessandro Cornacchini - Ed. Aeronautica Militare 2014

Fu proprio grazie a Timina che la famiglia Caproni raccolse una collezione di innumerevoli opere.

Da citare una lettera del novembre '37 in cui, a conclusione della Mostra presieduta da Depero, lei gli scrisse una lettera in cui, avendo preso visione del gradito catalogo che lo stesso le aveva inviato, chiedeva se possibile l'acquisto di due disegni del pittore Guido Polo e precisamente "Gli spazi" e "Le vette" facenti parte del ciclo di quattro disegni vincitori la categoria del disegno in bianco e nero.

Nel testo si augurava che questo primo premio fosse "una spinta per gli artisti a dedicarsi nelle loro opere anche al soggetto aeronautico"! In una successiva lettera del mese di dicembre chiedeva l'indirizzo

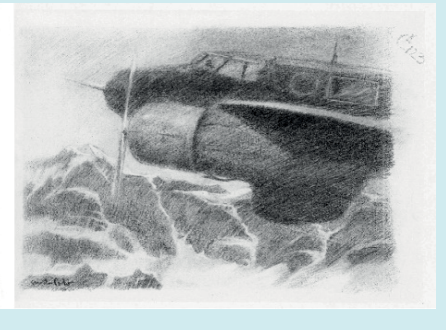

dell'autore cui poter inviare il pagamento delle sue opere mediante un assegno di lire 500.

## **COLLEZIONE CAPRONI**

L'anniversario dei cinquant'anni dalla morte di Gianni Caproni è stato festeggiato con una mostra che proponeva una raccolta selezionata di opere provenienti dalla collezione della famiglia, alcune anche inedite, messe a disposizione grazie alla sensibilità della figlia di Gianni Caproni, Maria Fede. Condivisa la passione per la pittura Gianni Caproni diventa amico e sostenitore di artisti, iniziando a raccogliere opere che negli anni andranno a comporre una collezione ricca e articolata sui temi e i motivi del volo, esprimendo anche la familiarità condivisa con i pittori e gli scultori che dedicheranno la propria attenzione a realizzare ritratti e momenti di vita della famiglia Caproni. Gianni Caproni non era solo in questa passione. Anche moglie Timina, come avveniva per altre famiglie

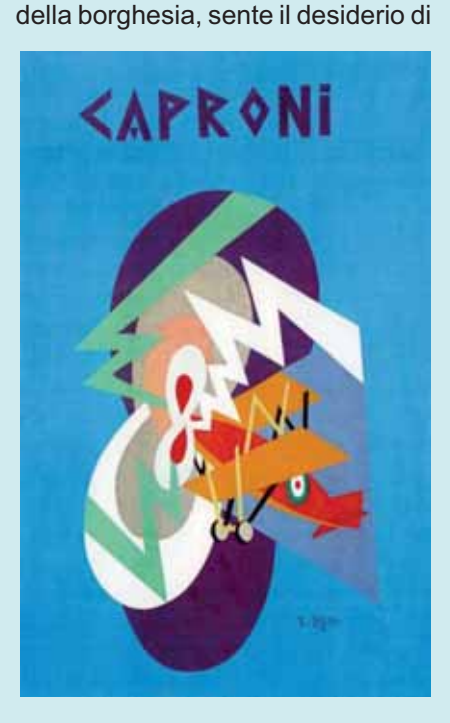

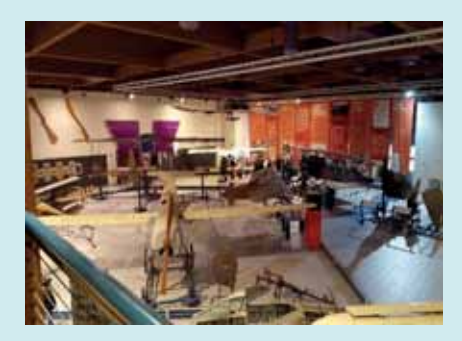

valorizzare la ricerca italiana anche nel campo delle arti, commissionando opere agli artisti, acquistandole direttamente o in occasione di ritrovamenti successivi.

In questa occasione è stato presentato, tra gli altri un'opera di Depero del 1927 in cui propone un manifesto pubblicitario per la ditta Caproni. Peccato che nascesse da un errore interpretativo grave: l'aereo ritratto, infatti, non era un Caproni bensì un aereo della concorrenza, uno S.V.A. 5, quello famoso per il Volo su Vienna compiuto da D'Ann unzio!

Un'altra opera particolarmente significativa, seppur non eseguita da Depero ma da A. G. Ambrosi nel 1938. fu l'Aeroritratto di Gianni Caproni.

Note: testo e immagini tratti da "La Collezione Caproni" di Gabrielli Luca - 2007

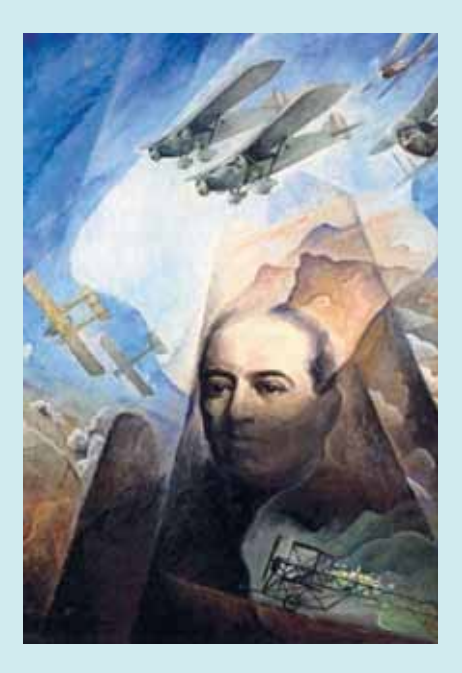

Tutte queste opere, insieme a tantissime altre, sono ora conservate all'interno del Museo dell'Aeronautica Gianni Caproni di Trento.

Un invito a visitarlo!

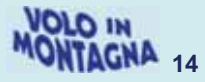

# POCA LA NEVE... MA SEMPRE ATTIVI!

## **Dalla Redazione**

Alcune foto ricevute dai nostri soci in questo inverno che ha limitato l'attività a poche occasioni oppure a frequentare gli alti ghiacciai.

Molto meglio è andata ai nostri amici svizzeri e austriaci con nevicate molto più copiose.

Servizio realizzato tramite le immagini inviate tramite Whatsapp.

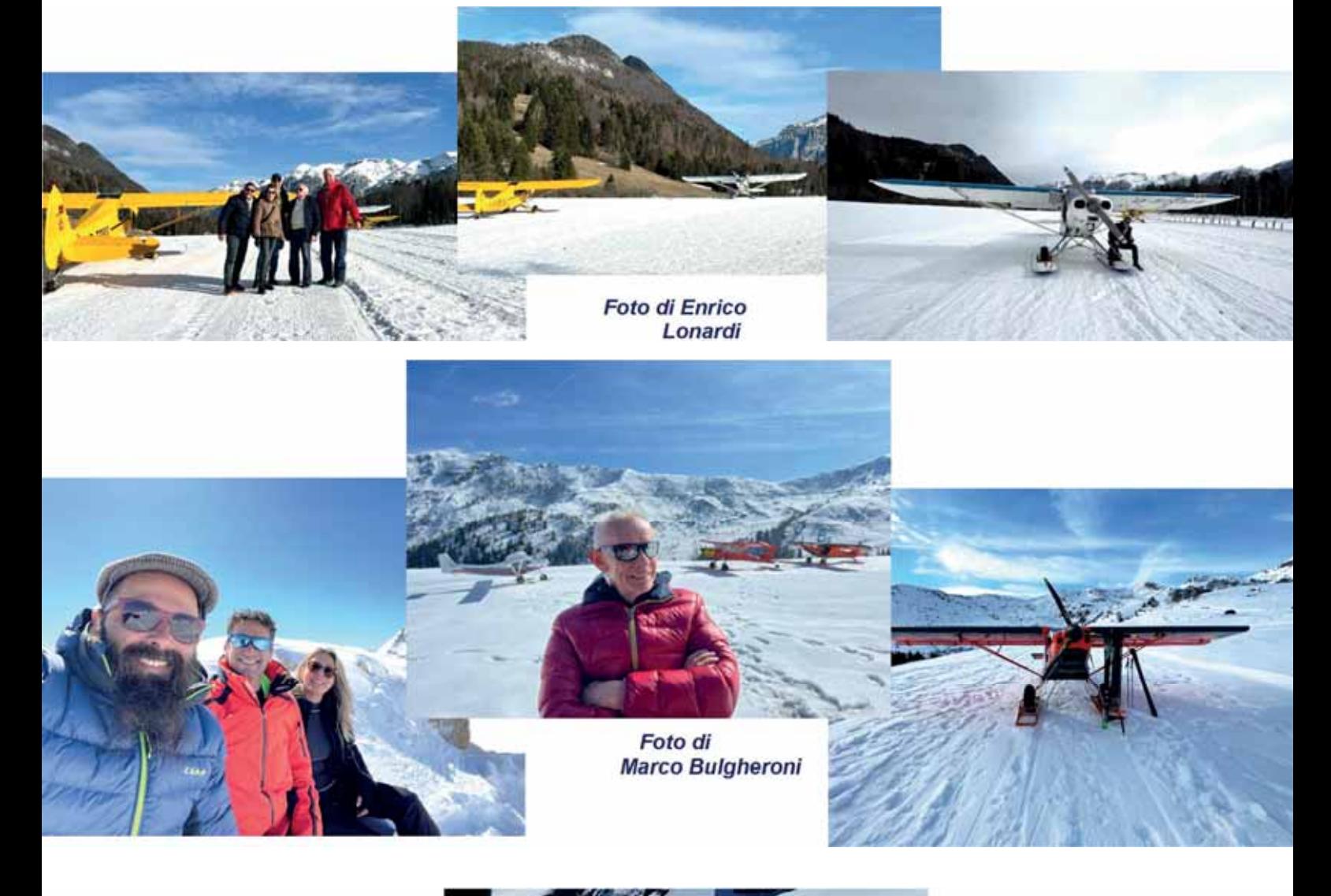

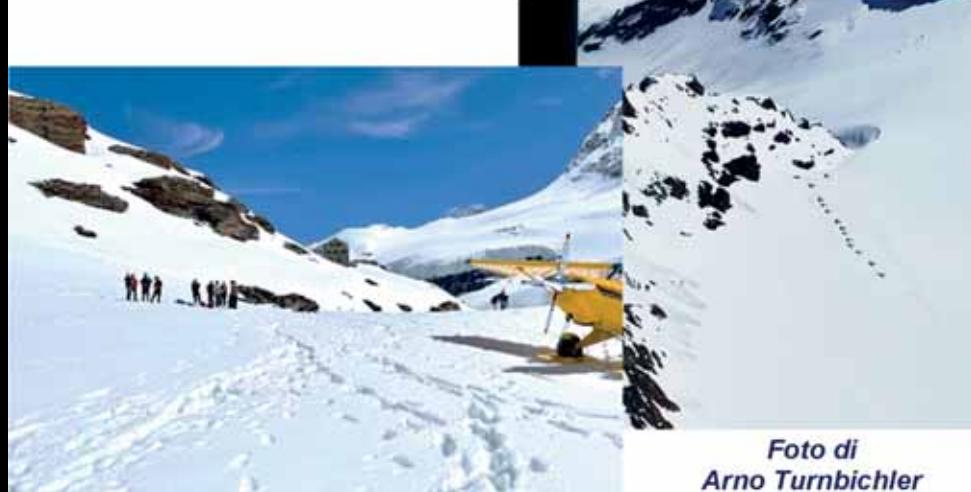

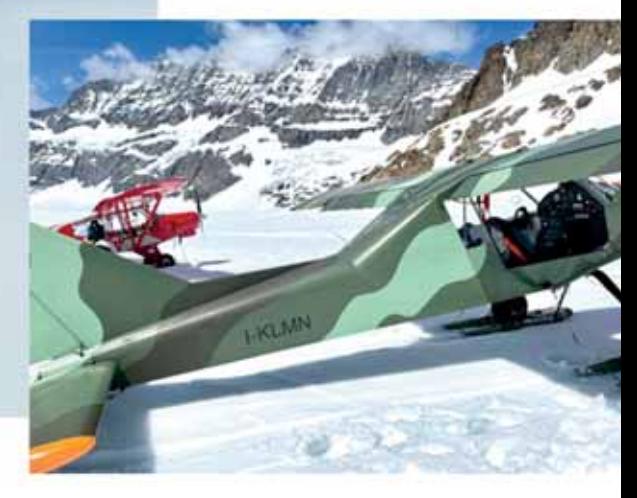

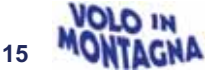

## *Nuova vita all'aviosuperficie di Palazzolo a Sansepolcro AR*

## *della Redazione*

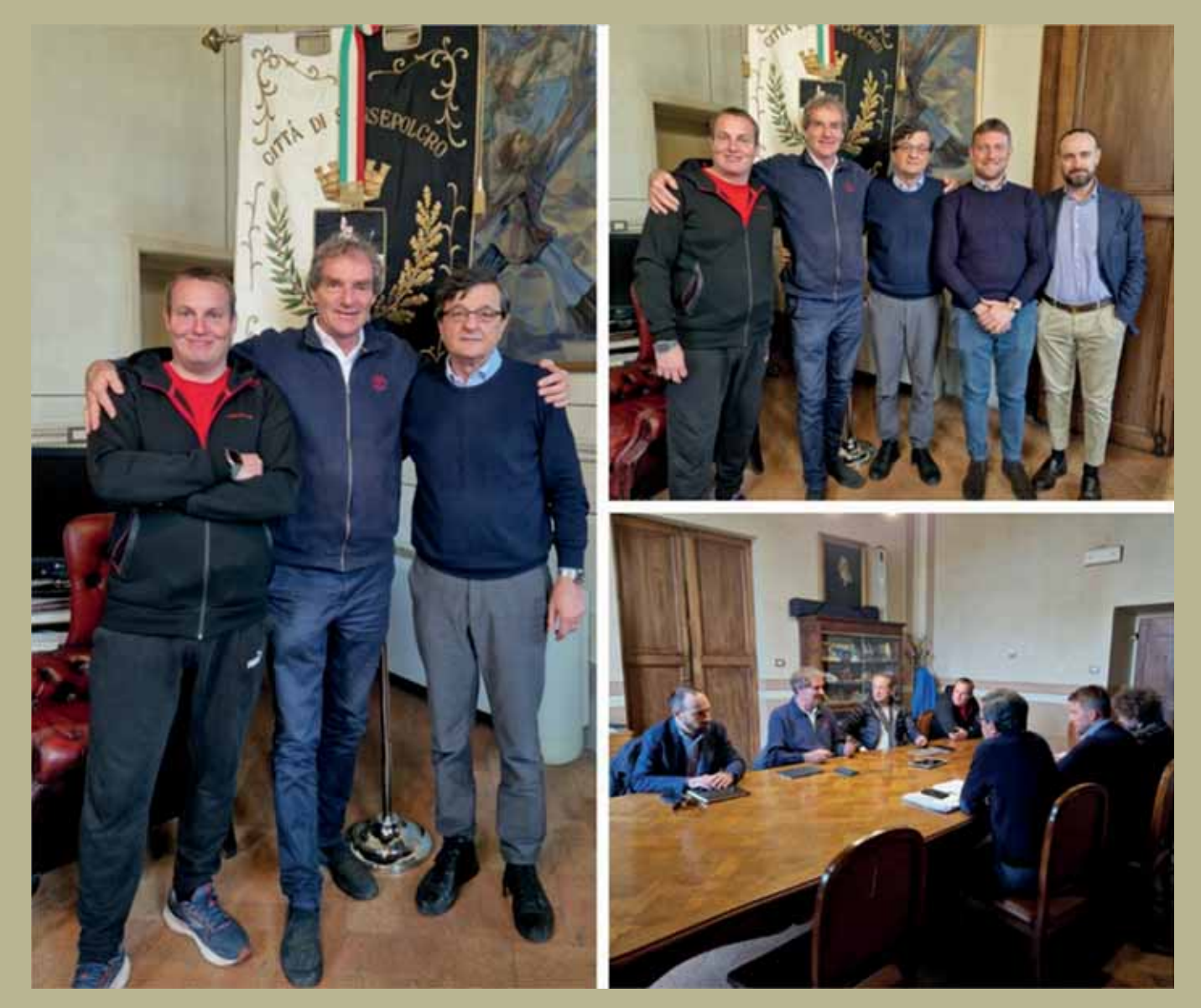

Noi tutti lo conosciamo per le splendide giornate che ci regala nel mese di settembre guando organizza un raduno nella sua residenza a San Genesio sulla sua splendida pista.

Questa la notizia appresa sui quotidiani toscani nel mese di marzo e sui siti istituzionali.

Notizia che non può che far piacere a tutti noi piloti in quanto la A/S di Palazzolo è stata per molti anni punto di arrivo o di sosta per i nostri voli in Centro Italia, quando non addirittura al sud.

## L'Avio superficie di Palazzolo ha un nuovo proprietario che ha importanti progetti per il futuro

Thomas Göstner chairman del gruppo FRI-EL Green Power S.p.A., leader europeo della produzione di energia da fonti rinnovabili, socio fondatore di Sky Alps, compagnia aerea regionale italiana con sede a Bolzano, grande appassionato di volo e innamorato della Toscana, ha deciso di investire su Sansepolcro rilevando l'avio superficie Palazzolo con l'intenzione di fare importanti investimenti.

L'amministrazione comunale, che ha seguito con attenzione e da vicino il passaggio di proprietà, ha accolto ieri 29 marzo il dott. Göstner nel palazzo comunale, alla presenza del sindaco Fabrizio Innocenti, del vicesindaco Riccardo Marzi e del Consigliere Delegato Alessandro Bandini (tutti presenti nelle foto). L'aviosuperficie di Sansepolcro è una infrastruttura strategica per lo sviluppo turistico di Sansepolcro e grazie alla nuova proprietà si prospettano investimenti importanti in questo settore.

*Notizia apparsa sul sito FB del Comune di Sansepolcro in data 30 marzo 2023* 

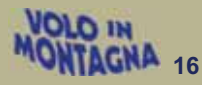

.

Contattato dalla nostra redazione, Thomas ci conferma i suoi progetti di ampliamento:

*"…con tre ettari di terreno a disposizione dovrà divenire entro il 2024 una struttura ricettiva di primo livello dedicata agli aerei ed ai piloti con la pista mantenuta alle attuali dimensioni e con fondo in erba, un piccolo albergo con annesso ristorante e, come in uso in altre parti del mondo, un aereo village con piccole strutture abitative al fianco della pista in modo da consentire l'arrivo e la permanenza direttamente sul posto.* 

*Non certo un aeroporto commerciale bensì una struttura in grado di favorire il turismo italiano e straniero non solo di tipo mordi e fuggi ma che costituisca la base per uno sviluppo turistico del territorio e per gli spostamenti giornalieri su altre strutture aeroportuali del territorio nazionale a scopo turistico".*  Noi di AIPM abbiamo splendidi ricordi.

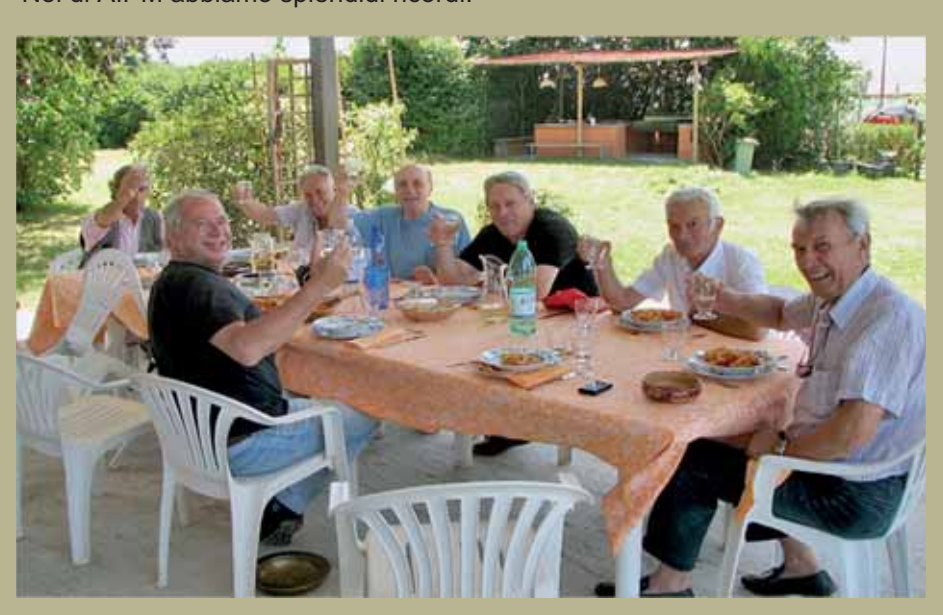

La prima cronaca che abbiamo registrato risale al 2007, guando in occasione di una trasferta a Cascia, abbiamo fatto una sosta tecnica su questa pista con pranzo ottimamente preparato dalla signora Silvana Pichi Graziani.

Già da diversi anni la frequentavamo in occasione della giornata del primo maggio quando Marcello e Andrea organizzavano un raduno di aerei con grande festa all'interno del loro hangar... a base di porchetta.

Poi, nel 2009, abbiamo qui organizzato un incontro con gli amici e piloti di Roma, quidati dalla nostra Fiorenza de Bernardi..

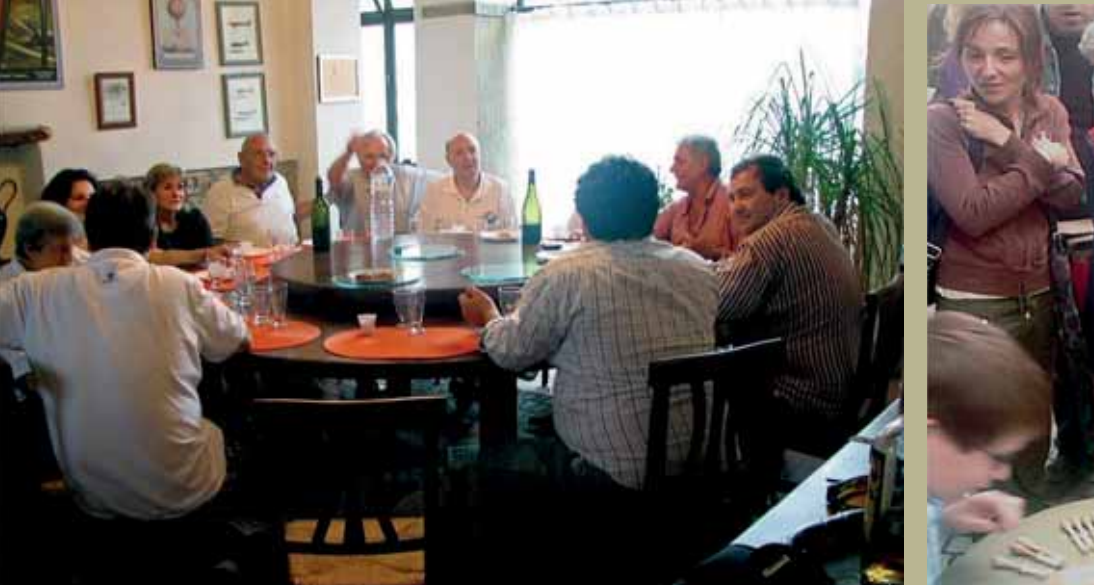

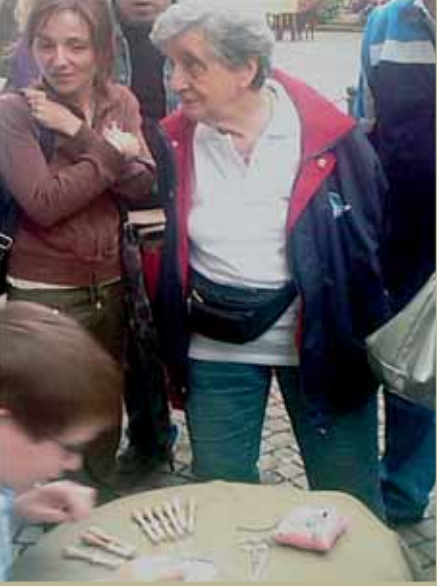

*foto di Enzo Marchesi* 

Come prassi vuole, il raduno è stato avversato da condizioni meteo proibitive e il numero dei partecipanti ridotto. In questi casi, occorre sottolineare come l'amicizia e la voglia di incontrarsi prenda il sopravvento anche sulla passione per il volo. Fiorenza de Bernardi come sempre funge da catalizzatore degli appassionati piloti amici romani. Al resto pensa la solita, calda accoglienza toscana della famiglia Pichi-Graziani sull'Avio Resort di Silvana, Marcello ed Andrea, L'occasione si fa ghiotta con la contemporanea Mostra di Piero Buitoni a Palazzo Pichi-Sforza e la tre giorni dedicata alle arti ed i mestieri del secolo scorso chiamata ARTES. E come concludere una stupenda giornata in così piacevole compagnia se non con una splendida cena in una delle migliori cucine delle due regioni di confine, quella del Ristorante Al Coccio di Sara Emanuela Battistelli.

Questa la cronaca di quell'evento, come pubblicata sul Notiziario n. 53 del novembre 2009.

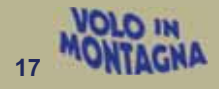

# **Le montagne, il mare, i borghi medievali: i racconti e la passione. La cronaca di una due giorni di volo organizzata da AIPM**

*di Davide Bendinelli* 

Uno spazio di tempo per conoscere posti nuovi, incontrare vecchi amici, parlare della passione che ci tiene uniti e sorvolare alcune delle infinite bellezze della nostra Penisola. È stata così la due giorni che l'As-

sociazione Italiana Piloti di Montagna (A.I.P.M.) ha organizzato lo scorso 28 e 29 aprile.

Avremmo dovuto volare un giorno in più, anche il 30, ma per ragioni legate al maltempo abbiamo dovuto rinunciare ad una parte del viaggio.

Tutto è iniziato all'aviosuperficie di San Marino dove ci siamo ritrovati il 28 aprile, a mezzogiorno.

Cinque aerei, quattro Piper PA-18 e un Savannah, provenienti da Verona, Vicenza, Trento e Belluno. Lì siamo stati accolti in modo perfetto, abbiamo pranzato e goduto di un po' di relax dopo le due ore di volo. Il pomeriggio è stato poi il momento di ripartire.

Destinazione, questa volta, L'Aquila.

La rotta del volo è stata tracciata passando per gli Appennini.

Ricordo quel volo come parecchio impegnativo.

La giornata, dal punto di vista del meteo, era stupenda ma decisamente ventosa e questo ha imposto di prestare molta attenzione. Sotto di noi, intanto, la meraviglia di quella parte del centro Italia fatta di insediamenti e di piccoli borghi medievali.

Abbiamo guardato dall'alto Urbino, Gubbio e Spoleto per poi attraversare con lo sguardo la distesa immensa di ulivi della zona di Foligno sin verso le alture di Bevagna e **Montefalco** 

Un'ora e quarantacinque minuti dopo siamo atterrati a L'Aquila sull'aeroporto Dei Parchi.

La pista che ci ha accolti è la stessa che è stata protagonista fonda-

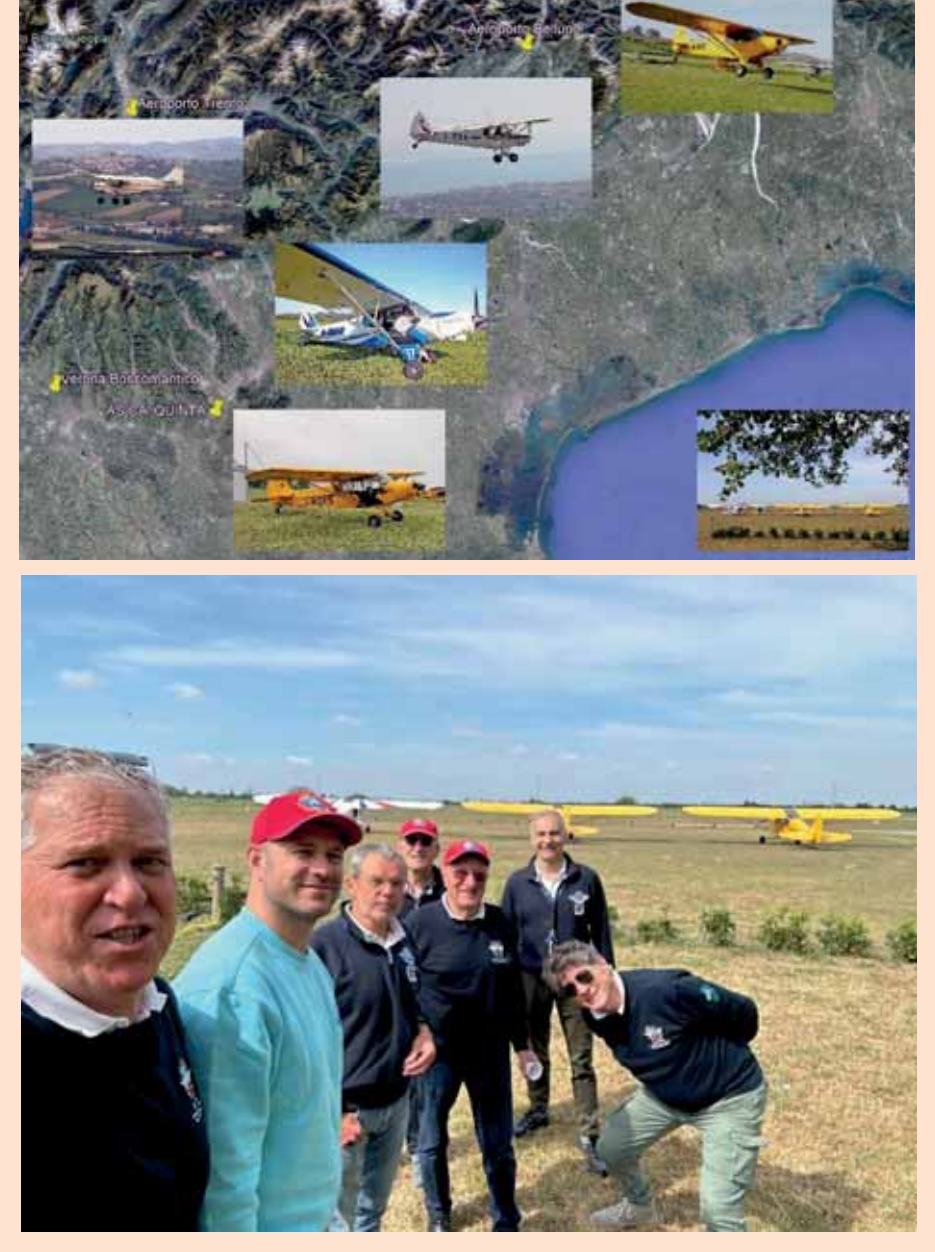

*Valle Gaffaro - foto Flavio Canton* 

mentale di tanti atterraggi di mezzi di soccorso durante il terribile terremoto del 2009.

Lì, a darci il benvenuto, i referenti dell'aeroclub locale che ci hanno coinvolti in una "perlustrazione" dei luoghi.

Volevano capire se anche da loro, così come da noi in Veneto e in Trentino, ci fosse la possibilità di aprire piste in montagna.

Il nostro istruttore Nunzio Toldo ha così sorvolato la zona con Simone Silveri, istruttore dell'aeroclub, per farsi un'idea delle condizioni.

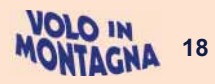

La nostra permanenza a L'Aquila è durata circa un'ora, poi siamo ripartiti in direzione di Pescara, atterrando all'aviosuperficie "**La porta delle aquile**" ad Alanno.

Una pista particolare, inserita in un contesto paesaggistico straordinario. Ed è stato lì che abbiamo scelto di concludere la prima giornata di volo. Abbiamo sistemato gli aerei per la notte, con i picchetti, e stanchi ma soddisfatti siamo andati verso il nostro hotel.

La sera abbiamo scelto di condividere la cena e tanti piccoli e grandi aneddoti di volo con i referenti del locale club di volo. Ore piacevoli trascorse a raccontare storie, come sempre capita quando i piloti si ritrovano seduti attorno allo stesso tavolo.

La partenza, il giorno dopo, era stata fissata per le 11.

Prima di salire a bordo e ripartire, il nostro Presidente Francesco Frezza ha voluto organizzare un incontro per parlare del volo in montagna tramite una breve introduzione ai nostri corsi di abilitazione tenuta dal nostro istruttore Nunzio Toldo. Ha scelto di farlo in quest'occasione perché i luoghi che abbiamo sorvolato, per conformazione del territorio, si prestano benissimo. È una zona ideale per la nostra disciplina.

Poco dopo siamo ripartiti regalandoci l'ennesima tappa visivamente bellissima. Ci siamo diretti nelle Marche all'aviosuperficie "**Il punto nel blu**" a Sant'Anna, in provincia di Macerata. Un volo fatto sorvolando la terraferma ma facendoci accompagnare dallo sterminato panorama del Mare Adriatico sulla nostra destra.

Anche a Sant'Anna abbiamo ritrovato l'accoglienza calorosa che ha caratterizzato tutte le nostre soste. Abbiamo pranzato, ci siamo raccontati, e abbiamo poi affrontato il penultimo decollo per tornare, accompagnati dal maltempo, al punto di partenza. Le nuvole alte ci hanno per fortuna regalato una visibilità ottima.

L'atterraggio a San Marino è avvenuto però sotto una pioggia battente.

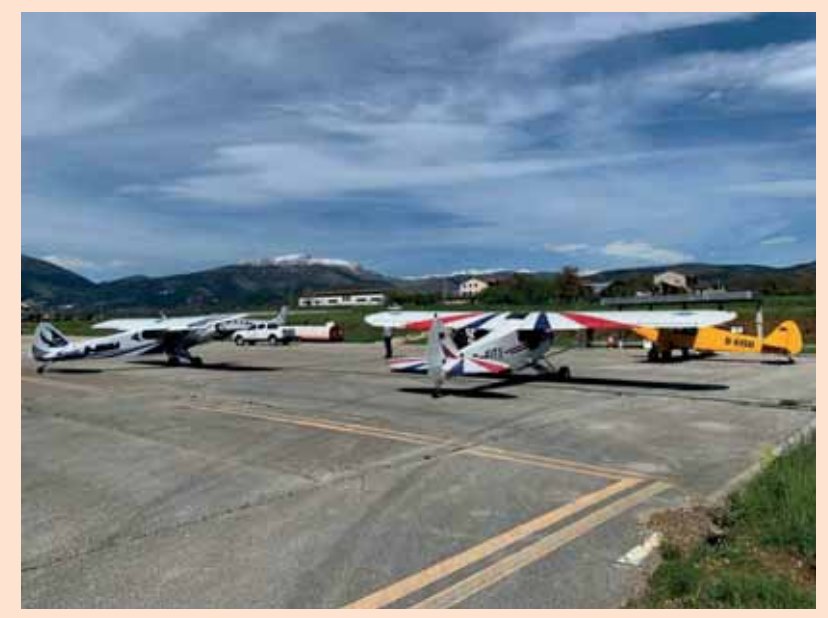

*L'Aquila - foto Domenico Chiesa* 

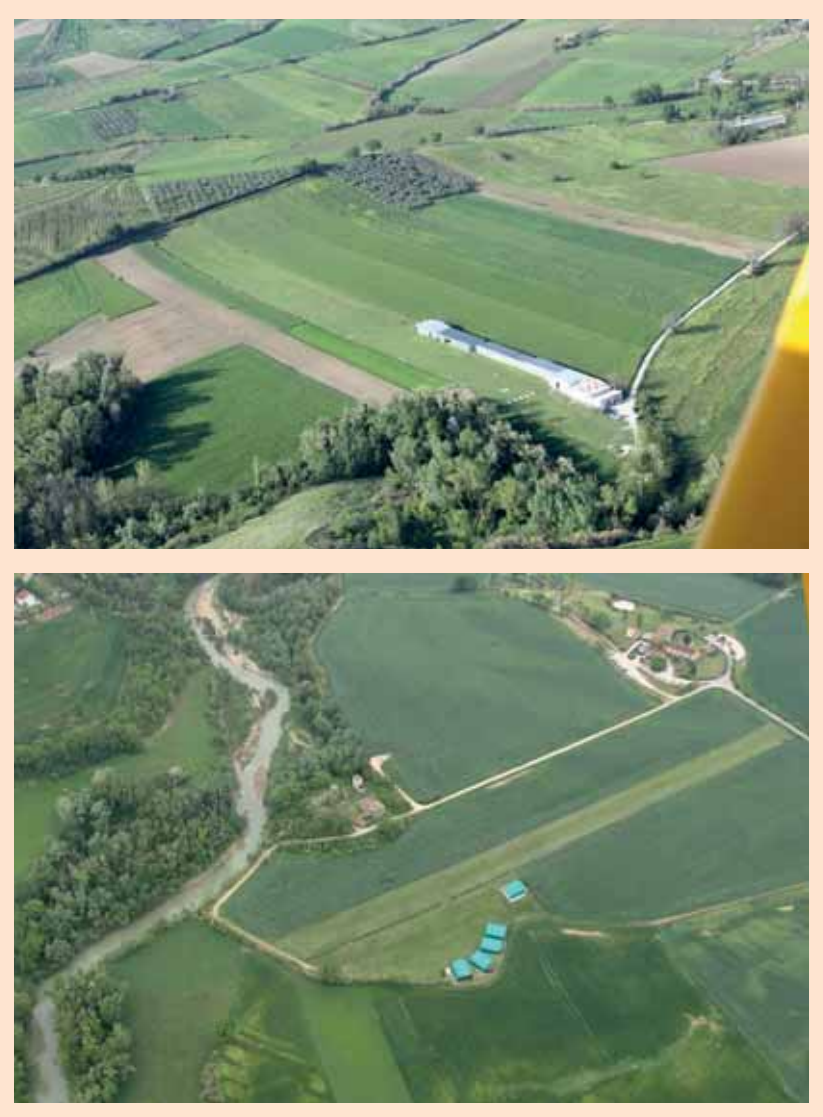

*Alanno, sopra, e Sant'Anna, sotto - foto di Enzo Marchesi* 

Terminati i necessari rifornimenti ci siamo salutati e ognuno di noi è ripartito verso la propria destinazione. Una volta arrivati a casa ci siamo scritti, un modo per salutarci di nuovo e mettere così la parola fine ad una due giorni memorabile.

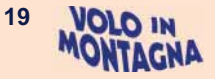

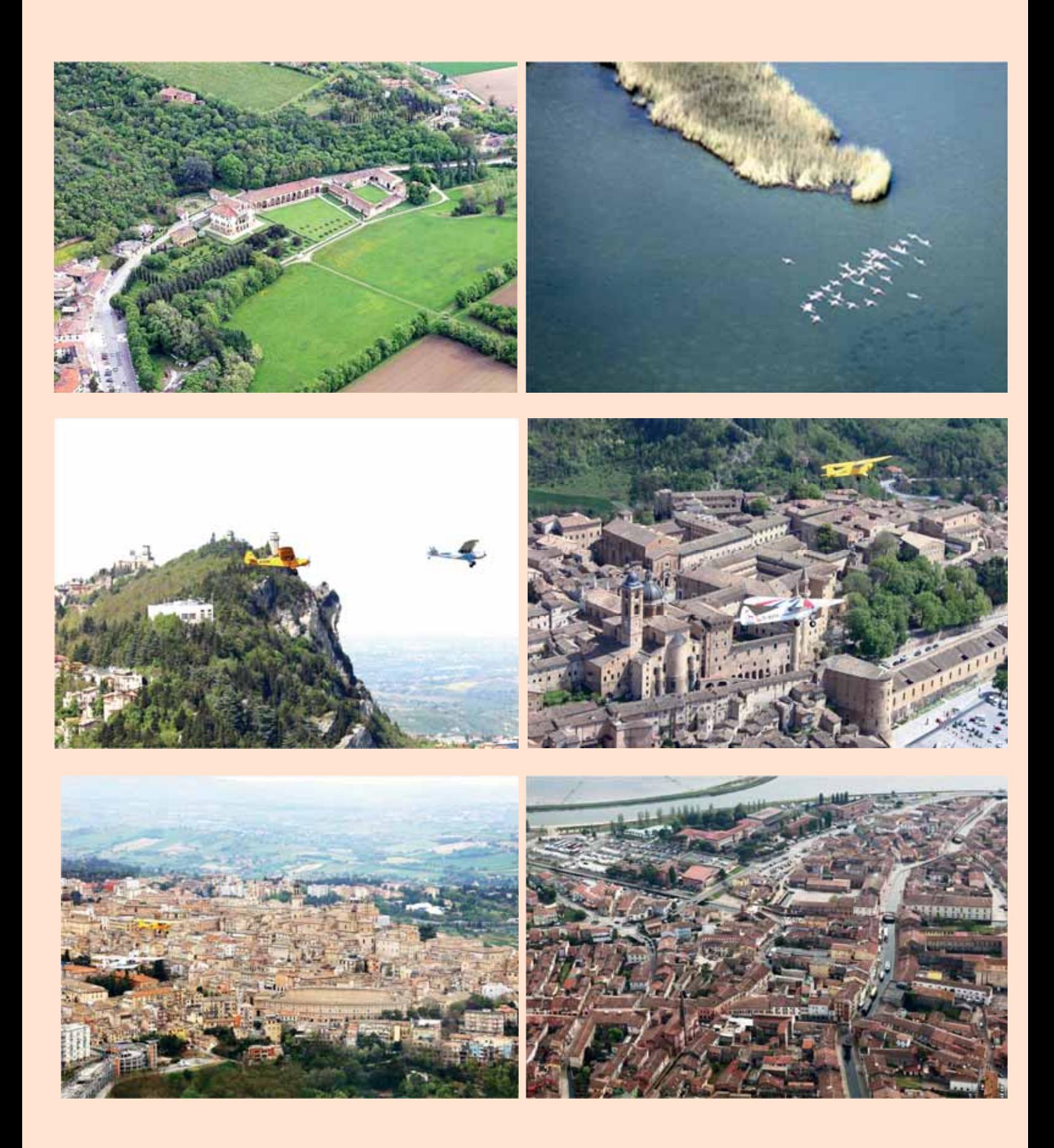

**Foto di Enzo Marchesi** Immagini sul lato sinistro: Villa Palladiana - Valli di Comacchio - Monte Titano - Urbino - Macerata - Comacchio. Immagini sul lato destro: Gruppo di Alanno all'arrivo, a lezione, consegna del Crest a Mimmo Gautieri, a cena, a Sant'Anna consegna del Gagliardetto a Fabio Pettinari

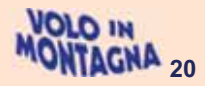

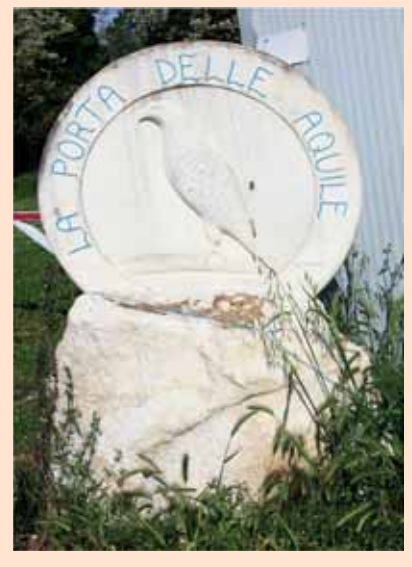

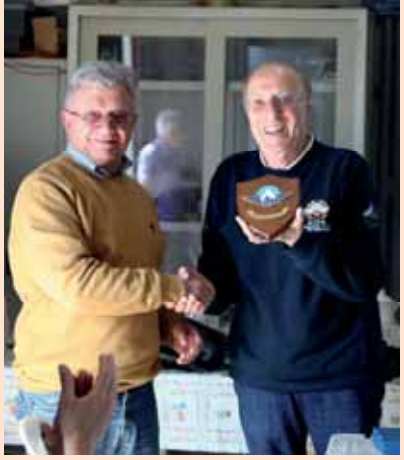

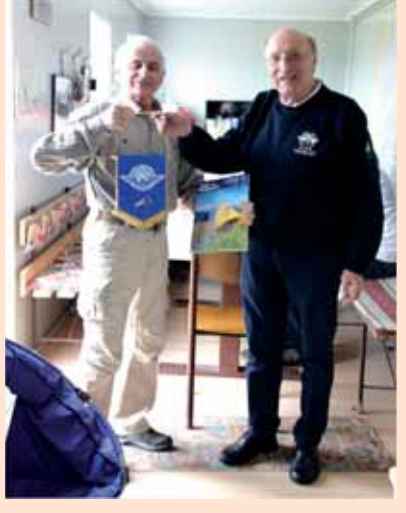

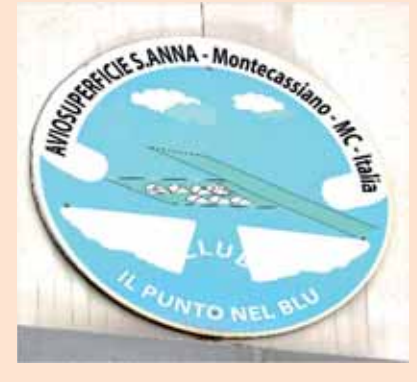

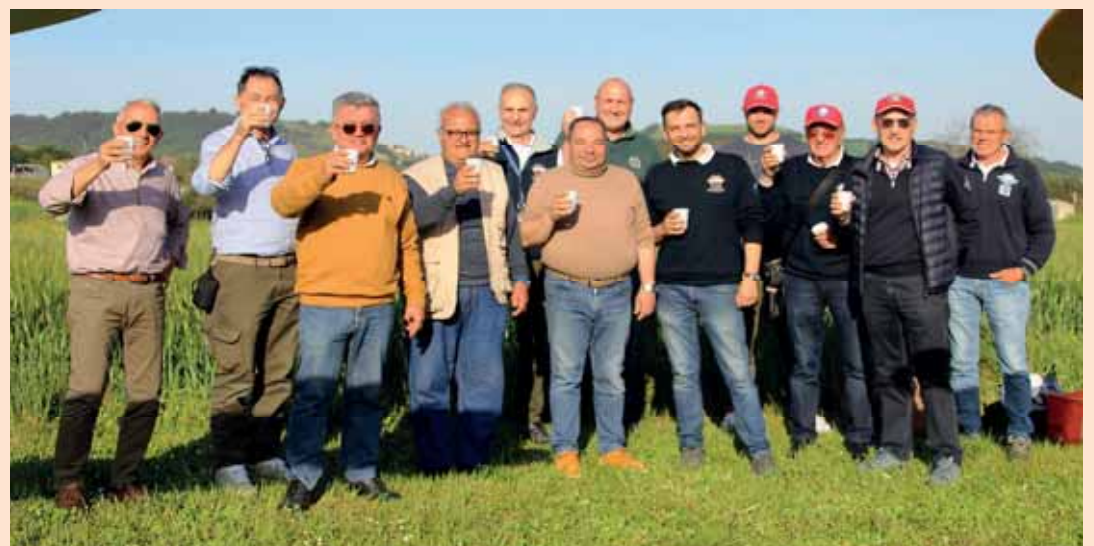

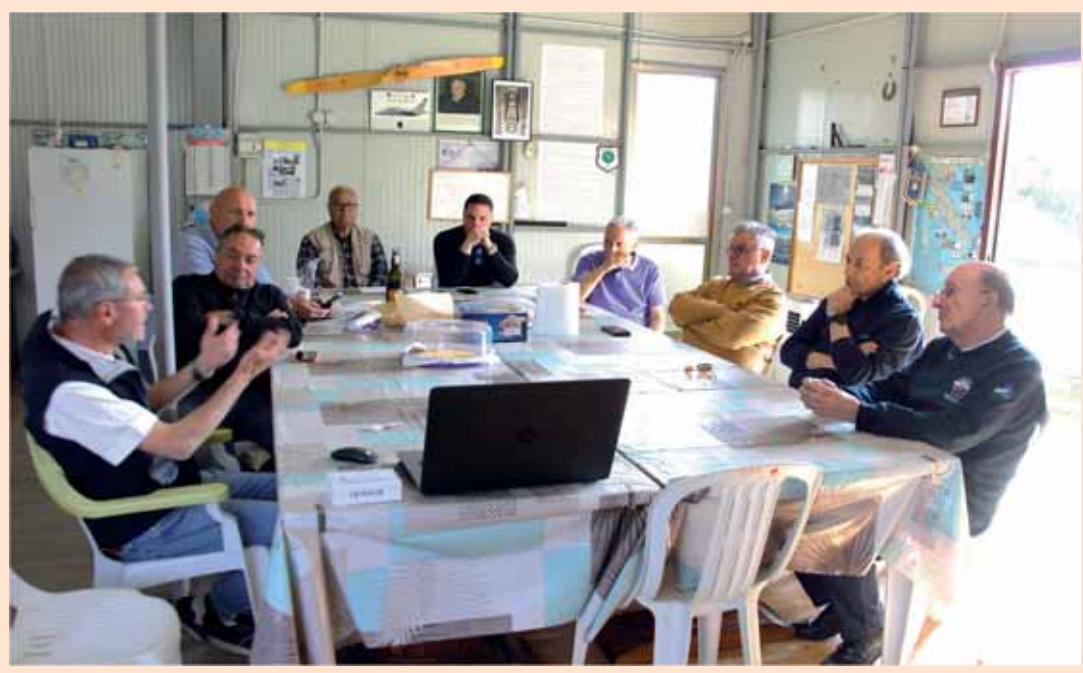

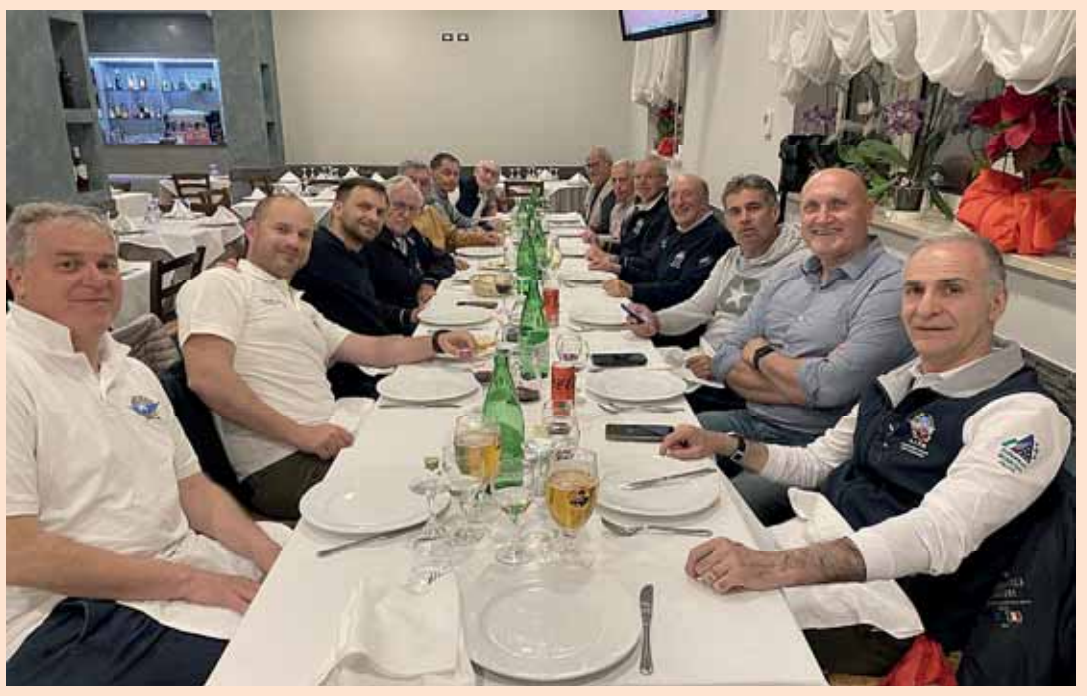

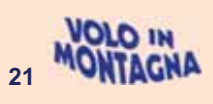

## di Domenico Chiesa

# Quando incontri gli amici!

Quando viaggi e ti sposti in lunghi tragitti, se sai che puoi contare su amici e soci Aipm che ti danno una mano, il volo è ancor più piacevole e gratificante.

La tappa a San Marino per salutare gli amici della Repubblica del Titano, rifornire gli aerei e rifocillarci è ormai un "must" per i Piloti di Montagna.

Le assemblee associative lì organizzate sempre in modo egregio, ci permettono di considerarci "di casa" tanto che sia all'andata che nel ritorno del breve raid dei giorni scorsi in centro Italia, abbiamo approfittato della loro gradita ospitalità.

Esibite il vostro berretto rosso con il nostro stemma e sarete accolti come noi.

Grazie al Presidente Edgardo Casali, allo "chef" Marino, al nostro socio Bruno Ugolini ed alla simpatica Segretaria Daniela per la gentilezza e l'amichevole accoglienza... alla prossima!

Questa la premessa ad una due giorni di gita aerea di una delegazione AIPM in Centro Italia a visitare località sedi di amici piloti che hanno espresso interesse nei confronti del volo in montagna.

Sosta a L'Aquila e poi visita alla bella Aviosuperficie di Alanno in Abruzzo con lezione del nostro istruttore Nunzio sui concetti fondamentali della nostra disciplina; poi

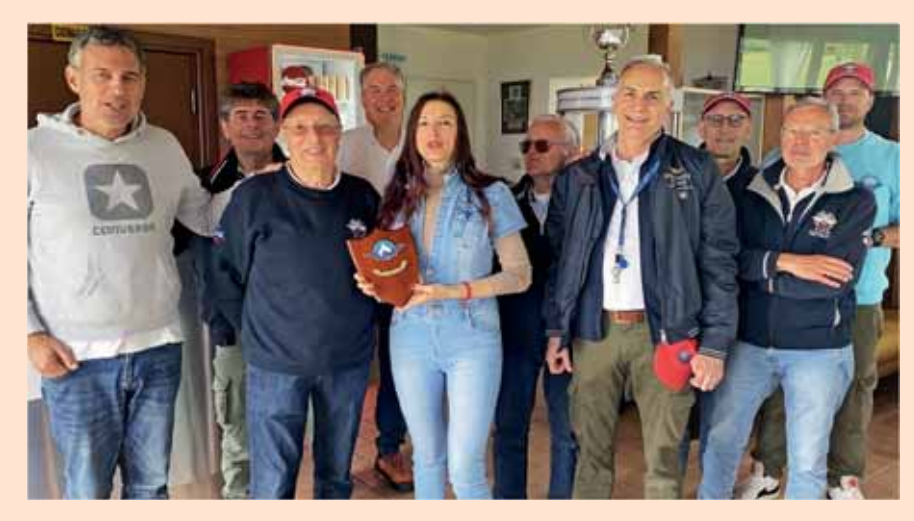

rotta a nord verso le Marche e atterraggio sulla pista in pendenza di Sant'Anna nei pressi di Macerata. Calorose accoglienze e gustose libagioni di pietanze regionali tipiche (in particolare ad Alanno con cena a base di arrosticini apprezzati e consumati dai nostri piloti come se non ci fosse un domani) ci hanno gratificato in questo veloce raid conoscitivo delle realtà che noi speriamo possano cimentarsi prima o poi nel nostro modo di volare.

La ricerca di spazi adatti all'atterraggio in pendenza non dovrebbe essere difficile, la vista dall'alto del territorio appenninico e collinare del centro Italia permette di verificare la ricchezza di aree con caratteristiche di idoneità alla pratica dell'atterraggio in pendenza.

Forza quindi ed attivatevi nella ricerca e segnalateci le aree e i proprietari disponibili a concederle in uso, così potremo estendere anche nel resto del paese quello che già facciamo nel nord d'Italia.

Ringraziamo i partecipanti e gli amici che ci hanno accolti, faremo un articolo dedicato nella nostra rivista, che vi invieremo a fine anno.

A San Marino un incontro non previsto ma molto utile con il Presidente AOPA Rinaldo Gaspari che ci ha illustrato come lo sviluppo della nuova Regolamentazione sulla Liberalizzazione delle Aviosuperfici non sia ancora giunto a termine e per il cui risultato, nonostante i loro e i nostri interventi, si presentino destinati all'insuccesso.

#### **Foto di Enzo Marchesi**

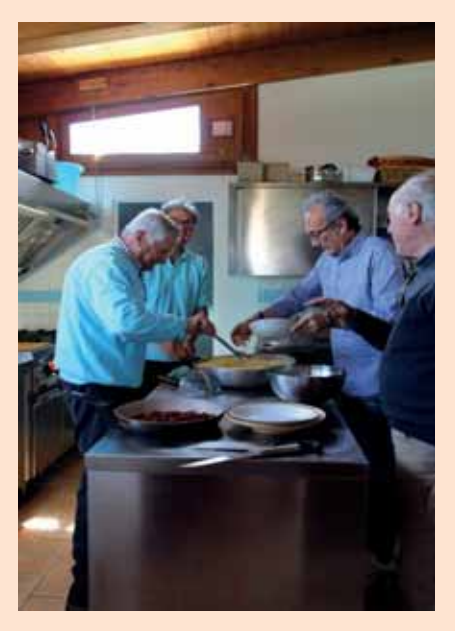

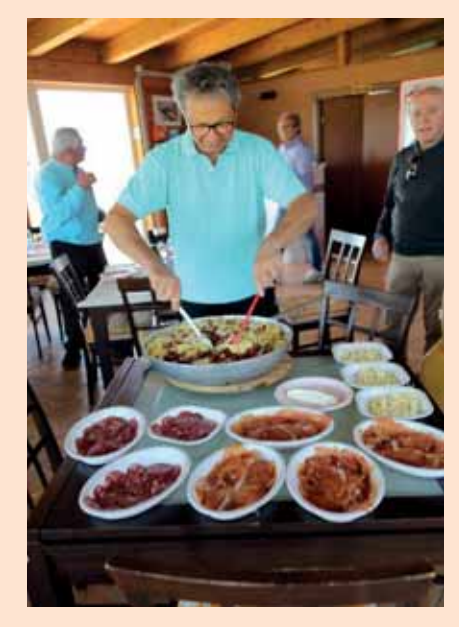

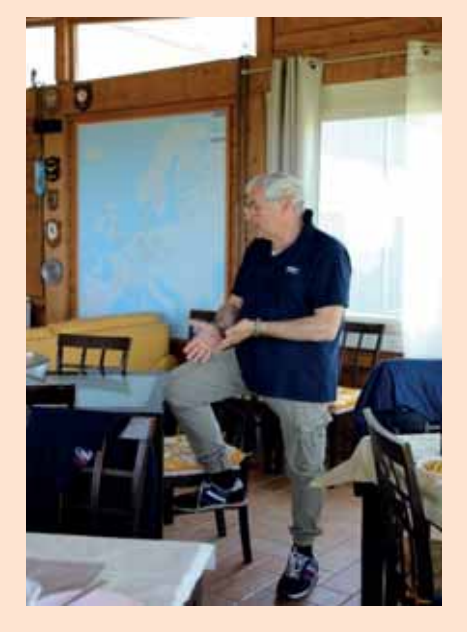

**NOTO IM AGNA 22** 

# L'Assemblea annuale a Montagnana - Pd

## di Domenico Chiesa

Abbiamo scelto quest'anno questa amena località della Pianura Padana, di facile accesso sia in volo che in auto, decidendo di incontrarci lì sabato 13 maggio per la tradizionale Assemblea, la 37 esima.

Situata nella pianura veneta, in un luogo che è l'incontro ideale di due rette perpendicolari che si incrociano. l'una scendendo dai Monti Berici, l'altra passando a sud tangenzialmente ai Colli Euganei, Montagnana è una delle più belle città murate italiane e la meglio conservata tra le consorelle che numerose troviamo nella regione veneta: esse caratterizzano in modo unico il paesaggio, testimoniandone la vitalità socio culturale già a partire dagli inizi dello scorso millennio; una spinta che ha segnato positivamente l'evoluzione della vita nel nostro Paese, che ora è meta incessante di visitatori da tutto il mondo che vengono ad ammirare i nostri tesori, sparsi in ogni dove in tutto il territorio nazionale.

Il continuo bel tempo dello scorso anno ci aveva consentito di essere sempre presenti con i nostri aerei in quasi tutte le manifestazioni organizzate; l'assenza di precipitazioni, unita a temperature miti anche d'inverno. ci aveva permesso di trovarci in manifestazioni all'aperto anche in periodi solitamente piovosi.

Così era stato anche nei primi mesi di quest'anno, poi improvvisamente il tempo ha cominciato a cambiare e da fine aprile la situazione è radicalmente mutata; la pioggia ha cominciato a scendere, dopo mesi in cui si cominciava pure a parlare di razionamenti per preservare il prezioso elemento, dapprima continua, poi copiosa e abbondante fino a creare delle vere e proprie alluvioni, che hanno colpito gran parte del nostro Paese, impedendo talora in modo massiccio qualsiasi movimento.

Un maggio più incerto di un marzo pazzo ci ha costretto a terra per la gran parte, non risparmiando nemmeno il giorno dell'assemblea, alla quale abbiamo dovuto recarci tutti in  $airo$ 

**Foto di Enzo Marchesi** 

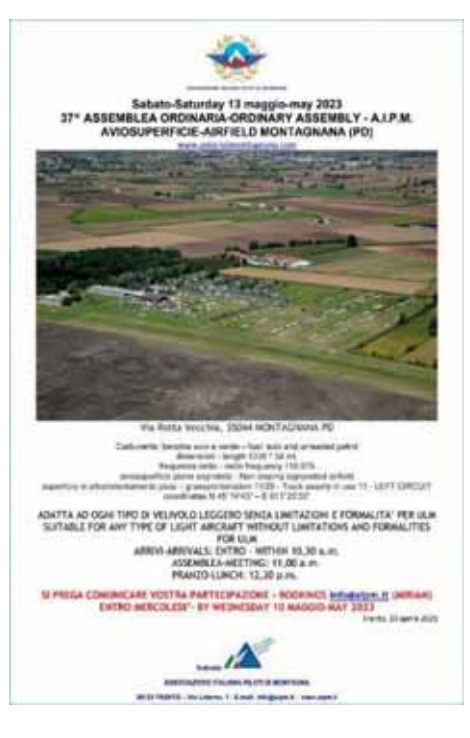

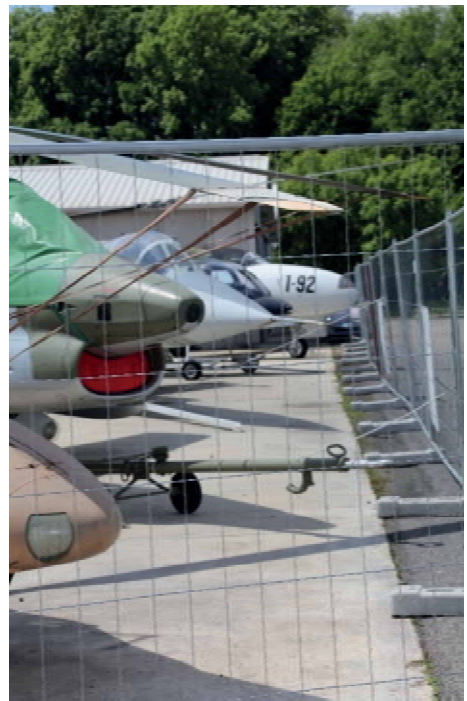

L'impossibilità di arrivare in aereo ha tenuto a casa tutti coloro che arrivavano da città lontane ed anche dall'estero; la partecipazione comunque, pur non numerosa, è stata rappresentativa con più di trenta partecipanti che, dopo i saluti e la relazione del Presidente Frezza hanno discusso e votato i bilanci, consuntivo 2022 e preventivo 2023.

Fatto il punto sulla situazione iscritti e lo stato di salute del sodalizio, ancora tra i più vitali nel panorama europeo. dopo la conclusione del momento istituzionale si è tenuto il pranzo

ufficiale, organizzato dal locale Aeroclub rappresentato da Vittorio Frison, ex presidente ed anima di questa associazione che vanta una tra le migliori collezioni italiane di mezzi militari, sia volanti che di terra, esposte in permanenza e visitabili durante tutto l'anno

Ringraziati tutti i partecipanti ed organizzatori, ci siamo salutati auspicando di poter ritornare nuovamente in volo in questa realtà che molto sta dando per lo sviluppo, anche culturale, del nostro affascinante e coinvolgente mondo aeronautico.

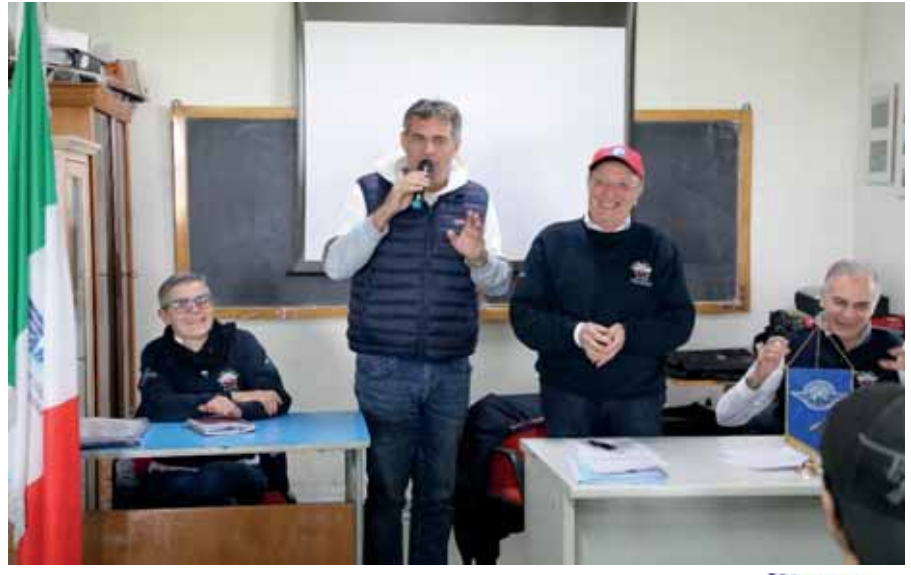

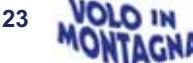

# 37.ma Assemblea Ordinaria **Relazione del Presidente**

## di Francesco Frezza

## Egregi Soci ed Amici,

benvenuti alla 37^ Assemblea Generale Ordinaria dell'Associazione Italiana Piloti di Montagna che quest'anno si tiene a Montagnana, cittadina della provincia di Padova, situata nella pianura veneta in posizione baricentrica rispetto alle città di Verona-Vicenza e Padova.

La denominazione "Montagnana" deriva dall'unione di due nomi latini ossia: Motta che significa "piccola altura" ed Aeniana che significa "stazione di posta". Montagnana celebre per il suo prosciutto, è anche conosciuta come una tra le città murate meglio conservate nel Veneto. Le sue mura infatti alte circa 8 metri per 1 metro di spessore sono lunghe 2 chilometri presentando due porte denominate Porta Padova, (ex Castel San Zeno) e Porta Legnago (ex Rocca degli Alberi) orientate verso le corrispondenti direzioni di marcia.

Città caratterizzata dall'architettura medioevale militare ed ex residenza dei marchesi d'Este, nel 1242 è passata sotto il dominio del feroce Ezzelino da Romano per poi transitare nel 1405 sotto il governo della Serenissima fino alla caduta della Repubblica di Venezia nel 1797

Premesse queste notizie storiche. abbiamo scelto quest'anno l'aviosuperficie di Montagnana per le sue ampie dimensioni, perché facilmente raggiungibile senza difficoltà alcuna dai velivoli di tutti i Soci. e perché dotata di tutti i servizi utili per il corretto svolgimento della nostra 37<sup>ma</sup> Assemblea Ordinaria dei Soci AIPM.

Un ringraziamento sentito e doveroso quindi a Vittorio Frison ed ai suoi Collaboratori che ci hanno permesso oggi di essere qui per i nostri lavori.

Alla fine dell'anno 2022 AIPM presentava la seguente situazione SOCI:

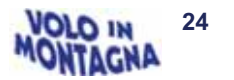

• 84 PDM (Piloti di montagna abilitati)

- 8 APM (Piloti AG non abilitati)
- 4 APE (Piloti di elicottero)
- 12 VDM (Piloti VDS non abilitati)
- 27 AVD (Piloti VDS abilitati)
- 3 ONO (Piloti onorari)

· 25 AGG (Aggregati di cui 2 associazioni)

## Scuola e formazione

Consapevoli che favorire l'attività didattica è uno dei compiti previsti dall'art. 3 dello Statuto per agevolare la formazione di nuovi Abilitati e di conseguenza l'afflusso di nuovi Soci, si sottolinea come l'Associazione comprenda diverse categorie di Piloti appartenenti all'Aviazione Generale, al VDS, agli Elicotteri per poi allargare agli Aggregati o comunque a tutti gli appassionati del volo in montagna.

Al momento attuale la scuola di volo in montagna funzionante secondo la normativa EASA, è quella supportata dall'Aereo Club di Bolzano gestita in primis dal Com.te Thomas Dietrich in qualità di Flight Examinator, e con la collaborazione altresì dai Com ti Luca Fini e Nunzio Toldo.

È quindi grazie alla struttura di Bolzano che possono essere attualmente addestrati i Piloti dell'Aviazione Generale desiderosi di consequire l'abilitazione.

Un sentito ringraziamento quindi a questo Sodalizio, al suo Presidente Thomas Pircher ed al Consiglio che hanno condiviso questo nostro obiettivo

La scuola di Bolzano è attiva abilitando nel corso dell'anno 2022, 16 Piloti; altri 4 sono pronti per l'esame che sosterranno probabilmente nel 2023, mentre ulteriori 4 allievi sono in corso di formazione.

La scuola di Belluno invece, pur disponendo di disciplinare, è in pratica ancora silente.

Speriamo che in futuro prossimo si possa riattivare ricordando che la posizione orografica di Belluno dovrebbe stimolare, come specifica necessità ed esigenza, alla scuola di volo tra le montagne e di atterraggio sulle montagne.

Non risultano altre scuole al momento operative in Italia per il volo in montagna.

Tutti i corsi si basano sull'utilizzo delle Aviosuperfici che AIPM cerca di mantenere in funzione ossia: Sella Valsugana con tutta la problematica relativa ai danni al prato arrecati dai cinghiali, Casale, Balbido, Pez, Moldoi, Tonale a cui da quest'anno si è nuovamente agdiunta Costa Pelada situata sopra Rovereto grazie all'accordo rinegoziato dal nostro Vice-Presidente Davide Bendinelli con l'Ente Proprietario

Come detto più volte, siamo comunque sempre alla ricerca di nuovi campi di volo in funzione didattica ma nonostante i rapporti amichevoli che AIPM intrattiene solitamente, com'è suo costume, con i Proprietari dei fondi, il problema persiste ed è di non facile soluzione.

Inoltre quest'anno a causa della carenza di neve, non si è potuta effettuare una rilevante attività su piste innevate dove anche il Tonale è risultato impraticabile con margini di sicurezza adequati a causa dell'attività didattica di tipo automobilistico attuata su concessione della PAT in tale luogo.

Si segnala con l'occasione che la PAT, su richiesta AIPM, ha comunque rinnovato ancora l'autorizzazione per l'atterraggio al Tonale ormai in scadenza.

Detta autorizzazione è presente nel sito AIPM.

Ecco perché è importante che tutti gli utilizzatori delle Aviosuperfici tengano un comportamento etico rispettoso del luogo e del territorio in generale, considerato che si è sempre in "casa altrui".

Vale la pena di ripetere: "teniamocele strette quelle che disponiamo" !!!...sono preziose per la nostra attività

Ecco perché è importante che tutti gli utilizzatori delle Aviosuperfici tengano un comportamento etico rispettoso del luogo e del territorio in generale, considerato che si è sempre in "casa altrui". Vale la pena di ripetere: "teniamocele strette quelle che disponiamo" !!!...sono preziose per la nostra attività.

Un paio di Piloti esperti hanno già conseguito l'abilitazione CRI (class rating instructor) in pratica essi sono Istruttori per eseguire passaggi macchina quali il biciclo oppure per istruire allievi al consequimento dell'abilitazione al volo in montagna una volta che essi stessi saranno stati abilitati per questa specifica attività. Ciò sarà di efficace supporto all'attività didattica contribuendo ad accorciare la tempistica o per meglio dire, la lista di attesa degli Abilitandi.

Abbiamo patrocinato l'iniziativa del Com.te Paolo Cattani alla tenuta di corsi per il volo in montagna. l'ultimo dei quali si è svolto a Verona Boscomantico presso il locale Aereo Club. Utili, sotto il profilo teorico come propedeutici al conseguimento dell'abilitazione anche per i Piloti di AG, sono invece raccomandati per i Piloti VDS che approcciano queste tematiche sia sotto il profilo teorico che pratico. Abbiamo inoltre avviato i contatti, tramite il nostro Vice-Presidente per il Centro-Sud Andrea Criscuolo, con l'aereo Club dell'Aquila e con l'aviosuperficie Corradino Ascanio di Alanno (Pescara) per iniziare anche in quei luoghi dove abbondano le aviosuperfici appenniniche, delle ulteriori attività formative.

Un incontro si è svolto nei giorni 28 e 29 aprile durante il quale abbiamo potuto registrare un forte interesse per l'attività di volo in montagna e quindi ad istituire dei corsi tesi a consequire professionalità e l'abilitazione.

Infatti 5 velivoli con Piloti AIPM hanno effettuato in tali giorni una rapida "trasvolata" lungo gli Appennini per incontrare i Rappresentanti delle varie Aviosuperfici. Accoglienza entusiasta e buoni propositi.

#### Raduni ed incontri.

È stato approvato dal Consiglio Direttivo il calendario delle uscite ufficiali programmate per il 2023. Lo si trova già pubblicato nel sito dell'Associazione.

L'inizio dell'attività, come d'abitudine. è stato fissato in coincidenza con il passaggio all'ora legale ossia il 25 marzo a Vigarano Mainarda in provincia di Ferrara, per poi concludersi il 28 Ottobre con il meeting di Sella Valsugana.

A Vigarano, evento già attuato nonostante un forte vento al traverso. sono atterrati una decina di velivoli registrando, al momento della convivialità una trentina di Partecipanti.

Spiccano nei mesi intermedi: la 37ma Assemblea Ordinaria che oggi teniamo a Montagnana (Padova) ed il raduno EMP anticipato quest'anno al 20 e 21 maggio, rispetto al tradizionale periodo di Pentecoste, a GAP in Francia nel dipartimento dell'Alta Savoia che coincide con il 50<sup>^</sup> anniversario dalla costituzione della consorella AFPM

Mi risulta che alcuni equipaggi AIPM siano pronti per esserci.

Altri incontri, non meno importanti, sono fissati tra giugno e luglio come ad esempio al Casale e Balbido in

occasione del memorial deali Amici Piloti Armando Bronzini e Re $nath$ Fornaciari, per poi arrivare nei mesi notoriamente più attivi come lualio-agostosettembre dove  $SODO$ concentrati diversi incontri in calendario.

Altri comunque possono essere improvvisati all'occorrenza.

Non è escluso infatti che si possano organizzare incontri a Costa Pelada riaperta da inizio aprile ed a Enemonzo, porta d'ingresso in Carnia e nell'Est Friuli con un magnifico volo attraverso le meravigliose Dolomiti dove la bellezza dei paesaggi si completa con l'addestramento al volo tra le montagne aventi quote elevate, nel contesto della presenza del vento che non manca quasi mai.

Ad Enemonzo infatti accanto alla bella aviosuperficie a lato del fiume Tagliamento, ha riaperto dopo diversi anni di lavori di ristrutturazione, il Ristorante "Al Privilegio" che ci ha

ospitato molte volte in passato in occasione di simpatici raduni.

Ora, in veste rinnovata ed elegante. è raccomandato per la cortesia e la disponibilità che i nuovi Gestori hanno esternato verso i Piloti dai "cappellini rossi" nonché, ovviamente, per la qualità di quanto offerto

I Raduni infatti, sono sempre occasione per ritrovarsi, per gioire della compagnia dei Colleghi, per raccontare le esperienze di volo, per esercitarsi nelle diverse aviosuperfici, nell'attività della navigazione aerea, per produrre in definitiva anche maggiore notorietà alla nostra Associazione.

È sempre importante ed auspicabile. la Partecipazione numerosa dei Piloti e degli Appassionati che orgogliosi di indossare i simboli AIPM quali, cappellini rossi, magliette, felpe e giubbetti possano testimoniare l'appartenenza a questa categoria d'elite com'è ovunque riconosciuta la nostra Associazione.

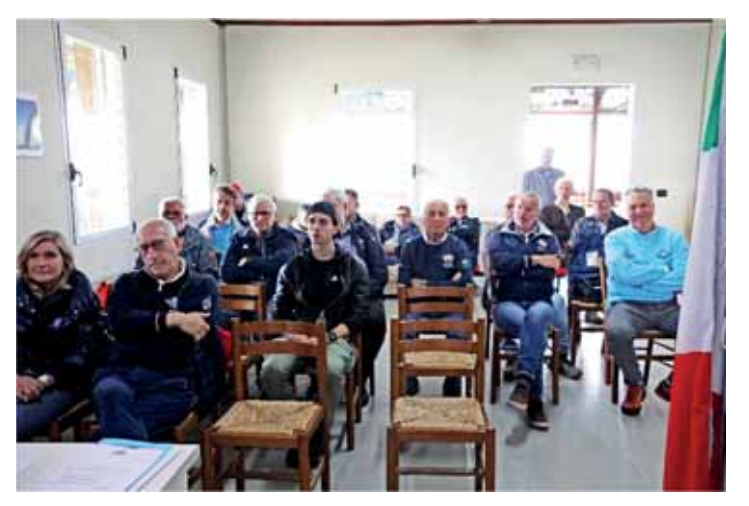

## Comunicazione.

Vogliamo essere vicini agli Associati attraverso varie forme di comunicazione per renderli partecipi alle nostre iniziative

· Manteniamo infatti sempre aggiornato, come vetrina aperta, Il sito web www.aipm.it dove è possibile trovare tutto quanto di interesse; dalla storia, ai documenti fotografici, alle normative di legge, al calendario delle uscite sia in lingua italiana che inglese, all'offerta dei gadgets, alle mappe ecc.

Un sito che possiamo oggi definire completo attraverso gli aggiornamenti effettuati che hanno impegnato nel tempo, rilevanti risorse.

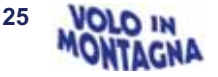

- La segreteria AIPM invece tiene attiva le comunicazioni ai Soci anche attraverso l'uso delle differenti chats. Ritenendole positive ed in linea con il moderno modo di comunicare pensiamo di realizzare una ulteriore in linqua inglese al fine di comunicare con gli Abilitati esteri che se non tenuti uniti ed interessati ad AIPM si potrebbero disperdere.
- L'edizione del Notiziario AIPM che con uscita verso novembre. inizio dicembre documenta la nostra Attività e gli avvenimenti dell'anno. Il Notiziario è sempre un bel documento, piacevole da consultare anche nel tempo, che serve a far rivivere ricordi di esperienze, di Raduni, di avvenimenti importanti e di Compagni di volo. È un'opera che impegna molto il nostro, per così dire, Capo Redattore Enzo Marchesi a cui va il nostro sentito ringraziamento, che sempre sollecita l'invio di documentazione fotografica possibilmente ad alta risoluzione, nonché il pronto e continuo invio di articoli redazionali da parte di qualche Socio volenteroso che vuole raccontarci le sue esperienze ed impressioni. Nel 2022 il Notiziario è uscito anche in edizione straordinaria: era un tributo doveroso verso il nostro Amico e Compagno di volo Renato Fornaciari che il 23 maggio ci aveva lasciati dopo un perfetto atterraggio ad Asiago compiuto a bordo del Tiger Moth in seguito ad un volo commemorativo sui luoghi della Grande Guerra. Era il minimo che potevamo fare per un Comandante carismatico come Renato che ci ha condotto negli anni, spesso assieme a diversi altri mitici Piloti a compiere tante esperienze di volo tra le montagne, le pianure, ed i mari: in pratica in tanti luoghi di tutta Europa. Grazie ancora Renato per quanto hai dato ad AIPM!
	- Per agevolare le comunicazioni tra i Membri del Consiglio in posizione "remota" abbiamo investito in una attrezzatura informatica per il collegamento a distanza al fine di permettere che ci giungano anche le loro idee, suggerimenti ecc. con la finalità che Tutti possano contribuire

per lo sviluppo della nostra Associazione senza ostacoli di tempo o di spazio. Ma questa attrezzatura può essere attivata anche in qualsiasi altro momento, o per la didattica a distanza, o per realizzare riunioni periferiche con chi vuole comunicare con noi. Cito ad esempio il caso di località come l'Aquila. Pescara o comunque ovunque ci sia la necessità di colloquiare in forma collegiale.

- Per aumentare la visibilità di **AIPM** abbiamo deciso quest'anno di essere presenti con un proprio stand al Trento Air Show che ci vedrà impegnati all'aeroporto Caproni di Trento da Venerdì 22 a Domenica 24 Settembre. Sarà un'ottima occasione ripetere questa manifestazione per comunicare ai Piloti finalità ed attività della nostra Associazione a supporto dell'attività didattica e di formazione dei Piloti.
- Per dare ordine e maggiore visibilità ad AIPM abbiamo curato anche una nuova versione del nostro marchio per renderlo omogeneo e compatibile nei diversi usi e colorazioni. Servirà a contrassegnare d'ora in poi tutti i gadgets ed il materiale usato per la corrispondenza.

Cari Soci ed Amici, a chiusura del mio intervento desidero ringraziare:

- Tutti i Membri del Consiglio Direttivo e del Collegio dei Revisori per la disponibilità nell'adempimento delle loro funzioni ed in particolare la Segretaria Miriam, il Tesoriere Flavio, nonché Enzo e Nino che hanno dedicato molto tempo per attendere alle differenti incombenze che sono state loro affidate; il successo di una Associazione dipende sempre dal gioco di squadra e dall'armonia fra i suoi Dirigenti.
- · L'Aereo Club di Bolzano nella persona del Presidente Thomas Pircher, la Segreteria, per il senso di collaborazione dimostratoci, il FE Thomas Dietrich nonché i Comandanti Nunzio Toldo e Luca Fini addetti all'importante fase operativa:
- Alessandro Marangoni che ci permette di utilizzare la storica

saletta riunioni "Zio Berto" presso il suo hangar a Trento per tenere le nostre riunioni di Consiglio.

- · Tutti quei Piloti che, osservando un corretto codice di comportamento raccomandato da AIPM. usano le aviosuperfici rispettosi dell'ambiente e della proprietà altrui
- · Tutti i Soci presenti a questa Assemblea nella speranza di vederli sempre numerosi ai nostri raduni.

## **VIVA AIPM!** Francesco Frezza - Presidente

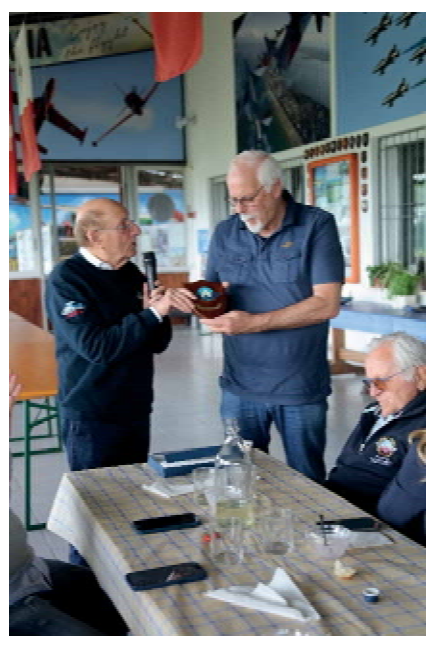

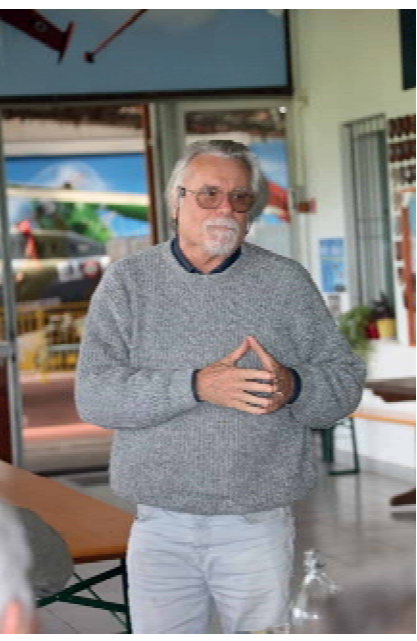

La consegna del Crest a Vittorio Frison, padrone di casa, e un intervento di Guido Medici fondatore di Avioportolano, gradito ospite.

Foto dell'articolo di Enzo Marchesi

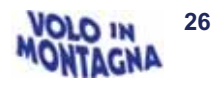

# **Un pomeriggio con Paul Bowen** Il fotografo degli aeroplani AIR TO AIR

di Enzo Marchesi

Nata dalla passione per il volo del Cav. Mario Marangoni nel 1983 oggi Italfly Aviation si compone di due anime:

- Italfly Executive per soddisfare le esigenze di mobilità sia per business, che per leisure e con l'intento di offrire ai propri clienti un servizio di aerotaxi flessibile e sicuro.
- Italfly Academy, scuola di volo leader in Europa nell'ambito della formazione di piloti di aereo ed elicottero, sia per brevetti ad uso privato che licenze di pilota commerciale.

Di recente ha dato vita ad alcune iniziative per promuovere anche la cultura aeronautica al di fuori della stretta cerchia dei giovani in fase di ottenimento dei diversi tipi di brevetto. Tra queste si inserisce la presentazione del più famoso fotografo americano di aeroplani con l'iniziativa:

## **From Wichita to Trento**

Passione, tecnica e magia delle riprese aria-aria raccontate direttamente dall'autore.

Invitato direttamente dal CEO di Italfly. Comandante Gianguido Baldo, e dopo una rapida trasferta da Montagnana al termine della nostra Assemblea eccomi accomodato nella capiente sala dell'Auditorium del Museo dell'Aeronautica "Gianni Caproni" di Trento.

A fare gli onori di casa e fingere da intervistatore è stato invitato Fabrizio S. Bovi, noto giornalista della rivista Volare e oggi studioso e relatore in materia aeronautica (oltre che pilota di AG abilitato alle APS presso la Scuola di Volo in Montagna di Trento).

Due ore passate all'insegna della simpatia e competenza dell'ospite e nell'ammirazione delle sue fotografie. assolutamente emozionanti per chi di aviazione e di fotografia da sempre cerca di esserne parte attiva e propositiva.

Al termine della conferenza, presso l'hangar ho avuto l'occasione di offrire a Paul, a nome di AIPM, il libro Liberi di Volare - Vicende e personaggi del volo in Trentino da me curato nel 2017.

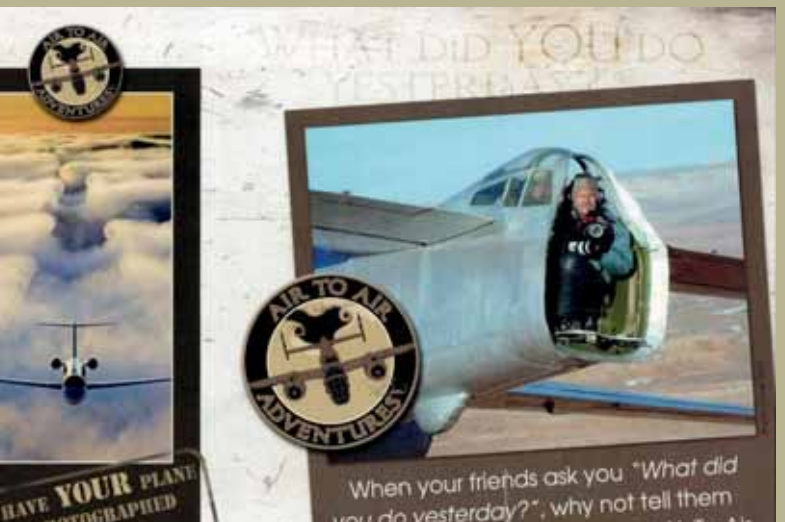

When your friends ask you "What did you do yesterday?", why not tell them<br>you spent the atternoon on an Air To Air Adventure with a 8-25 Mitchell bomber  $\sim$ nt in the B-25!

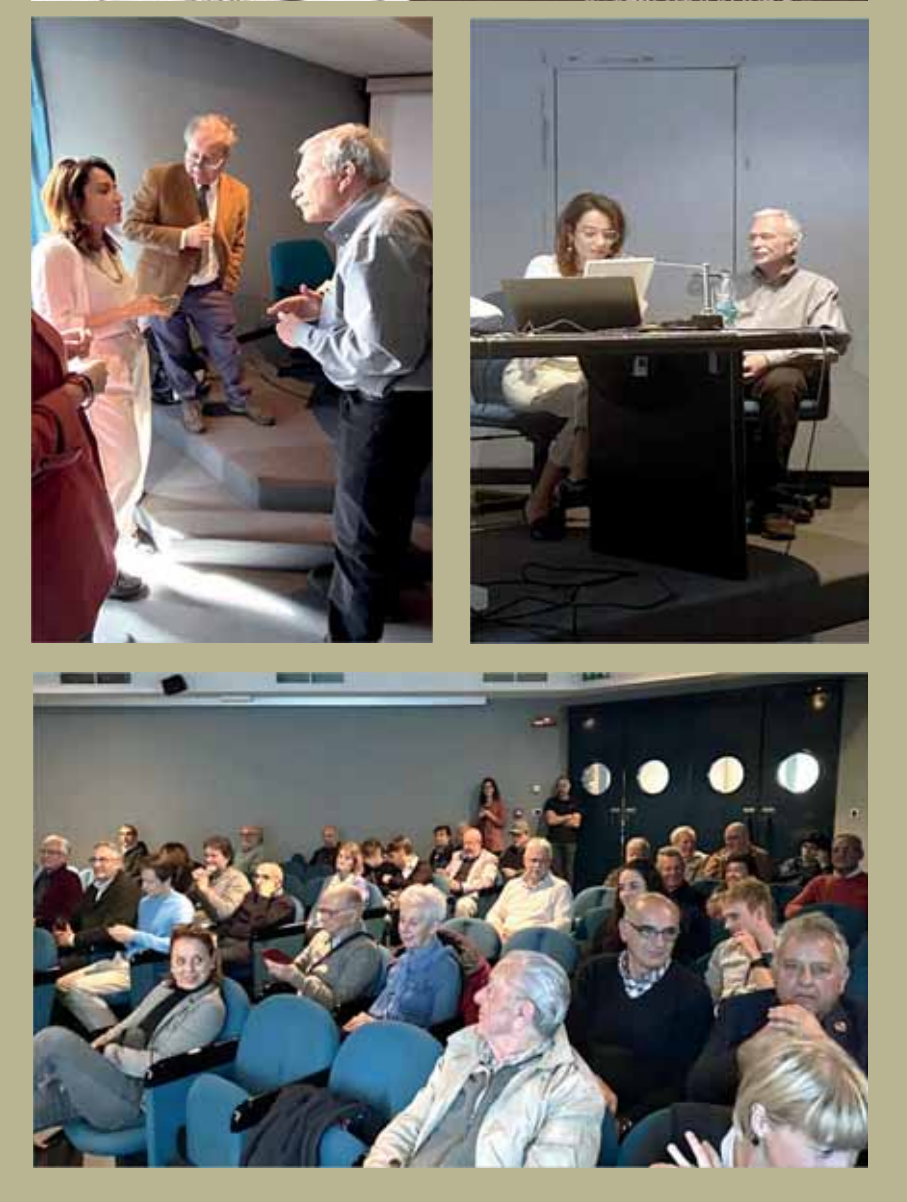

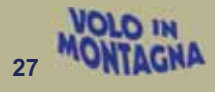

# **19 maggio Assemblea Generale E.M.P. a GAP (F)**

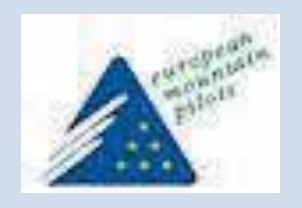

## *EMP - FEDERAZIONE EU-ROPEA DEI PILOTI DI MONTAGNA*

*Verbale dell'Assemblea Generale del 19 maggio 2023, Hotel Le Cap, Aeropole de Gap-Tallard, Francia* 

## *Presenti:*

*Luca Fini, Presidente EMP Marlies Campi, APME, Segretario sostituto EMP Edi Ledergerber, EMP Vice-President Noël Genet, AFPM Mario Ventura, AIPM Nunzio Toldo, AIPM* 

#### *Assenti giustificati:*

*Alberto Musso, Segretario e Tesoriere EMP (rappresentato da L. Fini) Marcos González, Presidente APME* 

*Angel Ibáñez, Presidente Onorario APME* 

*Daniel Serres (rappresentato da Mr. Campi), Membro del Consiglio EMP, APPM* 

*Heinz Schäfer, Vicepresidente e Revisore EMP* 

*Stefan Rabensteiner, Consiglier, Presidente OeGPV* 

*Cristophe Rüppen, Consigliere, ASPG* 

*L'ordine del giorno è stato comunicato ai membri del Consiglio via email con la convocazione in conformità con lo statuto.* 

*Seduta aperta alle 16:00* 

*Il verbale dell'AGO di Chamois è stato approvato all'unanimità.* 

*Relazione morale del Presidente:* 

*- Luca ringrazia i presenti per essere venuti in auto. Le cattive condizioni meteorologiche hanno* 

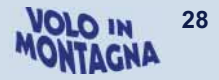

*causato un annullamento massiccio dei partecipanti. Come prova, nessun aereo, nemmeno dalla Francia, è arrivato a Gap.* 

*- Luca lamenta la mancanza di tempo per prendersi cura dell'EMP e la mancanza di una squadra che lo aiuti.* 

 *Inoltre, c'è sempre il problema dell'accesso al conto corrente presso il Crédit Lyonnais. Aveva proposto di cambiare banca e lavorare con una banca in Italia ma questo non è possibile perché l'EMP è un'associazione secondo la legge francese del 1901 e il conto bancario deve essere in Francia.* 

*Si chiede se con un tesoriere con sede in Francia, le cose sarebbero più facili.* 

*- L'AFPM non contribuisce da più da 6 o 7 anni (€ 2/membro = circa € 1.000/anno). Secondo il suo presidente, l'EMP viene utilizzato solo per organizzare raduni e la maggior parte dei piloti francesi non vola fuori dalla Francia.* 

*Dobbiamo parlare con Dimitri Bella per recuperare l'adesione all'AFPM. (Noêl e Luca).* 

- *L'EMP è utilizzato per:* 
	- *mettere in contatto piloti di montagna di diversi paesi attraverso incontri*
- *condividere informazioni per quanto riguarda il territorio europeo*

## *di Marlies Campi*

- *rappresentare i piloti di montagna avanti a EASA e altri organismi e autorità*
- *condividere le informazioni riguardanti le normative nazionali sugli aeromobili e sugli ultraleggeri, i problemi di volo in montagna in ciascun paese, le idee sulla sicurezza, la formazione, la creazione di nuove aviosuperfici, l'attraversamento delle frontiere, piani di volo.*
- *Organizzare raduni*
- *È molto difficile lavorare in queste condizioni e ci si chiede se valga la pena continuare con l'EMP se non possiamo risolvere questi problemi.*

*Potremmo forse continuare come un semplice gruppo senza una struttura associativa per evitare i vincoli che ciò comporta.* 

#### *Relazione dei membri:*

- *Spagna: nel 2022 l'APME ha organizzato un grande raduno per far conoscere l'associazione. Attualmente conta una ventina di membri e due aviosuperfici nei Pirenei.*
- *Svizzera: ci sono 40 aree nei ghiacciai per atterrare ma solo 20 sono riconosciute dal UFAC/OFAC.*

*Per le ruote ce ne sono solo 3. Il presidente di ASPG/SGPV è Manuel Pezzotti e E. Ledergerber è il vicepresidente.* 

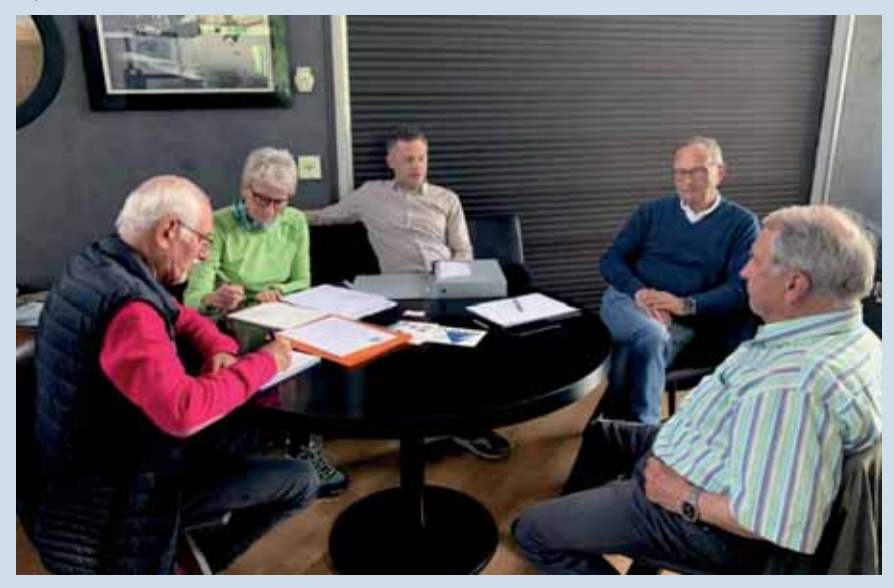

- *Germania: Marlies Campi ha chiesto a Gerd Neubauer, membro dell'OeGPV che vive in Germania, di contattare i piloti tedeschi che hanno ottenuto il Mountain Rating presso la scuola di Bolzano negli ultimi anni, per vedere se possiamo riattivare l'associazione creata più di dieci anni fa (DGPV, sito web non operativo), o creare un nuovo gruppo o associazione in Germania.*
- *Austria: Heinz Schäfer, vicepresidente e revisore dei conti dell'EMP, lascia l'incarico.*
- *Italia: Luca vorrebbe che l'AIPM lavorasse alla creazione di nuove superfici altimetriche.*

*La morte di Renato Fornaciari è stato un duro colpo per l'associazione perché è stato il motore trainante.* 

## *Proposte per il futuro dell'EMP:*

- *Risorse: è necessario il sostegno di tutte le associazioni con la Francia; è anche necessario avvicinarsi ad altri paesi come la Slovenia o la Slovacchia per aiutarli a creare associazioni di volo in montagna e aderire all'EMP.*
- *Sito web: è un amico di Luca che ha realizzato il sito ma manca una persona per la manutenzione/alimentazione. Idem per i social media.*
- *Borsa di studio per giovani piloti: dobbiamo lasciarla in standby, prima occorre risolvere il problema con la banca.*

## *Prossimi raduni:*

*Il fine settimana di Pentecoste è la data tradizionale del raduno internazionale (3 giorni, lunedì festivo in alcuni paesi) ma il clima della primavera è sempre molto variabile. Cambiare data? Weekend 2 giorni? I presenti propongono di organizzare un raduno in Francia a settembre per avvicinarsi ai piloti francesi. Noël suggerisce l'aviosuperficie di Saint Auban (servizi in loco: ristorazione, alloggio, carburante) e la Geiger Cup sull'altopiano di Banon. Da confermare a cura di Noël.* 

*L'assemblea generale si è conclusa alle 18:15. Luca Fini, presidente EMP Alberto Musso (redatto da M. Campi), segretario EMP* 

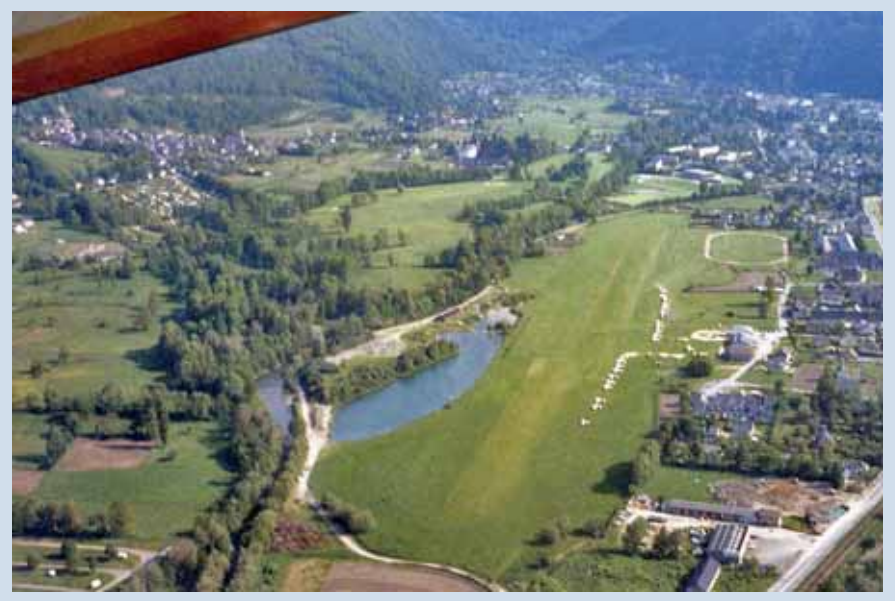

*Raduno EMP – Francia AFP M*

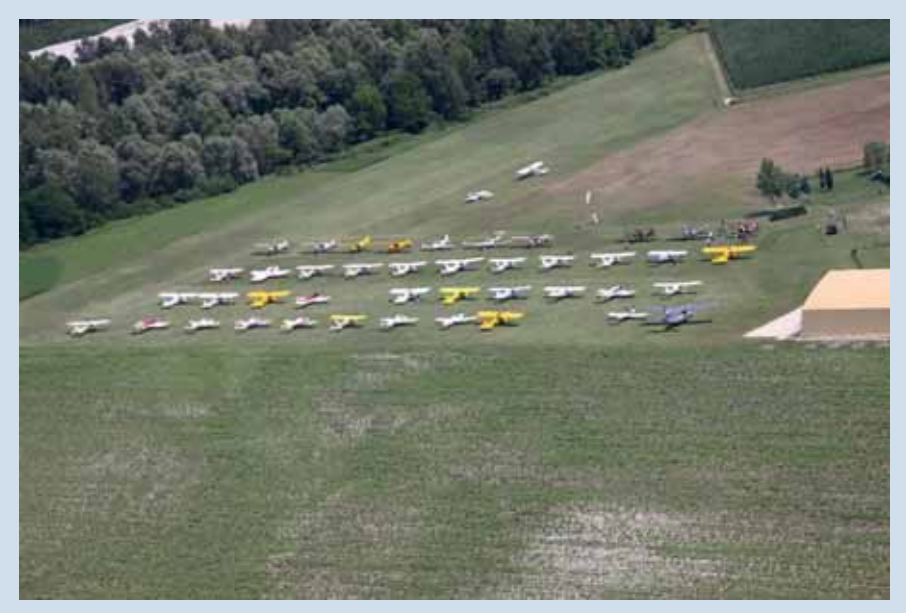

*Raduno EMP – Italia AIP M*

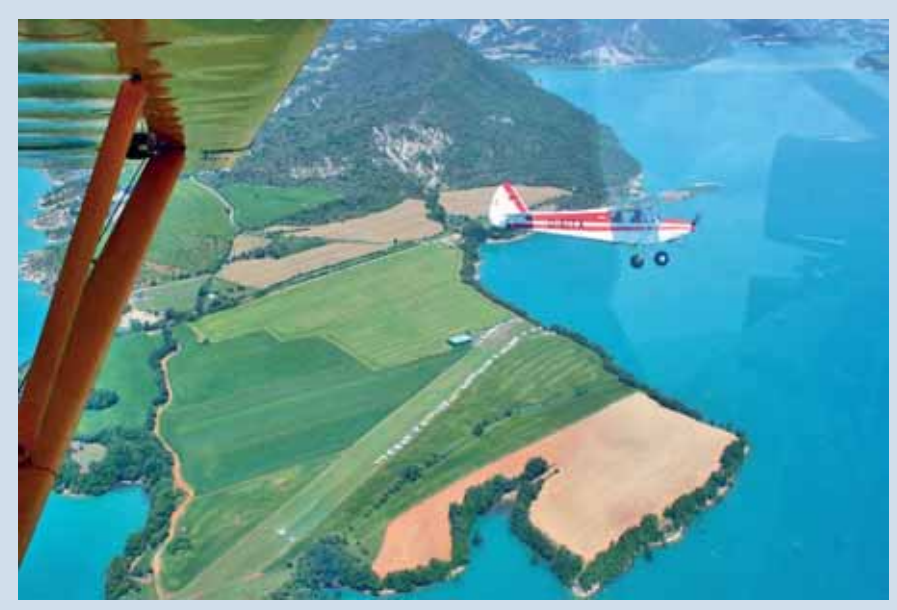

*Raduno EMP – Spagna APM E*

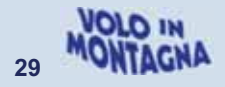

## **10 giugno – Balbido:** *Amici in volo! di Francesco Frezza*

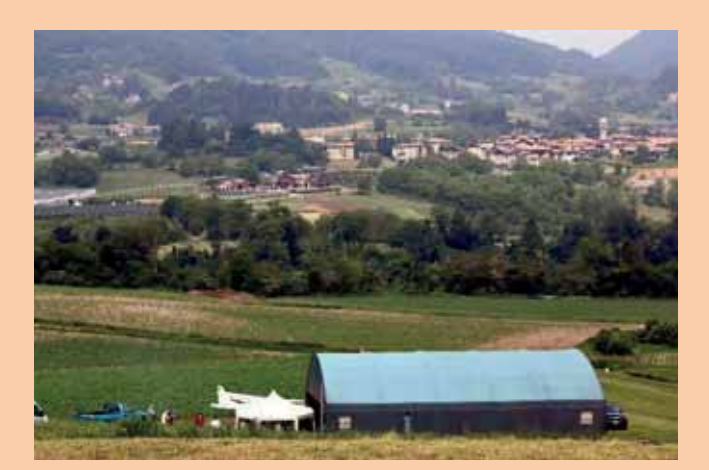

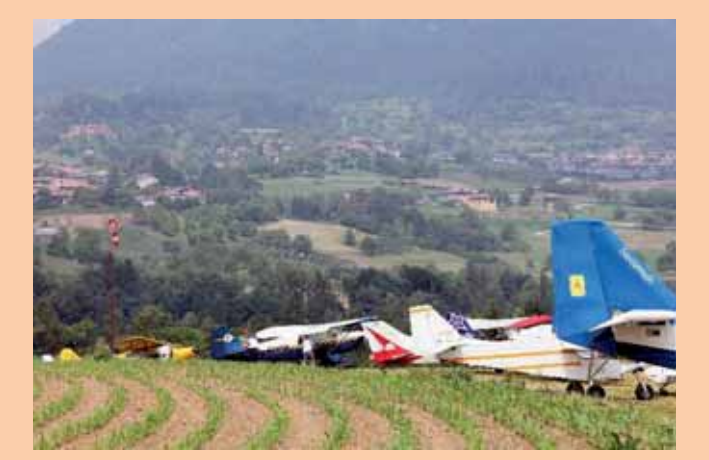

Gli atterraggi al Monte Casale erano diventati una consuetudine, di solito verso giugno, quando Armando Bronzini, ma prima ancora il proprietario Farina, organizzavano l'incontro di primavera.

Lo sguardo di lassù spaziava dall'Adamello, al Gruppo del Brenta, alla Valle dei Laghi, alla Val Rendena che va a terminare poi a Riva del Garda.

Luogo quindi ameno, di addestramento serio (*per non dire impegnativo*), punto obbligato di transito nel periodo della scuola di volo in montagna sia su prato erboso che sulla neve.

Ricordiamo tutti la bellissima foto utilizzata da Miriam per l'invio ai Soci della locandina annunciante l'incontro e che rappresentava i due *Amici* Armando e Renato abbracciati, tenendo in mano la Madonnina di Loreto la quale, donata da Flavia all'Associazione perché proveniente proprio dalla Basilica di Loreto, doveva essere collocata fra i rami dell'albero prospicente il prato erboso.

Era l'impegno dei due *Amici* che purtroppo le avversità della vita, ne hanno impedito la realizzazione. Memori di questo i parenti, gli amici e i soci dell'aviosuperficie di Balbido hanno organizzato, come sono soliti fare annualmente, un incontro proprio per ricordare Armando e Renato che il destino ci ha tolto prematuramente.

Il meteo, avaro anche in questa occasione data l'intensa foschia con l'annuncio di temporali, non ha

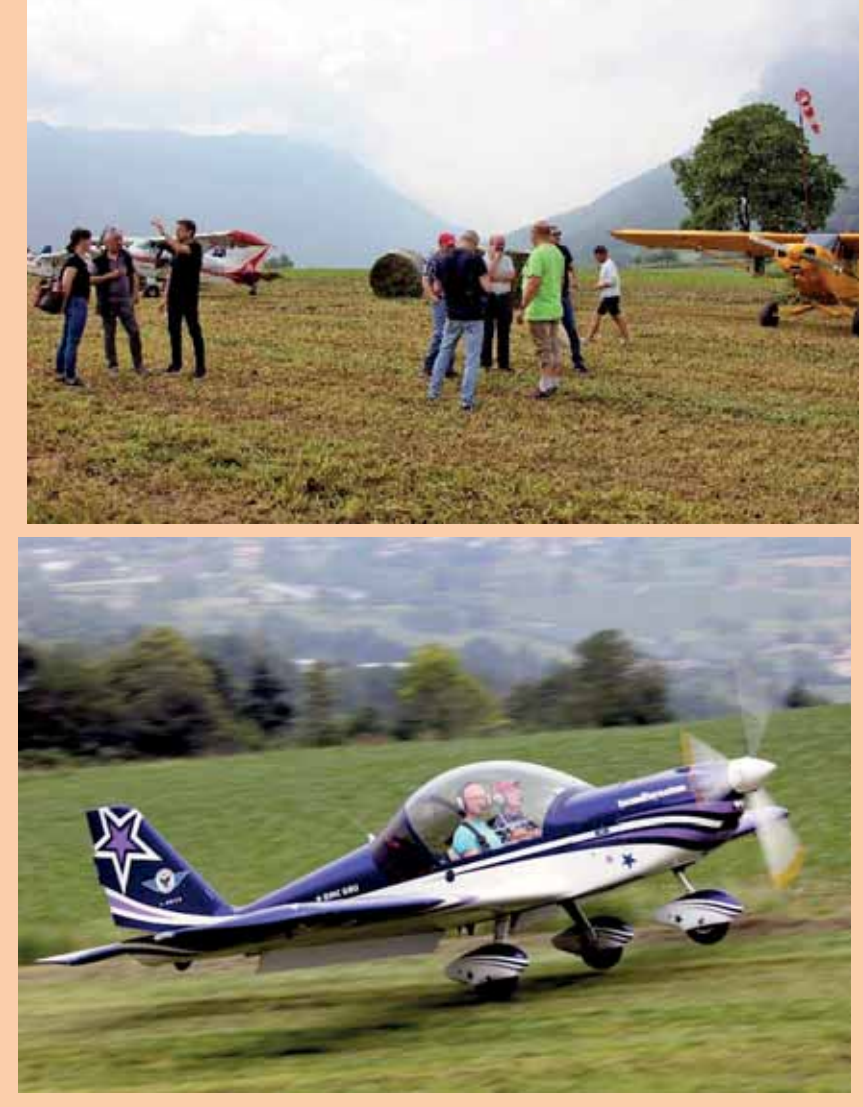

impedito l'arrivo di una quindicina di velivoli provenienti da varie provincie d'Italia e Austria.

A mezzogiorno si è svolta in hangar la commemorazione seguita da un momento di religiosità tenuto da Don Michele di Villazzano-Trento

(con tanto di battesimo del volo grazie al comandante Paolo Cattani)! Sì, il loro ricordo, la loro amicizia, la loro disponibilità saranno indelebili per tutti noi che abbiamo goduto della loro compagnia.

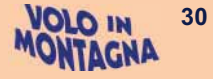

È seguito un pranzo con le specialità locali della valle di Fiavè-Balbido, dove non è mancata una sana allegria con ripetuti brindisi sempre a ricordo dei due *Amici (in fondo, in fondo era quello il loro desiderio espresso in più occasioni!).* 

Peccato che all'atto dei decolli si è verificato un incidente, fortunatamente non grave, al nostro Socio ULM Tronconi con a bordo l'istruttore Daverio su velivolo Groppo. Ai due piloti gli auguri di una pronta guarigione al fine di riprendere al più presto con l'addestramento.

 Giornata del ricordo quindi simpatica ma che lascia sempre un po' di amaro per le premature scomparse.

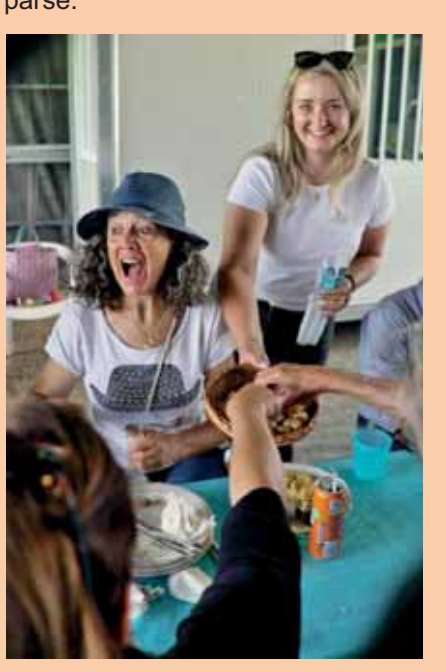

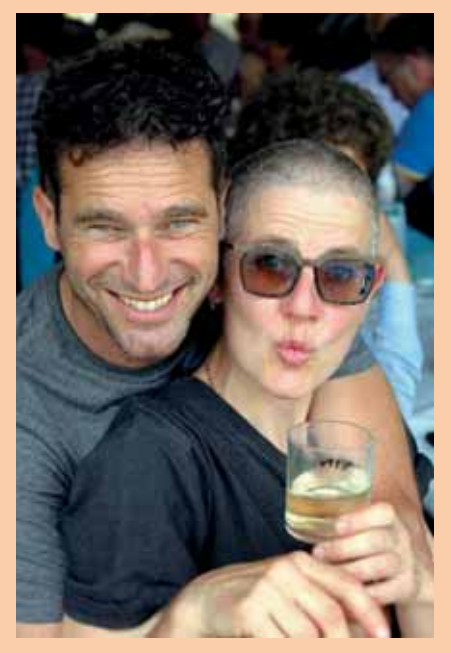

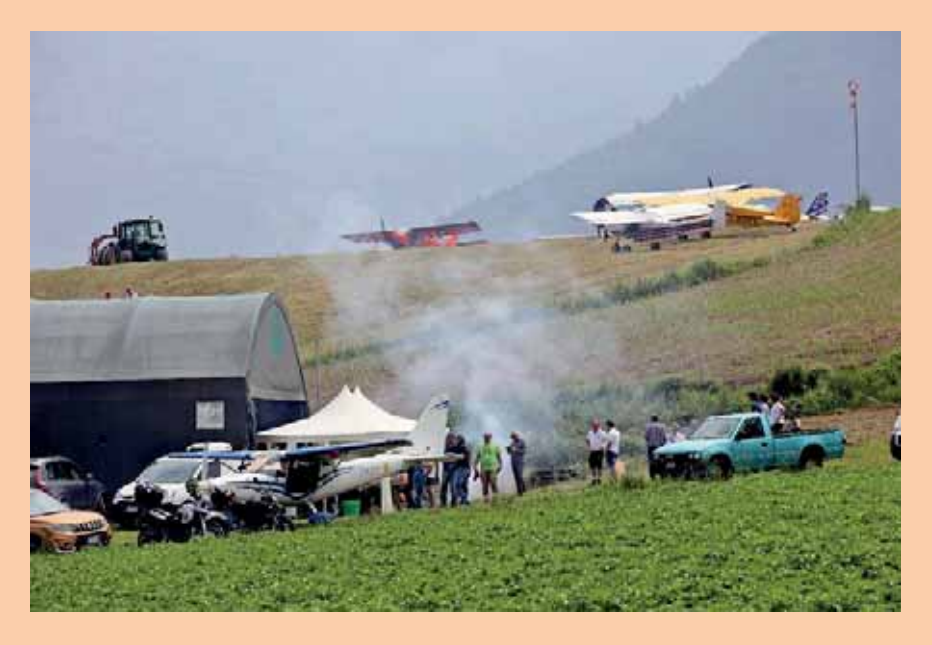

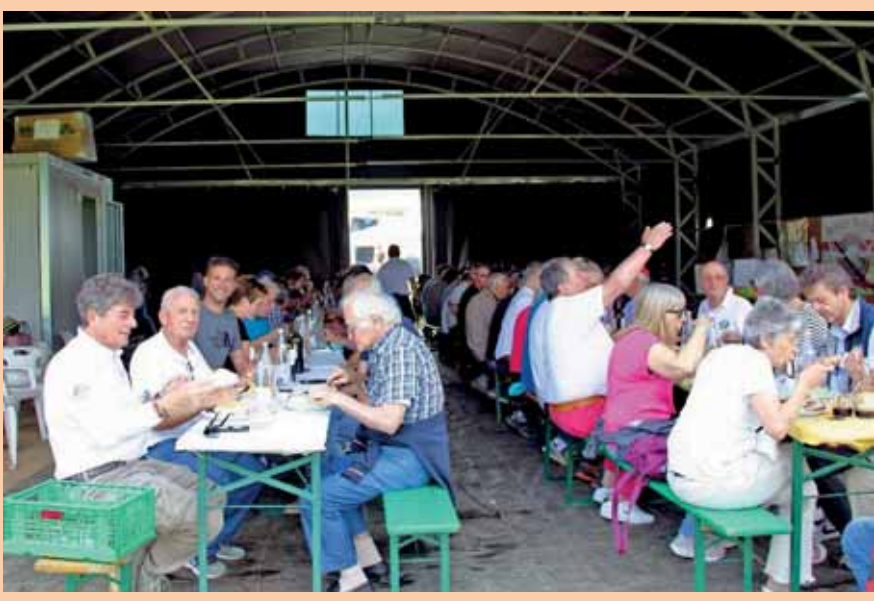

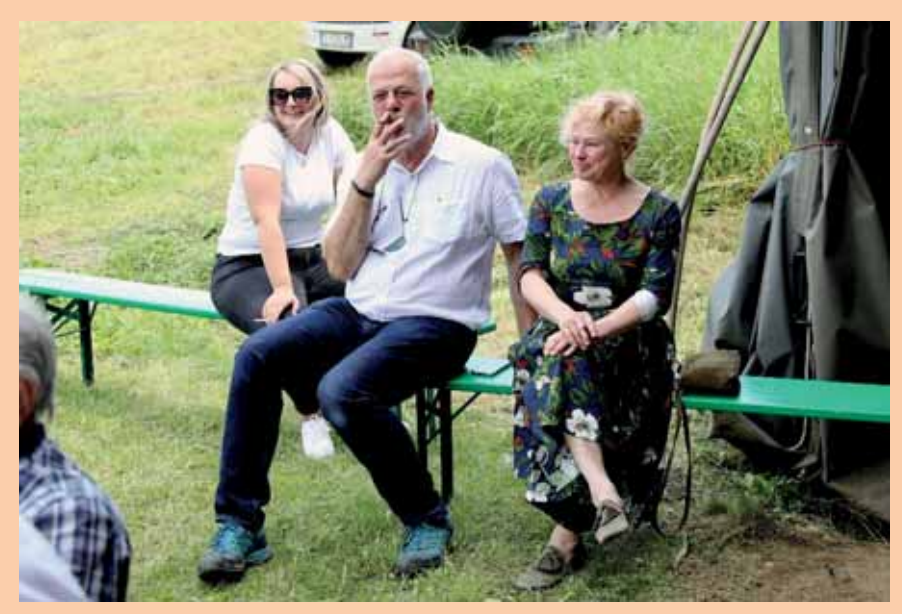

Grazie a Miriam a Marcus ed a tutti i Componenti del Gruppo di Volo *I* 

*Cavalieri del Cielo* che hanno ben organizzato l'evento.

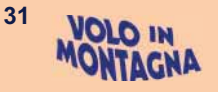

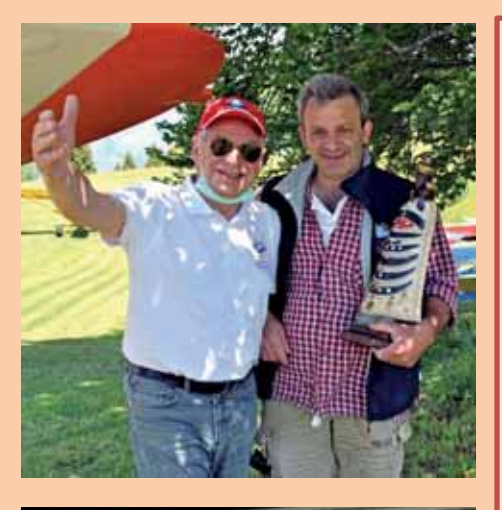

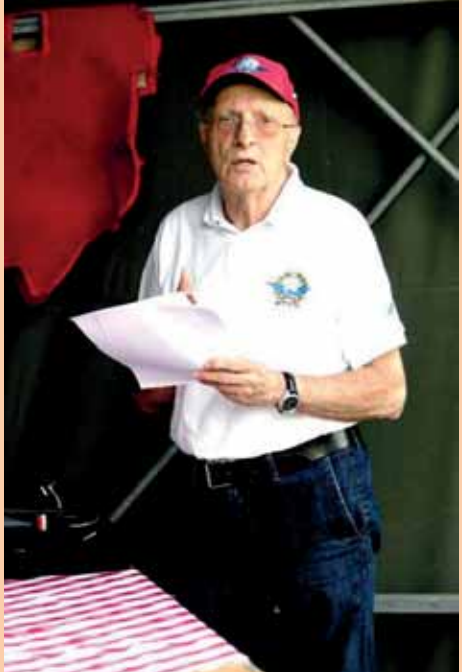

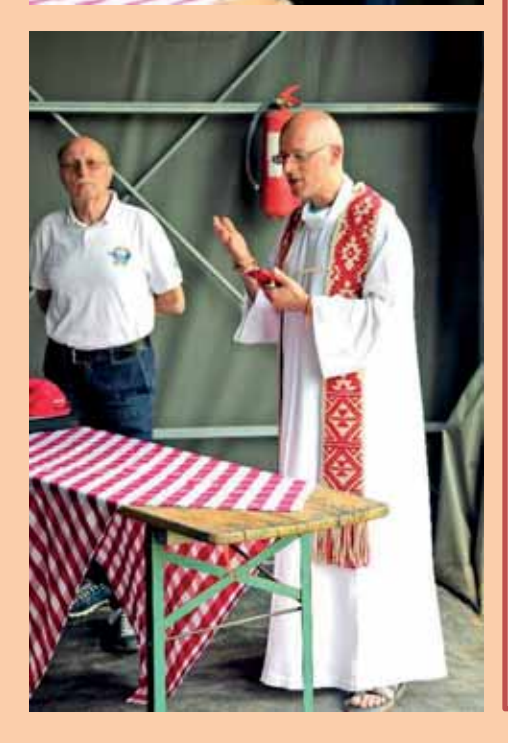

*Sono stato particolarmente colpito nell'osservare la foto di Armando e Renato pubblicata nella locandina "Amici in Volo". Scelta certamente azzeccata da Miriam ma che mi è sembrata quasi premonitrice, pensando a posteriori, di ciò che poco dopo sarebbe accaduto. Due amici uniti dalla passione del volo ma anche dalla devozione alla Madonna di Loreto di cui, fatalità, renato aveva consegnato ad Armando una riproduzione perché fosse messa tra i rami del grande albero al Casale. Fatto ancora incompiuto ma che ci impegna ora a realizzarlo al più presto se non altro per soddisfare un loro preciso desiderio.* 

*Infatti Armando era approdato al Consiglio AIPM proprio in occasione dell'Assemblea tenutasi a Loreto nel 2016 (quindi 7 anni fa) per poi apportare la sua fattiva collaborazione per 5 anni di permanenza nel direttivo. Esperienza la sua di vulcanico imprenditore capace ed equilibrato, che sapeva coniugare lavoro, attività sociali e volo.* 

*Ricordiamo il suo grande sforzo condotto per realizzare l'Avioclub Terme di Comano, il calvario nella costituzione della pista e dell'hangar a Balbido, avendo cura anche della manutenzione delle aviosuperfici del casale e di Andalo quasi come fossero casa sua ma con dedizione sapendo che ciò avrebbe favorito l'addestramento di altri amici del volo in montagna. Personaggio quindi poliedrico che spaziava dall'attività imprenditoriale di allevatore, a quella di musicista nella banda, a quella della Confraternita della noce, a quella di pilota ULM riuscendo a catalizzare l'attenzione di appassionati e formando un gruppo di coesi piloti, vivendo tra le montagne era naturale il salto nell'Associazione Piloti di Montagna.*

*Tre ne sei andato, Armando, dopo sofferenza sopportata in silenzio, lasciandoci senza parole perché non ce l'aspettavamo, perché ci avevi trasmesso simpatia apprezzando i tuoi modi semplici ma concreti nell'affrontare tematiche e problemi diversi. Non ti dimentichiamo, come non ti abbiamo mai dimenticato e lo dimostriamo oggi con la nostra presenza qui, ricordando con riconoscenza i momenti felici passati assieme in vera amicizia ed allegria nonché il tuo attaccamento a AIPM.*

*E che dire di renato che definiamo l'uomo giusto nell'ambiente giusto, cioè il volo in montagna. Artista del volo, grande pilota, trascinatore carismatico e grande uomo con esperienza formidabile e completa maturata in decenni di attività grazie alle sue grandi capacità di pilotaggio. Di te ci sono già capitoli di storia, aneddoti, viaggi, libri possiamo dire, se volessimo documentare ancor più le tue opere all'insegna del profondo attaccamento ad AIPM quale sintetica espressione del volo in montagna. Un master di volo questo che unisce capacità, conoscenze, valori umani, ordine e disciplina, rispetto del territorio dei quali ci sei stato maestro. Anche tu, Renato, come l'amico Armando, te ne sei andato in silenzio, con eleganza, nel modo migliore che preferivi lasciandoci attoniti e increduli. Quanti voli condotti insieme proprio su queste montagne d'estate o d'inverno sulla neve lasciando sempre ovunque e con chiunque l'impronta della tua capacità didattica e della tua sempre disponibilità.* 

*Ma le parole servono sino a un certo punto, sono i fatti che contano e che hanno contraddistinto, cari amici, Armando e Renato. La vostra vita nella sua più emozionante espressione costituita dal volo in montagna. Non vi siete mai tirati indietro ma siete stati esempi di amicizia, di solidarietà e dedizione verso gli altri. Ecco perché, ancor oggi, piangiamo la vostra prematura scomparsa. La scomparsa di due campioni che abbracciati ci sorridono felici tenendo in mano l'effigie della Madonna di Loreto.*

*Vi ricordiamo così con un profondo vuoto e tristezza nel cuore.*

*Francesco Frezza* 

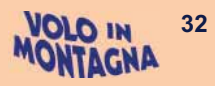

# **Immagini dai Soci**

## *dalla Redazione e ... WhatsApp*

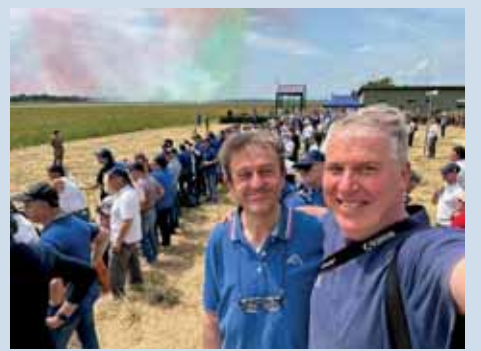

*Rivolto: G. Sbarbada e F. Canton* 

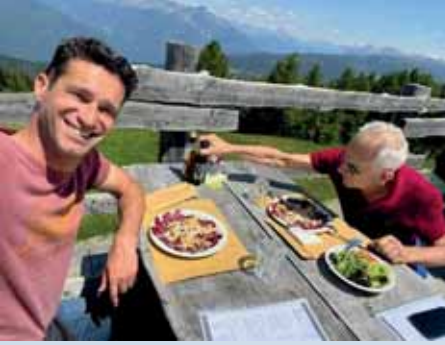

*Aprica: M. Bulgheroni e B. Ferrari* 

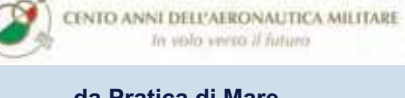

**da Pratica di Mare** 

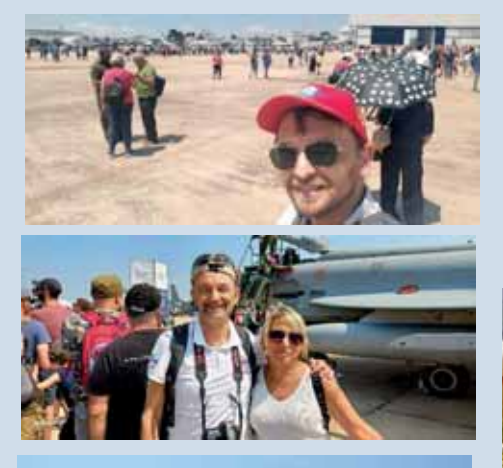

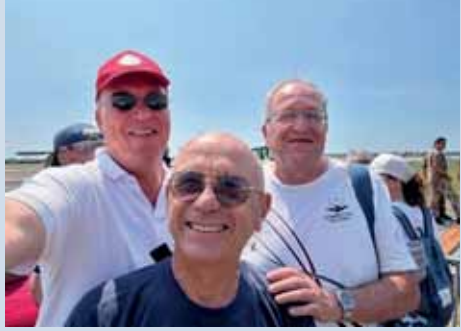

*Tra gli altri: A. Criscuolo, F.Canton e A. La Monica*

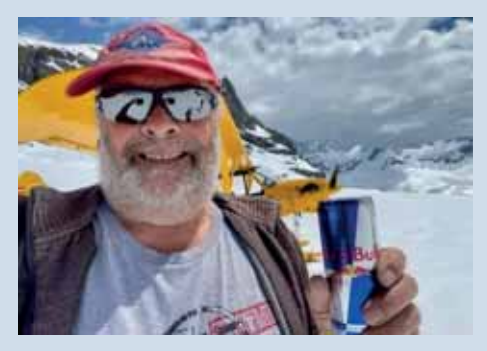

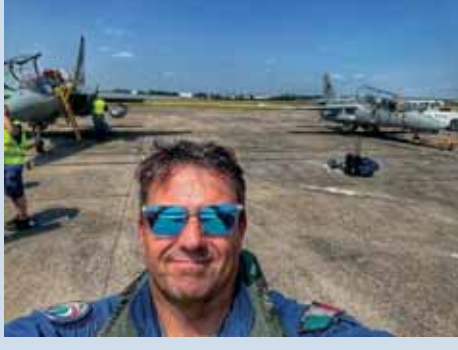

*Le Bourget: G. Iannelli* 

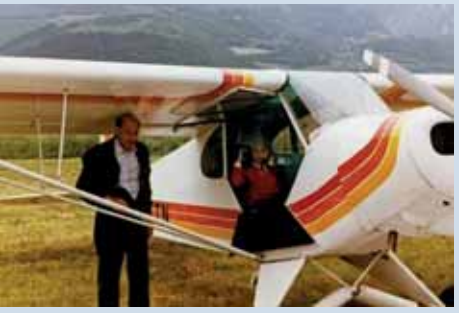

*Trento Anni '80: S. Bernabè con pilota Margoni* 

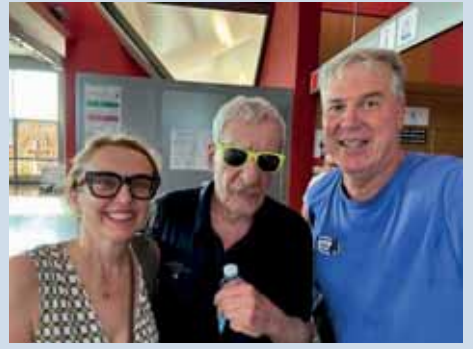

*Perugia-Umbria Jazz: F. Canton con signora e Paolo Conte* 

*Ghiacciaio svizzero: A. Thurnbichler* 

4 Aviators Pilot **Training and Charters**  $21 \text{min} \cdot \text{G}$ 

Another new arrival to the family **Welcome to your home from home** Manuel Lonardi & We trust you will enjoy your training with us  $\equiv$ **Welcoming Manuel is instructor Jd** Stofberg Representing Team South Africa **EE** #4aviators

 $\cdots$  X

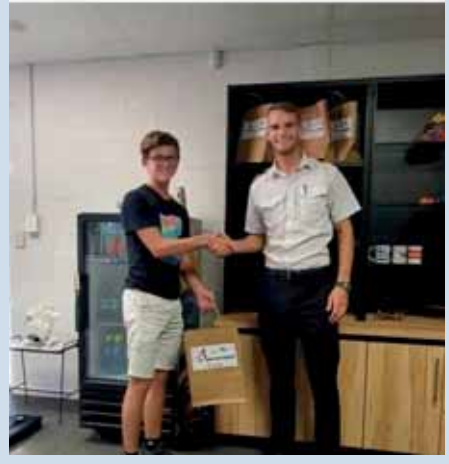

*Sudafrica: la dinastia Lonardi produce un nuovo pilota* 

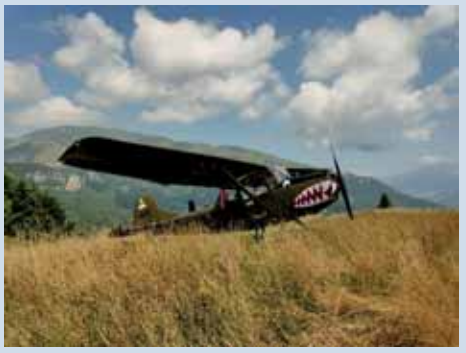

*A/S Costa Pelada: A. Rossetto* 

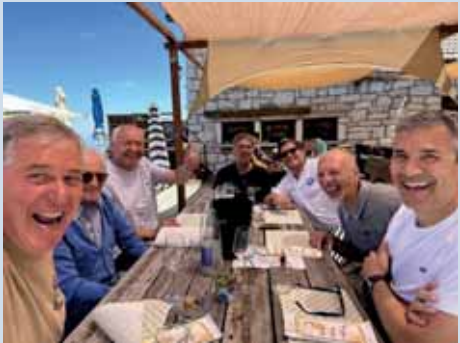

*A/S Costa Pelada: F. Canton, E. Lonardi, M. Torazzi, D. Bendinelli, E. Lonardi, S. Cinotti, S. Micheli* 

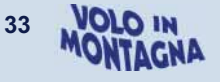

# **2023 - ITALFLY Festeggia i suoi primi 40 anni!**

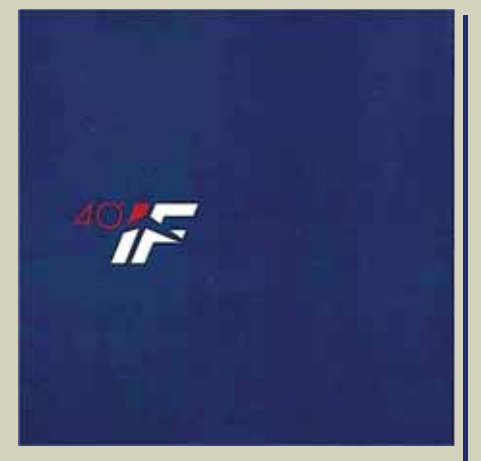

È un anno speciale per ITALFLY. Abbiamo appena terminato di tesserne le lodi per la recente iniziativa in cui ha presentato il fotografo Paul Bowen e la sua iniziativa From Wichita to Trento (vedi articolo a pag. 27) che a distanza di neppure un mese siamo invitati a festeggiare questo storico anniversario.

Se allora venivamo dalla conclusione dell'Assemblea di Montagnana oggi abbiamo appena lasciato gli amici a Balbido.

Inizierei la presentazione dell'evento con alcuni brani tratti dal libro che lo scrittore Riccardo Bucci ha donato al Team ITALFLY:

#### **CENTOMILA ORE TRA I CIELI** una storia di persone

*È il racconto di un successo che nasce da un'idea del Cavalier Mario Marangoni, uno dei tanti di questo istrionico imprenditore di casa nostra, portato poi avanti dal Comandante Ganguido Baldo e da molte altre persone che con passione negli anni vi si sono dedicate. È la ricostruzione di un progetto ardito e coraggioso che ha compiuto quarant'anni. Sarà come sfogliare un diario, senza mire autocelebrative, per ripercorrere assieme ai protagonisti e alle loro testimonianze, la nascita e l'evoluzione, anno dopo anno, delle "Centomila*  ore tra *i* cieli". E se Italfly, come in ge*nerazione, perché se il merito del Cavaliere è stato avere la lungimiranza nel capire in anticipo la potenzialità del settore aeronautico in trentino, il*  *merito dei suoi seguaci è quello di aver degnamente interpretato e portato avanti il suo pensiero.*  -

*Per sintetizzare in un aneddoto lo spirito, o meglio, l'essenza emozionale di questo libro, val la pena di citare a questo punto una delle massime storiche dell'inesauribile Comandante Gianguido Baldo, secondo il quale:" Se uno è normale non viene in Italfly". Quindi se siete tra coloro che hanno varcato la soglia, sappiate che siete una persona che condivide con noi un pizzico di pazzia.* 

*Riccardo Bucci* 

*Famiglia Baldo: terza generazione*

## *testo di Enzo Marchesi*

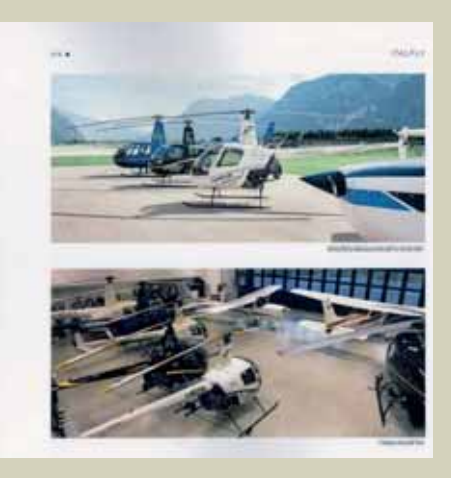

*La flotta*

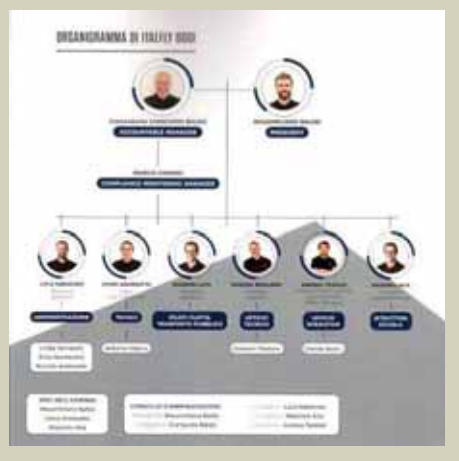

*L'organigramma*

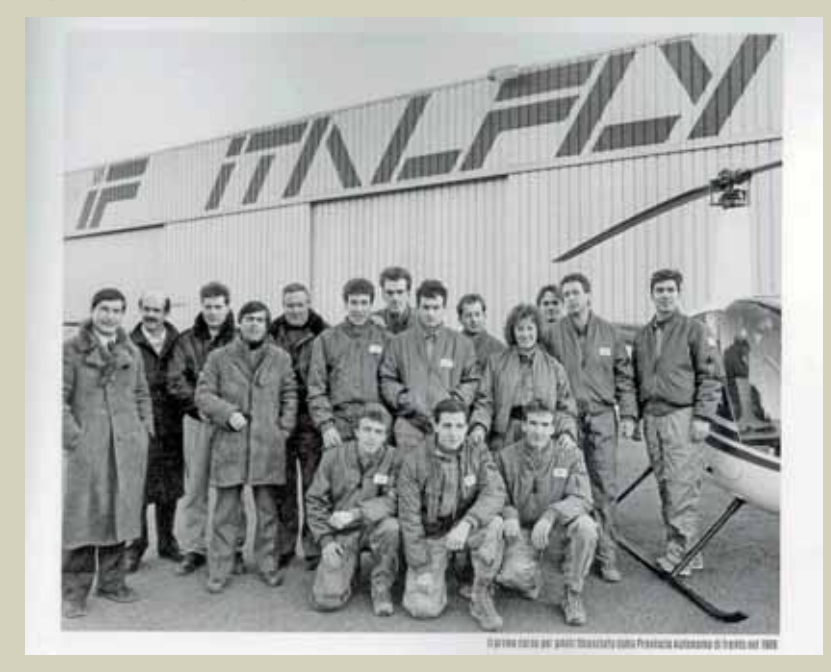

*foto tratte dal libro citato Il primo corso del 1989*

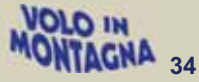

Ovviamente non possiamo qui riportare integralmente il testo del libro e ci siamo limitati ai periodi della premessa e della conclusione.

Noi possiamo ora passare ad una nostra breve e documentata cronaca per ringraziare il Comandante Gian-.<br>guido Baldo dell'invito allargato a AIPM e della piacevole condivisione con tutti i piloti e tecnici del presente e del passato che con i nostri rappresentanti hanno trascorso sin dall'inizio del loro travolgente successo molti dei momenti vissuti prima all'Aeroclub di Trento e poi in collaborazione con la nostra Associazione attivando, seppur brevemente, Corsi di abilitazione al Volo in Montagna.

Tra tali personaggi non possiamo dimenticare Ivano Andreatta. meccanico all'AeCT sin dal 1980, in particolare nostro indispensabile riferimento nella cura del PA18, ed oggi socio e Capo Manutenzione.

Anche in questa occasione ha fatto da presentatore dell'evento, con la solita dovizia di aneddoti e curiosità del mondo aeronautico, e intervistatore il giornalista e oggi documentarista Fabrizio S. Bovi. -

Questi, partendo dal Cavalier Mario Marangoni, ha coinvolto nell'illustrazione della Azienda tutti i Dirigenti e Responsabili dei vari servizi della Italfly.

Straordinaria la partecipazione di protagonisti del passato, di piloti ormai avviati a luminose carriere oppure di attuali allievi curiosi di cono-.<br>scere i segreti del loro successo.

Solo per dare alcuni numeri dell'attività svolta in tutti questi anni (ricavati dal già citato libro):

- /- $100.127$  ore di volo
- /-957 piloti di velivolo o elicottero
- /-336 piloti di droni

## *Nelle foto doi Enzo Marchesi, dall'alto in basso:*

*-intervista a M. Marangoni; -la famiglia Baldo quasi al completo; -copia del numero di Volare Agosto 1995 contenente un servizio su Italfly e consegnata da F.S.Bovi a G.G.Baldo qui con la figlia Chiara; -il Presidente AIPM F. Frezza con lo storico e mitico insegnantedi Italfly E. Centofante.* 

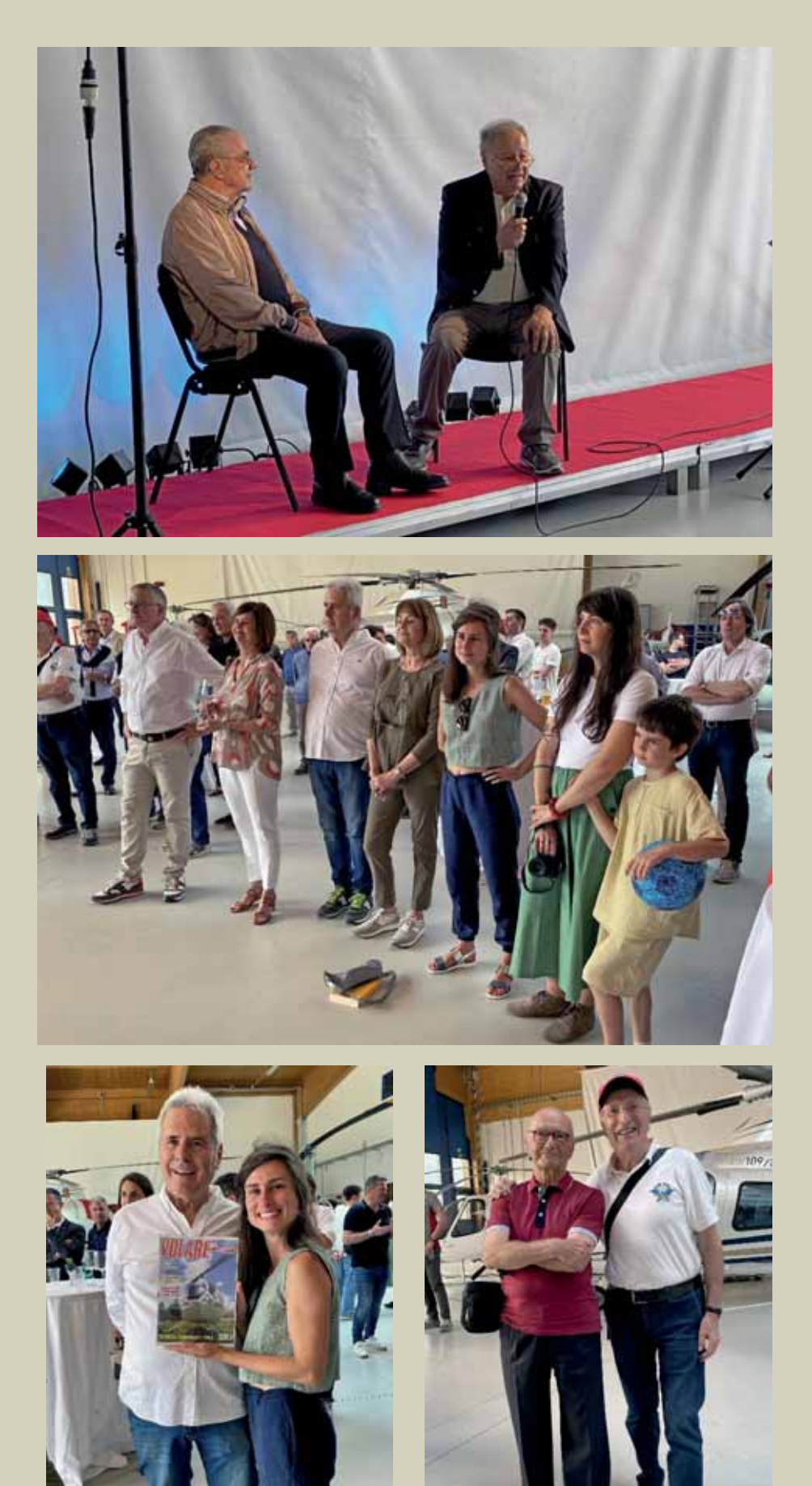

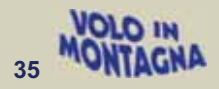

# **2023 – 20 Jahre ÖGPV - Mautendorf**

## *testo e foto di Flavio Canton*

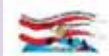

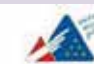

Mautendorf, 24/25 giugno 23 "Thiene! Un molto cordiale buongiorno dall'I-ROYS"

Österreichische Gebirgspilotenvereinigung

"…questo me mancava onco'!" Inizia con questo scambio con Alberto, uno dei torristi più assidui di Thiene, dove scendo per rifornire, la giornata di sabato 24 giugno sulla quale è schedulata la trasferta a Mautendorf per partecipare alla ricorrenza dei 20 anni della *Österreichische Gebirgspiloten Vereinigung*.

A Belluno, dove abbiamo fissato il rendez-vous con Francesco, Carlo e Ferruccio, il servizio radio è discontinuo e chiamate all'aria si susseguono a qualche comunicazione della biga.

È in corso la giornata Fly Therapy nell'aeroporto, iniziativa encomiabile, e Roberto Sani coordinato con Paolo Campregher si stanno dando un gran da fare con ragazzi meno fortunati. Carlo sta rifornendo il D-EISO e Francesco attende nei pressi dell'hangar in fondo alla pista di poter imbarcare la "scorta di ben arrivati", oltre a bagaglio, carte e navigatore. Breve briefing, scambio di batture con Ferruccio, Francesco che raccomanda di coprirsi per le temperature in quota e…decollo!

La risalita della Val Belluna ci riserva parecchi sali scendi, anche di una

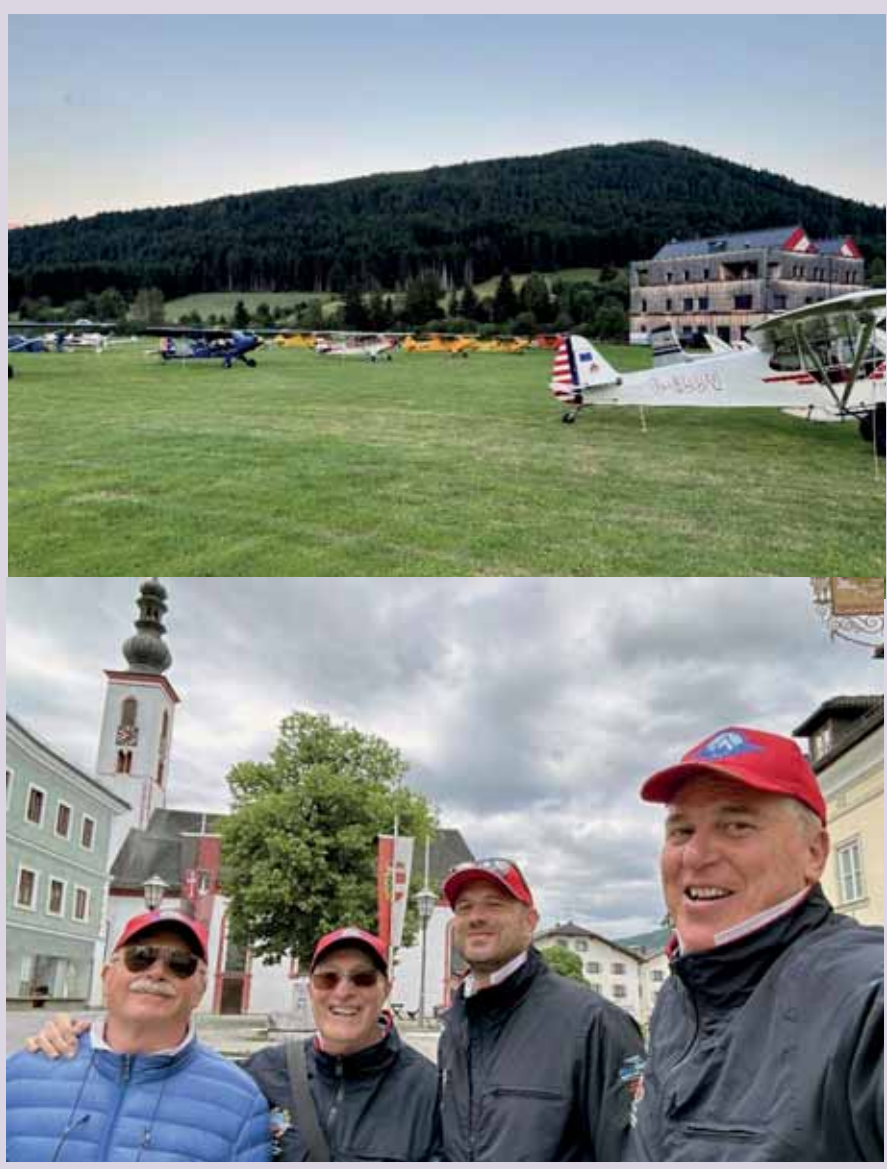

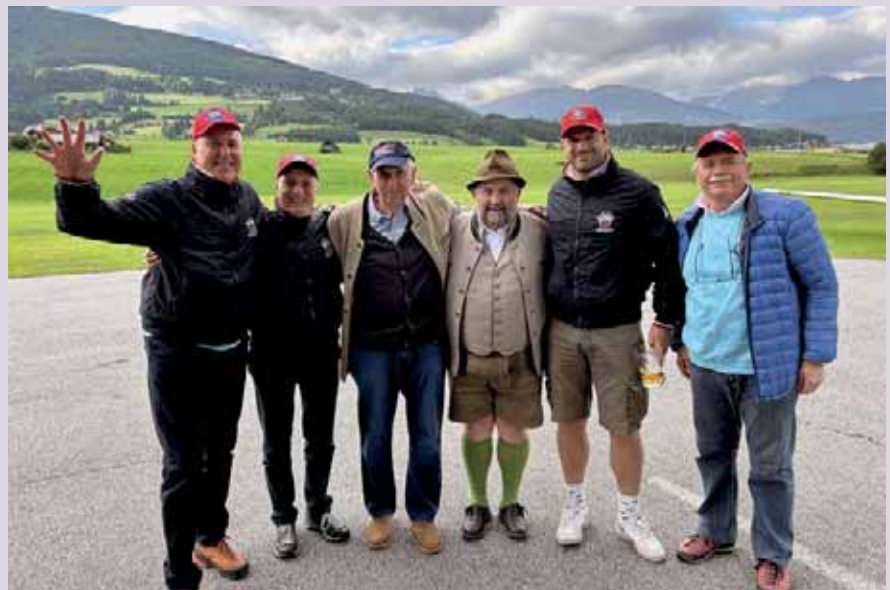

*I nostri qui con due past-president austriaci* biti dal nostro itinerario.

qualche "virilità" se mi si concede il termine, il variometro assume valori sia a scendere che a salire tipici di un aliante in giornate con brio, ragione per la quale nasce su Marsiglia con Carlo uno scambio di "impressioni"

… A Thiene avevo incontrato Gianni Pedrotti, di turno in traino al Prealpi Venete per quel giorno, che aveva segnalato vento forte da nord su Trento. Ed è lo stesso vento giocherellone che ci impegna e ci costringe a continue deviazioni per evitare le discendenze non sempre così simpatiche. Francesco entra nel suo ruolo man mano che i minuti passano, tenendo sotto controllo rotta e distanza ci informa via via su località e curiosità relative ai luoghi sorvolati e lam-

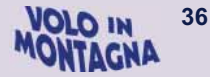
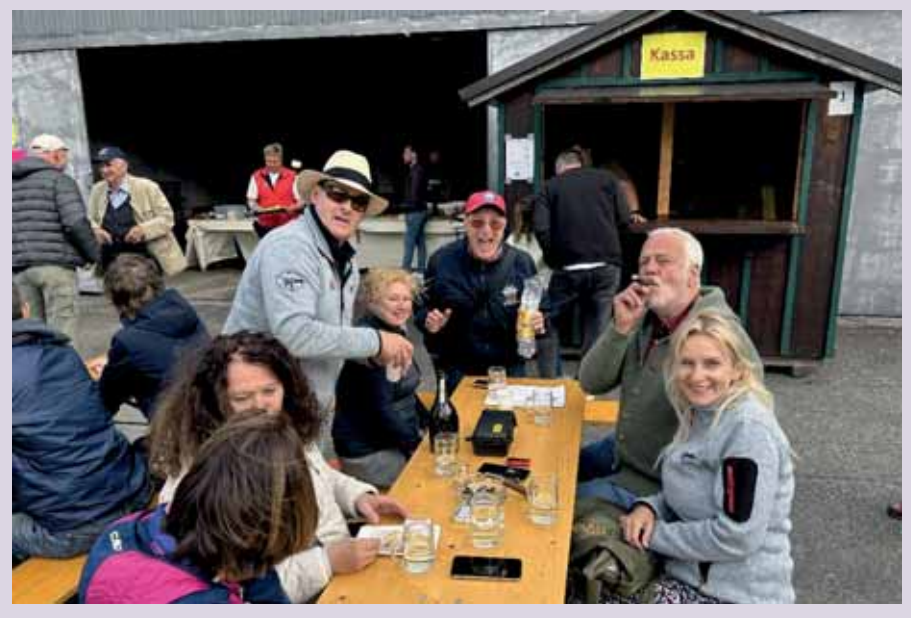

*I cari amici austriaci... sempre presenti!* 

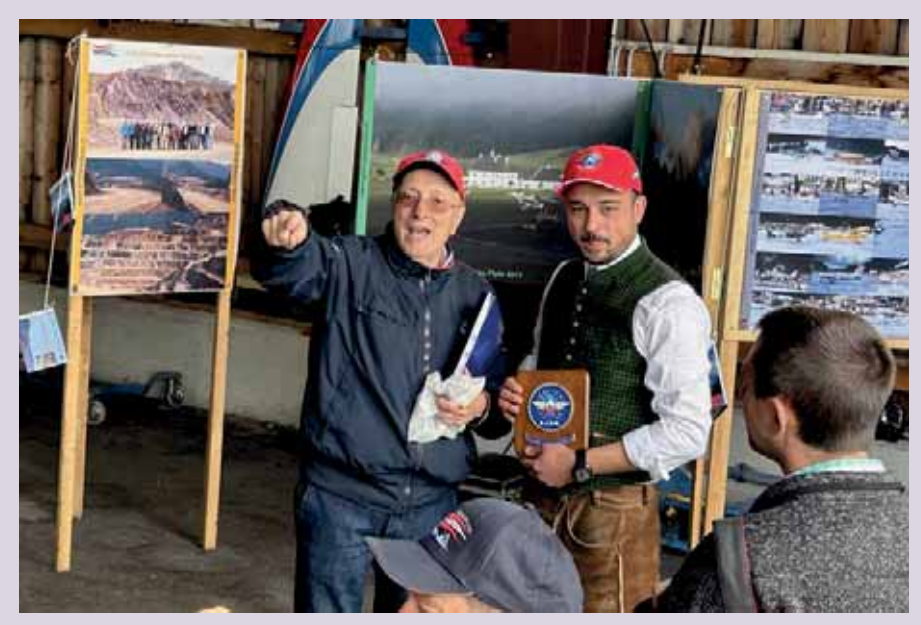

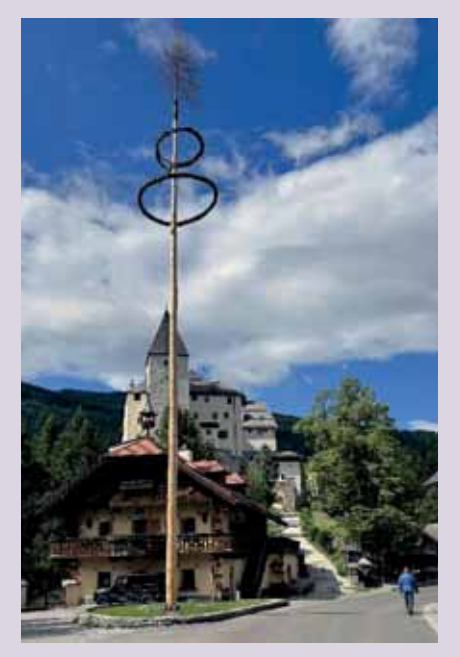

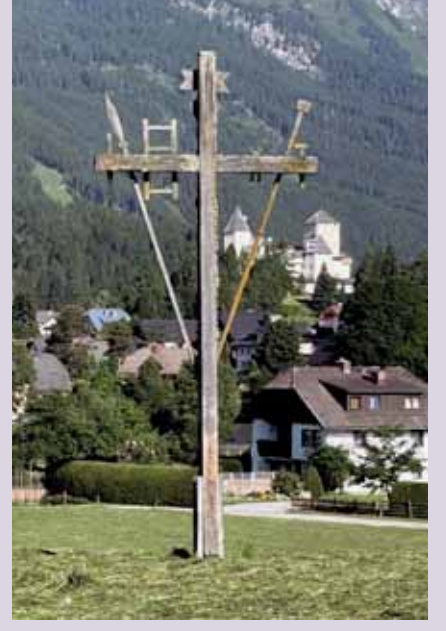

L'attraversamento delle prime pendici dei Monti Tauri ci riserva una prova di pazienza: l'approssimarsi infatti della sella scelta per scavallare, dopo qualche largo 360° per fare quota, è reso impegnativo da una discendenza forte al punto tale da farci desistere per due volte.

Durante uno dei due tentativi, appena iniziata la virata riparatrice, subiamo l'effetto violento della parte ascendente di un rotore originatosi sul pendio di arroccamento che fa quasi imprecare Francesco.

Alla terza "…gira pilota, recuperiamo il cielo ad alta quota…" le parole di Paolo Conte ci accompagnano oltre la sella dove il vento torna laminare e meno fastidioso. Il volo diventa un po' più tranquillo, arriviamo a Spittal e "prendiamo" l'autostrada che punta ancora nord. Il cielo si è coperto già da un po', Carlo risolve le comunicazioni con<br>Vienna prima e Mautendorf prima e Mautendorf poi….solo che qui dobbiamo prendere atto che il suo ineccepibile inglese aeronautico si deve confrontare con una versione dalle connotazioni fortemente *K.K. Imperial Regie* austro ungariche; vista la copertura bassa e i pendii a ridosso della pista rinunciamo al sorvolo del campo e ci presentiamo direttamente in lungo finale mantenendo opportuna separazione….dalle comunicazioni pensiamo di atterrare con forte vento in coda…invece è praticamente frontale! In corto finale una inaspettata quanto forte discendenza mette in discreta apprensione Francesco, ma il ROYS risponde docile alla rapida richiesta di supporto e l'atterraggio è sufficientemente confortevole.

Prime impressioni allo sbarco: vento forte, freddo, cielo completamente coperto.

Quasi subito ci viene incontro il vecchio Presidente austriaco, Heinz Shäfer, che non nasconde la sua soddisfazione nel vederci, eravamo stati proprio qui qualche anno fa a festeggiare il suo compleanno. C'era anche Renato, una "presenza" che non ci ha mai abbandonati….

Ci informano che il trasferimento a Turnau, previsto per il pomeriggio, è stato giocoforza annullato causa meteo.

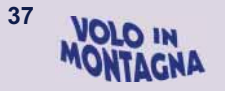

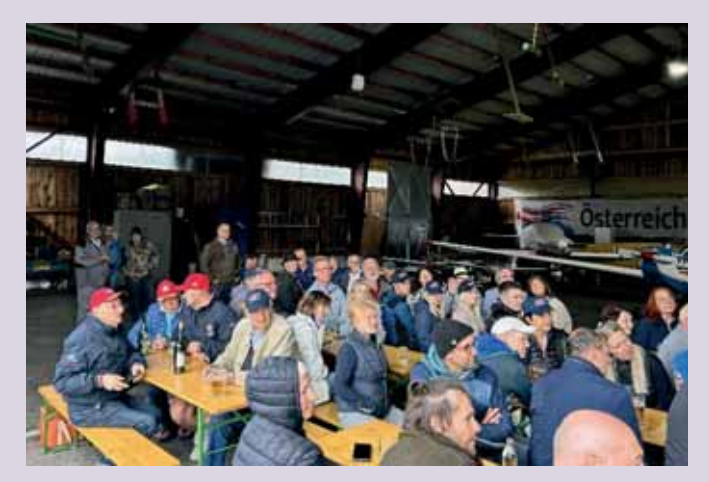

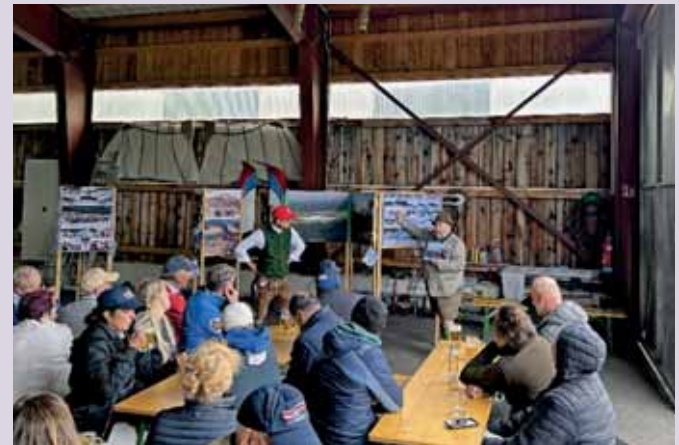

A questo punto wurstel e birra non hanno più controindicazioni. Nel primo pomeriggio, con il vento che ha rinforzato e fa volare i

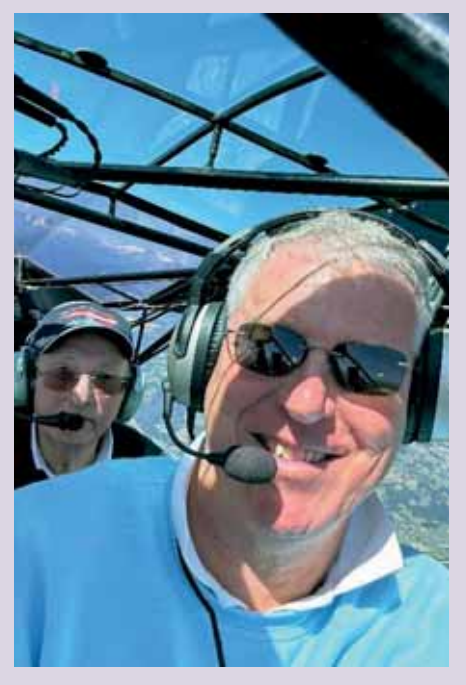

cappellini, ci rechiamo all'albergo e dopo la presa in consegna delle camere, ci rifugiamo in un giardino sottovento nel retro dove Francesco ricorre al carico fatto la mattina: complice anche questo l'atmosfera fra i nostri equipaggi si scalda e la tensione del volo portato a termine si dipana.

Qualche lazzo, tanti ricordi, risate fragorose si susseguono intervallate a qualche attimo durante il quale gli occhi si inumidiscono…l'adrenalina è scesa e prosecco, quota e freddo miscelano i loro effetti facendoci trascorrere così un'ora di relax e armonia.

Una passeggiata attraversando il piccolo paese che nel frattempo il vento ha liberato dalle nubi, offre scorci molto suggestivi e porta al castello medievale che fu anche di Göring. Tardo pomeriggio, di nuovo in aeroporto -dove nel frattempo sono arrivati diversi PA 18 ancora e qualche altro velivolo- per il momento clou della trasferta, la cerimonia dei 20 anni dell'ÖGPV: è davvero una festa,

reincontriamo una lunga teoria di volti amici, Martin prima di tutti, poi il nuovo Presidente Stefan Rabensteiner, tutti gli amici di Innsbruck, Anthony, Tony, Stefan, arriva anche Gerd.

Profusione di saluti, abbracci e strette di mano, foto, ricordi. Il discorso del Presidente da un tocco di ufficialità durante il quale viene ringraziato Martin, motore e "padre" dell'associazione austriaca.

Viene ringraziata per la presenza la rappresentanza di AIPM e Francesco ha così l'occasione per donare uno dei nostri cappellini e il crest di AIPM. Gli austriaci "accusano" il colpo e il giovane "capo" della ÖGPV manterrà da questo momento il cappellino rosso in testa fino anche all'indomani. Atmosfera molto cordiale e calda, persone accomunate da passione e stima reciproca.

La sera allunga le ombre, il sole si nasconde dietro le cime circostanti, lasciamo Carlo e Ferruccio a proseguire la festa che nel frattempo è di-

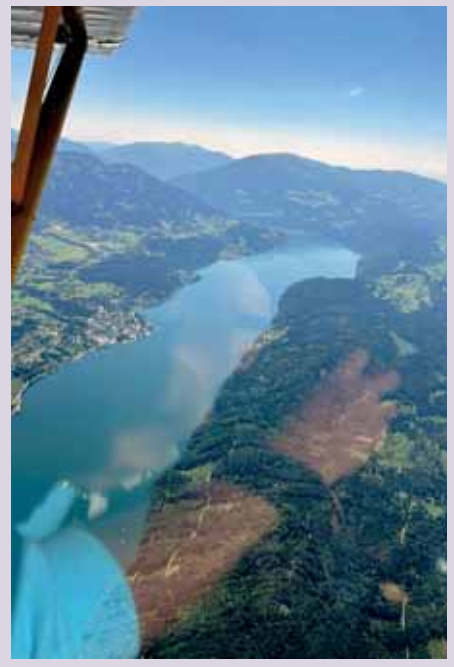

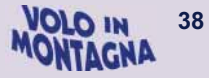

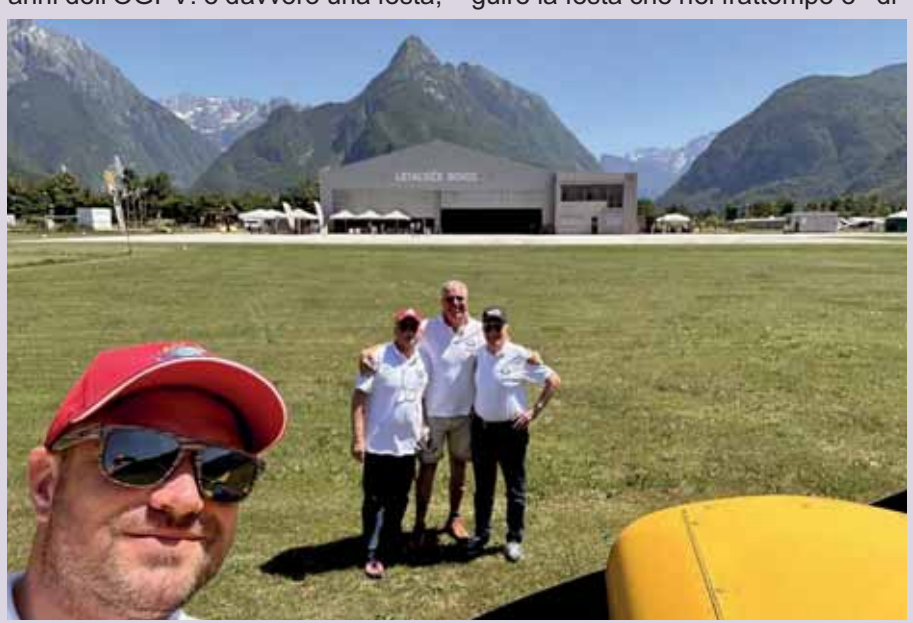

ventata danzante e con Francesco torniamo all'albergo. Ancora qualche risata con gli avventori del bar in cerca di una grappa che concili qualche buon pensiero con l'augurio di buona notte.

Il mattino dopo il vento si è placato e il cielo è terso come raramente accade.

In aeroporto salutiamo Werner Kostner giunto con uno dei velivoli di Termon. Alcuni aeromodelli di grosse dimensioni stanno provando in volo, altri sono in fase di riassemblaggio.

Un PA 18 aggancia uno striscione e sorvola l'abitato richiamando pubblico alla manifestazione che evidentemente continua.

Rifornimento, saluti di commiato e le ruote dei nostri Piper lasciano di nuovo il suolo, destinazione Bovec. Nonostante la visibilità illimitata D-EISO e ROYS seguono rotte differenti, in cerca delle prime ascendenze provenienti dai declivi per fare quota più rapidamente e riusciamo a perdere il contatto visivo. Trascorrono così diversi minuti, chiamandoci per radio senza riuscire a individuare ciascuno l'altro. Quando finalmente ci ritroviamo siamo uno di fianco all'altro distanti probabilmente 3 km, ad una quota simile, che dobbiamo a breve smaltire rapidamente.

Arrivando infatti da nord ovest le alture circostanti Bovec impongono una lunga discesa durante la quale teniamo costantemente l'occhio sui parametri motore.

Qualche rimbalzo in atterraggio fa pensare a Francesco che il buon contatto del giorno prima in condizioni difficili possa essere stato solo frutto di fortuna. In realtà una volta a terra, dopo uno scambio di idee con un buon bicchiere d'acqua fresca, fa ritenere a tutti che la stanchezza del giorno prima si sommi al caldo di oggi e decidiamo di rientrare. Ripartiamo quindi aspettandoci un rapido ritorno a temperature ancora più elevate, non prima di aver preso alcune foto insieme ai nostri aeroplani.

Una volta in volo ci separiamo definitivamente, Carlo e Ferruccio proseguono per Portoroz mentre noi rientriamo a Belluno.

Si chiude così una rapida ma intensa trasferta, rimane a ognuno di noi un buon sapore di ore trascorse in

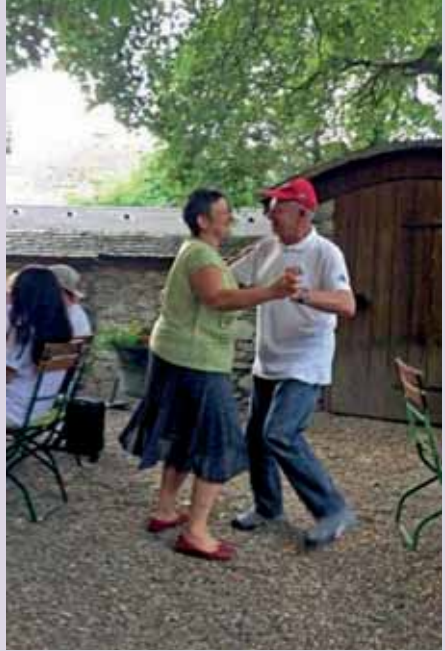

allegria e pensieri lasciati altrove, in compagnia di persone accomunate dalla stessa passione e simpatia, mai scordando chi è andato avanti…

Abbiamo volato sul "tuo" aeroplano, Renato, sei sempre rimasto con noi… Ciao.

**Inviato:** giovedì 6 luglio 2023 18:23

**A:** frezzafrancesco@libero.it **Cc:** Heinz Schäfer <di.heinz.schaefer@gmail.com> **Oggetto:** Greetings from Austria - ÖGPV

#### Hi Francesco!

I hope your're doing well. I want again to express my gratitude for Your present from the AIPM. I will find a good place in my office. I was really pleased about Your visit and I hope we see us again in Italy. I hope this is the basis for a closer contact between Italy and Österreich, between AIPM and ÖGPV. Tutto il meglio e molte ore felici nella cabina di pilotaggio! Mit Fliegergruß, GlücK Ab, Gut Land! **Stefan Dipl.-Ing. Stefan Rabensteiner** Präsident der ÖGPV

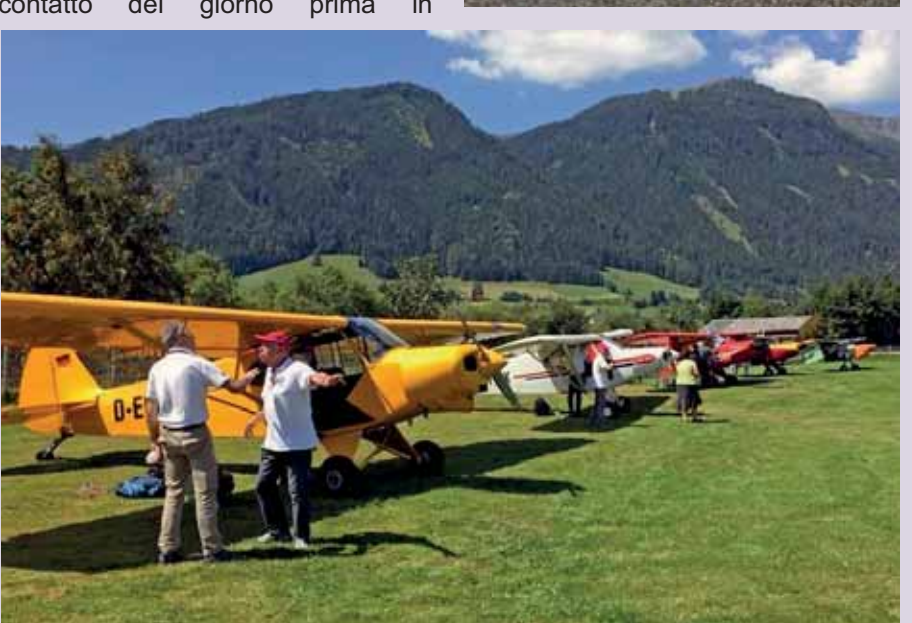

*Due immagini di Renato a Mautendorf nel 2018 – Da Notiziario AIPM 63-2018* 

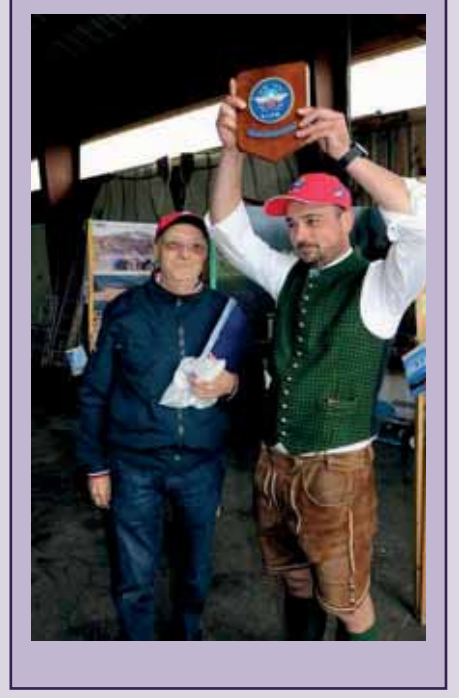

*La mail di ringraziamento del Presidente ÖGPV Rabensteiner giunta al nostro Presidente Frezza con foto della consegna del crest.* 

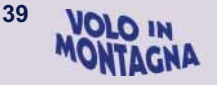

## **Un PA 18 che sa di salsedine**

#### A me piace volare!

Mi piace tantissimo ed è bello e formativo farlo con qualsiasi aereo, ma dopo 16 anni dal conseguimento della licenza ho preso una decisione: se devo spendere i soldi per volare, voglio volare con il biciclo.

Purtroppo però, vivendo a Roma, non è una cosa così semplice.

A parte un amico romano proprietario di PA18 che ogni tanto mi porta a fare quattro salti (con mia immensa riconoscenza), non esistono scuole di volo in centro Italia che hanno in flotta dei bicicli né per scuola né tanto meno per il noleggio rendendo impossibile per me dare continuità a tale tipologia di volo.

Una volta l'anno cerco di salire tra Trento e Belluno per fare un po' di attività per conciliare il biciclo al volo in montagna.

Purtroppo, però, non è abbastanza per consolidare le mie capacità. Senza considerare poi che è un bel viaggio arrivare fin su!

La scuola di volo "più vicina a me" che ha in flotta i bicicli è la Aerial Banners di Salerno che opera due PA18, una Maule MX7 180, un Citabria, ed un Cap10.

Un paradiso a parer mio!

Roma Salerno sono circa 3 ore di macchina ma la voglia è tanta e decido di chiamarli.

Francesco Orrico, il titolare della società che si occupa sia di scuola che di lavoro aereo è gentilissimo e capisce molto bene la mia situazione (disperata).

Mi comunica che l'Aeroporto di Salerno, sede della loro base, è attualmente chiuso per lavori e che in estate operano su una aviosuperficie occasionale vicino l'Aeroporto. La cosa mi piace molto! Ho sempre preferito le piste in erba, trasmettono ancora quella sensazione di libertà legata al volo.

È l'inizio di maggio e decidiamo di sentirci a fine mese in quanto a giugno posizionerà un PA18 sul campo a Salerno per la stagione di traino striscioni.

Per impegni vari giugno salta ma ci organizziamo per il primo week end di luglio. È deciso, vado a volare a Salerno.

Parto da Roma venerdì 30 giugno con previsioni meteo catastrofiche per il week end. Pare che sia in arrivo una "rara" perturbazione atlantica che porterà temporali e bruschi cali di temperatura.

Che fortuna! Va beh, ormai sono in ballo e vado!

Nella notte tra venerdì e sabato arriva un temporale pazzesco e penso: *"annamo bene"* però sono anche le 3 del mattino, speriamo passi prima del previsto e che domani sia volabile.

L'appuntamento con Francesco è stato spostato dalle 9 alle 10:30

#### *testo e foto di Andrea Criscuolo*

proprio per sperare nel miglioramento. Arrivo al campo alle 10 e finalmente conosco personalmente Francesco che è stupito come me dell'effettivo miglioramento del tempo. Il cielo è coperto ma assolutamente volabile. C'è da subito un buon feeling e finiti i convenevoli, iniziamo a parlare di cosa saremmo andati a fare.

Il Piper mi aspetta parcheggiato all'aperto in fondo al campo. Chissà che notte che avrà passato poverino! Però è proprio bello!! Giallo con il fulmine nero. Un classico.

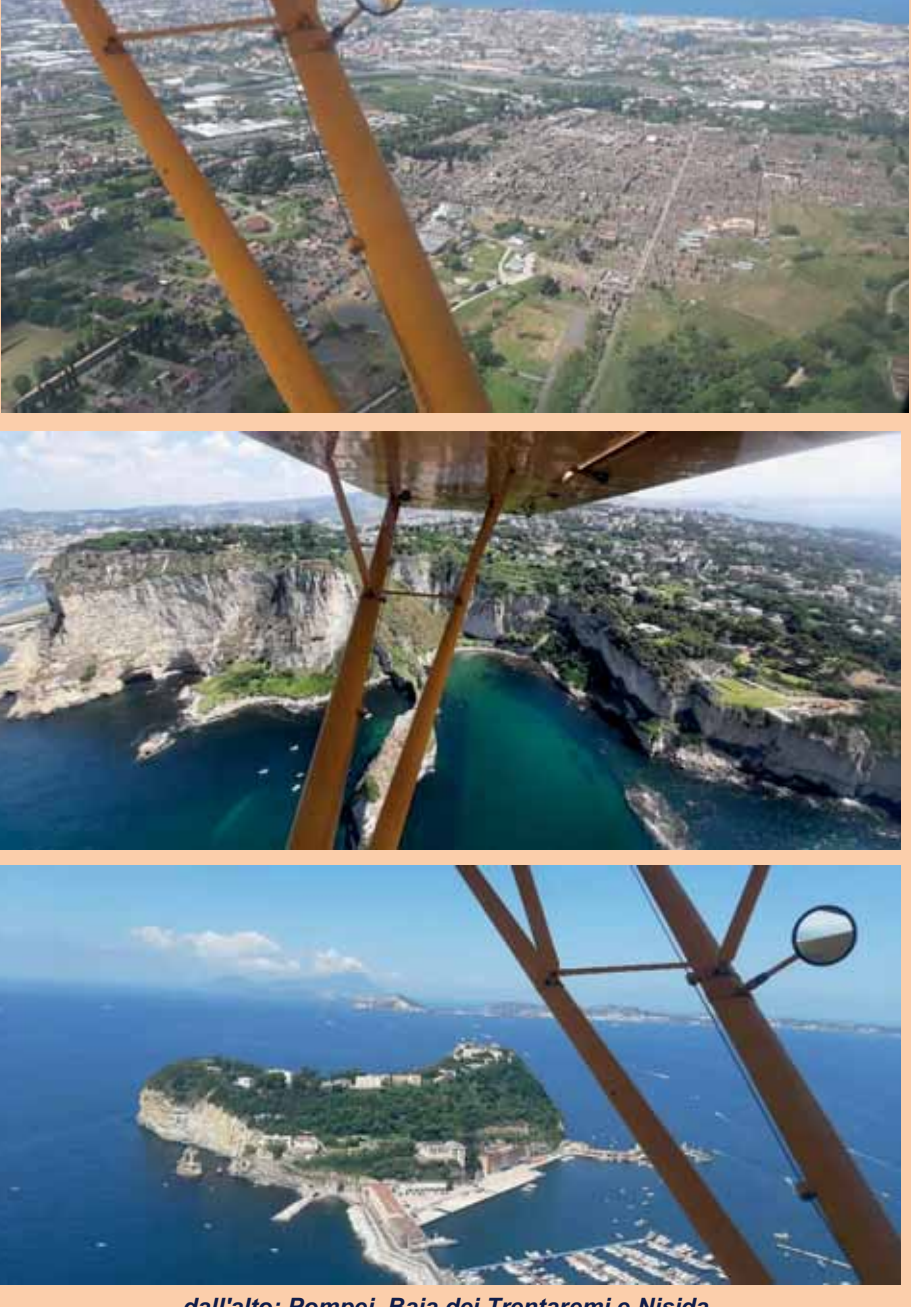

*dall'alto: Pompei, Baia dei Trentaremi e Nisida* 

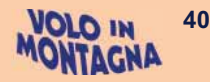

Mentre facciamo il giro esterno Francesco mi informa che la pista, di circa 420m, ha una particolarità: a causa di alcuni edifici oltre la testata sud, il decollo è obbligato verso nord e l'atterraggio verso sud.

La procedura mi è familiare, mi piace! Decolliamo e sotto controllo della torre di Salerno ci dirigiamo a sud lungo costa. La destinazione è l'aviosuperficie Templare-Paestum per fare un po' di circuiti.

La pista, di poco meno di 500m, ha circa 2 anni di vita ed è stata aperta dalla scuola di paracadutismo che operava sull'Aeroporto di Pontecagnano. Purtroppo con la chiusura dello scalo anche loro si sono dovuti riorganizzare.

Dopo un certo numero di tocca e riparti, cercando di lavorare sulla pulizia ed accorciando sempre di più la corsa di atterraggio, inizio a togliermi un po' la ruggine di dosso.

Francesco è davvero bravo e preciso, mi piace molto come istruttore. Da buoni consigli e non è invadente sui comandi. Si capisce che ha esperienza.

Mi chiede da quanto tempo non volo e gli confesso che l'ultima volta è stata sei mesi prima con il Supercub di un caro amico ma che dopo quell'episodio non avevo più staccato l'ombra da terra, neanche con un cessnino dell'Urbe.

Dopo un altro paio di circuiti, incastrati tra un lancio e l'altro dei parà, Francesco mi dice che me la cavo molto bene per essere uno che vola così poco con il biciclo! Non poteva farmi un complimento più bello!

Gli confesso che di tutti gli aerei con cui ho volato, il Piper è quello che in assoluto "mi sento più addosso" nonostante io abbia su tale aereo molte meno ore rispetto a quelle maturate per esempio sui Cessna.

Lasciamo il campo di Paestum per dirigerci verso un'altra pista. La destinazione è il campo di volo Altavilla Fly in località Altavilla Silentina.

La pista è di circa 360m ed è operata quasi esclusivamente da delta a motore. Il circuito per pista 23 passa sopra dei rilievi e la cosa mi dà ancora più gusto.

Il campo, vista la meteo della notte prima, è deserto. Meglio così, possiamo girare un po' senza preoccuparci del traffico.

La pista è più corta della precedente e devo impegnarmi di più.

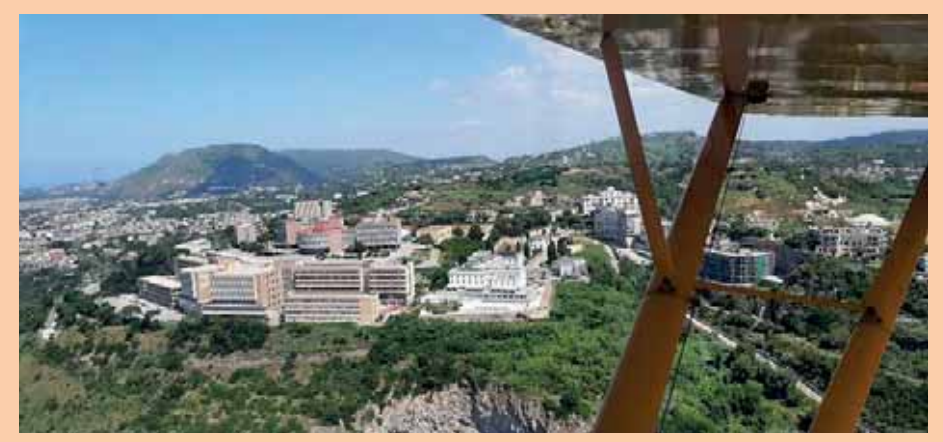

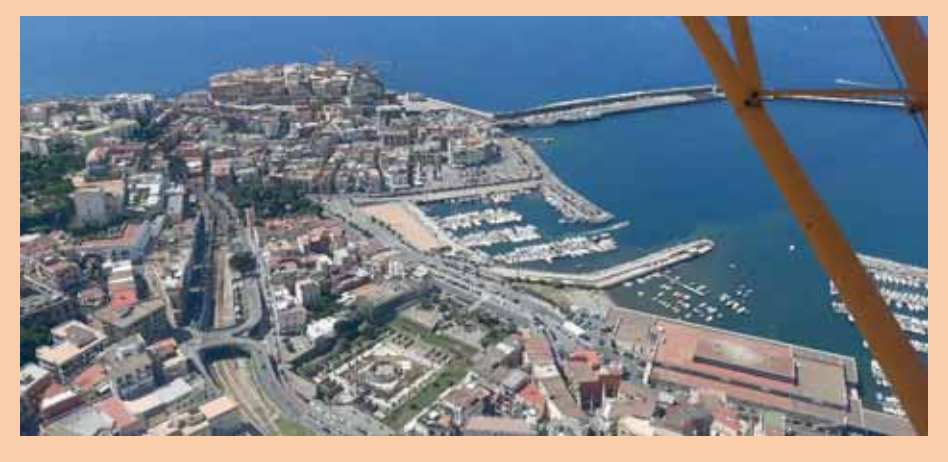

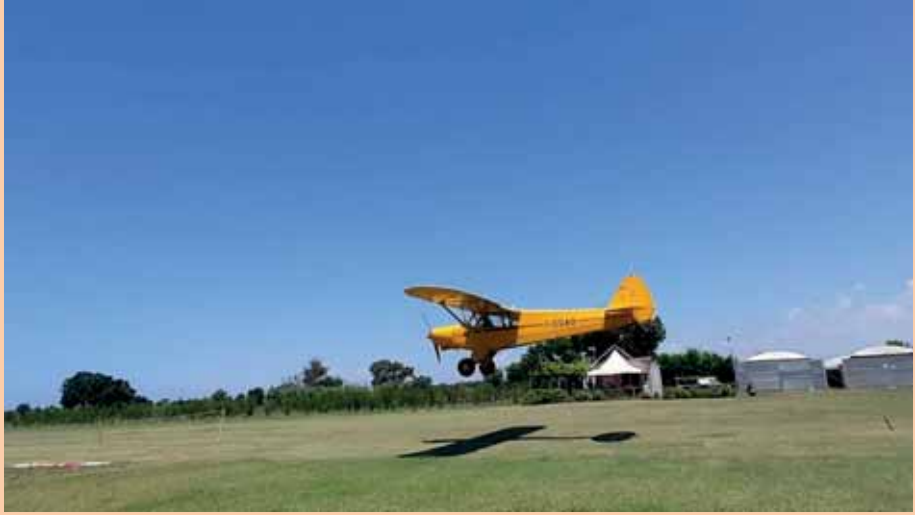

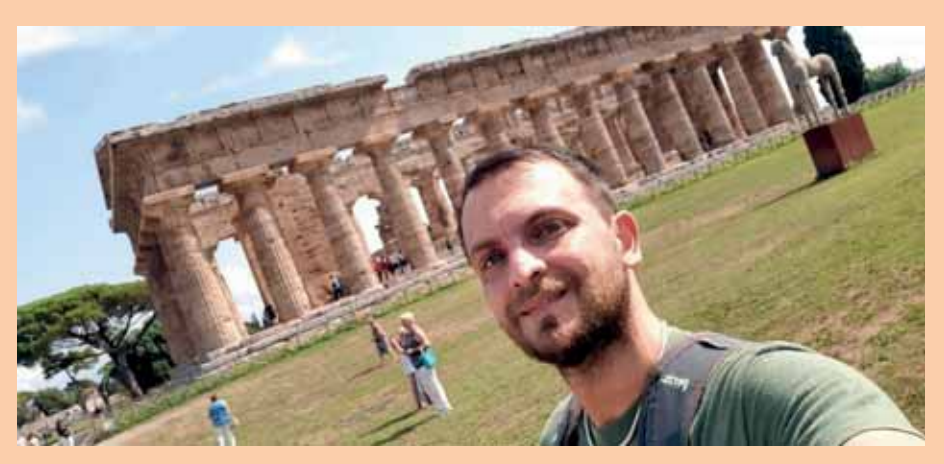

*dall'alto: Accademia Aeronautica, Pozzuoli, l'aereo usato per il servizio, l'autore a Paestum* 

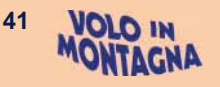

Inoltre, dopo il complimento di Francesco, sento un po' di stress da prestazione.

Dopo circa 7 o 8 circuiti decidiamo di tornare a Salerno, Francesco nel pomeriggio è di turno in Torre a Napoli. Ascolto i consigli di Francesco per l'avvicinamento sul campo di Salerno. A circa 200m prima della testata Nord passa l'autostrada A2, la famosa Salerno – Reggio Calabria. Bisogna arrivare leggermente alti per non spaventare gli automobilisti e poi scivolare per perdere quota velocemente. Inoltre il contadino confinante con la testata ha piantato il granturco che ha una discreta altezza.

La scivolata è utile anche per quello. Atterrati, dopo un'ora e dieci di volo, facciamo un breve debriefing e lo informo che, come Vicepresidente di AIPM, il mio obbiettivo è quello di sviluppare e promuovere il volo in montagna anche in centro-sud Italia. Francesco allora mi racconta che suo padre Pasquale aveva preso l'abilitazione al volo in montagna a Trento tanti anni fa e che era anche riuscito ad organizzare una trasferta di AIPM a Salerno nel lontano 2003.

Il fatto che io faccia parte di AIPM piace molto a Francesco e propone subito di ripetere, magari per il 2024, la trasferta a Salerno di AIPM.

Dice che ormai il volo per lui è solo lavoro ma vorrebbe tornare a divertirsi come una volta e questa potrebbe essere una buona occasione. Non posso che concordare.

Scrivo al Consiglio per dirgli che mi trovo a Salerno a volare ed i "Veterani" rispondono con entusiasmo ricordando la trasferta del 2003 e l'ospitalità di Pasquale.

La cosa è davvero interessante! Avendo il pomeriggio libero decido di fare il turista e vado a visitare l'area archeologica di Paestum.

Bellissima! c'ero stato tanti anni fa con la scuola ma vederla ora è un'altra cosal

Se si passa da queste parti una visita è d'obbligo.

Domenica ci vediamo al campo alle 9:00.

Stanno tagliando l'erba e mi sento già parte di questo ambiente. Do una mano a piegare uno striscione pubblicitario che servirà più tardi.

Il programma per oggi prevede che accompagni Francesco in una missione di traino per dargli una mano proprio con lo striscione e decolliamo in direzione NW con destinazione l'aviosuperficie Airpatria.

Su questo volo sono passeggero e mi godo il panorama.

Passiamo sui magnifici scavi di Pompei, il Golfo di Napoli, la Baia dei Trentaremi con le sue acque cristalline e poi l'isola di Nisida.

Verso Pozzuoli passiamo proprio di fronte all'Accademia dell'Aeronautica Militare.

Che bel posto che hanno scelto!

Che tutta l'area sia di origine vulcanica è palese dal grande numero di crateri che sorvoliamo.

Oggi il vento è da mare altrimenti avremmo sentito l'odore di zolfo delle solfatare dei Campi Flegrei. Una volta a terra ci dedichiamo alla

piegatura dello striscione per il successivo aggancio e Francesco decolla per un'oretta di traino. Io lo aspetto a terra.

La navigazione di ritorno la farò io. Il volo di ritorno ripercorre in senso inverso la stessa rotta dell'andata. Sarà anche lento ma è bello navigare con questo aereo. Tanto nel pomeriggio faremo un'altra missione di decolli e atterraggi.

Ridecolliamo alle 16:30 ed andiamo diretti al campo di Altavilla. Ho poco tempo perché dopo devo tornare a Roma ed optiamo per un unico campo. Facciamo un po' di attività con circuiti da una parte e dall'altra. Mi dedico anche a qualche atterraggio su due punti. I miei preferiti!

Oggi al campo è presente un po' di gente tra deltaplanisti e aeromodellisti.

Un ragazzo ci fa anche un video. Quanto mi piacerebbe vederlo!

Torniamo a Salerno dopo circa un'ora di volo.

Mi sono divertito veramente tanto!

Con Francesco ci salutiamo promettendoci che avremmo cercato di organizzare qualcosa di bello con AIPM ed i Piloti di Montagna per il 2024 magari con una puntata anche all'Aviosuperficie Franca sulle montagne della Sila.

La passione è tanta e le potenzialità sono grandi!

Ciao Salerno, è stato un piacere, sono convinto che ci rivedremo presto!

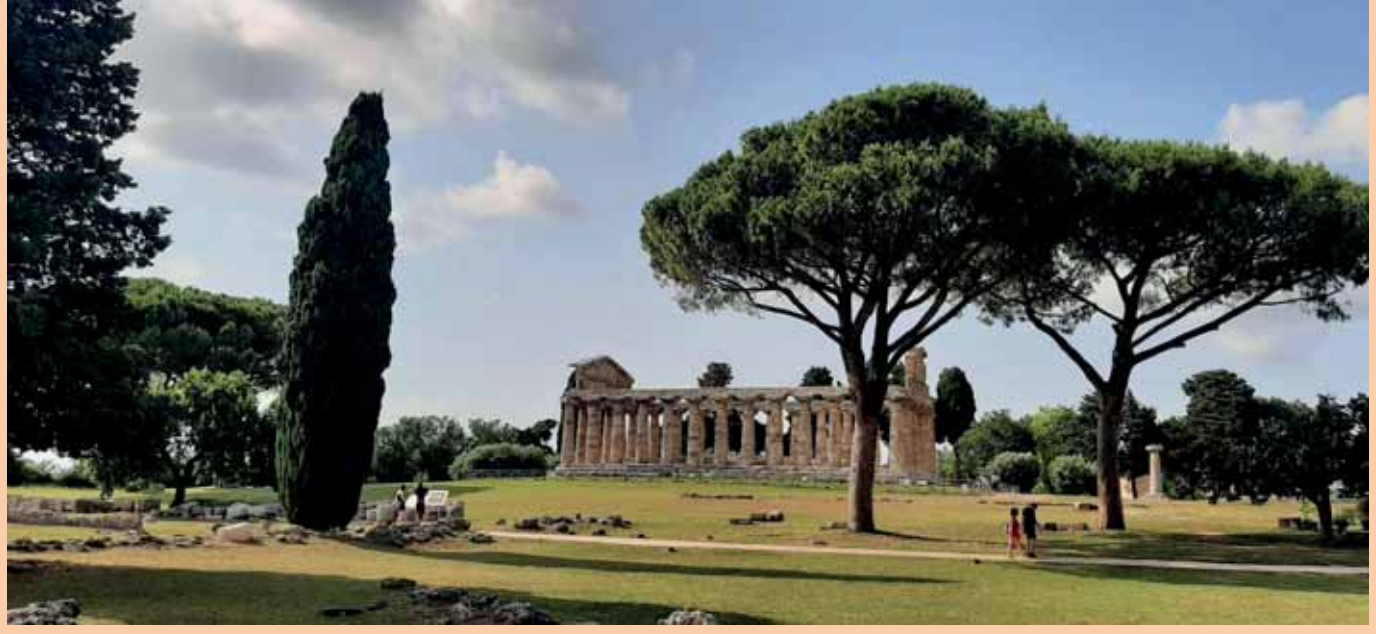

*Una bella immagine di Paestum... da terra!* 

## **Ogni venti anni?**

#### *di Enzo Marchesi*

Ogni venti anni? Cosa sta a significare un tale criptico titolo?

I lettori dovranno perdonarmi ma il racconto di Andrea sulla sua esperienza a Salerno e il riferimento a Pasquale Orrico hanno risvegliato ricordi e iniziative del passato che hanno rappresentato un momento significativo per la crescita come pilota di chi scrive ma, in particolare, della storia della Scuola Nazionale di Volo in Montagna.

#### **1983 - Le Castellet**

Dunque, dicevamo ogni venti anni! L'inizio!

È l'agosto di quest'anno, è sabato 6 e siamo a Trento a fare i soliti voli estivi con i PA 18. Una volta a terra ci tratteniamo per raccontarci le impressioni di volo e parlare di ferie, Fabio (Endrici) mi chiede che programmi io abbia per il prossimo ferragosto.

Due mesi fa abbiamo realizzato un bellissimo raid in Francia raggiungendo prima Parigi, poi lungo la Senna sino a Le Treport e quindi Calais per poi scendere a Nantes e percorrere a ritroso un tratto della Loira sorvolando i meravigliosi suoi castelli sino a Orleans, rientrando infine in Italia dalla Savoia.

Ci è rimasta l'euforia di quell'intenso volo e una gran voglia di Francia, questa volta magari viaggiando verso sud e, perché no, raggiungere la Spagna. Fabio ha molta più esperienza di me non solo nel volo in montagna ma anche con la navigazione, il suo aereo è ben attrezzato di strumenti di radionavigazione, e nelle comunicazioni all'estero.

Se la volta scorsa gli equipaggi erano prettamente maschili, questa volta perché non farci accompagnare dalle mogli?

Ok, aggiudicato!

Si parte mercoledì 10 agosto destinazione Aosta per la dogana, quindi Chambery per l'ingresso in Francia e tappa a Aix en Provence.

Il giorno successivo Fabio propone di raggiungere Le Castellet, presso il circuito Paul Ricard dotato di un bell'aeroporto, prima di affrontare la traversata del Golfo di Marsiglia per raggiungere Beziers e quindi Carcassonne e Perpignan.

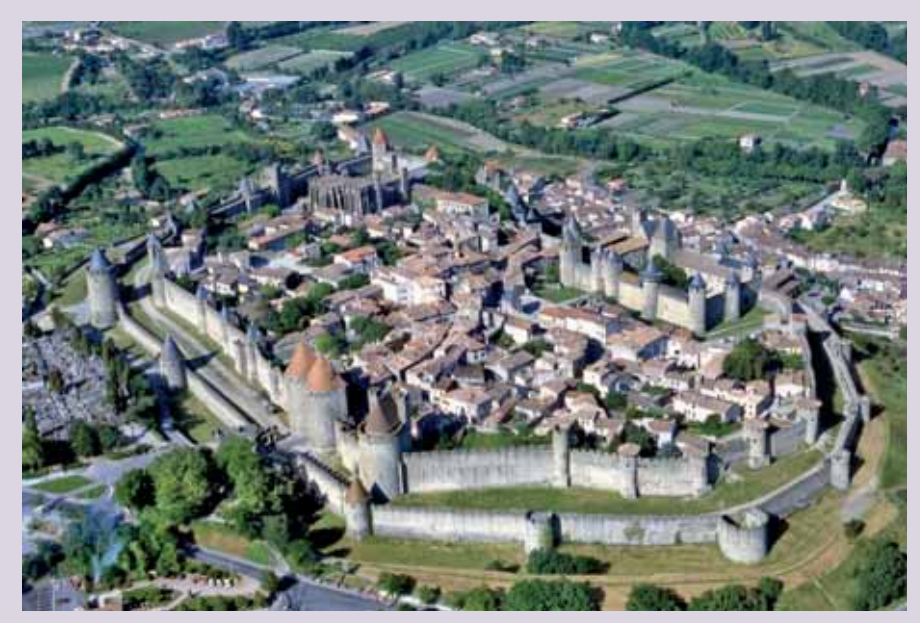

*Carcassonne - foto archivio AIPM* 

Qui avviene l'episodio da cui scaturisce questo racconto e da cui, per quanto ne prosegue, *ventennale***.** Finalmente, direte! Cosa accade?

Sono fermo al parcheggio, mentre Fabio è in torre per le necessarie operazioni di controllo documenti e pianificazione successiva si avvicina un pilota con aria incuriosita. È italiano e qui sta svolgendo attività di volo acrobatico.

Attirato dalle marche italiane e dai PA 18 mi chiede come mai siamo qui, che destinazioni abbiamo e come mai un così lungo viaggio con questo tipo di aereo.

Alle risposte chiarificatrici aggiungo una lunga e entusiastica esposizione della disciplina che siamo soliti praticare proprio con questo tipo di aereo. Ovviamente espongo i meravigliosi scenari che siamo soliti vivere con il volo in montagna e l'orgoglio di praticare gli atterraggi su prati e neve, con ruote e sci.

Completo con la presentazione della Scuola di Volo in Montagna di Trento e il periodico svolgimento di corsi abilitanti sia estivi che invernali.

Mentre parlo vedo nei suoi occhi crescere l'attenzione e l'interesse.

Si dimostra sin da subito entusiasta all'idea di poter vivere quel tipo di esperienza. Gli consegno alcuni poster realizzati da Fabio che lui porta sempre con sé in tutti i voli e ci lasciamo con l'impegno di trasmettergli

il programma di addestramento per il prossimo inverno.

**Era Pasquale Orrico**!

*I racconti relativi a questi due viaggi sono più dettagliati all'interno del mio libro Diario di Volo nel Capitolo 3 – Francia: primo amore, rispettivamente 1983-Francia del Nord e Loira; 1983-Francia del Sud e sconfinamento a Barcellona.* 

#### **1983 – Scuola Nazionale di Volo in Montagna**

Nel mese di settembre all'Aeroclub di Trento iniziamo la programmazione dei corsi invernali.

In Consiglio Renato Fornaciari è Presidente e io consigliere. Per la prima volta proviamo a formulare un programma invernale che preveda la possibilità per i corsisti di fermarsi a condizioni agevolate presso strutture convenzionate con la possibilità di scegliere tra due soluzioni: la settimana bianca o il fine settimana.

L'adesione ad una di queste proposte permetterebbe lo svolgimento dell'intero programma addestrativo in una unica soluzione e la possibilità di essere accompagnati dai famigliari permettendo loro di effettuare attività sciistica mentre il corsista impegnato nell'attività di volo.

Nella formulazione complessiva si prevede la possibilità di raggiungere noi con l'aereo direttamente il corsista nelle immediate vicinanze della

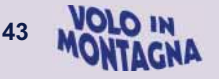

struttura alberghiera prescelta e da lì iniziare l'attività.

Abbiamo da poco realizzato un'aviosuperficie pendente su un versante della Polsa (purtroppo poi cessata), montagna vicina a Rovereto con ottimi impianti sciistici e strutture alberghiere, ottima anche per l'abilitazione pratica su sci. Viene incaricato il nostro socio Elio Zambolo, amico dei proprietari degli impianti, di verificare la fattibilità di questa nostra iniziativa e ne otteniamo la disponibilità e un preventivo.

Proposta che giriamo a Pasquale. Immediatamente ne approfitta iniziando, grazie anche alla collaborazione di Renato a supporto dell'istruttore Dellai, il corso su ruote terminandolo l'inverno successivo mentre quello su neve non potrà essere completato per le avverse condizioni meteo.

### **2003-Calabria:**

**Aviosuperficie Franca**  Eccoci alla prima ricorrenza *ventennale.* 

Dell'evento ne abbiamo già parlato in occasione dell'edizione del Notiziario n. 43 del mese di settembre 2003. Riporto integralmente il racconto dell'epoca a firma Renato Fornaciari.

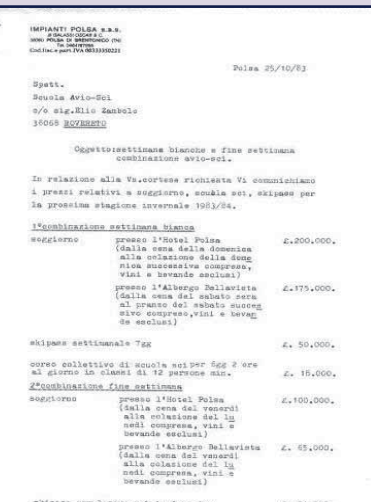

# **Un volo nel nostro Sud alla scoperta di una bella aviosuperficie nel cuore della Sila**

*di Renato Fornaciari* 

È l'inverno 1984, sull'aviosuperficie Polsa di S. Valentino, In Trentino. C'è tanta neve e un pilota proveniente da Salerno, di nome **Pasquale Orrico**, sta aspettando *piantato* in mezzo alla neve sotto la manica a vento il piperino PA 18 pilotato da Renato Fornaciari della Scuola Nazionale di Volo in Montagna dell'Aeroclub di Trento. Renato deve prelevarlo per poter iniziare il corso abilitante alle aviosuperfici non segnalate, in pendenza, con fondo innevato e su ghiacciaio. Pasquale è bravo, pilota di razza, si abilita, si diventa amici e ritorna nella sua Salerno.

Passano gli anni, qualche volta ci siamo sentiti per telefono, qualche scambio di auguri, ma niente di più. Quest'estate, in agosto, una telefonata di Pasquale mi riporta indietro nel tempo, ricordo tutto ed è come se fosse stato ieri... sono passati vent'anni!

Pasquale mi invita a fare un bel volo nel nostro profondo sud per scoprire un'aviosuperficie nel cuore della Sila. La cosa mi emoziona e mi carica di curiosità. Allargo l'invito ad alcuni amici ed agli inizi di settembre, un venerdì, partiamo per goderci questa splendida avventura.

Renato e Max Mauriello con un Husky A.1 e Nino Catto e Enzo Marchesi con un PA 18 volano nella

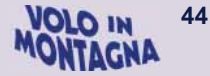

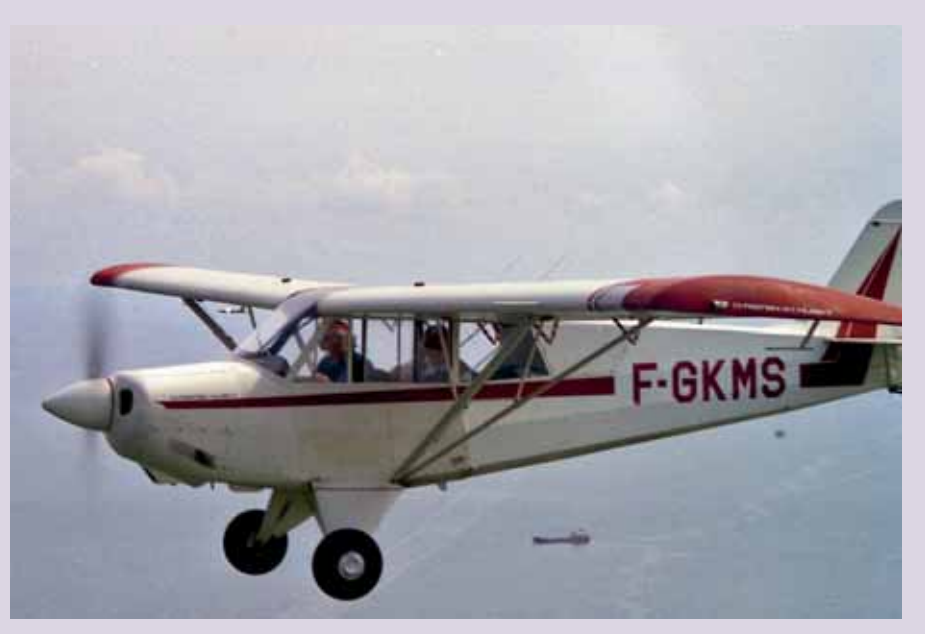

mattinata un po' nebbiosa lungo la costa adriatica per poi attraversare l'Appennino a Bagni di Romagna verso Sansepolcro (vicino ad Arezzo), Castiglione Fiorentino ed atterrare (è quasi mezzogiorno) nell'aviosuperficie di un amico: *Toneo* Budini Gattai. *Toneo* è una cara persona raffinata, cordiale e premurosa.

Ci fornisce di benzina e ci ospita nella sua splendida *Leopoldina*, una settecentesca casa di campagna per pranzare assieme alla sua famiglia. Ci sentiamo proprio come a casa di un nostro caro parente!

Al pomeriggio ripartiamo perché vogliamo arrivare a Salerno-Pontecagnano in serata.

Il volo attraverso il nostro Bel Paese ci fa riscoprire bellezze dimenticate (Orvieto, Torre Alfina, Civita Castellana), pagine di storia (Tivoli, Guidonia, Montecassino, Teano) e il fascino della monumentalità del sud. Sorvoliamo la reggia di Caserta; siamo molto bassi per non disturbare il grande e trafficato aeroporto di Napoli, prendiamo quota, con emozione, sui costoni del Vesuvio per poi *tuffarci* nel Golfo verso Sorrento: è una meraviglia indescrivibile!

Si continua sorvolando la costiera amalfitana per puntare, poi, sull'aeroporto di Salerno-Pontecagnano.

Pasquale Orrico ha sull'aeroporto, il servizio carburante, una bella e pulitissima officina, un disciplinare per lavoro aereo e scuola di pilotaggio. Proprio una bella realtà.

I figli, impiegati in questa attività aeronautica m'informano sulla posizione dell'aviosuperficie: si trova in Calabria, si chiama Aviosuperficie Franca ed è situata sulla sponda sudest del Lago Ampollino (ft 4.000) nel cuore della Sila Piccola.

La lunghezza è di 650 metri e il fondo in terra battuta (liscio come un biliardo).

Il comune è Cotronei e con il PA 18 siamo a circa 10 minuti di volo dall'aeroporto di Crotone.

Mi accordo per telefono con Pasquale che è già sul posto e che domani ci aspetta con ansia!

La mattina è bellissima, partiamo con i nostri aerei e ci godiamo la vista di Paestum; vi assicuro che vederla dai nostri aeroplani aggiunge bellezza a bellezza! Si continua verso il golfo di Policastro, dove alla nostra sinistra si staglia Sapri e poi ancora Maratea, Scalea e così, raggiunti i 6.000 ft, puntando su Cosenza, possiamo ammirare la visione unica del golfo di Taranto a est e del Tirreno ed il golfo di S. Eufemia a ovest. La percezione dello *stivale* è netta e affascinante.

Sorvoliamo Cosenza e puntiamo diretti verso il Lago Ampollino, il paesaggio che si ammira è quello di un verdissimo *altare* verso il mare.

Sorvoliamo il lago ed ecco apparire il villaggio turistico Baffa e vicino subito la bella Aviosuperficie Franca.

Senti in cuffia la voce di Pasquale, un po' rotta dall'emozione:

"Siete bellissimi! Fate attenzione al vento, vi aspetto sulla pista".

Facciamo una ricognizione e decidiamo di atterrare da sud verso nord. C'è un po' di vento in coda ma l'avvicinamento e il corto finale sono più liberi e agevoli. Due tacche di flap, motore al minimo e... posiamo sulla soglia le ruote dei nostri aerei. La pista non presenta nessun problema: è perfettamente liscia, in terra battuta mescolata a inerte bianco (molto drenante) che esiste in loco.

Parcheggiamo e felici di essere arrivati andiamo incontro al nostro amico Pasquale.

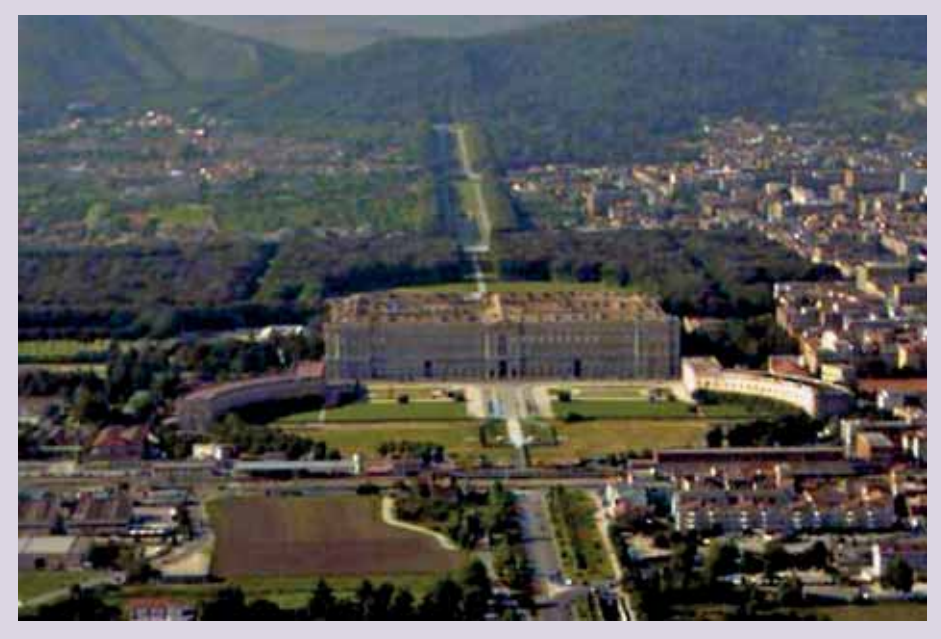

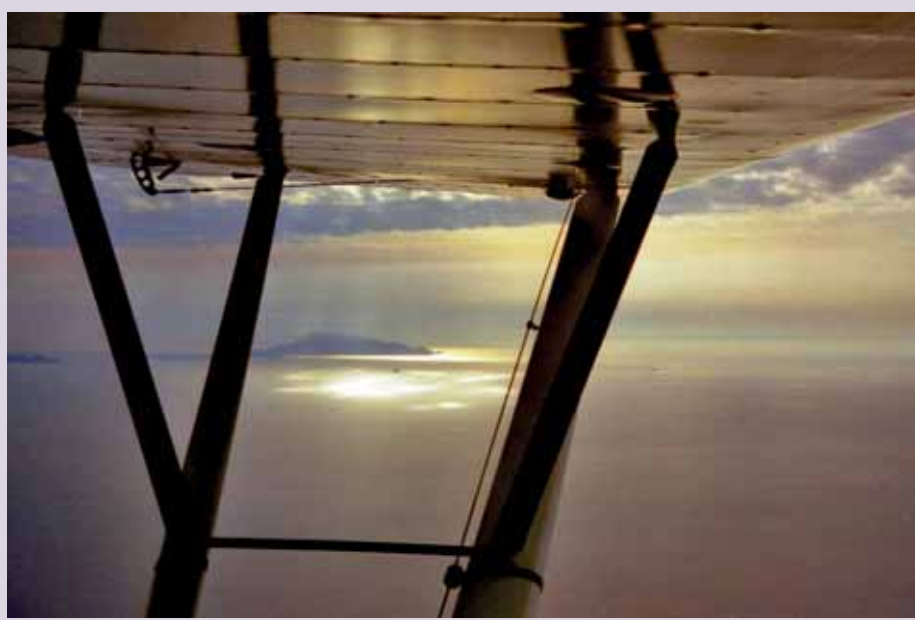

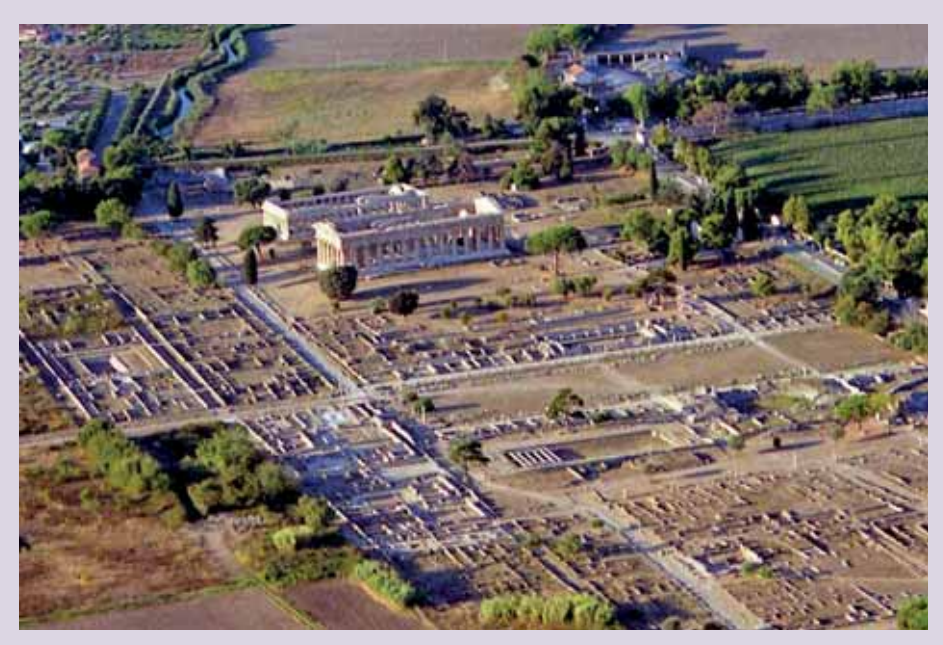

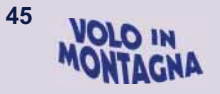

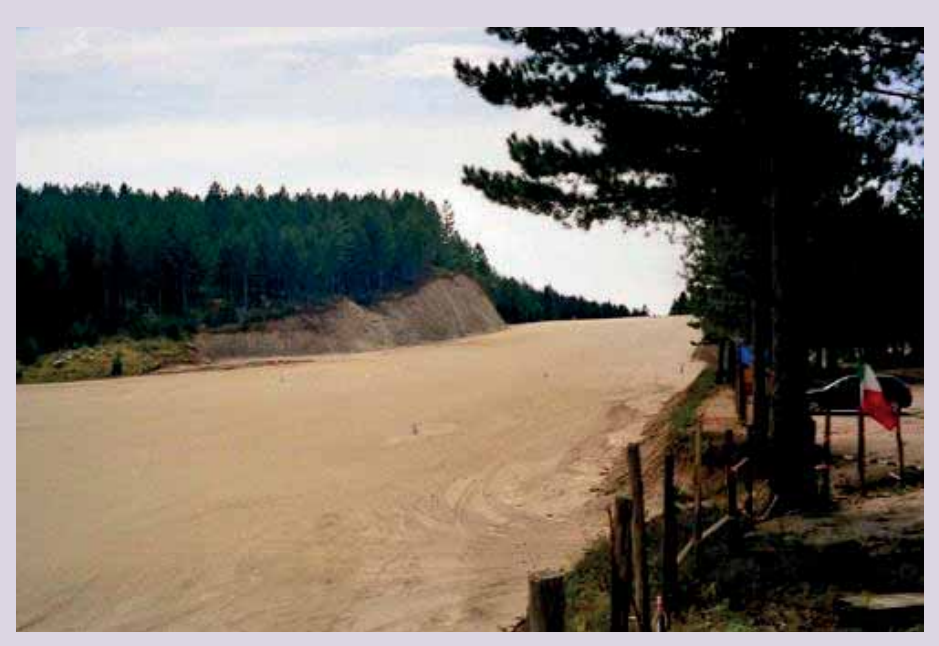

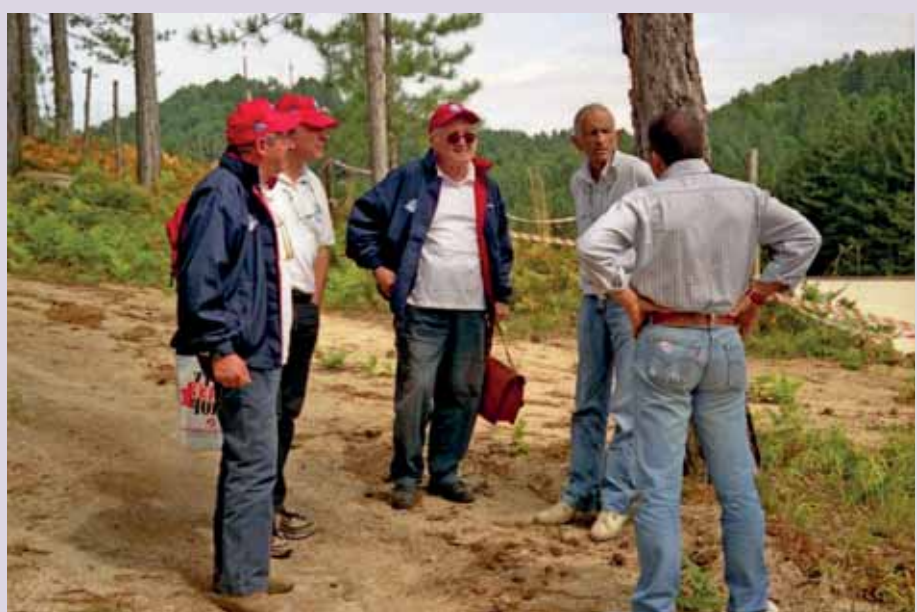

Abbracci, baci, sguardi profondi! Siamo un po' invecchiati, abbiamo venti anni in più Ma negli occhi, tra qualche lacrima, brilla ancora la luce di allora. Pasquale ha anche una bella casetta di legno proprio a bordo pista, la visitiamo e poi seduti ci spiega un pochino la storia di questa nuova, stupenda aviosuperficie. Pasquale scopre il luogo, l'imprenditore Massimo Baffa crede all'idea di poter realizzare un'aviosuperficie sulle montagne silane e così, con molti sacrifici, nasce l'aviosuperficie Franca. Ad accoglierci, oltre ai proprietari, i signori Massimo e Giuseppe Baffa e il *pilota di volo in montagna* Pasquale Orrico, ci sono anche molti esponenti e responsabili di cariche pubbliche: il sindaco di Cotronei dr. Pietro Secreti, l'assessore alla Regione Calabria dr. Umberto Pirillo, l'assessore alla

**46 VOLO IN** TAGNA

Provincia di Crotone dr. Lucio Casentino, l'assessore al Comune di Cotronei sig. Luigi Scarpino. Il clima è cordiale e ospitale.

Tutti si interessano alla nostra specialità e così emergono anche approfondimenti riguardo all'importanza di avere un'aviosuperficie proprio nella Sila. Un aspetto riguarda la possibilità di utilizzo per motivi ecologici, come la salvaguardia dell'ambiente (avvistamento incendi e controllo della fauna del parco); un altro, importante, è che la struttura organizzativa di un'aviosuperficie può essere messa a disposizione della Protezione Civile per ospitare aerei ed elicotteri per il pronto intervento o per gestire l'organizzazione logistica di tutta la zona. Oltre a questi aspetti l'opportunità di rimarcare il fatto che conoscere la Sila e le bellezze del

Parco arrivando in loco con l'aereo con aerei come i nostri diventa un'ulteriore possibilità di conoscere e alimentare un sano turismo. Si tratta, insomma, di uno strumento per poter godere di questo patrimonio nazionale, non sempre raggiungibile facilmente da tutti i luoghi.

Il pranzo presenta specialità locali di squisita bontà. Vini come il Cirò e il Gravello (Cabernet-Sauvignon) sono di una struttura nobile e importante, tanto da tenere testa ai buoni rossi del nord. Non si andrebbe più via, il tempo trascorre veloce e piacevole e allora cosa fare? Proponiamo di tenere alla fine di maggio o all'inizio di giugno 2004 un bel raduno INTER-NAZIONALE per far conoscere questa meraviglia anche ai nostri soci e amici tedeschi e francesi.

Al pomeriggio salutiamo tutti e ripartiamo confermando l'impegno di ritornare e realizzare quanto progettato. Ciao Calabria e ciao Pasquale, grazie di tutto e in modo particolare di averci eletti fra i primi a scoprire questa nuova creatura che adesso sentiamo anche un po' nostra!

*Ed ora siamo arrivati alla seconda ricorrenza ventennale: il 2023. Ma per questo vi rimando alla lettura dell'articolo di Andrea Criscuolo che ha aperto questa rassegna di bellissimi ricordi!* 

*foto di Enzo Marchesi* 

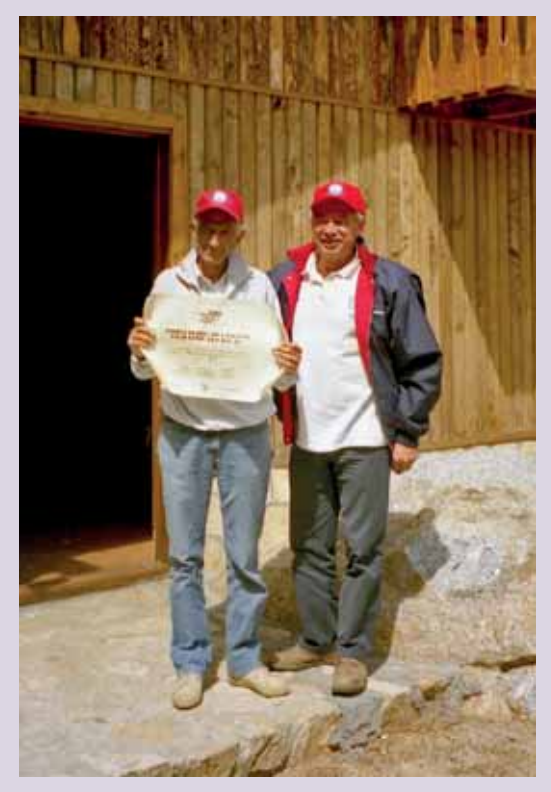

## **Altiporto del Tonale – 29 luglio**

#### *Ed eccoci di nuovo al Tonale (…al Tonale se torna!)*

Non può mancare nel programma annuale delle uscite AIPM il raduno al passo del Tonale, aviosuperficie situata al confine fra le Provincie di Trento e Brescia e di fatto sotto la giurisdizione dell'Aeroporto Caproni Spa di Trento.

Luogo ideale sia per l'attività didattica e formativa dei nuovi Piloti MOU, sia per l'attività di allenamento necessaria al mantenimento dell'abilitazione per i Piloti di A.G. come da norma Easa FCL815.

L'ultimo sabato di luglio in pianura è caldo afoso, mentre lungo la "cordigliera delle Prealpi Veneto/Trentine" densi cumuli di bianche nuvole si estendono fino a 9.000 piedi di quota interrotti qua e là da spazi di cielo azzurro: o si va "a gatton" come diceva lo "zio Berto", o si scavalca; peggioramento al pomeriggio.

Al Tonale invece sembra che il tempo sia bello con leggera brezza da nordovest; buona notizia: ottimo per gli atterraggi pensiamo.

Questa è l'ultimo atto di una sequenza di avvenimenti accaduti nella settimana che ci ha tenuti impegnati e con il fiato sospeso, fino al giorno antecedente il raduno.

Come sappiamo la PAT aveva dato in concessione per un trimestre nel periodo invernale alla Società facente capo al gestore Ottorino Manici, la pista del Tonale al fine di svolgervi l'addestramento dei Piloti di autovettura su superfici ghiacciate. Ne è pure sorta una buona intesa tra AIPM ed il gestore in quanto questi ha provveduto fin dall'inizio a battere con "il gatto delle nevi", il tratto della pista in pendenza ad uso AIPM. Per meglio espletare l'esercizio della sua attività, aveva inoltre posizionato sulla pista delle attrezzature consistenti in un paio di prefabbricati mobili che, agli inizi di luglio, erano ancora presenti di traverso circa a metà pista.

Sollecitato sia dalla Direzione Aeroportuale di Trento che da Aipm, Ottorino ha spostato le sue attrezzature, come promesso, entro mercoledì 26 luglio.

La pista era così libera e con la nuova manica a vento issata; soddisfatto anche il Com.te Nunzio che, ai fini della sicurezza, ne constatava finalmente l'agibilità in entrambe le direzioni.

Così come soddisfatto era il Direttore della Spa Caproni di Trento, Marco Fozzer.

Ma nella serata, fatto imprevisto, un elicottero dell'esercito Chinook del raggruppamento elicotteri di Bolzano, è stato costretto ad un atterraggio di emergenza creando subito una concreta incertezza se confermare o meno il raduno; la pista era ridiventata inutilizzabile data la presenza

#### *di Francesco Frezza*

proprio a centro pista del grosso elicottero da trasporto truppe.

Il lavoro tecnico svolto in via continuativa dagli specialisti ha comunque permesso all'elicottero di ridecollare il venerdì.

Il raduno era salvo.

Fatta questa premessa per capire le vicissitudini della settimana, Carlo ed Io decolliamo sabato mattina con D-EISO da A/S da Cassola ed in salita per 8.000 ft, si sorvola l'altopiano di Lavarone, la Vigolana, per poi passare sulla piana Rotaliana, la Rocchetta, l'aviosuperficie degli Amici di Termon; lasciando sulla destra il lago di Santa Giustina nella Val di Non, ci

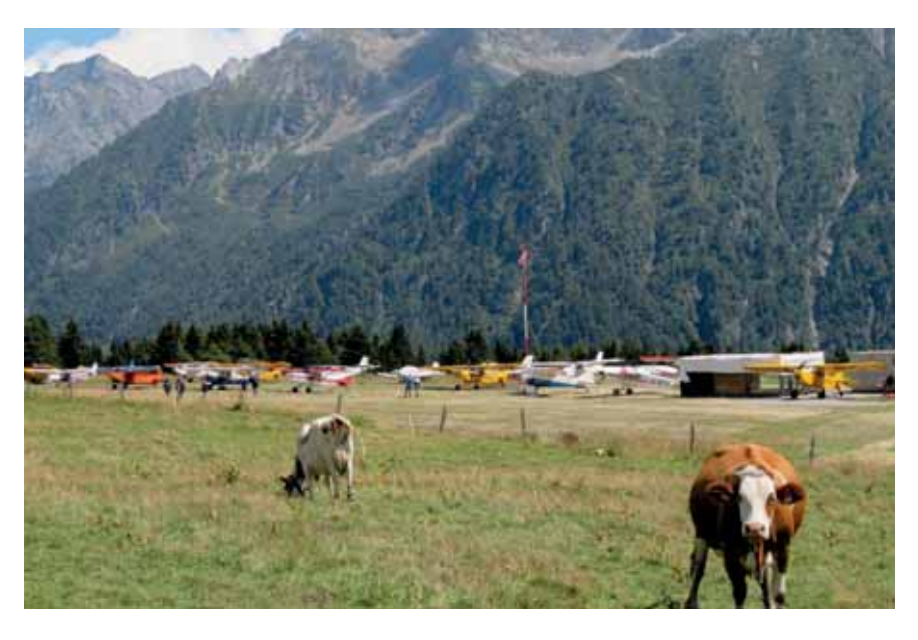

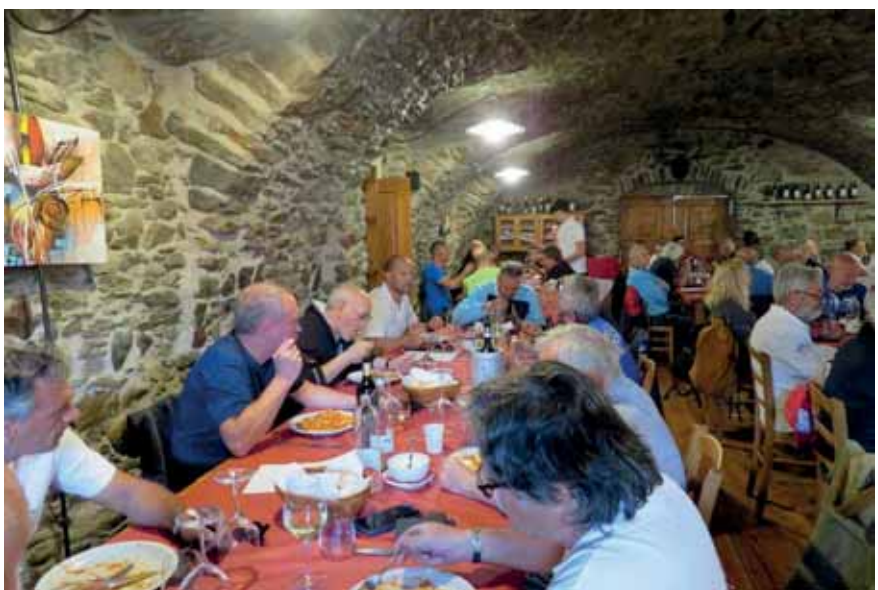

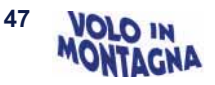

inoltriamo sopra il Peller entrando poi nella valle che conduce al Tonale.

In effetti il tempo qui è migliore, il cielo terso e la temperatura di 17°. Dalle chiamate in frequenza avvertiamo che diversi velivoli sono in avvicinamento, buon segno!

Circuito sinistro a 7.000 ft con riferimento "casetta diroccata" per poi passare in finale agevolati dal venticello da Nord-Ovest. Atterraggio in pendenza da manuale.

Ecco Miriam già attiva che ci indirizza al park con gli altri velivoli già arrivati. Dall'altra parte della pista una man-

dria di mucche pascolano o si godono il fresco sdraiate: tipica istantanea del Tonale! Risulteranno atterrati 34 velivoli di cui la metà ULM con 49 presenze.

Ci affrettiamo a confermare il numero alla sig.ra Giuseppina dell'Hotel-Ristorante La Mirandola, dimora storica esistente ancor prima la 1^ guerra mondiale, punto di passaggio e ristoro, durante i giorni di tormenta, dei contrabbandieri lungo il percorso Lombardia-Svizzera.

Ed anche punto di ritrovo "storico" per i Piloti AIPM specialmente durante il periodo invernale quando un'intensa attività formativa sugli sci veniva effettuata dal nostro Com.te Beppino.

Stappate diverse bottiglie di prosecco doc come di consueto, brindiamo all'amicizia ed alla nuova occasione di ritrovo in questa magnifica location qual è da sempre il Tonale. Osserviamo il ghiacciaio della Presena sempre più ridotto ma pur sempre suggestivo. Foto di gruppo e poi alle 12.30, puntuali alla Mirandola per un pranzo generoso e di qualità.

Abbiamo modo di ritrovare gli Amici affezionati di Innsbruck e vari Soci provenienti da tutto l'arco Alpino. L'ilarità è diffusa: se ne accorgono tutti merito particolare delle "vigorose manate"

sulle spalle dispensate gratuitamente dall'amico Flavio accompagnate dalla sua inconfondibile risata...

Conversiamo con Ottorino Manici sui nostri programmi di utilizzo invernale della pista nell'intento di realizzare una proficua cooperazione tra le due attività sportive.

Il tempo è in peggioramento per cui dalle 15.00 iniziano i rientri con manifesta soddisfazione degli intervenuti per la giornata trascorsa a 2.000 metri.

Occhio allo speed perché i 150 hp del Piper sono diventati ora 130. Ma in definitiva tutto bene, per una giornata passata assieme in serenità e sicurezza.

Pratiche di notifica per gli "atterraggi in deroga" in rispetto alla legge della PAT attuate dalla Segreteria AIPM. Grazie a tutto lo staff organizzativo.

Un invito ai Soci Piloti: si usi di più il Tonale; la presenza continuativa è necessaria per aumentare la notorietà di AIPM e giustificare l'esistenza e l'uso della meravigliosa ed unica pista del Tonale: la più in quota d'Italia. Arrivederci al prossimo raduno.

*Foto di Damiano Mora* 

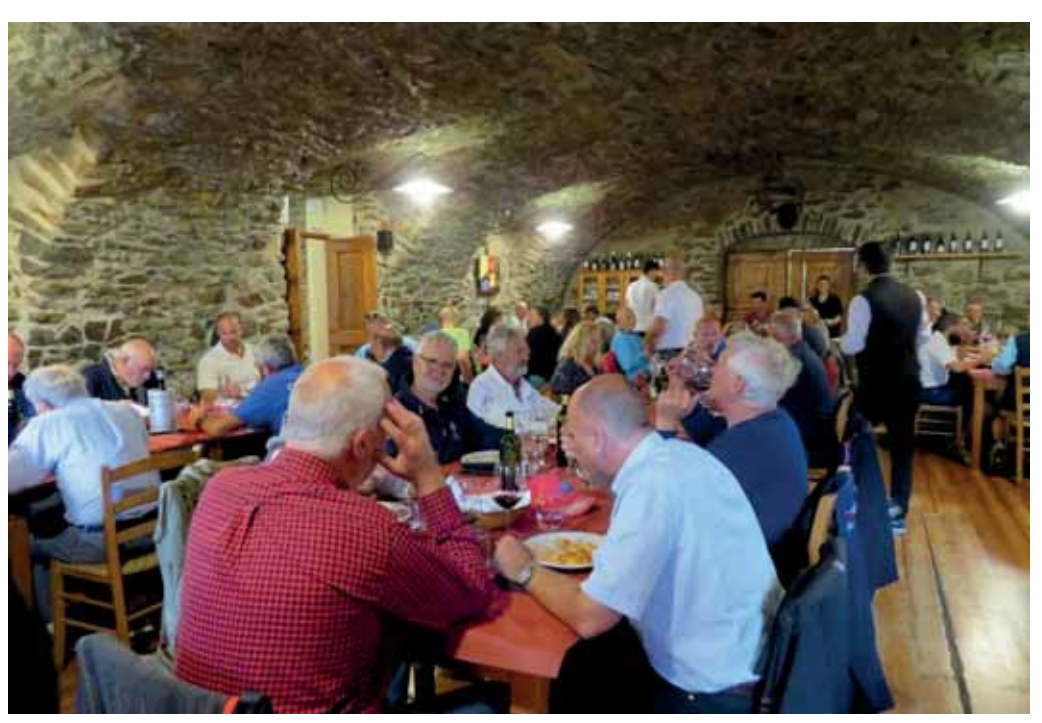

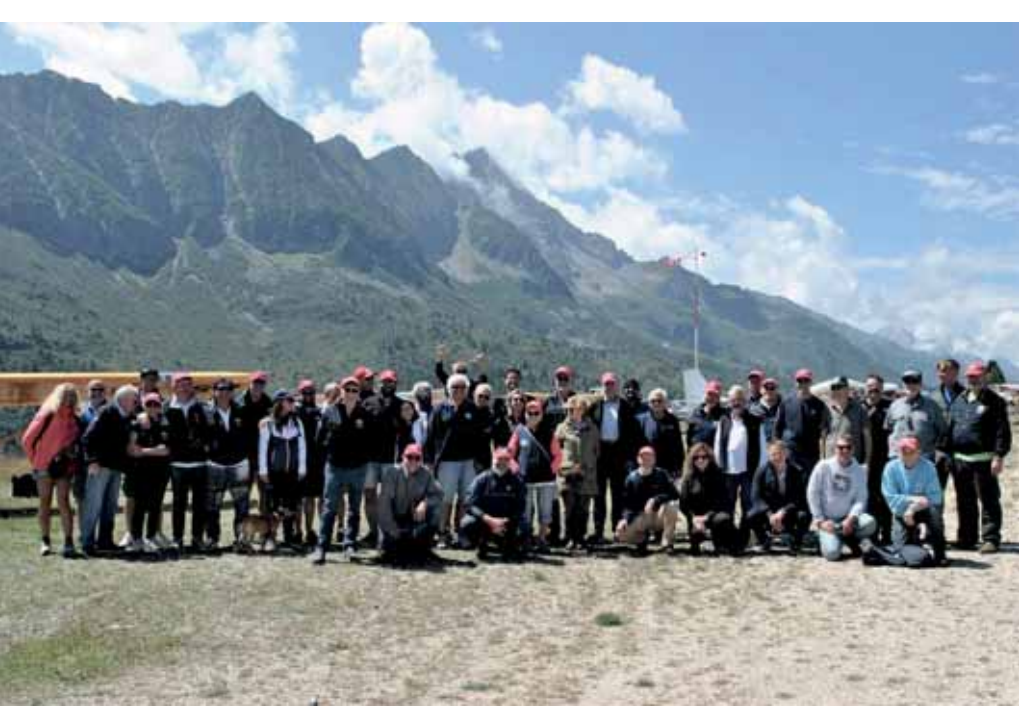

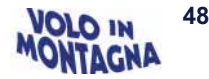

# **Decollo in discesa o in salita**

### *di Nunzio Toldo*

Alla fine dell'apprezzatissimo pranzo alla Mirandola, dopo il riuscitissimo raduno del Tonale del 29 luglio scorso, ho pensato di stilare una analisi dei differenti decolli in quella particolare situazione, cioè con pista in pendenza, in quota e con un discreto vento.

Prendo come esempio dal manuale i parametri, chissà perché, dell'Husky A1…

Vediamo le differenze fra un decollo a pieno carico, cioè senza esagerare con i cartoni di prosecco, da una normale pista in asfalto in piano, al livello del mare ed aria standard: Sea level Asfalto asciutto Vento calmo Vx 58Mph IAS=TAS : STD 21%ca 80<sub>m</sub> ca 700m Il muscoloso Husky decolla alle massime prestazioni in circa 80 metri e salirà con una pendenza del 21% circa

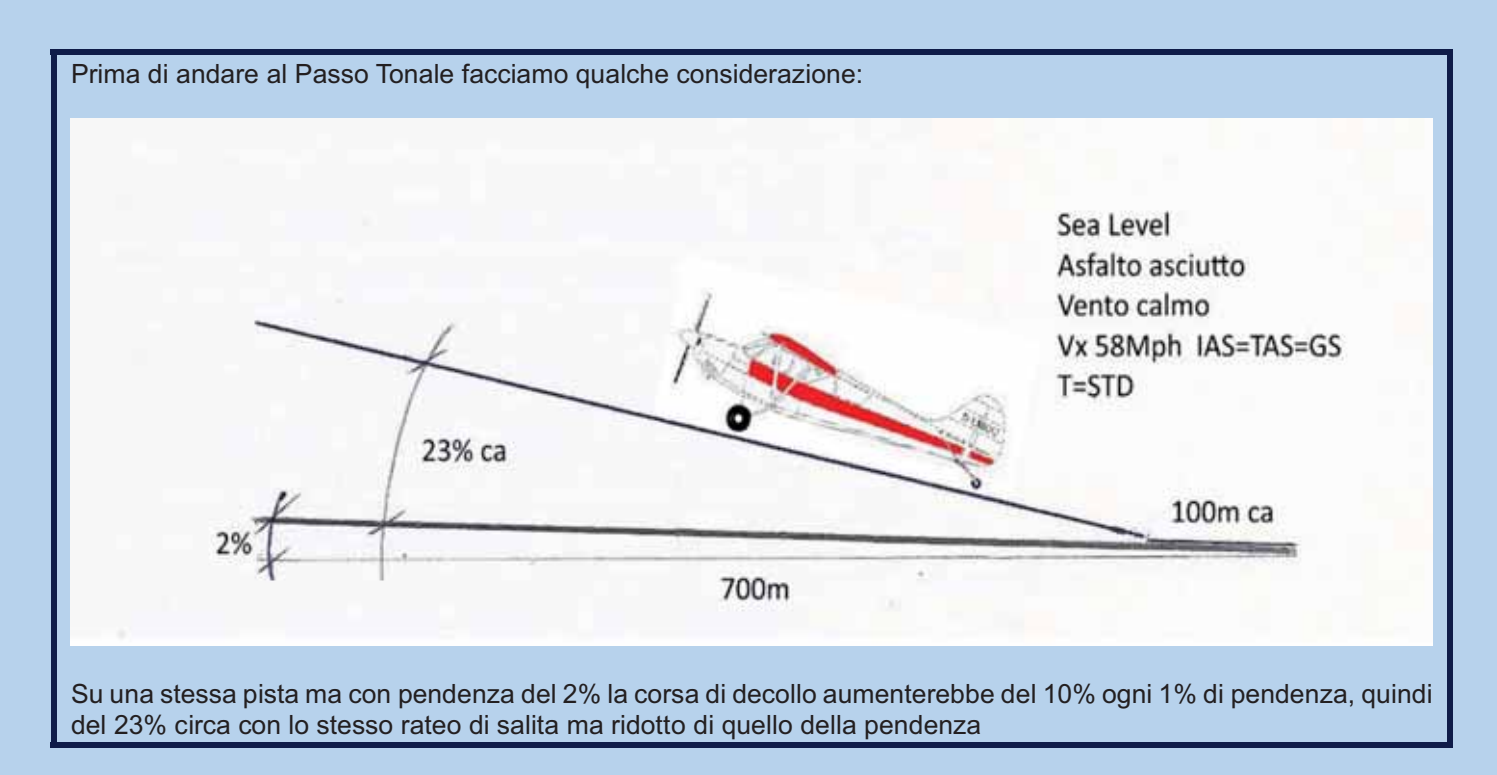

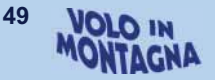

Ora andiamo al Passo Tonale e… dopo un delizioso pranzo inizieranno i decolli.

Approssimando la DA del Tonale ad 8000ft, è il momento di considerare alcune importanti variabili:

La **pendenza** che riduce la corsa di decollo in discesa ed atterraggio in salita. Ma, come visto sopra, aumenta le corse di decollo in salita e atterraggio in discesa! Considerare circa il 10% ogni 1% di pendenza. La **Density altitude** che fa ridurre notevolmente le prestazioni del motore ed aumentare la velocità vera con

conseguente aumento della corsa di atterraggio ma specialmente quella di decollo. Considerare approssimativamente 100ft in più ogni C° sopra lo standard (ma meglio 120ft). A 6000 ft e temp. +20°C, la DA arriva a 8000Ft circa.

A **8000ft di DA** la corsa di atterraggio aumenta quasi del 30% e quella di decollo **raddoppia**! Il **vento frontale riduce** la corsa (del 2% ogni Kt circa) aumentando anche la rampa, ma aumentando notevolmente la corsa (6% ogni Kt circa) e riducendo la pendenza se in coda! E occhio alla Ground Speed! Anche **il fondo** in ghiaino rispetto all'asfalto asciutto fa aumentare la corsa di decollo (7-10% ca). Provate a spingere il vostro Husky o Pa18 da soli sull'asfalto e poi sulla terra battuta per sentire la differenza. Se poi avete le gomme anche un po' sgonfie…

Vediamo la situazione decollando con una tipica situazione al Passo Tonale.

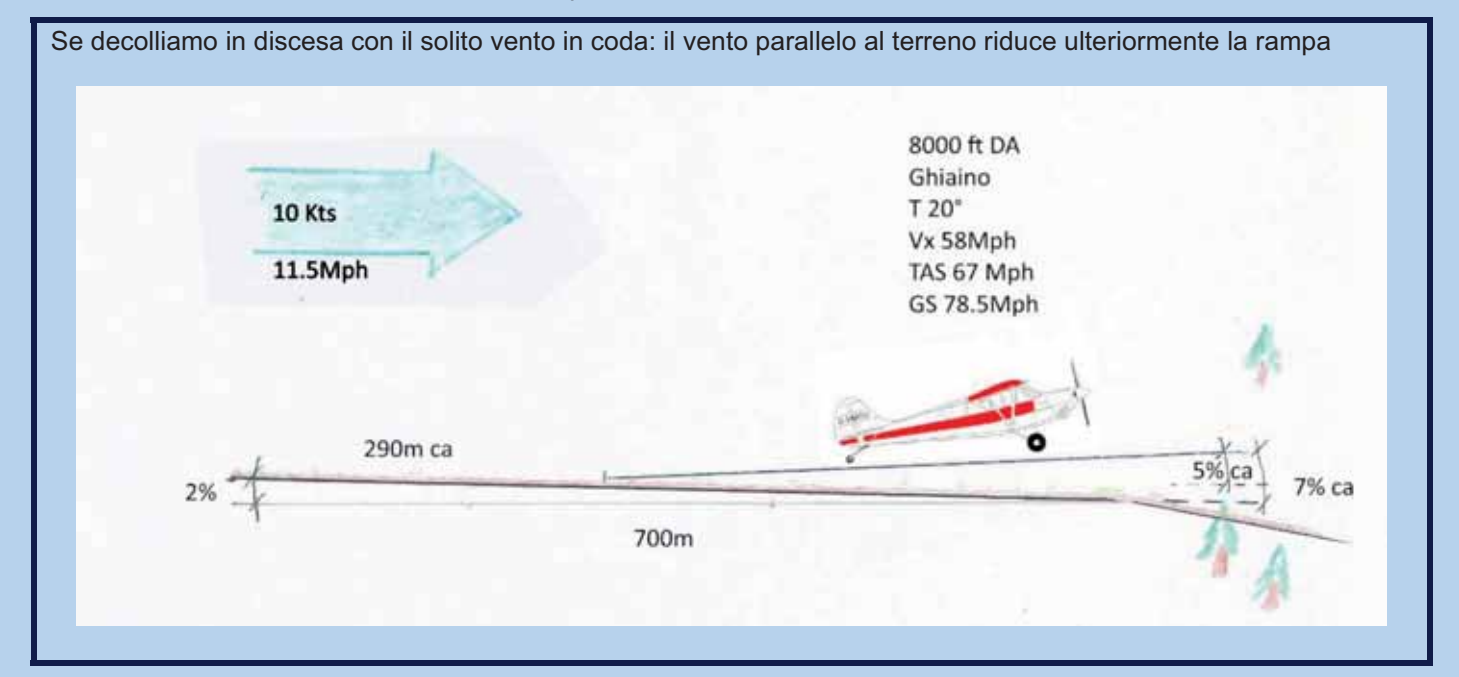

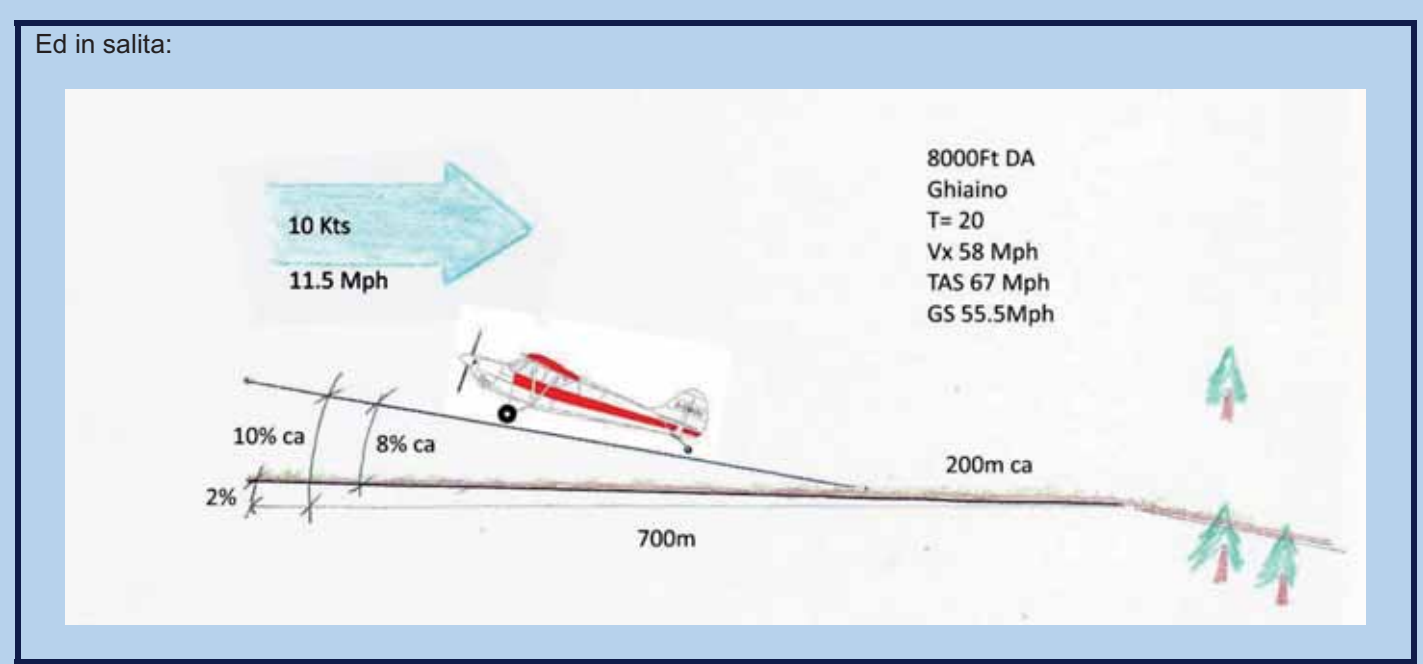

Le due situazioni risultano simili a queste... aggiungiamo inoltre le **criticità del decollo con vento in coda** con i **vantaggi del decollo con vento frontale**.

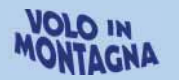

**50** 

### **LE PERFORMANCE DELL'AEREO**

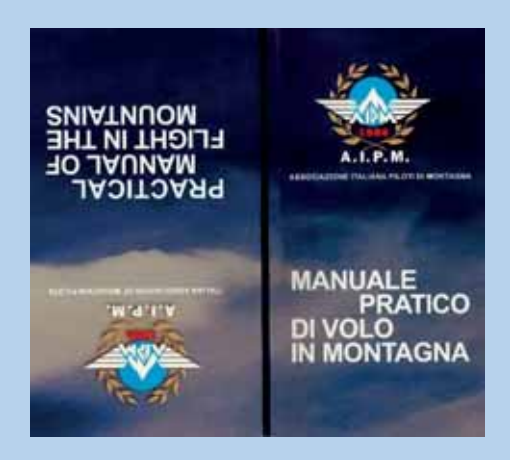

Tabelle tratte dal nostro:

## **Effetti dell'altitudine sulle performance dell'aereo:**

- 1. Diminuzione della portanza
- 2. Diminuzione della forza di trazione dell'elica
- 3. Diminuzione della velocità massima in volo livellato
- 4. Aumento della velocità minima di sostentamento
- 5. Indicazione dell'anemometro inferiore alla reale
- 6. Diminuzione della potenza del motore (vedere tabelle)

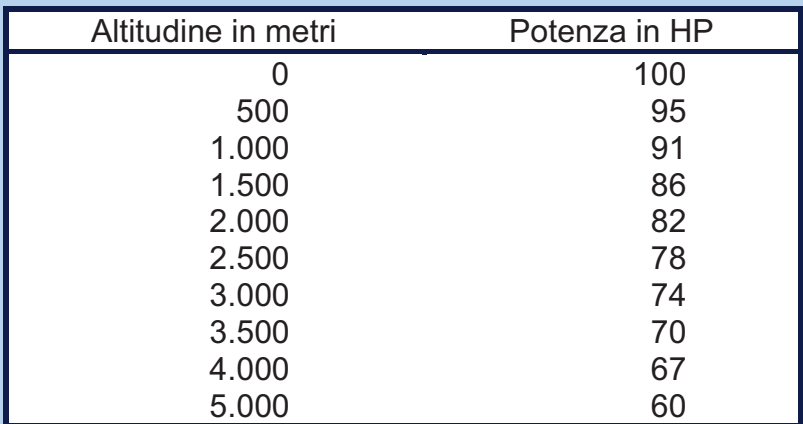

Tabella per 150 HP ( PA 18) indicativa

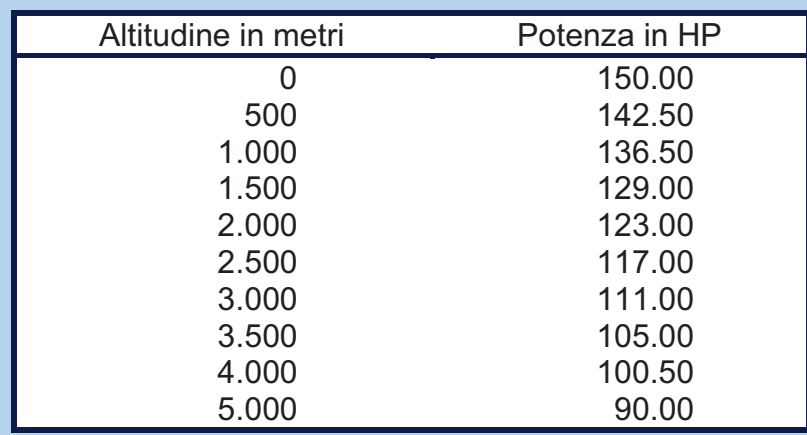

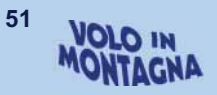

# **3** settembre - Annuale incontro a Moldoi

#### *di Francesco Frezza*

#### *L'ospitalità di Corrado Zasso si ripete ogni anno con grande partecipazione dei Soci AIPM.*

Da oltre una settimana il "battage" di Miriam per ricordare ai Soci l'imminente incontro a Moldoi (BL) si faceva sempre più pressante.

In effetti, questo ritrovo annuale presso Villa Zasso, è sempre stato .<br>importante per AIPM sia per l'ospitalità offerta dal Padrone di casa (Avv.to Corrado Zasso e famiglia), sia perché il prato erboso ed in pendenza che si estende accanto alla villa, è pista ideale per la scuola di primo periodo per gli Allievi Piloti che desiderano conseguire l'abilitazione MOU.

Coincide fra l'altro con la festa "Pom & Per" (mele e pere) organizzata dalla Proloco "Monti del Sole" di Sospirolo ricordando con tale evento, le specie autoctone di tali frutti che trovano qui storia fin dal lontano 16° secolo: quindi ancora sotto il governo della Repubblica di Venezia. -

Nel parco della Villa infatti, sotto i secolari cedri, fanno bella mostra di sé le ordinate bancarelle che esponaono oltre alla varietà di frutta, anche orodotti dell'artigianato locale. ani-.<br>mate vivacemente dai numerosi visitatori che si attardano incuriositi, ad osservare o contrattare l'acquisto dei prodotti locali.

Al lato est del parco, sotto il porticato della barchessa, è tutto una febbrile attività della Proloco la quale, diretta dal suo Presidente Enzo Caviola, è occupata a preparare il pranzo fra cui il piatto forte, è lo "spiedo di carne" cotto secondo la tradizione veneta. Già una coda interminabile di "Clienti" è in attesa di acquistare il bialietto ma. per i Soci AIPM. altra musica: una decina di tavoli riservati e disposti in posizione privilegiata. sono già allestiti sotto i grandi alberi.

Tornando alla pista di volo, già dalle 10.30 era allestito sul prato un tavolino dove Federico si è visto molto impegnato...... a tagliare la "sopressa" e preparare le bottiglie di DOCG Valdobbiadene.

È una bella consuetudine quella di accogliere così i Piloti che ora

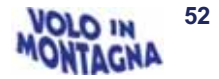

cominciano ad arrivare con ritmo sempre più accelerato.

Atterraggi impeccabili, graziati dalla "calma di vento" e coordinati da radio Carlo (Campagnolo).

Elegante l'arrivo in formazione degli Amici Austriaci con 4 Pa 18 seguiti dall'immancabile Arno con il suo Trial. Registriamo alle 12.00, 23 aerei per lo più appartenenti alla A.G con 50 persone. Angelo invece è addetto al park tanto che alla fine, una lunga fila di ca. 250 metri di lunghezza si snoda sulla destra.

Affollamento al tavolino di "benvenuto" tanto che in un battibaleno, spariscono una decina di bottiglie ed ovviamente la sopressa che si accorcia sempre più rapidamente fino ad esaurimento. Incontriamo gli Amici Piloti provenienti da parecchie provincie d'Italia assieme ad Austriaci, Tedeschi, Svizzeri,

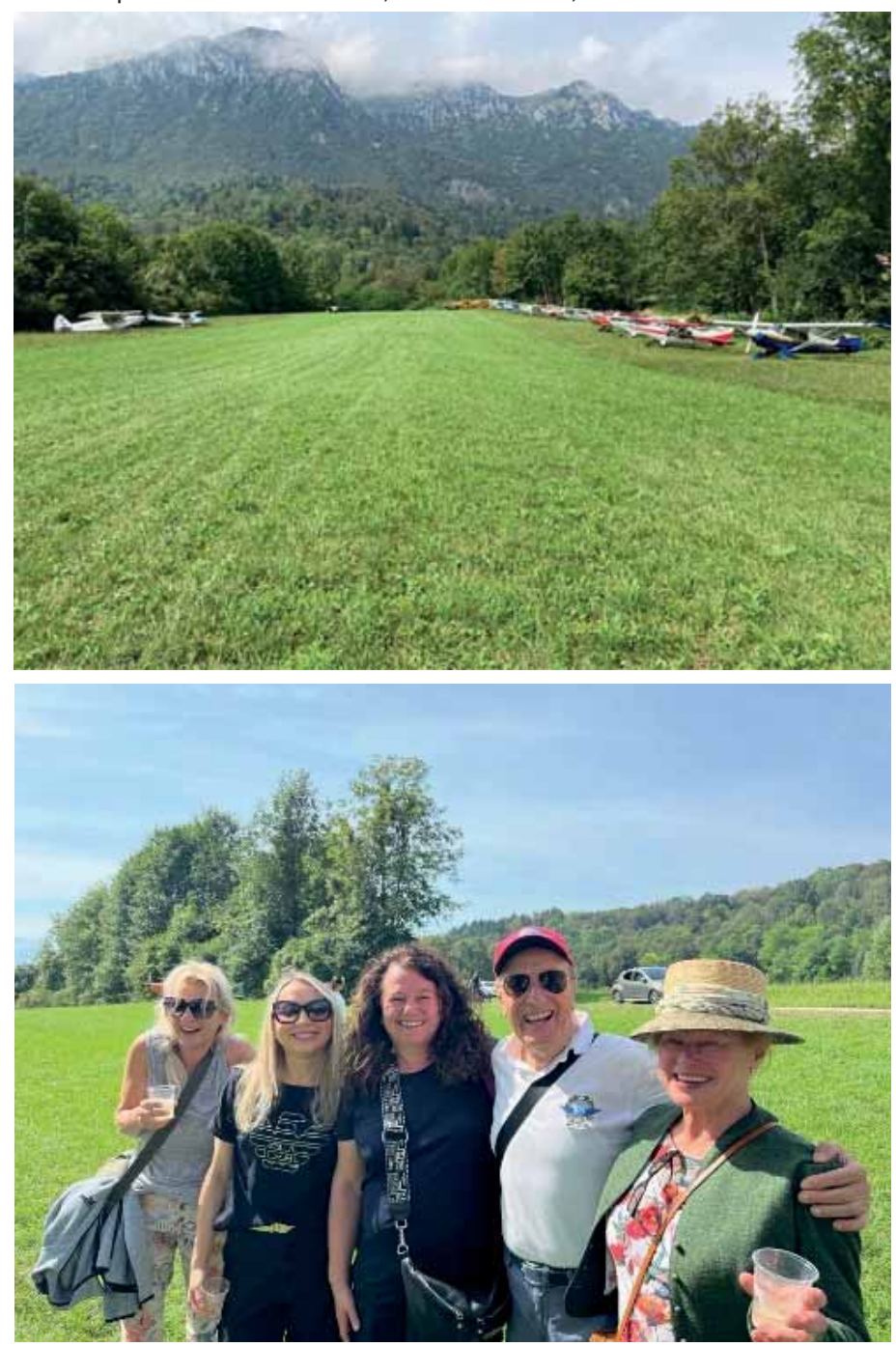

*Gli aerei allineati (foto G. Sbarbada) e le dolci presenze austriache (foto F. Frezza)*

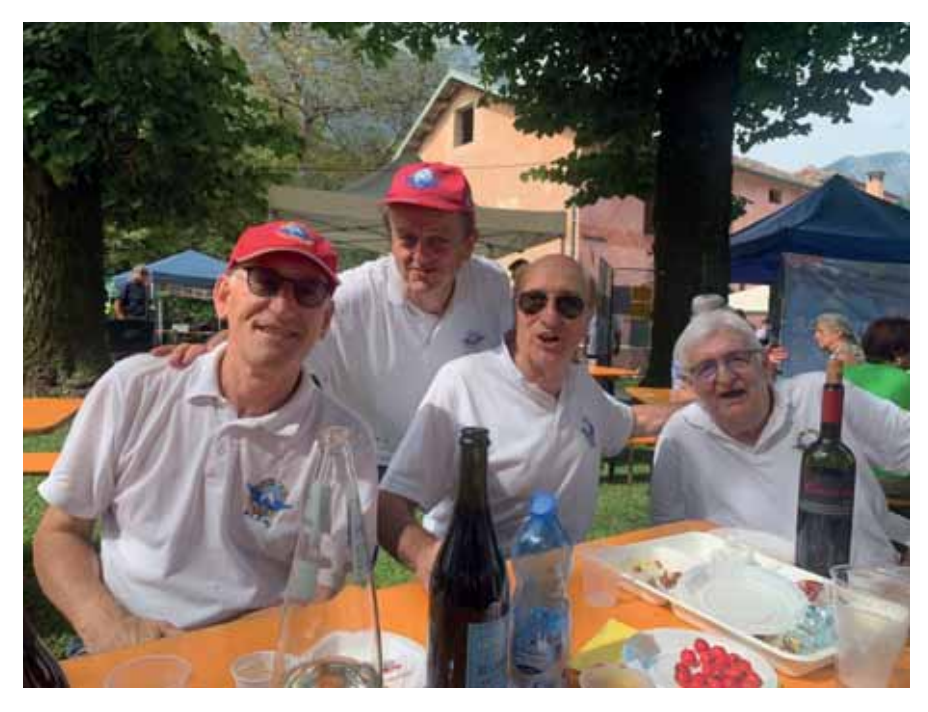

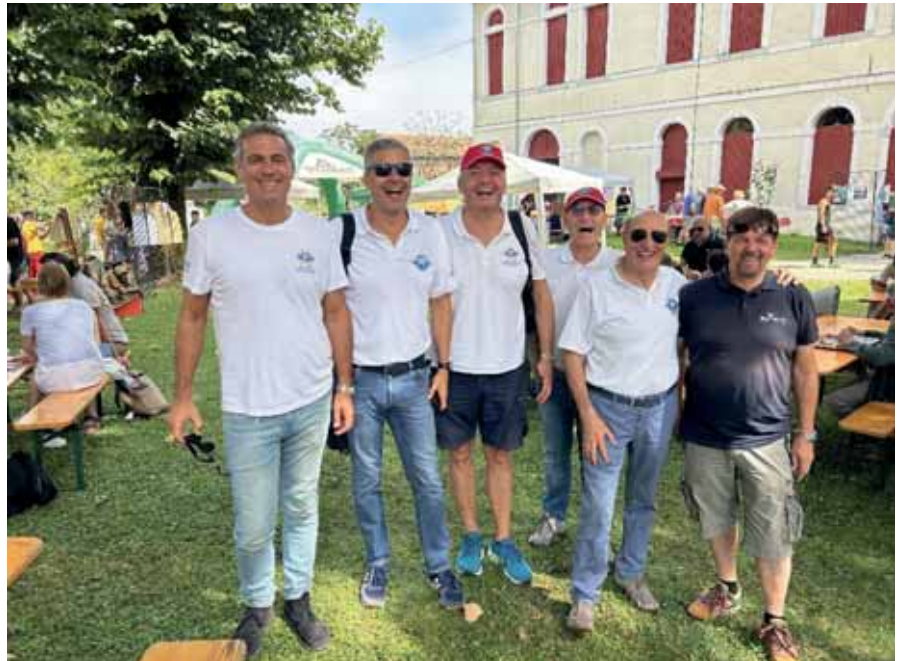

Un successo da record mai registrato prima, complice ovviamente la bella giornata settembrina. Dopo le foto di rito, ci spostiamo sotto gli alberi della villa per il pranzo. Ottimo lo spiedo con polenta servitoci dallo staff della Proloco che ha bisogno come simpatico e gradito digestivo, della grappa alle pere o prugne ovviamente accompagnata dai dolci che gli Amici Austriaci non mancano mai di regalare.

In un clima di estrema cordialità ed amicizia passano velocemente alcune ore nelle quali. le improvvise risate ed urlate del nostro Flavio che come d'abitudine dà il meglio di sé in questa sua "specialità", sorprendono

piacevolmente e divertono anche gli altri convittori presenti nelle altre tavolate; qualche sonora "pacca sulle spalle" non manca tanto per non dimenticare l'energica presenza di Flavio.

Ci piace osservare la presenza anche di altri Piloti non consueti a questi eventi come ad esempio Thomas Dietrich e Nulla, FE della DTO di Bolzano con cui AIPM ha instaurato una proficua collaborazione.

Si avvicina l'ora delle partenze dopo alcune di esse passate in serena e giojosa convivialità: ad uno ad uno iniziano i decolli in forma ordinata con sullo sfondo l'ampia e assolata Val

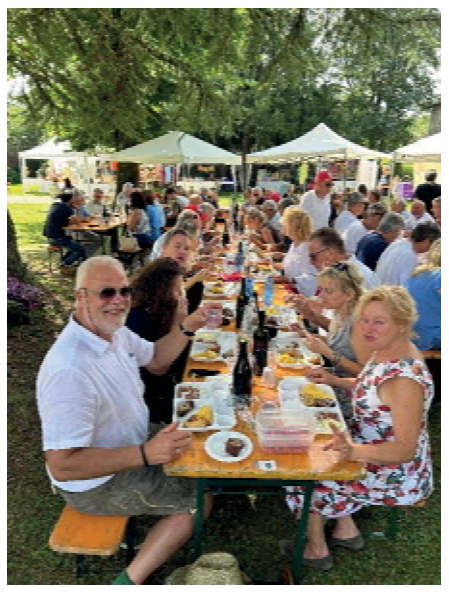

Belluna delimitata a nord dal Parco delle Dolomiti.

La soddisfazione è manifesta con l'augurio di ritrovarci a breve su un'altra aviosuperficie.

Moldoi ha così creato l'occasione per effettuare atterraggi di allenamento in pendenza necessari per il mantenimento della abilitazione MOU.

Peccato che il Com.te Nunzio Toldo, indisposto, non abbia potuto partecipare.

Grazie alla Famiglia Zasso che ci ha ospitato e allo staff della Proloco che ci ha fatto "star bene".

Alla prossima con un vivo:

"ahereahereaheahez"!!!

#### **Foto di Flavio Canton**

Questo il saluto dell'Avv.to Zasso al termine dell'incontro conviviale.

Qui siamo rimasti tutti contentissimi della giornata, e anche dello spettacolo che voi avete offerto con il notevole schieramento aeronautico di ieri.

Oltre tutto i vostri soci sono sempre gentilissimi ed educatissimi.

Vi aspetto ancora più numerosi il prossimo anno!

Buona giornata

Corrado Zasso

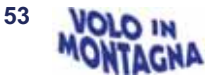

# Coppiette, allegria contagiosa e... boccacce<br>foto di Flavio Canton

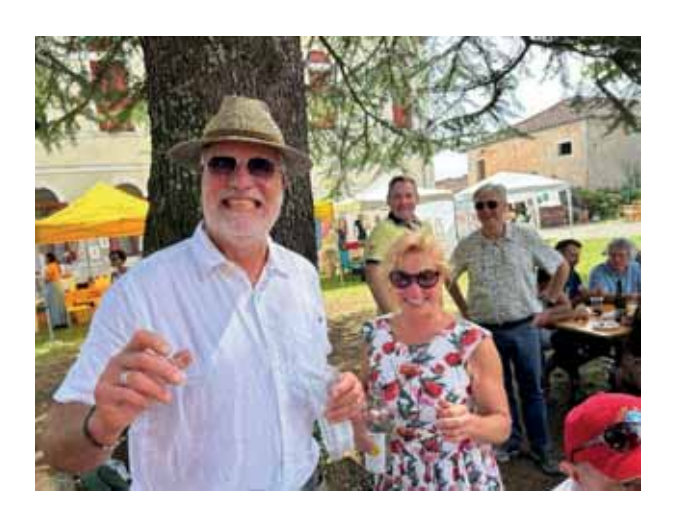

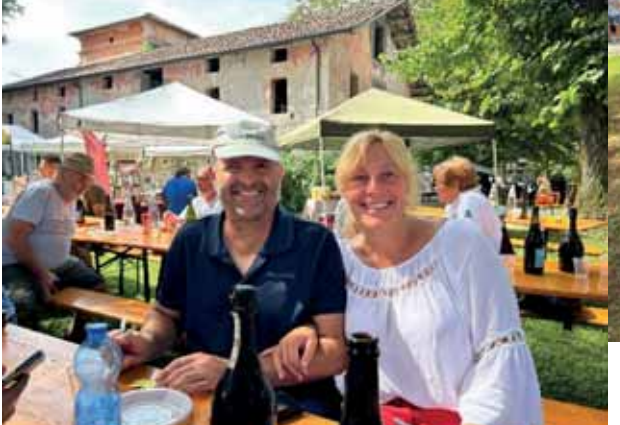

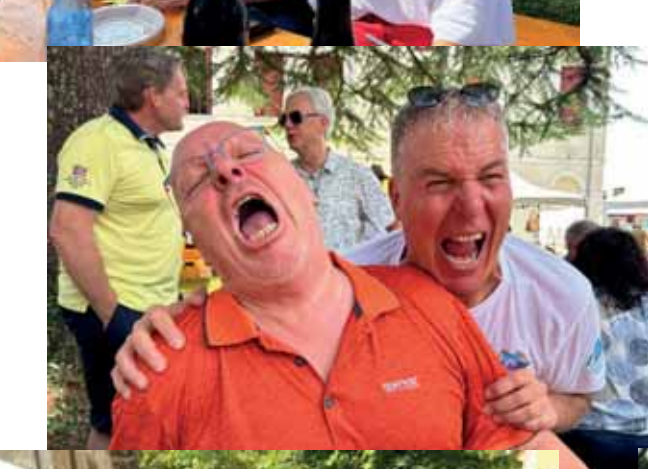

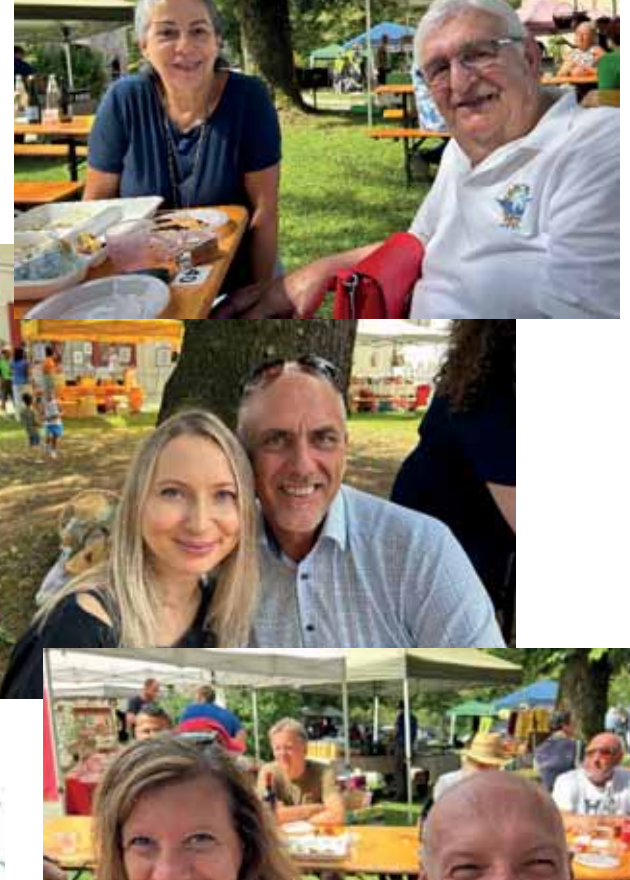

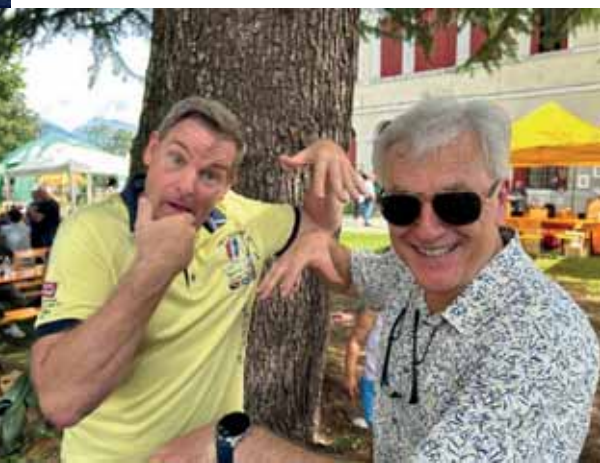

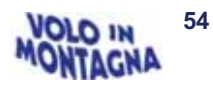

## 9 settembre – Meeting dei Piloti di Montagna a Costa Volpino

di Domenico Chiesa

Una bella giornata di settembre in questa estate calda, anzi caldissima, che ha fatto assaporare a molti il bel vivere tra i monti nella stagione delle vacanze, ci porta in pianura per l'ormai consueto incontro di Costa Volpino, nella sua bella avio superficie in riva al Lago d'Iseo, lo splendido specchio d'acqua lombardo, meta turistica d'eccellenza per bresciani e bergamaschi, ma anche per molti stranieri che volentieri vi trascorrono le loro vacanze.

Il richiamo che tale località suscita nei confronti di chi vi giunge da oltre confine, si percepisce anche al nostro arrivo subito dopo aver posato le ruote del nostro Piper nella curata striscia erbosa di quest'area dedicata agli sport del volo che l'amico Gianni Bonafini, insieme ad un nutrito gruppo di volontari, conduce con solerzia e maestria, degne di un professionista dell'accoglienza.

Se nella giornata dedicata al Volo in Montagna la partecipazione non è stata massiccia ma comunque significativa. l'affluenza di piloti di Aviazione Generale e VDS da Austria Germania e Svizzera, oltre che nazionale, è stata significativa e accolta con entusiasmo dalla ormai tradizionale presenza di molti appassionati ed anche della Banda degli Alpini con i suoi apprezzati motivi musicali.

Abbiamo gustato tutti il pranzo succulento con risotto da sballo e torta meraviglia innaffiati da ottimi vini, a riprova che la capacità organizzativa dell'appassionato gruppo gestionale riesce a offrire un richiamo e un'accoglienza che rimane a livelli eccellenti, anche nella continuità degli incontri rivolti talora pure a varie categorie di persone che spesso possono avvicinarsi al volo solo in particolari condizioni e con l'aiuto di volontari adeguatamente preparati, che sappiano condurli ad assaporare quell'esperienza che altrimenti sarebbe loro preclusa.

Il nostro augurio è che questa simpatica realtà, magari implementata con servizi ulteriori favoriti dall'interesse delle locali amministrazioni, possa Foto di Gianpaolo Sbarbada

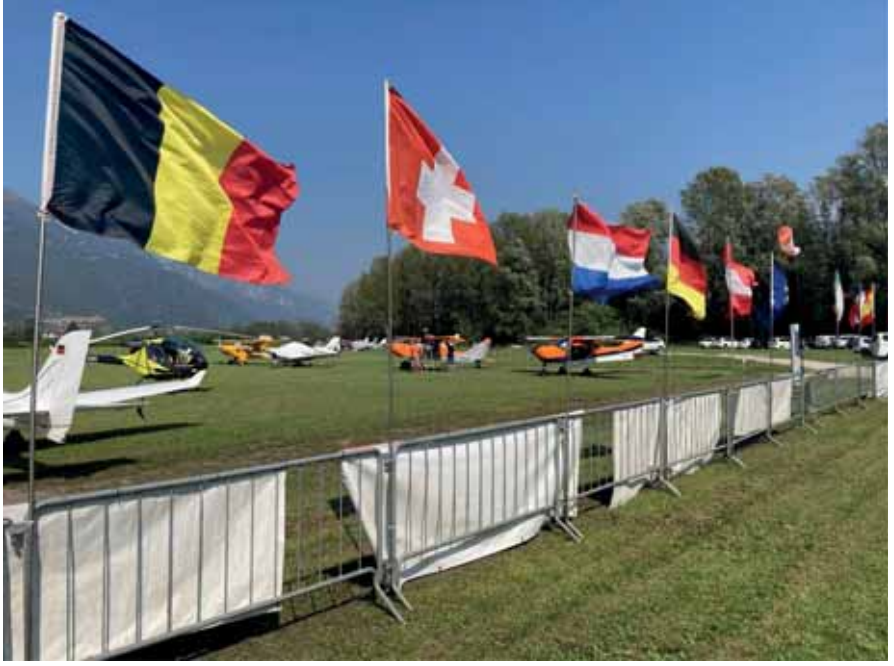

mantenere quella costanza di gestione che continui a richiamare arrivi da ogni dove, a riprova che anche l'aviazione turistica, se accompagnata da un'accoglienza adeguata. può essere un volano per lo sviluppo di un'economia sana e rispettosa del territorio e delle sue tradizioni.

Aipm continuerà a sequire attivamente questa avventura aeronautica sebina, uno tra i primi e più attivi esempi di quel turismo aeronautico di cui da anni si parla con insistenza, ma che è ancora prerogativa di pochi, eroici e lungimiranti appassionati che, tra molte difficoltà continuano a cimentarvisi.

Arrivederci al prossimo incontro, con l'augurio che l'entusiasmo contagioso dei primi tempi non venga mai meno.

Ghere ghe ghez...

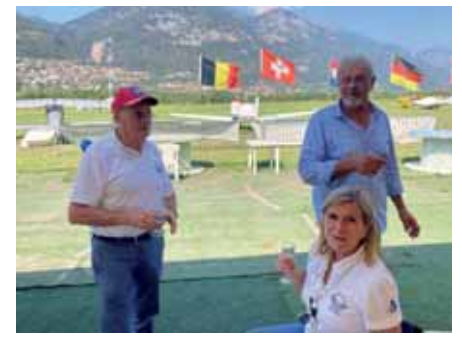

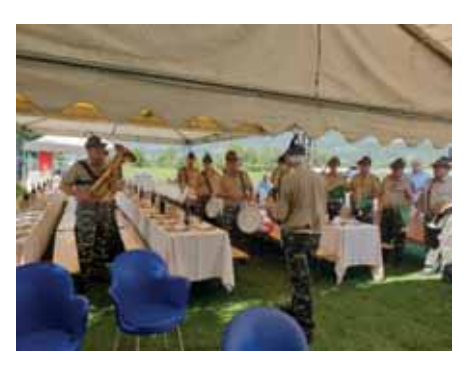

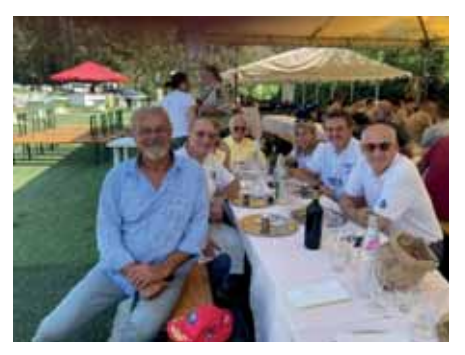

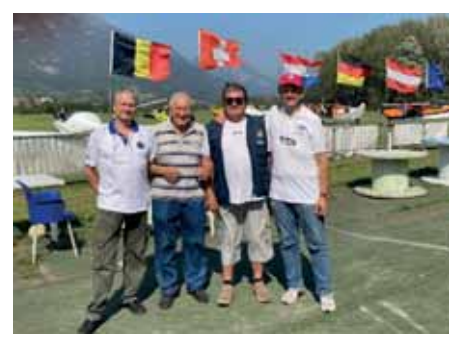

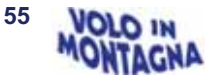

## **Passeggeri speciali**

#### *di Flavio Canton*

Il modo più appropriato per omaggiare piloti eccelsi avvicinandoli al nostro ambiente naturale...

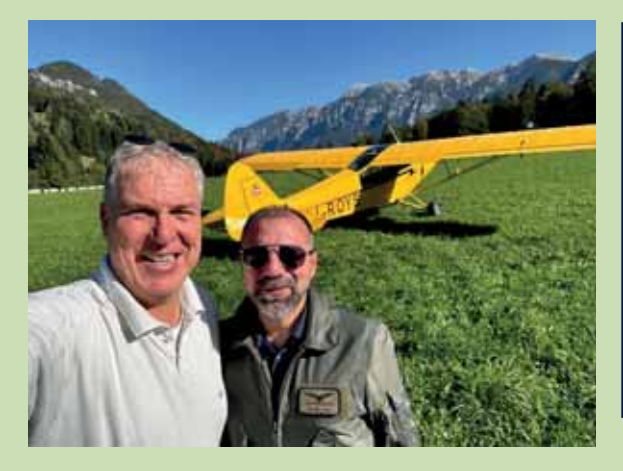

#### **C.te Giovanni Aquaro**

Presidente dell'Aeroclub Prealpi Venete di Thiene, direttore e capo istruttori di terra della scuola ATO 0102, pilota di aliante e a motore con circa 250 ore, Presidente di una delle Commissioni Tecniche AeCI di volo: **"esperienza bellissima, esaltante quella del volo in montagna**"

dopo atterraggi a Sella Valsugana e a Costa Pelada con I-ROYS. Qualcuno che lo conosce meglio ha definito "**raggiante**" il suo volto dopo essere sceso a Thiene.

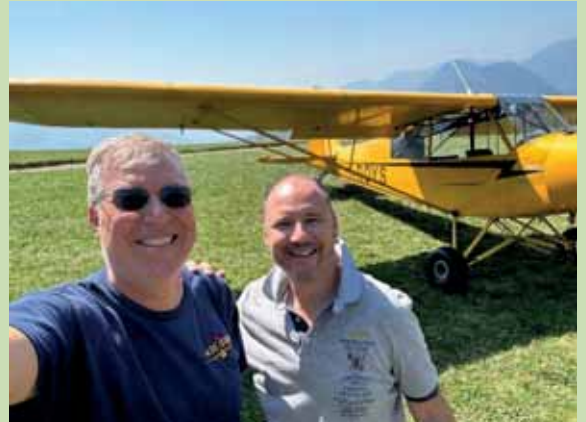

#### **C.te Simone Maron**

Istruttore di volo a motore all'Aeroclub Prealpi Venete di Thiene, istruttore acrobatico, 10.000 ore di volo, ospite a Monte Casale e Costa Pelada:

#### **"Non pensavo dopo 10.000 ore di volo di poter ancora provare emozioni sconosciute su un aeroplano..."**

Dopo l'atterraggio a Monte Casale con I-ROYS.

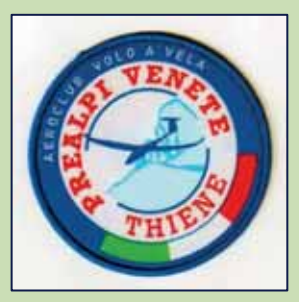

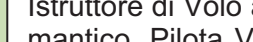

**C.te Pietro Menara** 

Istruttore di Volo a Vela Prealpi Venete e, a Boscomantico, Pilota VDS con circa 1.200 ore di volo a vela e 60 come pilota VDS:

**"Esperienza forte, quella del volo in Montagna"**  Atterraggio a Costa Pelada con I-C339.

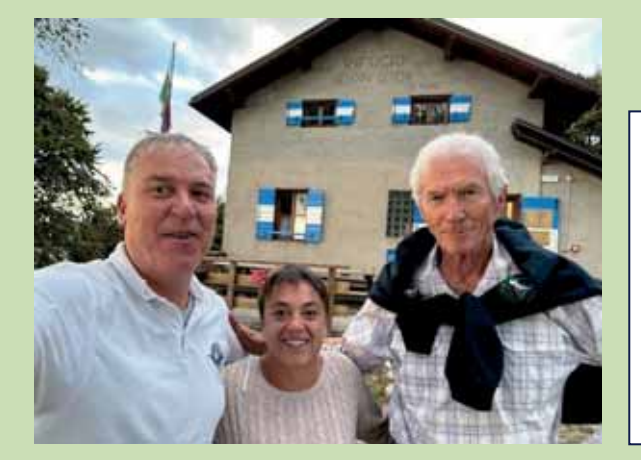

#### **C.te Francesco Cason**

Decano degli istruttori di VV al Prealpi Venete, istruttore del Club con oltre 3.200 ore di volo a vela, socio AIPM e pilota motore con oltre 600 di volo: "**È stata un'esperienza molto particolare**"

Dopo l'atterraggio a Costa Pelada con l'I-C339 e a Monte Casale con I-ROYS (qui con la gestrice del Rifugio che:" *in fatto di "ars" culinaria è senz'altro tra le migliori")*

**56**   $\Omega$  IN

#### **C.te Massimo Rossato**

Presidente dell'Aeroclub di Vicenza, pilota a motore con 900 ore di volo:

**"Sono meravigliato, siete degli eroi voi piloti di montagna"**

Dopo atterraggi e decolli da Sella Valsugana e Costa Pelada con I-ROYS

#### **C.te Gianmaria Obrietan**

Pilota a motore con 600 ore di volo, istruttore di inglese e esaminatore TEA. Con lui abbiamo saggiato: Sella, Termon, Balbido, Monte Casale e Costa Pelada. I-ROYS ha svolto magistralmente il suo lavoro e i commenti sono rimasti compresi tra: **"bellissimo"** e **"fantastico"**.

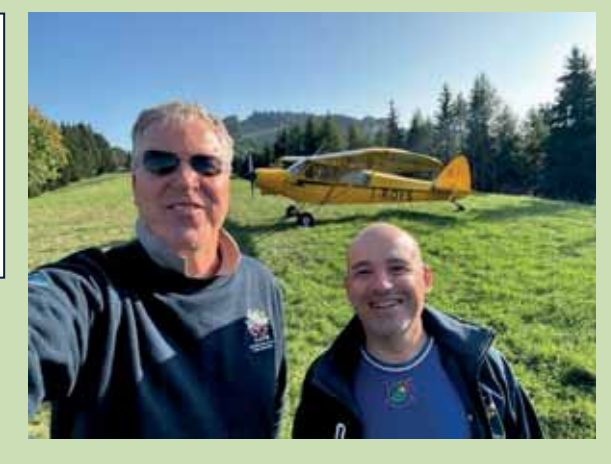

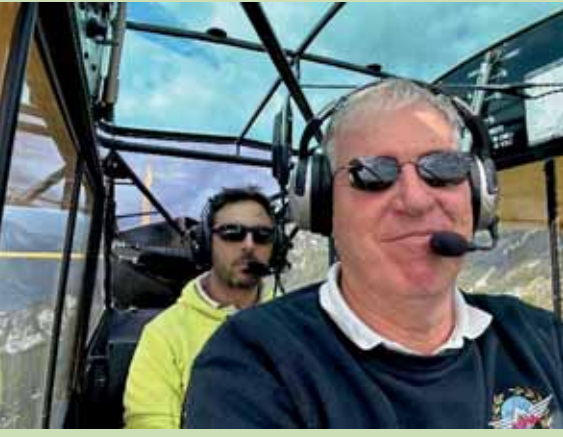

#### **Claudio Bellot**

Presidente del Club Frecce Tricolori n. 34 di Vicenza, ex specialista capo velivolo in A.M: **"Quasi un appontaggio su una portaerei..."**  Dopo l'atterraggio a Costa Pelada con I-C339.

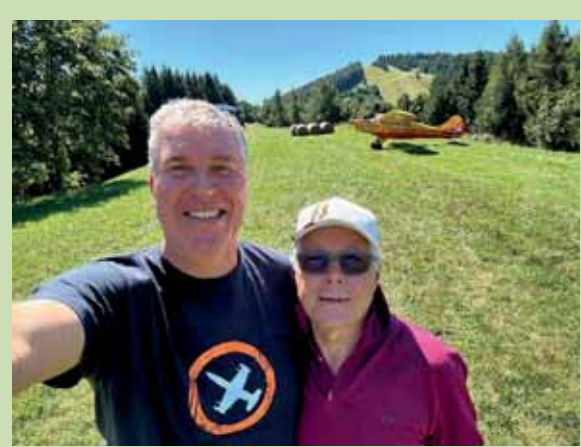

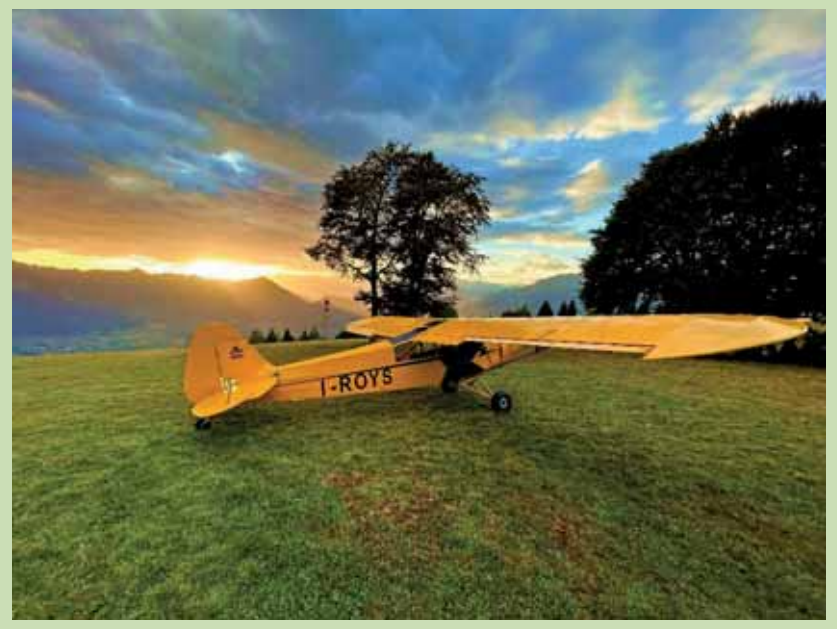

*"Le ROYS est seul..."* 

**...dedicato a Renato!** 

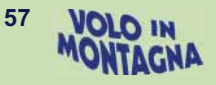

# 10 settembre – Giornata divulgativa sulla attività dell'altiporto di Chamois

**FESTEGGIA** IL SUO ANNIVERSARIO *testo e foto di Marco Bulgheroni* 

Sabato 10 settembre si è tenuto un raduno di piloti di montagna a Chamois.

L'evento, organizzato in pochi giorni, ha richiamato una ventina di piloti provenienti da tutto il nord Italia.

.<br>Tra i partecipanti anche un equipaqgio proveniente dalla Germania e <u>J</u><br>due equipaggi in deltaplano.

Promosso e supportato dal Comune di Chamois, ha accolto e intrattenuto i piloti per l'intera giornata in occasione del 56 anniversario della pista. Un brindisi in pista con un breve discorso del Sindaco rivolto al valore dell'altiporto per la comunità di Chamois e a progetti futuri che vedrebbero un possibile potenziamento della nostra struttura.

Ottimo pranzo a base di polenta e spezzatino in un'area all'aperto allestita per l'occasione in paese. Il tutto completamente offerto dal Comune.

*Per chi volesse rivivere l'inaugurazione dell'Altiporto avvenuta il 10 settembre 1967 vi rimandiamo alla visione del filmato:* 

1967 - YouTube

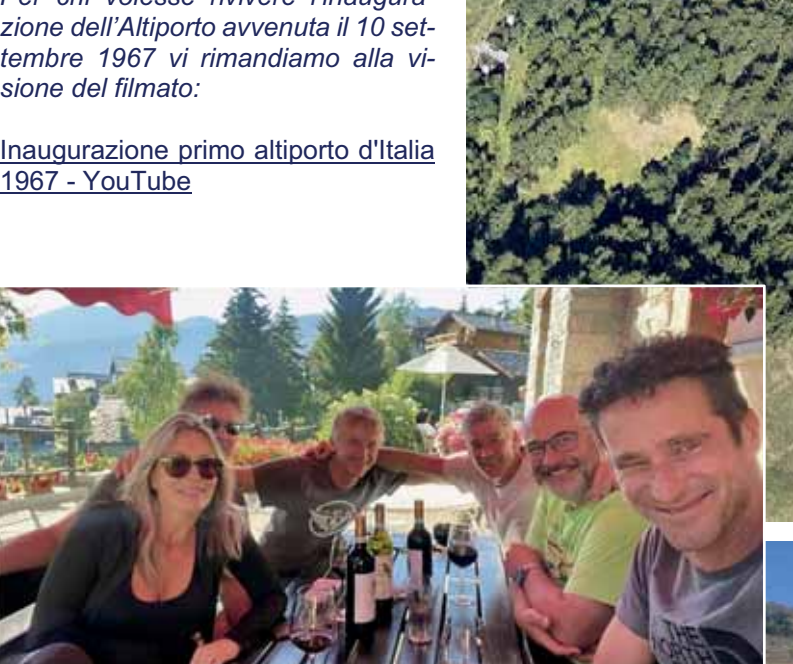

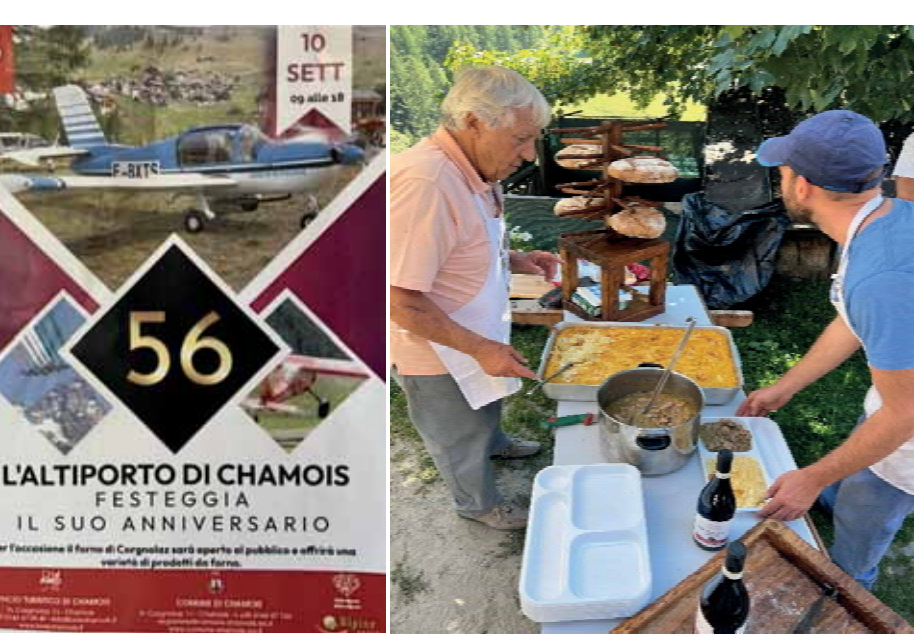

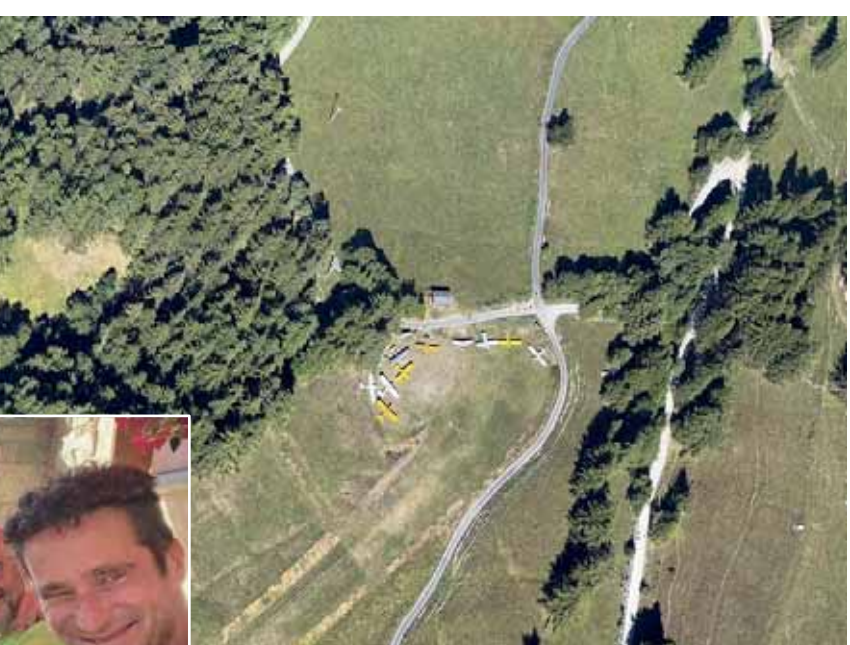

## **23 settembre – Invito di Thomas Göstner a San Genesio**

#### *testo e foto di Flavio Canton*

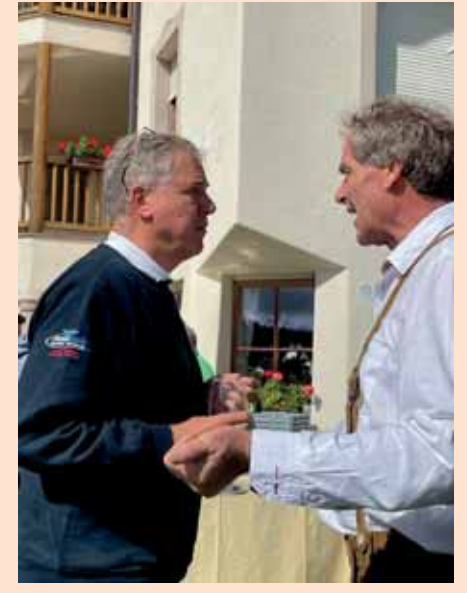

Tempo incerto, piove, venerdì sera e non abbiamo ancora deciso cosa fare la mattina dopo. Silvano ha il suo Savage fuori servizio e sarebbe bello rendergli almeno in parte tutte le volte che mi ha portato in giro perché non volabili io o il mio aeroplano….

Al risveglio guardo fuori, nuvolo ma poco compatto e con sprazzi di luce a ovest. Vado in ufficio e scruto il cielo, consulto le previsioni di alcuni siti, rispetto al giorno prima sono molto più mansuete.

Uno scambio al telefono, si va!

Alle 10.30 il canto sgraziato -alla messa in moto- del Lycoming che equipaggia il Roys rompe l'aria intorno all'hangar.

Una volta in temperatura e richiesti tutti i 150 hp erogabili il suono diventa un po' più rassicurante: siamo in aria, il Piper -per quante ne possano raccontare- va volato per aver titolo a dire qualsiasi cosa- e oggi dopo un centinaio di ore trascorse insieme, posso dire che chi se ne è innamorato ha ben riposto le sue passioni.

La rotta per noi prevede di lasciare il Pasubio a ovest e il Verena a Est, Massimo davanti col suo Asso ci fa da apripista, è partito un po' prima e rimaniamo in contatto radio, diverse e frastagliate formazioni nuvolose ci costringono a continui cambiamenti di direzione, il girobussola è completamente ubriaco.

I Lagorai sono chiusi e passiamo a destra del Lago di Levico.

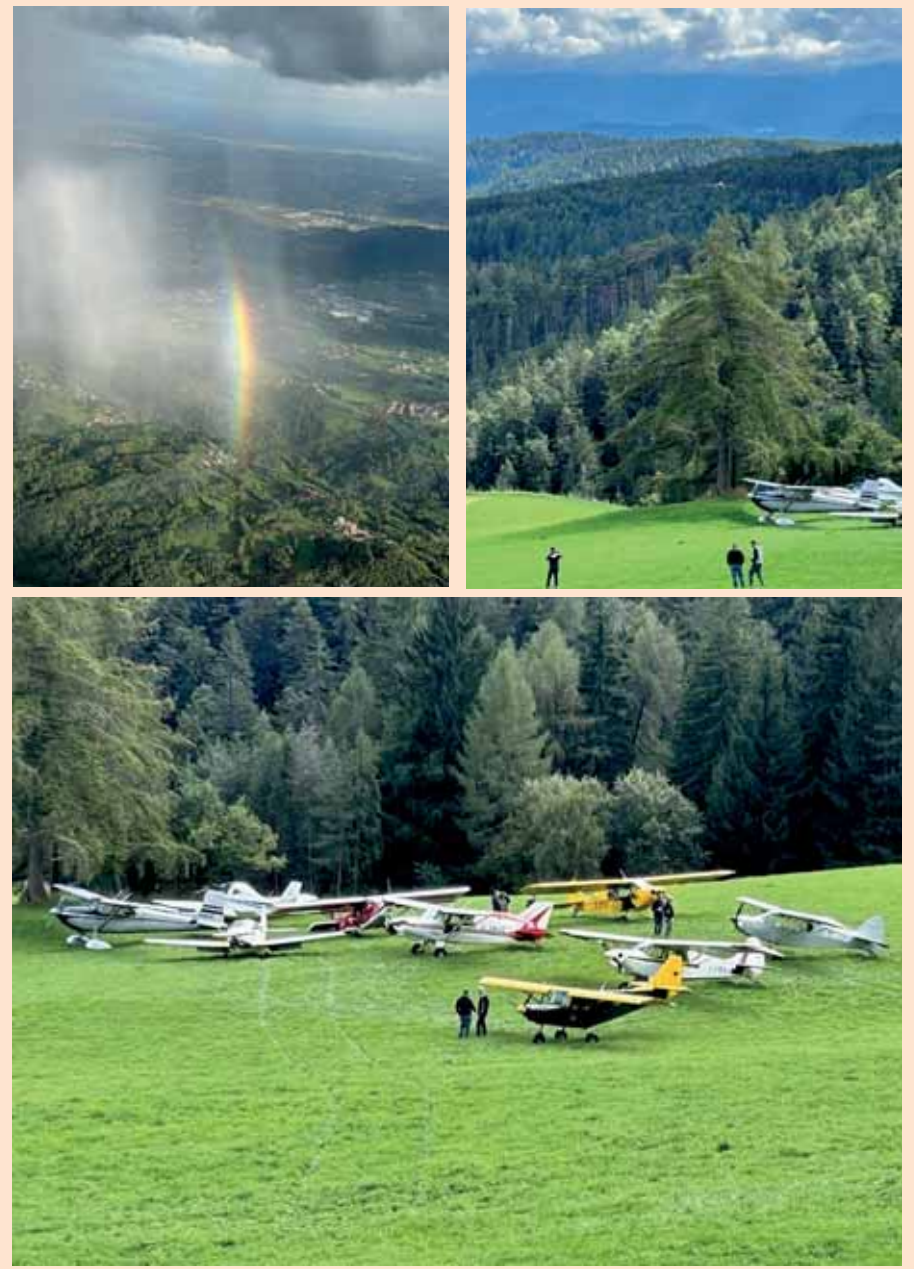

Il laghetto di Pinè e le cave di porfido ci indicano che abbiamo già valicato la metà del percorso.

In frequenza con Bolzano attraversiamo la Valle dell'Adige e ci portiamo sulla dx orografica in direzione nord.

Siamo in quota, ancora qualche nascondino con le nuvole e siamo su San Genesio.

Circuito e atterraggio senza troppi patemi, ma quando arriva l'ora di far girare l'aeroplano per guadagnare il parcheggio…. la pista è zuppa d'acqua per la pioggia abbondante del

giorno prima e le ruote scivolano senza far presa….

Guadagnato il parcheggio ci vengono incontro Massimo, atterrato poco prima, e Werner arrivato anche lui da poco.

Saliamo il prato che porta alla casa di Thomas e alle sue adiacenze, dove come al solito- è allestita un'accoglienza davvero generosissima.

L'orchestra tipicamente tirolese è già alle prese con alcuni pezzi classici del repertorio e stempera e rilassa l'adrenalina dei piloti giunti in volo, pochi in verità.

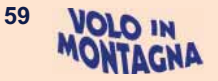

L'orchestra tipicamente tirolese è già alle prese con alcuni pezzi classici del repertorio e stempera e rilassa l'adrenalina dei piloti giunti in volo, pochi in verità.

Saluto e festeggio l'incontro con alcuni volti familiari e con i quali scalda sempre il cuore scambiare qualche sorriso e tanti abbracci.

Dino Daporta e la sua meravigliosa compagna Nelly, Stefan Bierbaum e Ulla che ogni volta mi fanno commuovere per la gioia di rivedersi e incrociare gli sguardi, Nunzio, il notaio John Muraro che finalmente conosco di persona (ci eravamo già incrociati, ma non sapevo che fosse lui…), Josef Reinisch, naturalmente Thomas Göstner al quale riesco a chiedere e registrare un saluto per gli aliantisti del Prealpi, e la sua compagna, sempre gentilissimi e enormemente ospitali entrambi.

La giornata trascorre serena, i movimenti aerei sono degni di un airshow, elicotteri e tutta la flotta dei Göstner sono continuamente in aria, e il cielo si è aperto quasi completamente nel pomeriggio, almeno su San Genesio.

È ora di rientrare, in lontananza si scorgono nubi scure sulla rotta di ritorno. Alcuni scrosci ci faranno infatti compagnia fino a casa.

Silvano, contrariamente a quando è ai comandi, si è lasciato andare durante entrambe le tratte ad un profluvio di ricordi della sua carriera aeronautica, alcuni divertentissimi, altri malinconici, altri adrenalinici, altri quasi folli.

Decenni trascorsi ai comandi di tantissime macchine volanti, in giro per il mondo (letteralmente), un lato del "Comandante" (quello di narratore di sé stesso) che conoscevo poco e che questo volo insieme mi ha fatto piacevolmente scoprire.

Un motivo in più per serbare anche quest'anno un ricordo particolare e sempre piacevole dell'appuntamento di San Genesio.

Al prossimo anno dunque! Ciao San Genesio!

E un grazie enorme alla famiglia Göstner!!!

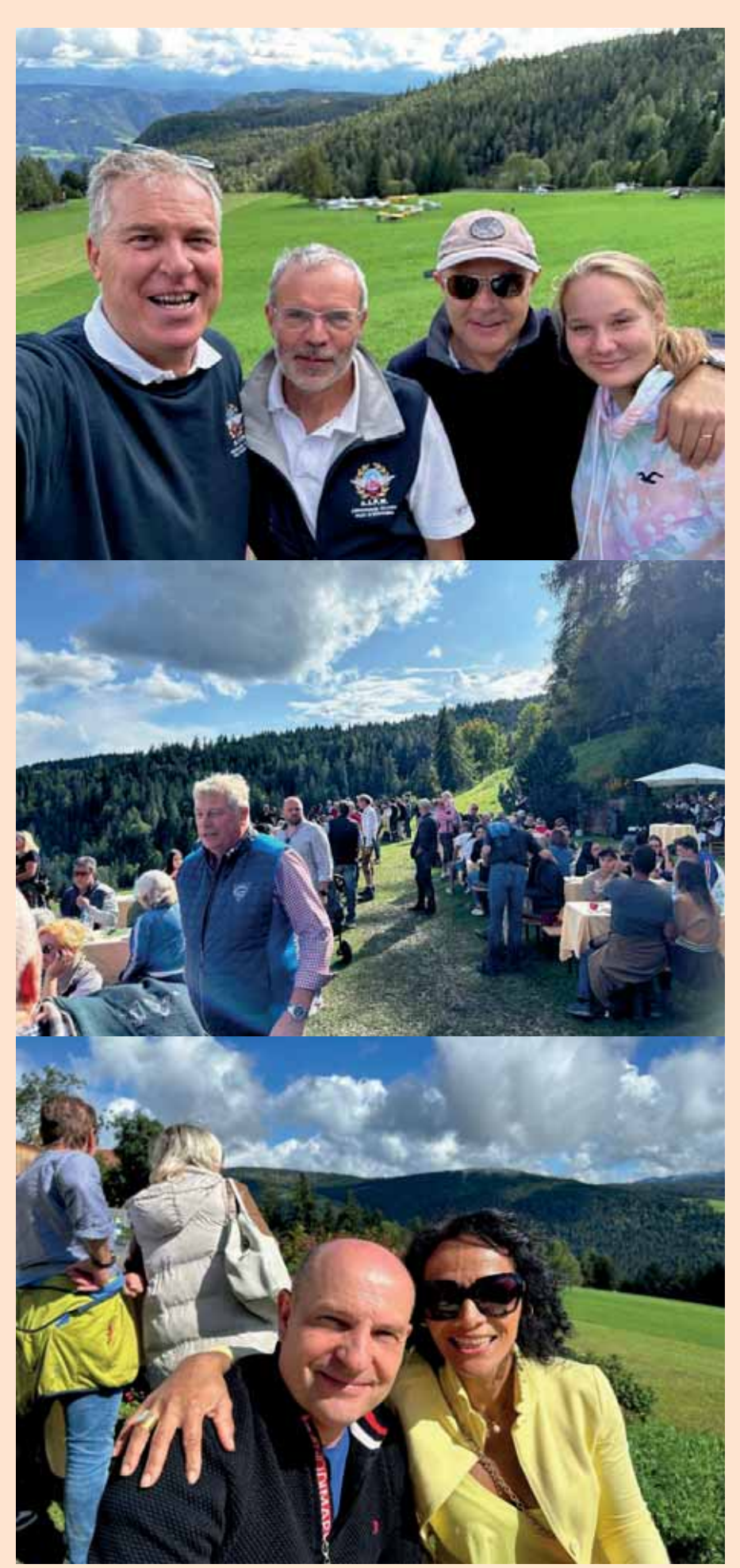

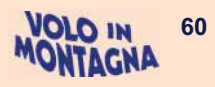

## **... ancora qualche foto...**

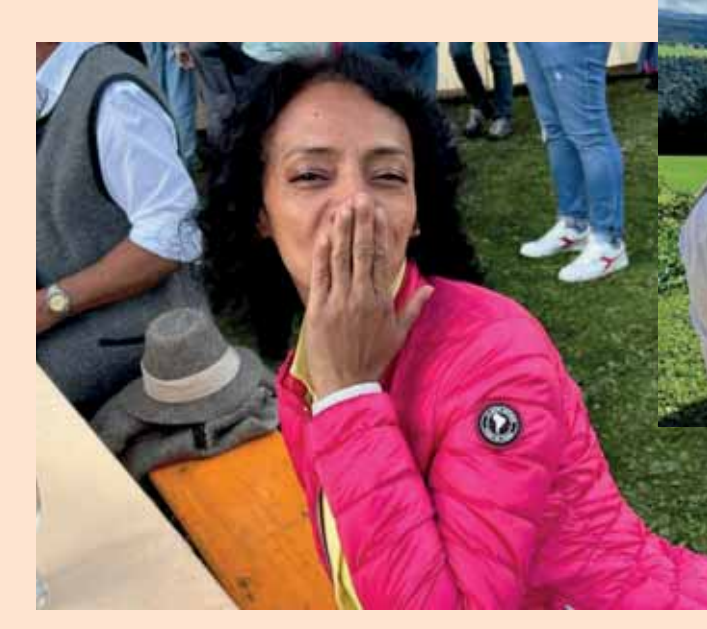

**e ... qualche selfie...** 

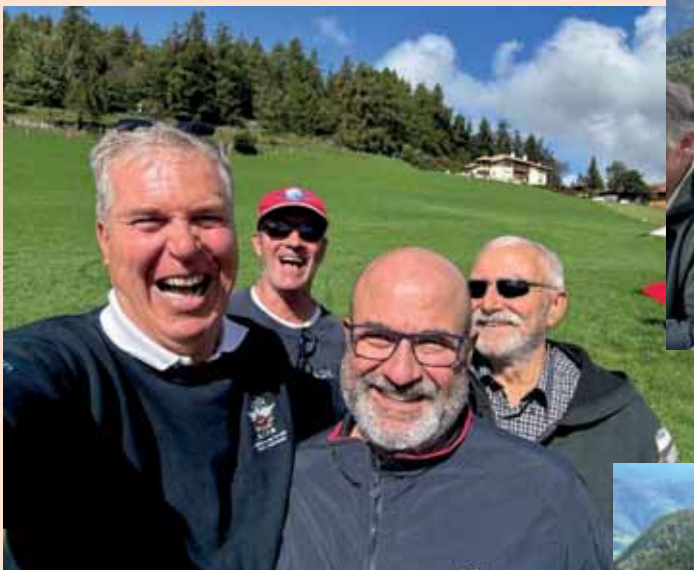

*... per chi ancora non conoscesse Flavio (n.d.r.)* 

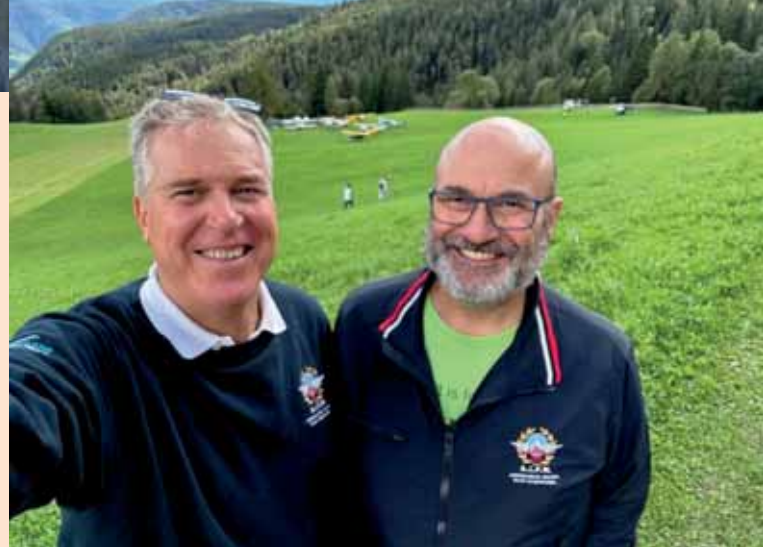

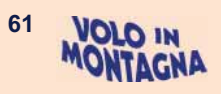

## **23-24 settembre - AIPM presente alla 9^ edizione di Festivolare Trentino Air Show**

*foto e testo di Enzo Marchesi* 

La delibera di partecipazione a questo evento è stata presa in occasione del Consiglio del 9 luglio.

Il programma di quest'anno era particolarmente ricco in quanto coincideva con i festeggiamenti del 100.mo anniversario dell'Aeronautica Militare e prevista la presenza di numerose macchine, piloti e esibizioni della stessa con la conclusione spettacolare di un display delle Frecce tricolori.

La nostra decisione è nata con la volontà di proporre la nostra disciplina ad un pubblico sicuramente numeroso, eterogeneo e di provenienza nazionale, se non transfrontaliera, creando visibilità nella speranza di attrarre potenziali neo-piloti.

Il tragico incidente di Torino occorso alle Frecce la settimana precedente l'evento ha imposto all'A.M. uno stop provvisorio ad ogni fattispecie di partecipazione pubblica ivi compresa l'esibizione della Pattuglia.

Questo fatto ha obbligato l'organizzazione di Festivolare ad un improvviso e complicato lavoro di revisione del programma ormai definito e inserire nuove presenze statiche e esibizioni in sostituzione di quelle venute meno.

Inutile dire che lo sforzo di Roberto Sani, ideatore e patron dell'evento, e la sua fidata, instancabile collaboratrice Emanuela, ha ottenuto un risultato eccellente corroborato da una nutrita partecipazione di pubblico entusiasmato dalle esibizioni dei numerosi partecipanti.

AIPM ha allestito un suo stand grazie alla disponibilità di Alessandro Marangoni che ci ha ospitati all'esterno del suo hangar.

La partecipazione dei Consiglieri è stata numerosa e ha garantito una presenza ininterrotta dalle 10,00 alle 18,00 per entrambe le giornate.

Come detto scopo della presenza era offrire visibilità e promozione al volo e in particolare alla nostra disciplina. Nonostante la presenza di un pubblico prevalentemente costituito da famiglie e appassionati dell'acrobazia aerea la presenza di curiosi,

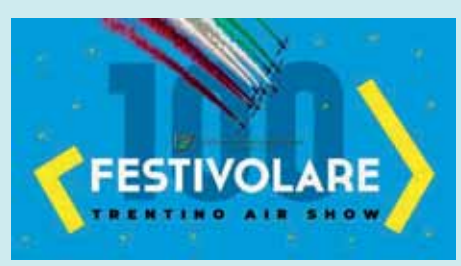

attratti dalle immagini esposte e dai gadget offerti (brochure e adesivi), è stata rilevante.

Qualche appassionato interessato ad avvicinarsi al volo è stato indirizzato alle scuole di VDS di Trento e

Termon, presenti, od a quella dell'Aeroclub di Bolzano e di Verona, anche quest'ultima presente con un proprio stand.

Proprio la necessità di un'azione più incisiva in sede di promozione della formazione di nuovi piloti e di una successiva partecipazione ai corsi abilitanti al Volo in Montagna ha fatto sì che con il presidente dell'Aeroclub di Bolzano Thomas Pircher si concordasse una presenza abbinata per la prossima edizione.

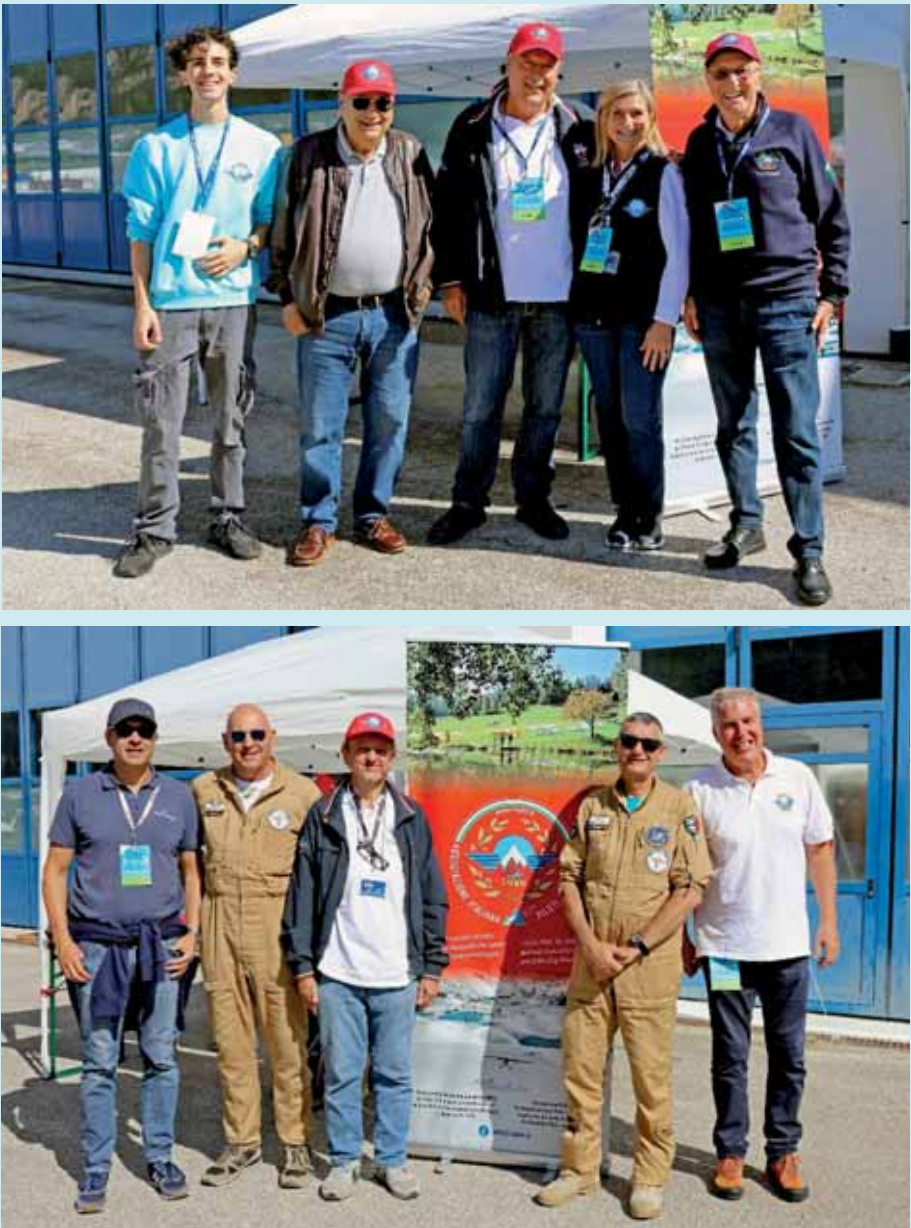

*Due immagini del nostro stand sia nella giornata di sabato, sopra, che domenica con la presenza dei piloti di Jonathan Collection: Daniele Beltrame e Fabio Iannacone.* 

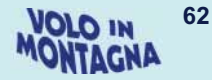

Al nostro stand si sono avvicendati anche alcuni equipaggi e piloti partecipanti all'evento con i quali è stato piacevole scambiare impressioni e partecipazione emotiva oltreché tecnica alle rispettive discipline.

Nelle foto a fianco abbiamo, guardando:

*a sinistra* il presidente dell'Aeroclub di Bolzano Thomas Pircher con l'Istruttore Nunzio Toldo;

*a destra* il Maggiore Sara Fritz, pilota di Tornado di stanza alla base di Ghedi.

Da registrare nella giornata di domenica la celebrazione con esposizione di una lapide commemorativa all'interno dell'aerostazione in memoria del Colonnello Francesco Volpi, figura nota a AIPM in quanto fondatore della Scuola Nazionale di Volo in Montagna di Trento e Socio Onorario dell'Associazione.

#### Riportiamo qui due immagini.

La prima relativa alla foto scattata in quella stessa giornata presenti il figlio generale Furio Volpi, la moglie Anna Maria Zanlucchi (figlia del pilota di caccia durante la seconda guerra mondiale, collaudatore della Caproni, istruttore di volo all'AeC di Trento e pioniere del soccorso a mezzo elicottero in Trentino antesignano dell'attuale Nucleo Elicotteri e 112, Enrico Zanlucchi) e la cognata Lucia Moser Volpi.

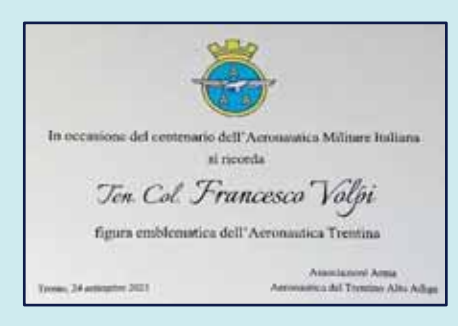

La seconda scattata in occasione del raduno di fine estate a Sella Valsugana 2014, Francesco qui festeggiato per i suoi 100 anni da alcuni dei presidenti AIPM, da sinistra dopo lo storico Istruttore G. Dellai e con Francesco tra loro: F. Frezza, I. Battioli, P. Cattani, D. Chiesa, R. Fornaciari. (*foto D. Pedri*)

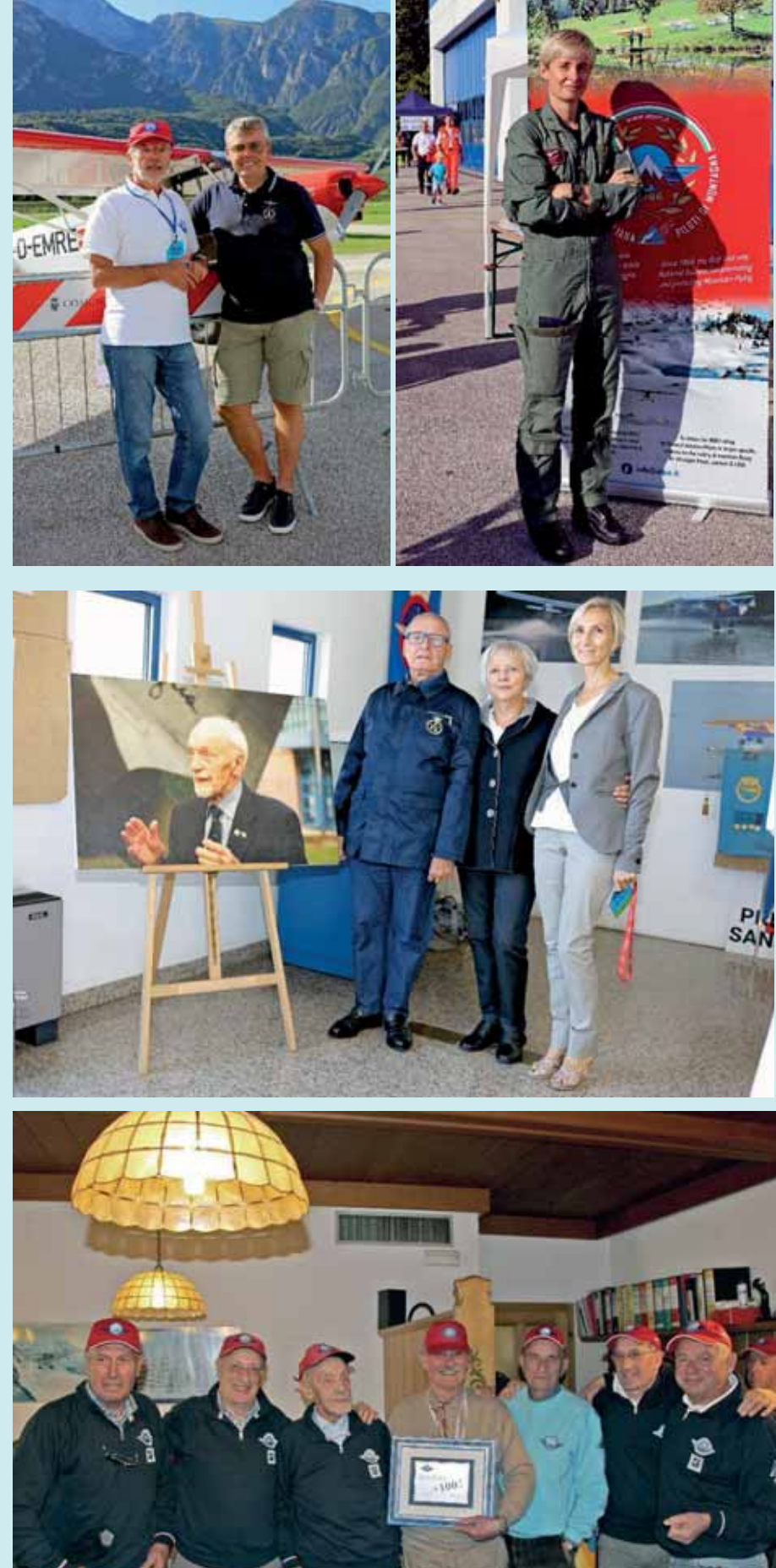

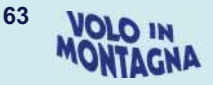

# I nostri gadget<br>Der FESTIVOLARE

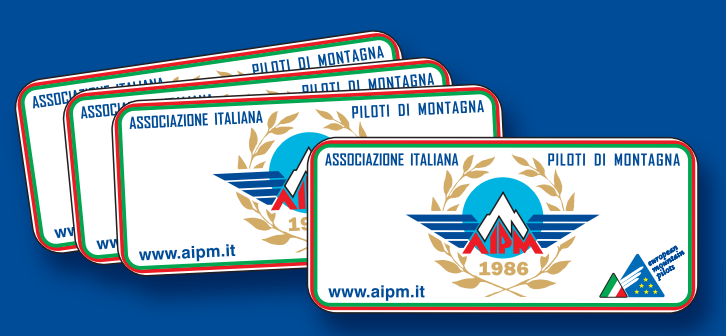

L'adesivo formato mm 115x52

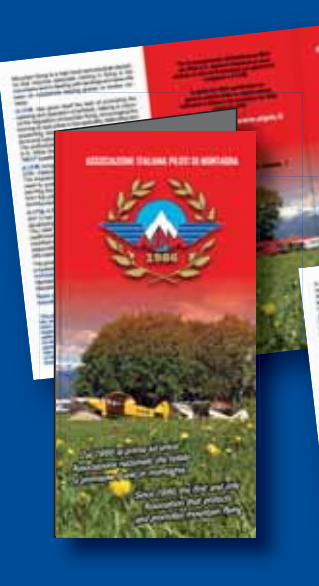

La brochure fronte e retro pieghevole a 3 ante  $f$  to cm 10,21 chiuso

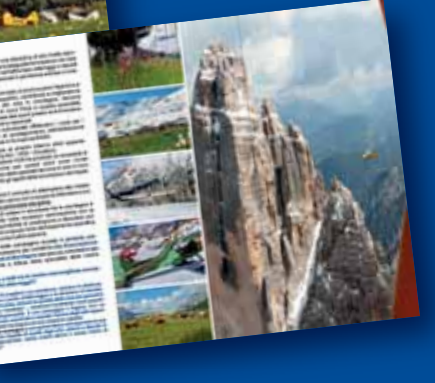

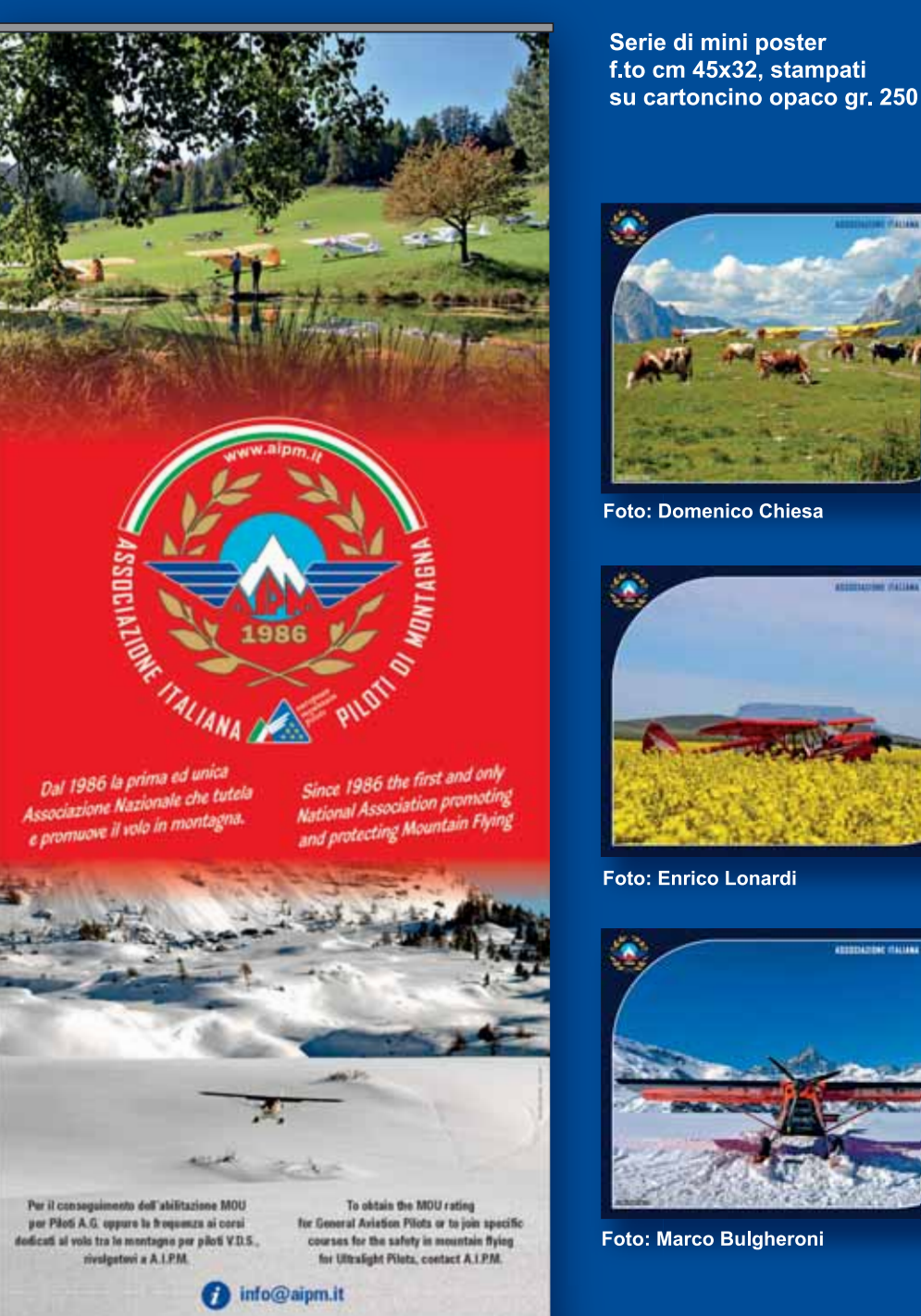

**Foto: Danilo Pedri** 

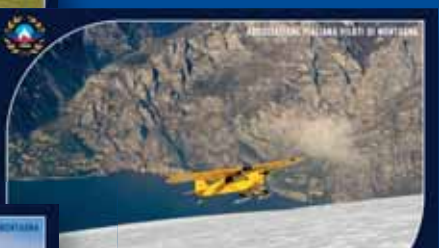

**Foto: Renato Fornaciari** 

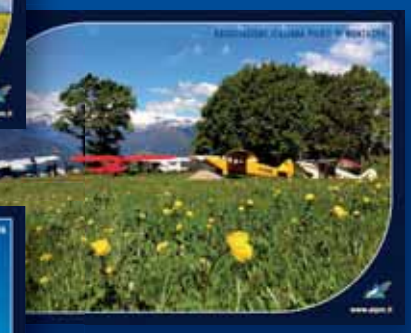

Foto: Gianpaolo Sbarbada

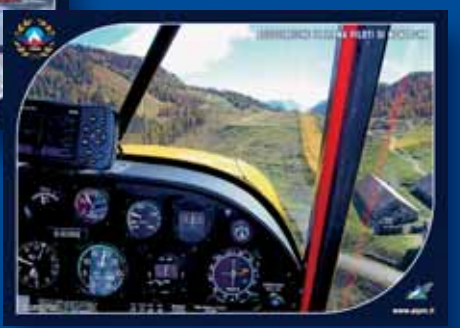

Foto: Umberto Venturini

## Ottobre 2023 – VFR Aviation ricorda Umberto "Zio Berto" Venturini

#### Atterraggio (e decollo) a Campo Imperatore. **Con questo sottotitolo Rodolfo de**dica un articolo speciale al racconto che "Zio Berto" fece di auella audace avventura nel lon**tano 1977.**

In premessa racconta un episodio **della sua infanzia che vede coinvolto il nonno nell'evento che ne diede origine: "La liberazione di Mussolini**".

**Questo il suo racconto.** 

*Anni '60, mio nonno, che si chiamava Rodolfo come me, mandava l'autista a prendermi a casa quando vivevo a Roma, lo passavamo a prendere all'ufficio, e si andava insieme sul Gran Sasso.* 

*Avevo nove o dieci anni, e ogni volta ascoltavo affascinato i racconti del nonno che mi faceva vedere prima la partenza della funivia, poi l'albergo, la stanza in cui era tenuto in custodia Mussolini nel settembre del 1943, il prato con le pietre dove atterrarono gli alianti con i parà tedeschi partiti da Pratica di Mare e il dirupo, pazzesco, da cui decollò il Fieseler Storch di Gerlach (un pilota eccezionale, pilota personale del Gen. Student, fatto venire apposta dalla Germania per questa operazione) con Mussolini e Skorzeny a bordo (in tre! E Skorzeny era un gigante, immagino a quella quota cosa fu quel decollo, con l'aereo sovrappeso che si buttò letteralmente nel vuoto prima di riuscire a volare).* 

*Nonno in famiglia aveva solo me interessato ai fatti che lo videro protagonista, e per questo passava pomeriggi interi a spiegarmi nei dettagli quello che era successo e perché aveva deciso di lasciare Mussolini ai tedeschi.* 

*Mio padre non ne voleva parlare, per lui che aveva 23 anni, credo sia stato un trauma enorme. Mio nonno, infatti, era il prefetto de L'Aquila solo da un mese quando fu arrestato Mussolini. Si incontrò con Badoglio e decisero insieme di portarlo dalla Maddalena a Campo Imperatore, un posto isolato e che doveva restare segreto. Ma nonno era già da tempo in contatto con gli americani che proprio tre giorni prima della liberazione di Mussolini, il 9 settembre 1943, avevano tentato uno sbarco a Salerno che si risolse in un mezzo fallimento. Lo sbarco di Anzio arriverà quattro mesi dopo, nel gennaio 44.* 

*Ma quel 12 settembre i servizi segreti americani avvertirono alle 5 del mattino mio nonno che si stava preparando un'operazione tedesca aviotrasportata per liberare Mussolini, per cui la mattina stessa decise di trasferirlo.* 

*Gli fu impedito da Gueli, capo della Polizia arrivato di corsa da Roma, che temeva che Mussolini fosse consegnato agli americani.* 

*Nonno capì subito che con una quarantina di carabinieri male armati era impossibile qualsiasi tipo di resistenza, e diede ordine di consegnare Mussolini ai tedeschi senza opporre* 

#### *di Rodolfo Biancorosso*

*resistenza, altrimenti lo avrebbero preso lo stesso dopo aver ucciso tutti gli italiani. Il re era scappato, Badoglio era il capo provvisorio del governo e l'armistizio era stato firmato. Nonno decise d'impeto di uscire allo scoperto e di tornare a L'Aquila e liberare tutti i prigionieri militari e politici, dando loro soldi e mezzi per scappare. Per questo fu messo in lista nera dai tedeschi insieme a mio padre.* 

*Papà fu salvato da Montini (poi Paolo VI), allora cardinale e amico di nonno, che lo arruolò tra le guardie svizzere (pensa tu), nonno si trasferì in Tunisia e poi in Sicilia per coordinare lo sbarco di Anzio con la rete che aveva creato in Italia.* 

Tutte cose che non si trovano sui libri di storia, ma che hanno segnato parte della mia vita.

.<br>Ne ho parlato con alcuni storici, portando documenti USA secretati, foto, ma nessuno ha voluto mai acquisirli, evidentemente la storia andava bene così a tutti.

Conservo ancora gelosamente il verbale scritto a mano del Gran Consiglio, quando Mussolini fu destituito.

*Per chi volesse approfondire: https://www.fattiperlastoria.it/operazione-quercia-liberazione-mussolini/* 

#### *Rodolfo Biancorosso*

*Nelle pagine a seguire presentiamo gli spazi destinati all'articolo, questa volta arricchito con nuove immagini. In via eccezionale il Direttore ci autorizza a riportarne il testo nel suo formato pubblicato. Questo il testo originale che potrete trovare sul nostro sito... e la premessa.* 

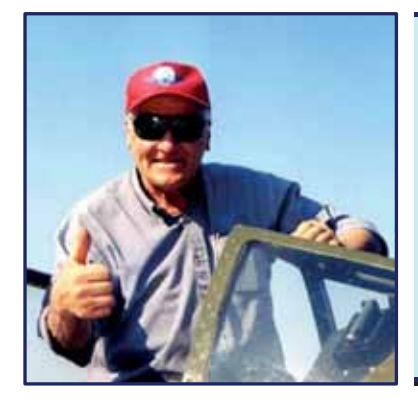

#### **IL GRAN SASSO 1977 Testo e fotografie di Umberto Venturini**

*Graditissimo ma, soprattutto, illuminante fu il regalo che mi fece l'amico Gino Piccoli, grande appassionato di cose aeronautiche, portandomi le belle riviste tedesche Der Adler e Signal nelle quali c'era tutta la documentazione del famoso e storico colpo di mano fatto dai tedeschi per liberare Mussolini prigioniero sul Gran Sasso. Verosimilmente l'evento era stato enfatizzato ad arte … per capirlo sarebbe occorsa una verifica ...* 

> Pubblicato sul Notiziario AIPM n. 52 del Novembre 2008 20200316171311 aran-sasso-1977.pdf (aipm.it)

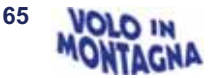

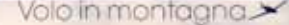

 $=$   $\infty$ 

# **ATTERRAGGIO (E DECOLLO)**<br>A CAMPO IMPERATORE

**OMAGGIO A UMBERTO "ZIO BERTO" VENTURINI** 

 $\label{t:2} \begin{small} \textbf{1.1:} & \textbf{1.1:} \\ \textbf{2.1:} & \textbf{2.1:} \\ \textbf{3.1:} & \textbf{3.1:} \\ \textbf{4.1:} & \textbf{4.1:} \\ \textbf{5.1:} & \textbf{5.1:} \\ \textbf{6.1:} & \textbf{6.1:} \\ \textbf{7.1:} & \textbf{8.1:} \\ \textbf{8.1:} & \textbf{9.1:} \\ \textbf{9.1:} & \textbf{1.1:} \\ \textbf{1.1:} & \textbf{1.1:} \\ \textbf{1.1:$ 

 $2\pi$ 

 $\epsilon$ 

e del fameno è storio  $\eta$  all three<br>note there on the complete the final distribution of the state of the<br>state state of the presentation of the state of the state state<br>of the state from an interaction of the state of the state of the<br>state

L. Lideret int

Estate 1976, una ricognizione<br>failila<br>famore di lempre 198, è l'una penda<br>di Sano via il lempre 198, è l'una penda<br>di colori uni pende del pendale al moltino<br>accordine di pendale pendale di lempre concerne di pendale al m

is bet gres net communate all 5-6 gio<br>Agnos im vole si continua è discutto

LIBERAZIONE DI MUSSOLINI

.<br>Austa di controllere quel lunghi a fa rempre più firme. naturalisti esterioristi esterioristi esterioristi esterioristi esterioristi esterioristi esterioristi esterioristi esterioristi esterioristi esterioristi esterioristi esterioristi esterioristi esterioristi esterioristi e

americandos<br>Colineario

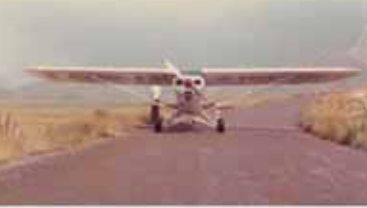

OTOBIC 2023 - 41

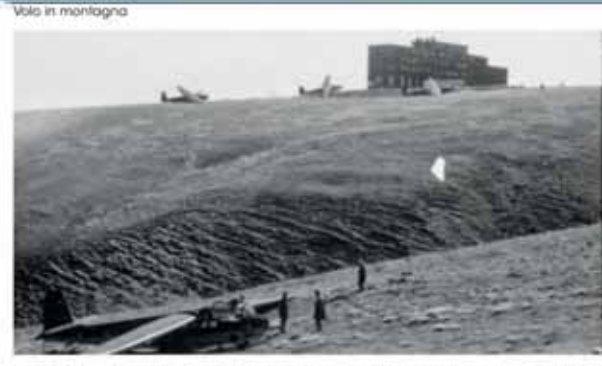

**IS-VILAVATOR** 

ina (nadro obletske, ma falbergo è ano<br>de mald e non ji velle, così scendamo la<br>de di Campo regenature e infondiu dove<br>regerito, in hel poste in costere de superioris<br>erre Ancora macchine che u Bernario is thismoguitheosae)  $\begin{minipage}[t]{.75\textwidth}\begin{itemize} {\small 95\textwidth} \begin{itemize} {\small 95\textwidth} \begin{itemize} {\small 95\textwidth} \begin{itemize} {\small 95\textwidth} \begin{itemize} {\small 95\textwidth} \begin{itemize} {\small 95\textwidth} \begin{itemize} {\small 95\textwidth} \begin{itemize} {\small 95\textwidth} \begin{itemize} {\small 95\textwidth} \begin{itemize} {\small 95\textwidth} \begin{itemize} {\small 95\textwidth} \begin{itemize} {\small 95\textwidth} \begin{itemize} {\small 95\textwidth} \begin{itemize} {\small 9$ 

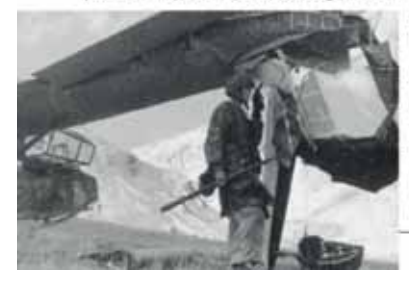

**MONTAGNA** 66

Estate 1977: ci riproviamo dimesi e spavi ci slama dimen<br>Në un bellgimmi il mel amesi

ma ad prato some of interaction and constraint our product in positive of the sum of the production of points wetter<br>and construction in production of the product of the production of<br>the production of the production of t en amario, e funedores del filolo<br/>Maj partierno per difilolo Maj partierno per difilolo Maj partierno per difilo<br/> per difilo general del filolo Maj partierno per difilolo general del filolo Maj partierno del Maj p omis conduitore serva danneggiare Centro Santo ama:<br>reggiat, manori devotiares, decidams di atteriare relati<br>sellata sottudiarte, come lo secono anno, a trovata una<br>stradolea adams, same glo.

 $\begin{minipage}[t]{0.9\textwidth}\begin{tabular}{p{0.85\textwidth}} \hline \textbf{m}_1 & \textbf{m}_2 & \textbf{m}_3 & \textbf{m}_4 & \textbf{m}_5 & \textbf{m}_6 & \textbf{m}_7 & \textbf{m}_8 & \textbf{m}_8 & \textbf{m}_8 & \textbf{m}_8 & \textbf{m}_8 & \textbf{m}_8 & \textbf{m}_8 & \textbf{m}_8 & \textbf{m}_8 & \textbf{m}_8 & \textbf{m}_8 & \textbf{m}_8 & \textbf{m}_8 & \textbf{m}_8 & \textbf{m}_8 & \textbf{m}_8 & \text$ 

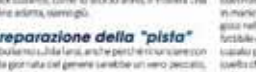

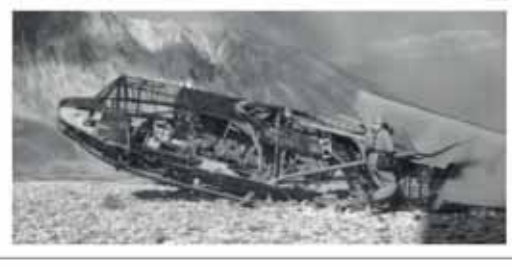

centered socialités

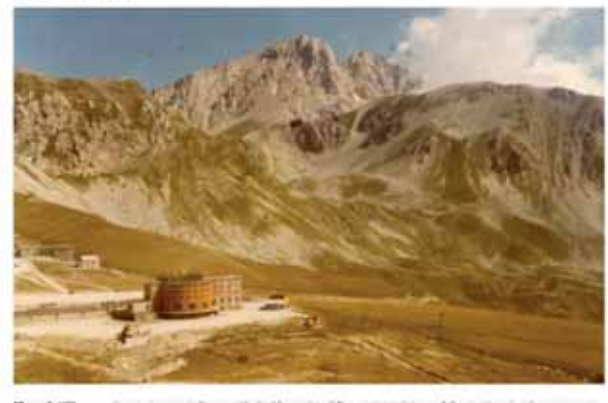

**10 agosto** 1977,<br>Tulberga di Campa<br>Angresaria con il

 $\label{eq:2} \begin{minipage}[t]{0.9\textwidth}\begin{tabular}{p{0.85\textwidth}} \textbf{C}{\bf 0.9\textwidth}\begin{tabular}{p{0.85\textwidth}} \textbf{C}{\bf 0.9\textwidth}\begin{tabular}{p{0.85\textwidth}} \textbf{C}{\bf 0.9\textwidth}\begin{tabular}{p{0.85\textwidth}} \textbf{C}{\bf 0.9\textwidth}\begin{tabular}{p{0.85\textwidth}} \textbf{C}{\bf 0.9\textwidth}\begin{tabular}{p{0.85\textwidth}} \textbf{C}{\bf 0.9\textwidth}\begin{tabular}{p{0.85$ 

Choolto con<br>Bento Veletti<br>Tarsoicean<br>Gelistergi

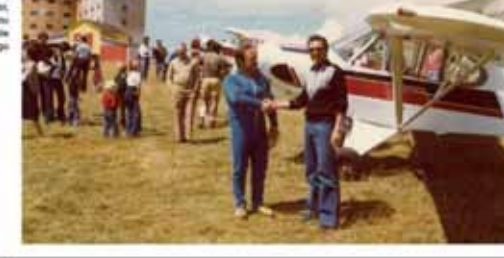

**BE-VIS AVAILA** 

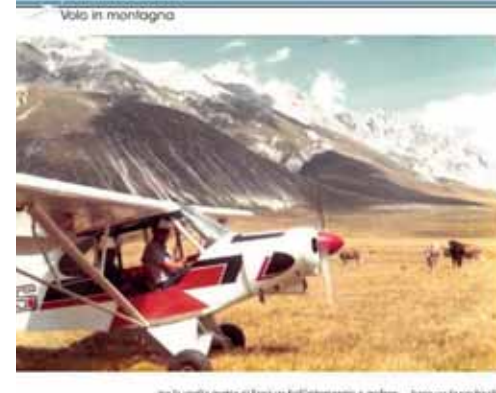

ngágia premoun<br>consiere, uno del<br>énti andèlin vote

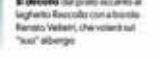

vodore quel che Nacoli<br>Idiama: e ci zvviczila al'unico anni renoto<br>a diversi regazzis: C si<br>anche fai e molto co<br>informanni circa le c are the later than the distribution of the state of the state of the metric action parameter of the state of the state of the state of the state of the state of the state of the state of the state of the state of the stat

Con further caugh certain is that shown in The state form is concerned to particular that the particle of the state of the control of the control of the control of the control of the control of the control of the control

Un decolle "al limite", la storia<br>si ripote di un decolle "al limite", la storia<br>si ripote di un decolumento espectation decorativa de la regionalización espectation de la regionalización de la regionalización de la regio

secondo decollo il uguale al primo. Ora i due flipet no<br>no in volto e con un toll giro zi possiere sopra, salutati

isad etc. even por lon

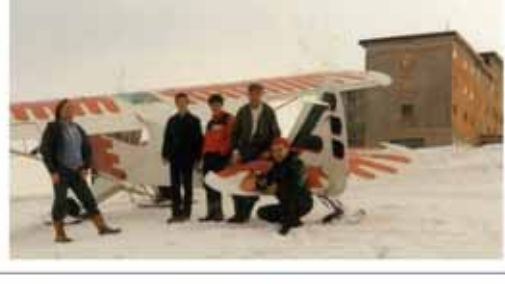

Gertach pochi island<br>Intro defia messa in

Now the spectral vector  $q_0$  is a series of<br>stress, on the deterministic process of the strength of the strength of<br>state and only of the strength of the strength of the strength of the<br>state of the strength of the stren

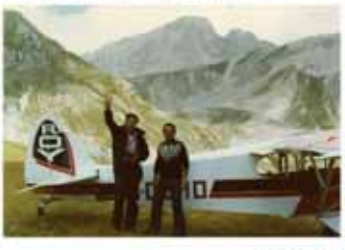

CFFORNE 2021 - 45

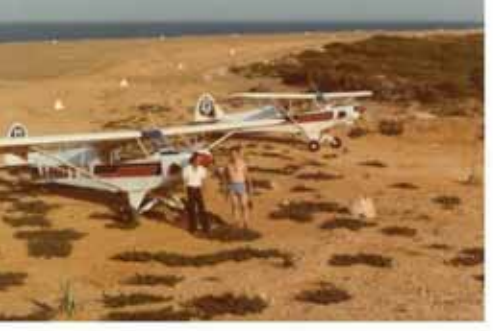

ina.

OTTOBAC 9521 - AT

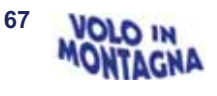

# **Fondazione Jonathan Collection: il Progetto ALISTO presenta un altro gioiello**

*dalla Redazione* 

*Il 15 ottobre 2022 Giancarlo Zanardo intitolava ufficialmente la SALA ALI-STO – Ali Storiche della Fondazione Jonathan Collection alla memoria di Renato Fornaciari, vice Presidente AIPM e della Fondazione stessa, che insieme a lui ne era stato promotore.* 

L'anno 2023 è stato quello della presentazione del trimotore Caproni Ca.3 al pubblico di Pratica di Mare in occasione delle celebrazioni del centenario dell'Aeronautica Militare.

Giancarlo Zanardo racconta delle origini del progetto: "nel 2009 quando *identificai a Susegana il punto di caduta del Caproni di Maurizio Pagliano e Luigi Gori. Da lì nacque la costruzione di un cippo commemorativo, progettato dall'architetto Renato Fornaciari. Subito dopo iniziai a riflettere sulla possibilità di costruire una ripro*duzione volante del Ca.3".

Passano gli anni e finalmente nel 2015 si effettua il primo volo di collaudo che, però, si conclude con un'emergenza notore, fortunatamente senza conseguenze ma con la constatata necessità di un aumento sostanziale della potenza espressa.

Serviva uno sponsor in grado di sostenere le spese della sostituzione dei tre motori. Finalmente con l'occasione del centenario si presenta l'aiuto di MBDA, gruppo europeo nei sistemi missilistici. Ultimo problema, risolto in extremis, l'autorizzazione al volo di ENAC.

Viene anche trovato il collaudatore. Si tratta Fabio "Duke" Consoli, corso Zodiaco III, primo pilota militare italiano a volare sull'Eurofighter, da poco in pensione.

**Sarà lui, in coppia con Daniele Bel**trame, a portare il Ca.3 da Nervesa a Pratica di Mare ed a esibirsi.

Fungerà da scorta volante lo Spad XIII pilotato da Fabio lannacone.

.<br>Si sarebbero esibiti ancora il 25 giugno a Nervesa per il Baracca Dav. il 30 luglio sempre a Nervesa per i festeggiamenti interni del folto gruppo di lavoro, il 6 settembre ad Aviano sull'aeroporto intitolato proprio a Pagliano e Gori e infine il 7-8 a Istrana.

*Testo liberamente tratto dall'articolo di Gregori Alegi su Aeronautica n. 6-7 2023*

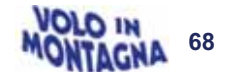

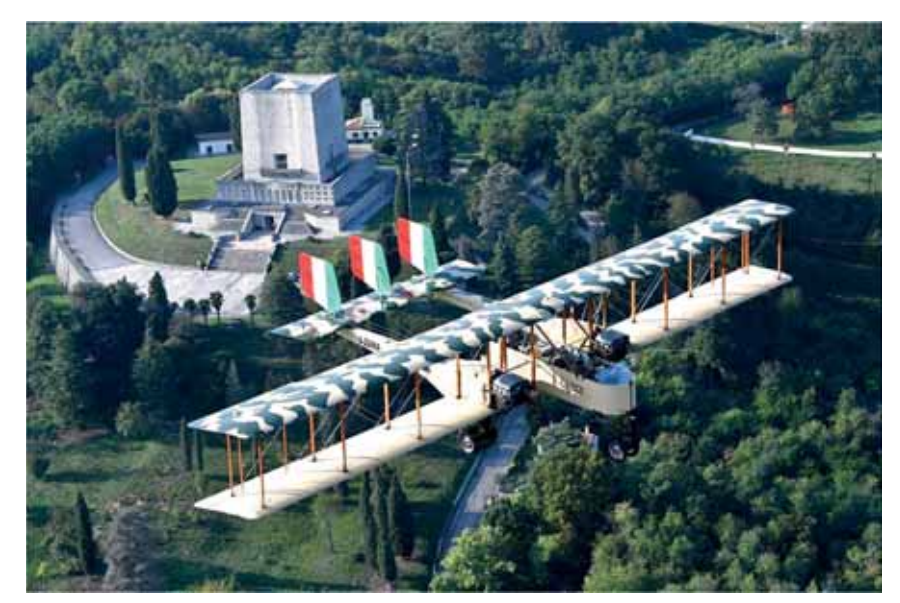

*Il Ca.3 in volo sul Sacello F. Baracca – foto fornita dalla Fondazione*

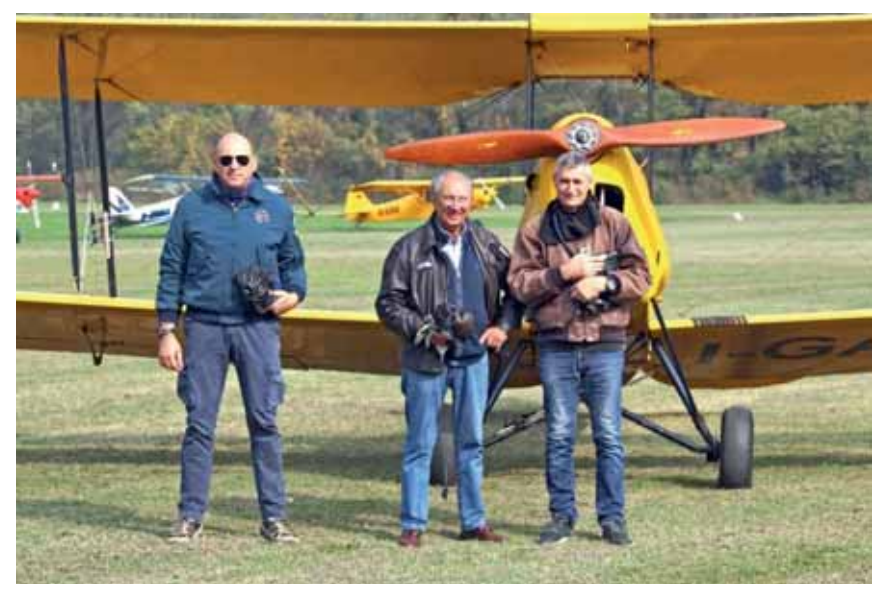

*Giancarlo Zanardo tra F. Iannacone e D. Beltrame nel 2022 foto Enzo Marchesi*

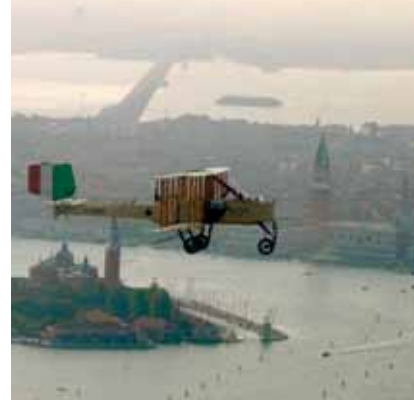

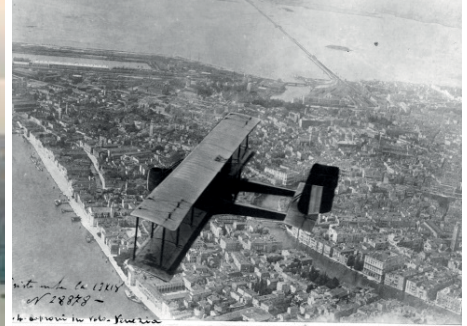

*Il Ca.3 su Venezia: oggi, foto di D. Beltrame e storica da A. La Monica* 

## **Incontro a Termon**

*dalla Redazione* 

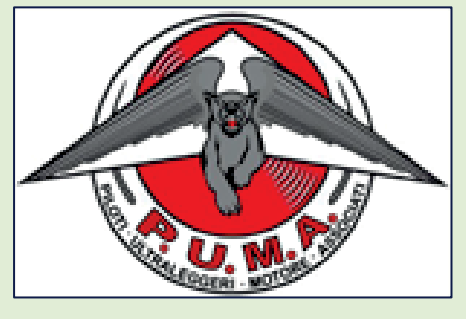

Domenica 15 ottobre ci siamo trovati a Termon presso l'Associazione P.U.M.A. in occasione della loro annuale castagnata.

Siamo mancati alcuni anni, vuoi per la pandemia, vuoi per condizioni meteo avverse, ma oggi in numerosi abbiamo accolto l'invito del Presidente **Antonello Pidutti**.

Il meteo in pianura, folta foschia e nebbia, e la bassa copertura nelle Prealpi hanno ostacolato una partecipazione di piloti e aerei preannunciata molto più folta.

L'amicizia tra AIPM e il nucleo di piloti del Club P.U.M.A. è di lunga data, risale quando ancora la pista era presente in un vicino territorio ed era utilizzata dalla Scuola Nazionale di Volo in Montagna di Trento come prima fase dell'addestramento.

Dopo l'interruzione della concessione su quel terreno vi fu un periodo di difficoltà ma l'impegno di quegli appassionati ha permesso l'individuazione dell'attuale superficie con una continuità fortunatamente duratura. La costanza e la passione hanno permesso di creare questa realtà di assoluto livello per la pratica del volo VDS, ma non solo! Si pensi che il Club nella sua attuale strutturazione associativa risale al 1992!

Inutile sottolineare quanto AIPM sia grata della possibilità dell'utilizzo della loro pista adatta sia nella fase istruzionale che quella di allenamento dei piloti abilitati MOU.

Ma ora torniamo all'incontro di ieri 15 ottobre!

L'affluenza è stata da subito notevole, costituita da piloti ma, soprattutto, da amici e simpatizzanti del volo: una missione, quella della diffusione dell'amore per il volo, che il Club P.U.M.A riesce a promuovere costantemente.

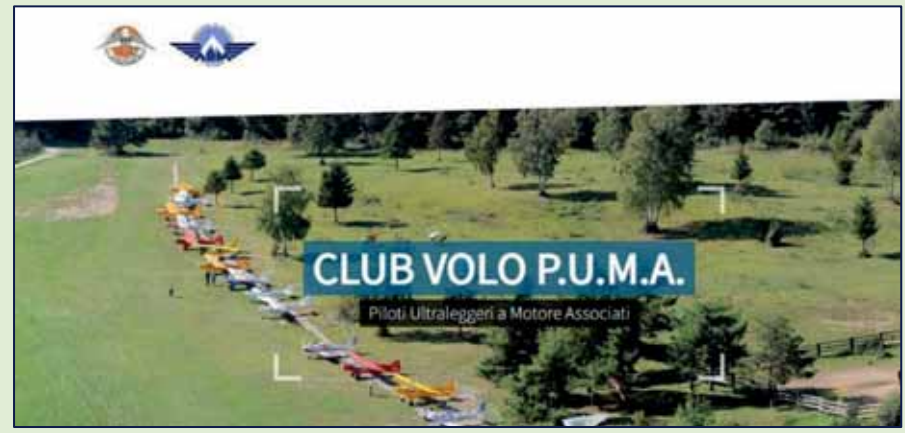

Ottimo il pranzo offerto a base di *goulashsuppe* generosamente e splendidamente preparata dai soci stessi.

E, una volta superata la prima fase di digestione, la promessa castagnata!

Se mai ci fosse stato bisogno di una ulteriore dimostrazione del forte legame che ci lega ai piloti del Club ricordiamo che il loro attuale Presidente Pidutti è stato per anni consigliere nel Direttivo AIPM, presenza che unitamente a quella di **Armando Bronzini** di Balbido ha permesso l'implementazione anche nel comparto VDS della diffusione e della comprensione del necessario rispetto delle norme scritte, ma soprattutto quelle non scritte, che consentono la pratica della nostra disciplina in sicurezza.

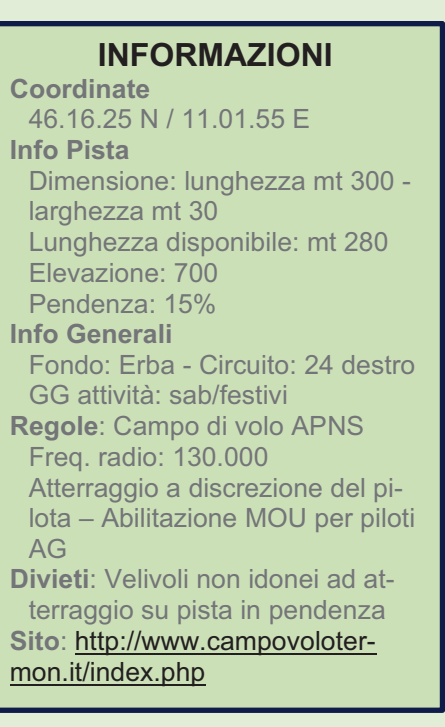

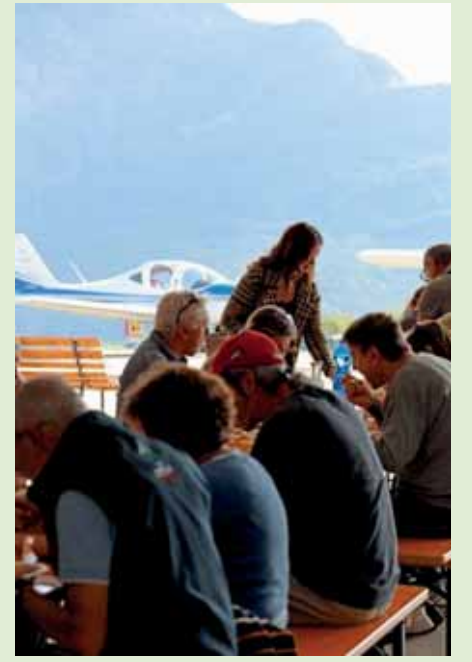

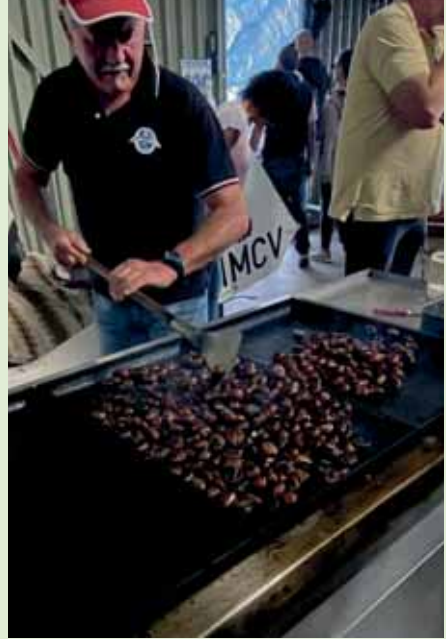

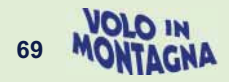

# **Omaggio a Fiorenza de Bernardi**

#### *di Enzo Marchesi*

Capita che nella consultazione su Internet alla ricerca di documenti o spunti si incappi in un libro di Giorgio Evangelisti *https://www.ibs.it/libri/autori/giorgio-evangelisti* dedicato agli *"Eroi del Cielo - Uomini e donne dell'aviazione europea attraverso i ricordi di un amico scrittore*" e guardando la copertina non può sfuggire che tra i protagonisti appare l'inconfondibile immagine di Fiorenza de Bernardi.

All'interno delle pagine dei nostri Notiziari o del nostro Sito abbiamo più volte scritto di lei, la nostra ex Vice Presidente e storica socia, ancor oggi la maggior sostenitrice della libertà di volo in Italia contro i legacci ed i contorsionismi della burocrazia, citando i suoi libri ed attingendo al suo sito istituzionale. Però, in questo libro troviamo ricostruito il suo percorso di pilota, sostenitrice del ruolo della Donna Pilota nell'aviazione commerciale ma, soprattutto, di una vita dedicata all'amore per il volo nella sua intima essenza di libertà come ancor più espressa in una attività come quella del volo in montagna che persino nelle difficoltà rappresenta, con le sue parole "*un'emozione grandissima, quasi mistica*". Non possiamo trascurare l'opportunità di inserirlo in questo nostro nuovo Notiziario ricordando che: il 22 maggio 2023, Fiorenza ha compiuto 95 anni!

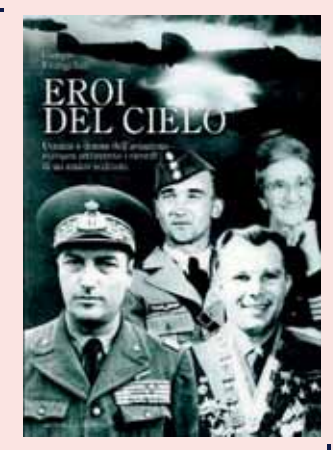

Concludo con due passaggi della *"Lettera a un amico – Bagliori di un azzurro sterminato"* che la Contessa Maria Fede Caproni Armani ha dedicato all'autore in quel 2008 anno di pubblicazione: *"… Ora mi hai mandato questi altri capitoli con vite attraversate dalla guerra sui due fronti. Uomini e donne che ti hanno aperto il loro cuore in incontri che hai cominciato a fare quando i mezzi per viaggiare rappresentavano per te veri sacrifici e quando non sapevi se queste visite sarebbero stati distillati di consigli per i giovani ai quali eri determinato a raccontarli. Fiorenza de Bernardi, un'amica che conosco da sempre. Ricordo l'atterraggio a Villa Abamelec e l'incidente al Lido di Venezia: quante emozioni; o quando dopo aver conseguito il passaggio sul DC 8 l'Alitalia le ha mandato il conto!..."*. Forzatamente abbiamo estrapolato solo alcuni passaggi dell'intensa rappresentazione che ne ha fatto l'autore del libro, ovviamente ne rimandiamo alla lettura in quanto interessante anche nella presentazione di altri personaggi che hanno rappresentato altrettante pagine importanti nella storia dell'aviazione mondiale.

## **"Eroi del Cielo" - Capitolo 2 Un'aquila d'oro sul petto e quattro galloni sulle maniche**

Figlia unica del Comandante Mario de Bernardi, asso dell'aviazione in guerra e in pace, pilota collaudatore, inventore e costruttore aeronautico amatoriale.

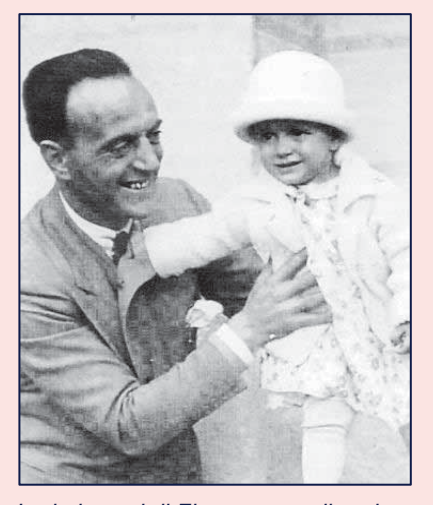

*I primi passi di Fiorenza con il padre*

#### **GLI INIZI**

Nel 1951 Fiorenza comincia a volare con il padre su aeroplani da turismo. Con un maestro come

Mario de Bernardi ella non ebbe sicuramente difficoltà ad imparare.

Una volta perfettamente addestrata ella decollò per la prima volta da sola il 30 maggio 1951 e sostenne gli esami di primo grado il 2 luglio 1951.

Il suo primo decollo, all'insaputa del padre, come per quasi tutti i piloti è ancora vivissimo nella sua mente: «Dopo un buon allenamento», mi ha detto Fiorenza, «ormai mi sentivo sicura. Quel giorno dissi a mio padre che avrei fatto un volo con il Comandante Morici, istruttore della Società Alica. Mi infilai invece nell'aeroplanino, un monoplano FLA, detti manetta e partii per il mio primo volo da solista. Tutto andò bene, in quell'occasione feci l'atterraggio più dolce di tutta la mia vita.

Quel giorno, ormai troppo lontano, sapevo e sentivo che avrei volato ancora, che quella passione che non ti lascia era entrata in me con tutto l'entusiasmo dei miei vent'anni, ma non immaginavo

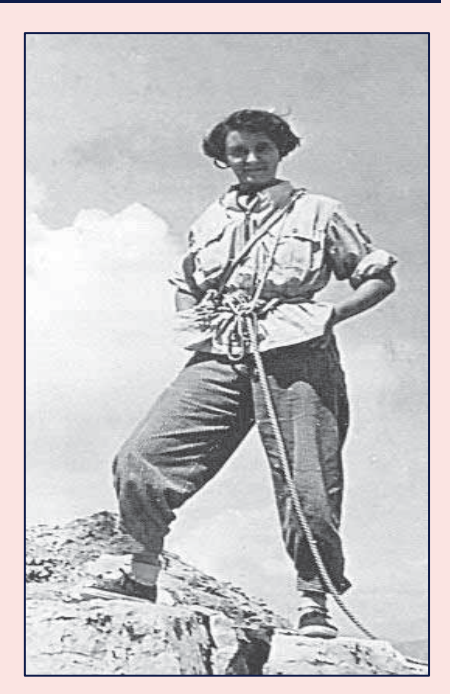

davvero che in futuro avrei volato per ben trentacinque anni della mia vita e che sarei diventata la prima donna italiana pilota di linea e poco tempo dopo anche la prima comandante di un aeroplano da trasporto civile.

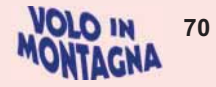

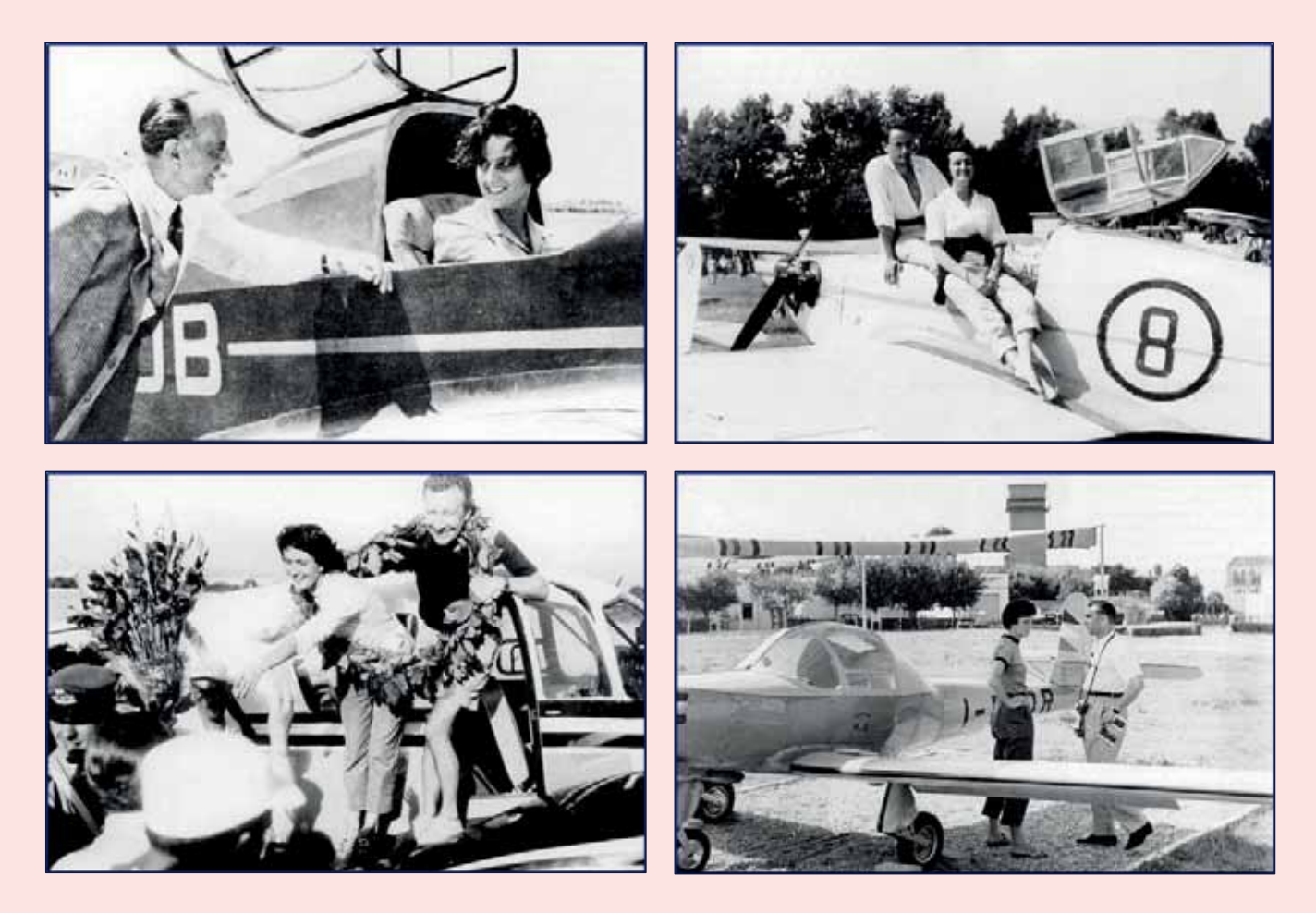

*Nell'ordine: con il padre prima di un decollo; Latina 1955 con il marito Alessandro Carrocci; Palermo 1957 con Robert Goemans vincitori del Giro Aereo di Sicilia; Venezia 1957 con l'autore Giorgio Evangelisti*

Avevo cominciato a volare con mio padre, così per curiosità, perché la mia vera passione invece era la montagna, al punto che andando a scuola fantasticavo pensando che un giorno, finiti gli studi, avrei comprato una baita in Val Gardena, avrei venduto birra e salsicce e non sarei più scesa nella confusione di una città.

«I miei primi anni di volo» ella prosegue, «furono sportivi, raduni, gare aeree, presentazione di velivoli e seguito, anche lavoretti come lancia-re fiori o manifestini pubblicitari sulla città.»

Nella sua evoluzione e preparazione aeronautica Fiorenza, il 1° aprile 1954, effettuò il primo volo in aliante, con un altro asso, il comandante Adriano Mantelli, figura popolarissima e ottimo amico di chi scrive queste note.

Valoroso pilota durante la guerra di Spagna, Mantelli era una persona eclettica: pilota collaudatore, detentore di alcuni primati sportivi e, come se non bastasse, anche progettista e costruttore aeronautico. Decisa a prendere anche il brevetto di volo a vela. Fiorenza iniziò il 1° Corso di Volo a Vela a Rieti il 4 maggio 1956, decollando poi da sola per la prima volta, con il Canguro, il 6 maggio 1956, cioè solo due giorni dopo l'inizio delle lezioni. Il brevetto C di volo a vela le venne però riconosciuto con decorrenza 13 maggio 1956.

In seguito ella iniziò poi a volare in coppia anche con Grazia Serena Sartori o più semplicemente Graziella, formando così l'unico equipaggio femminile nelle manifestazioni, nei raduni aerei e nelle gare. Insieme volavano con piccoli aeroplani quali il Macchi MB.308, I'AIaparma A.M.10 e il Meteor FL.55.

In una gara di regolarità, su venti equipaggi partecipanti, Grazia Serena Sartori e Fiorenza de Bernardi si classificarono al primo posto. In quella indimenticabile serata esse vennero premiate con un vestito rosa e con 100 000 lire che tesaurizzarono per rifornire il «Macchino» M.B.308 (ITALY) durante un raid in Portogallo che avevano in mente di fare da tempo.

Il Macchino era in comproprietà tra Grazia Serena Sartori e il giornalista Enrico Mille che si dividevano le spese e le ore di volo.

Dall'M.B.308, progettato dall'ingegnere Ermanno Bazzocchi, venne tolto il terzo sedile, cosi si ottenne più spazio per i bagagli, ma soprattutto per un serbatoio supplementare, con circa 40 litri di carburante in più.

Con questo espediente il Macchino, come era affettuosamente chiamato questo piccolo ma ottimo aeroplano, poteva restare in volo più di sei ore e volare a 150 chilometri l'ora, con un consumo di non più di 22 litri l'ora.

#### **IN PORTOGALLO!**

Il viaggio, ricorda Fiorenza, «iniziò il 14 agosto 1957 seguendo questa rotta: Milano-Cannes, Cannes- Bilbao, Bilbao-Madrid, Madrid-Lisbona, Lisbona-Oporto, Oporto-Lisbona.

In Portogallo andai anche a Cascais a portare i saluti di mio padre all'aiutante di campo del re, generale Graziani, che era stato istruttore di volo di mio padre e che allora viveva a Villa Italia.

Io gli chiesi di poter incontrare Umberto II. La Sartori ed io ci sentimmo commosse quando ci arrivò un invito a pranzo da Umberto II e Maria Gabriella.

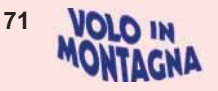

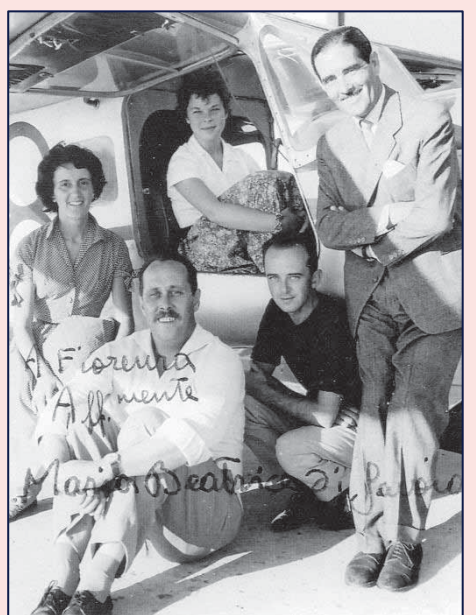

*Lisbona 1957: con la principessa Maria Beatrice di Savoia* 

Entrambi ci accolsero con grande semplicità e molto cordialmente, mettendoci subito a nostro agio. Nei giorni successivi Vittorio e Maria Beatrice di Savoia fecero anche un volo sul Macchino con Grazia Serena Sartori. Ricordo che in quel momento, a Cascais c'era anche Maner Lualdi, il quale aveva iniziato da poco la sua crociera diretto in Sud America, con l'Angelo dei bimbi.

Dopo alcuni giorni di vacanza a Carcavelos, il 25 agosto 1957 ripartimmo per l'Italia facendo le seguenti tappe di rifornimento: Lisbona-Siviglia, Siviglia-Granada, Granada-Alpeira-Albacete, Albacete-Barcellona, Barcellona-Cannes, Cannes-Milano e, il 31 agosto 1957, Milano-Roma.

Contrariamente a quanto forse si può pensare, questi raid avevano in sé una quantità di imprevisti, specie negativi, che comportavano anche per i migliori piloti, una buona dose di pericolosità.

Quello che segue, vissuto dalla Sartori e da me nell'agosto 1957, ne è una prova evidente. Ripartimmo un po' in ritardo sulla tabella di marcia, sorvolammo le aspre sierre.

Il cielo si manteneva buono.

Poi ci si parò davanti uno strato denso di nuvole. Ci davano 4/8 di copertura, quindi proseguimmo al di sopra di esse, convinte di «trovare dei buchi» abbastanza grandi per la discesa. II radio compass ci avvertì che eravamo sull'aeroporto, ma a questo punto le nubi erano 8/8 e non avevamo strumenti per forarle in volo strumentale. Da terra ci avvertirono che il ceiling era basso

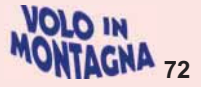

e ci comunicarono informazioni per I 'atterraggio strumentale. Non riuscivano a sentirci e noi non pensavamo fosse il caso di attraversare quella barriera bianca senza gli strumenti necessari.

Appena un attimo di incertezza poi decidemmo di adottare l'unica soluzione possibile: tornare indietro verso l'aeroporto di Albacete. Finalmente rivedemmo la terra, i fiumi, le case, ma il sollievo fu di breve durata: il sole stava per tramontare, non avevamo più molto carburante, ci conveniva tentare un atterraggio di fortuna.

Facemmo un passaggio basso su un campo di grano, ci guardammo un attimo per farci coraggio e atterrammo! Tutto ok. Oltrepassato il grano ci eravamo fermate in un campo di cocomeri. Era il 26 agosto 1957. Nessuna star avrebbe avuto più seguito di popolo. Dopo il nostro atterraggio tutto il paese di Alpeira venne a riceverci. Le guardie del luogo vigilarono sul nostro aeroplano e noi fummo invitate all'unico cinema del luogo.

Tutto il paese era venuto con noi. Davano un film di Amedeo Nazzari in spagnolo, naturalmente. Non c'era possibilità di contattare facilmente l'ltalia, così ne approfittammo per non avvertire il RAI né altri.»

Dopo un attimo di riflessione, quasi per riordinare le idee e i ricordi che si sovrapponevano I'uno sull'altro. Fiorenza riprese: «il giorno successivo, con l'aiuto dei militi e della popolazione, il Macchino, alleggerito di tutto, compresa la sottoscritta, i bagagli e le carenature del carrello e del motore, venne spinto a mano fino a una vicina Strada di Campagna.

A quel punto Graziella dette motore e riuscì a decollare atterrando poi nel più vicino aeroporto militate della zona che in precedenza ci aveva inviato un tecnico per verificare le condizioni del carrello del nostro aeroplano. Dopo aver fatto il pieno e tutti i controlli necessari, riprendemmo il viaggio di ritorno, interrotto».

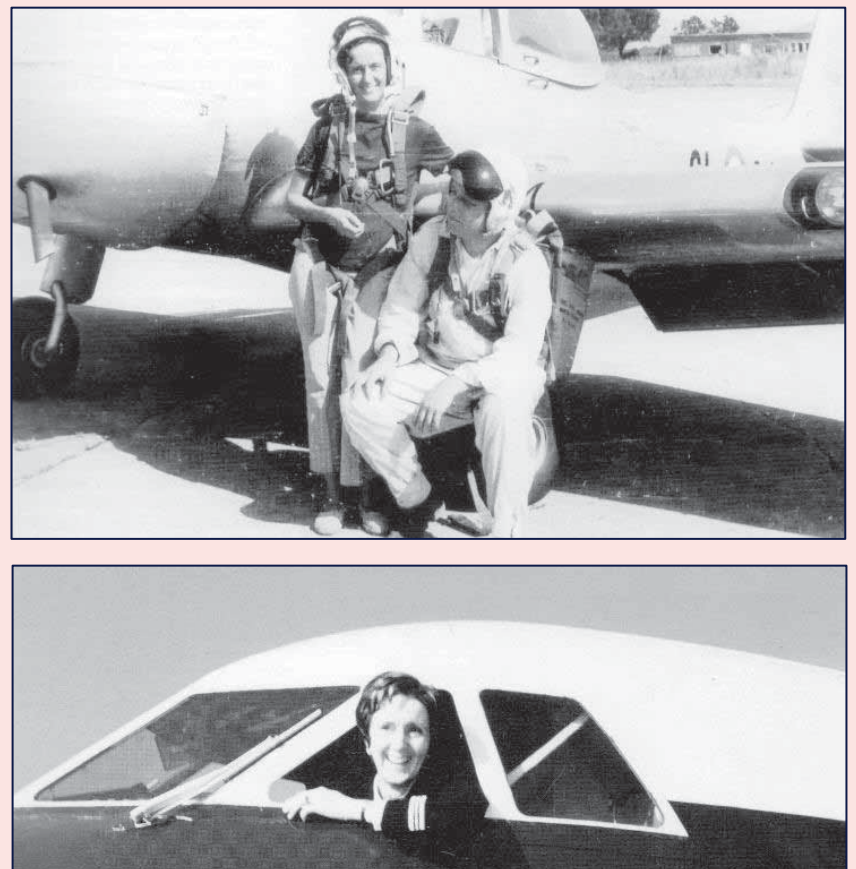

*Sopra: Scuola di Alghero. Sotto: ai comandi dello Yak 40*
«Sulla terrazza dell'aeroporto gli ufficiali spagnoli si erano schierati e ci salutarono militarmente portando la mano alia visiera. Attraversammo il Golfo del Leone in via diretta, a un certo punto ci trovammo in mezzo al mare e la costa non si vedeva. tendemmo l'orecchio al rombo amico del nostro motore. Tutto ok. Passato il confine italiano trovammo nuovamente nubi basse. Ci sembrò di riconoscere Alessandria, poi la vedemmo di nuovo, ma qual era Alessandria? A tratti si scorgeva il Po e questo ci consentì di rimetterci in rotta. Al nostro arrivo a Roma. il 31 agosto 1957, trovammo mio padre a riceverci».

## **PILOTA DI LINEA**

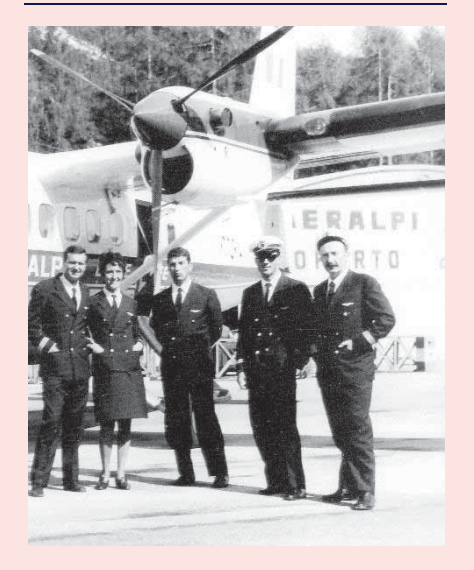

#### *1967: Cortina, equipaggio Aeralpi*

Nel frattempo nel 1967 Fiorenza venne assunta come pilota dalla compagnia Aeralpi che disponeva allora di un bimotore De Havilland, Twin Otter, ella divenne così la prima donna pilota di linea in Italia e una delle prime quattro nel mondo. Proseguendo nella continua evoluzione professionale, Fiorenza il 15 febbraio 1968 ottenne l'abilitazione IFR.

A proposito della sua qualifica di pilota di linea, ella mi ha detto: «Sono sicura che mio padre si sarebbe molto divertito e anche commosso nel vedermi con la divisa blu, prima pilota italiana ad essere assunta su un servizio pubblico di linea. La prima compagnia moderna e coraggiosa fu l'Aeralpi. Devo a mio padre questo enorme entusiasmo per il volo, questo microbo che entra nel sangue come una droga dalla quale non ci si libera più. Una droga pulita e benefica che ti porta a vivere fra gli spazi infiniti, nuvole colorate, paesaggi suggestivi e questo suono nelle orecchie... questo sibilo del motore che ti chiama, che ti parla costantemente e ti mette i brividi nella schiena quando non sei a bordo e vedi il tuo aeroplano levarsi in volo senza di te, e lo segui con lo sguardo e ti senti un vuoto quando scompare all'orizzonte e vorresti essere lì con i tuoi colleghi a «pistolare» interruttori, a parlare in fonia, a carteggiare, a leggere i tuoi strumenti pieni di numeri.»

Con l'Aeralpi, Fiorenza de Bernardi faceva regolari voli di linea e anche voli charters verso e dalle Dolomiti, con mete Belluno, Bolzano e Cortina. Volavamo con il Twin Otter e facevamo anche voli AZ, perche l'Alitalia su alcune tratte utilizzava i nostri aeroplani e i nostri equipaggi. Quindi, in quest'ottica, posso dire di essere stata la prima donna italiana ad aver fatto il pilota anche per la nostra compagnia di bandiera». In seguito l'Aeralpi, a causa della morte del proprietario (il conte Cesare Acquarone venne infatti ucciso dalla moglie in una piscina di Acapulco, *n.d.A*) fu costretta a chiudere e tutti i suoi piloti vennero assorbiti dall'Alitalia, esclusa Fiorenza perchè allora la nostra compagnia di bandiera non era ancora pronta a vedere le donne ai comandi di un aeroplano<br>passeggeri. «Successivamente «Successivamente all'Aertirrena nel 1969 mi conferirono subito il ruolo di comandante ed all'inizio mi venne affidato un bimotore americano Beechcraft BE-80 con il quale svolsi attività come taxi aereo.»

In un secondo tempo Fiorenza venne inviata per un mese in Unione Sovietica per fare il corso

sui jet e il passaggio sul trimotore russo Yak-40. Al termine dell'addestramento ella rientrò poi in Italia, ai comandi dello Yak-40 che venne immatricolato I-JAKA. Lo Yak-40 era un aeroplano molto flessibile come impiego, in grado di atterrare in pocospazio e<br>praticamente dovunque: prati, praticamente neve, piste in terra battuta, sabbia. Con questo velivolo Fiorenza de Bernardi effertuò collegamenti regolari di linea tipo: Roma Ciampino Bolzano, Roma Fiumicino-Albenga, Roma Fiumicino-Firenze-Milano e voli charter e di presentazione del velivolo. Per una decina di anni ella ebbe la sua base a Firenze, a parte un periodo in cui volò per I'Olympic Airways di Onassis e con i suoi colori, e dovette stabilirsi temporaneamente ad Atene.

«Ricordo con particolare<br>attaccamento quel piccolo attaccamento trireattore russo a 26 posti, lo Yak-40, anche perchè ci ho volato per anni senza problemi e l'ho portato fino in Australia.

Era un ottimo aeroplano, robusto, affidabile, in grado di atterrare praticamente ovunque. Ho trascorso tante ore a bordo dello Yak-40 che ormai lo consideravo un po' come la mia seconda casa. Lo presentammo non solo nelle più popolose città australiane, ma anche nei ranch più importanti e piu lontani, accolti sempre con grande simpatia.

Il volo di presentazione in Australia e in altri paesi sulla rotta, era durato 45 giorni per complessive 116 ore effettive.

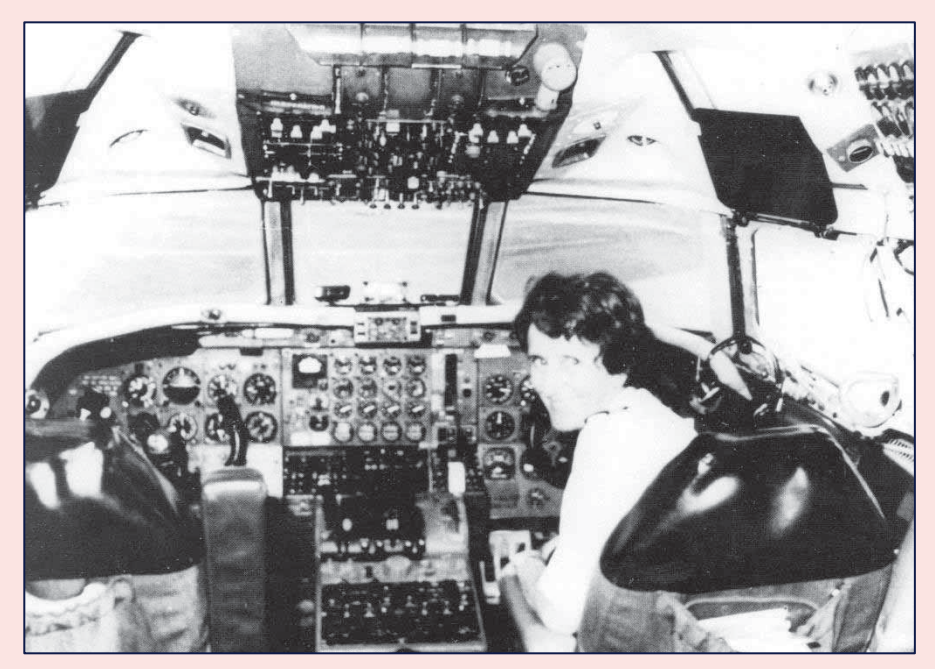

*1980: ai comandi del DC8*

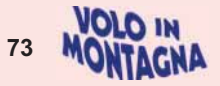

In uno dei tanti accorpamenti delle compagnie aeree, l'Aertirrena divenne in seguito Avioligure e Fiorenza continuò a fare voli di linea, charters e taxi aereo sotto la nuova denominazione. In seguito Marisa Bottonelli che, come presidente, era alla guida della AERAL, scelse proprio Fiorenza e l'accolse con entusiasmo. La de Bernardi entrò cosi a far parte di questa nuova compagnia e dopo aver seguito un apposito corso presso il centro di addestramento dell'Alitalia ottenne I'abilitazione a volare con il quadrimotore a reazione Douglas DC.8.

Ella cominciò poi a fare numerosi voli charters e cargo verso gli Stati Uniti e l'Africa. Per l'AERAL volò a Londra, New York e per molte altre destinazioni, fino a quando anche questa compagnia non fu costretta a chiudere, perchè non era in grado di reggere alla concorrenza di Alitalia.

#### **QUALCHE AVVENTURA**

Fra le tante avventure di volo accadute a Fiorenza voglio ricordarne una, quella del 5 marzo 1967 con lo Short Skyvan di Aeralpi: «Durante un volo notturno strumentale di addestramento, nell'atterrare a Venezia, causa la nebbia, incappammo in un banale incidente che avrebbe potuto avere conseguenze ben più gravi. A bordo c'erano il comandante Luigi Vailati, Fiorenza de Bernardi e Carlo Apicella.

Molto velocemente gli aeroporti dei nord Italia chiudevano per nebbia e noi fummo così costretti a tentare comunque l'atterraggio a Venezia Lido. Il comandante Vailati prese lui i comandi ed iniziammo a scendere. A un certo punto Vailati individuò una piccola luce ed eravamo convinti che fosse quella del lato sinistro della pista. Purtroppo invece, era quella di destra e noi anziché posare le ruote sulla pista atterrammo fuori dalla stessa pista.

Lo Skyvan ad un certo punto urtò con il carrello contro una specie di sbarramento, posto a protezione dall'acqua, il nostro aeroplano cappottò e ci trovammo tutti e tre incolumi, ma con l'aeroplano in acqua e noi a testa in giù. Uscimmo da soli da quell'incomoda e imbarazzante posizione attraverso una botola sistemata sotto la pedaliera: bagnati, infreddoliti, ma fortunatamente illesi.».

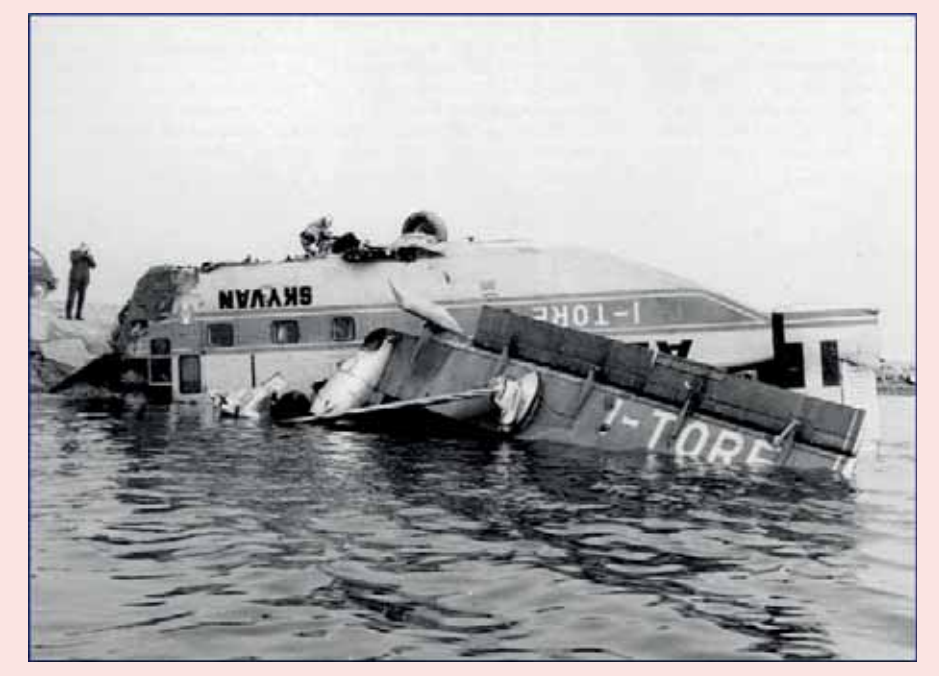

*1967: incidente a Venezia Tessera*

Cinquant'anni dopo il raid effettuato dal padre, Mario de Bernardi, il 22 maggio 1917, ai comandi di un biplano Pomilio, nel 1967 Fiorenza con un biplano biposto De Havilland, Tiger Moth, in memoria e in onore del genitore, ripeté quel raid rimasto famoso. Mario de Bernardi nel 1917 impiegò poco meno di cinque ore di volo, nonostante i due quintali di posta che aveva a bordo, Fiorenza nel 1957 sul Tiger Moth in compagnia dell'avvocato De Julio e con 18 chilogrammi di posta, atterrò a Roma dopo 4,15 ore di volo

#### **IN FAVORE DELLE DONNE PILOTA**

Fiorenza entrò a far parte del famoso club delle Ninety Nine che raggruppava tutte le donne pilota, sia professionali che private. Ella, nel 1956, fu ammessa in questo consesso che già da tempo aveva superato le 5600 unità. Fiorenza entrò poi di diritto nelle ISA+21 International Society for Women Airlines Pilot.

Questa associazione, nata nel 1978, nel 1997 si riunì a Las Vegas; il numero di associate, solo 10 anni dopo, era già salito: 533 pilote di linea di 93 compagnie aeree di 34 Paesi. Alla stessa data, di queste 533 ben 65 erano già comandante. Aggiunge Fiorenza, «Per due anni, io fui presidente delle pilote europee e successivamente presidente dell'Associazione Pilote Italiane che io stessa avevo fondato con il fine di aiutare le giovani pilote nei rapporti con le autorità, con le compagnie aeree e con tutti quegli enti che si occupano di aviazione e di aeroporti, di torri di controllo e di altri servizi aeronautici».

Le ISA+21, in occasione dell'11 "meeting annuale, svoltosi a Roma dall' 11 al 13 maggio 1988, in onore di Fiorenza de Bernardi, vollero istituire la ISA Schoolarship, una borsa di studio che ogni anno viene attribuita a giovani donne pilota per contribuire alia loro affermazione professionale.

Fiorenza ha lasciato un segno forte e duraturo nella storia dell'aviazione civile, sia come pilota che come vessillifera del volo al femminile, con pari doveri, ma anche con pari prospettive e con pari dignità.

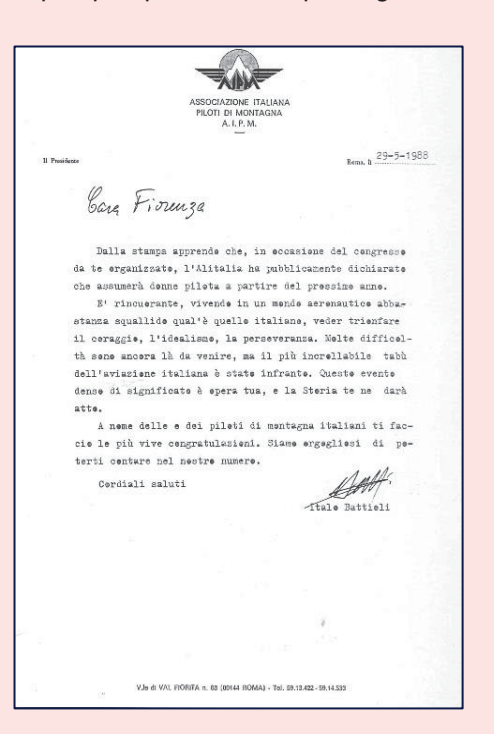

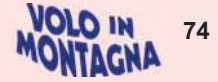

Nel frattempo la pressione esercitata da queste associazioni e dai media spinse l'Alitalia ad annunciare I'assunzione della prima donna nella persona di Antonella Celletti che in seguito divenne comandante di Airbus 320.

Come già accennato Fiorenza amava molto la montagna e fu proprio questa sua passione a indurla, durante un periodo di vacanza, a frequentare il corso di pilota di ghiacciai alla scuola di Trento e ad ottenere, il 21 marzo 1974, la qualifica e la regolare abilitazione di pilota di montagna. Ella fu, così, la prima donna in Italia a diventare pilota di ghiacciaio e lei stessa mi ha raccontato: «Le difficoltà e gli imprevisti erano all'ordine del giorno. Ho fatto dei bellissimi, ma duri, corsi in montagna con atterraggi sui ghiacciai. Un giorno però le nubi basse impedivano a me e ad altri due piloti di ridecollare. Per sopravvivere dovemmo costruire un igloo per rifugiarci all'interno durante la notte. Eravamo in febbraio con 20 gradi sotto zero! Quella notte sull'Adamello in un meraviglioso silenzio, quale solo sulle alte vette si può sentire, me lo ricorderò per sempre: fu un'emozione grandissima, quasi mistica».

Nel 1988 Fiorenza ha organizzato a Roma un raduno di donne pilote di linea di tutto il mondo per discutere i problemi della loro categoria. Ne arrivarono 60, tutte in uniforme e forse questo meeting contribuì a far sì che l'Alitalia assumesse la sua prima donna pilota. Nello stesso anno il numero delle donne pilota di linea era già salito a 750, delle quali ben 342 americane.

## **LA DONNA**

Chi e Fiorenza de Bernardi? E una donna aperta alle novità, e al progresso, una pilota di grande coraggio e abilita, una persona che ha saputo affrontare il mondo a testa alta, senza compromessi. Nel riassumere la sua vita ella non manca polemicamente di affermare: «Il mondo attuale non è che mi piaccia molto, continuano a perpetrarsi ingiustizie e malvagità, non solo contro le persone e i popoli, ma anche contro la natura che ci circonda e contro gli animali di tutti i tipi. Nel voltarmi indietro, nel tornare ai miei anni di vita movimentata e per molti versi affascinante, penso che

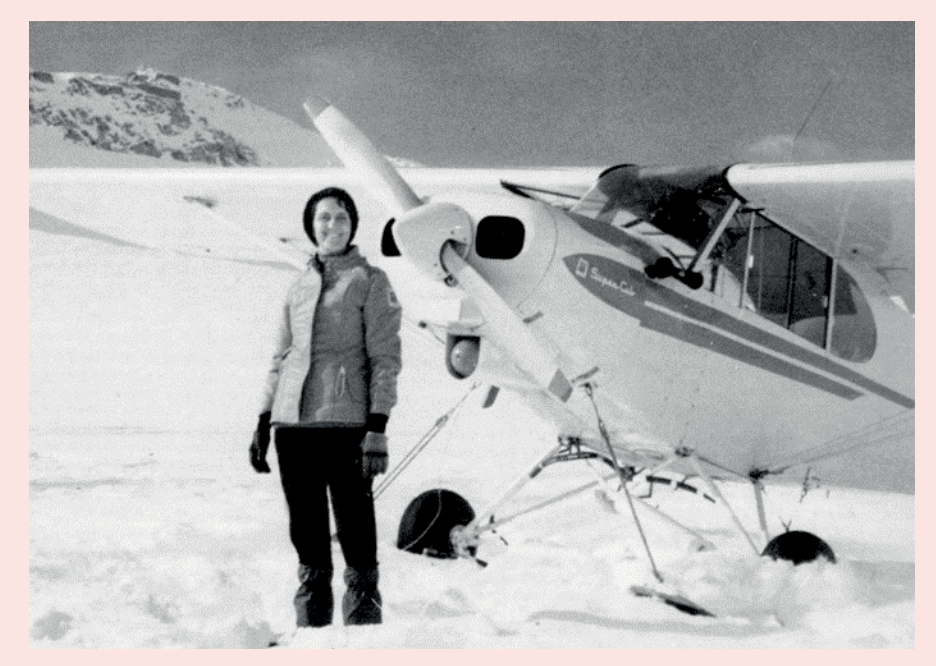

*1974: Ghiacciaio dell'Adamello*

nonostante le cattiverie e malgrado l'avidità oggi imperante e le tante cose che non vanno, i miei anni trascorsi nei cieli del mondo come pilota, non può più togliermeli nessuno e sono grata ai miei genitori che mi hanno dato tanto e che mi hanno lasciata libera di agire, di decidere, libera di seguire le mie grandi passioni: la montagna e il volo. Questa facoltà di scelta nella mia vita, il coraggio di lasciarmi volare e fare roccia e vivere secondo le mie passioni, li devo a loro e a loro sono profondamente grata!».

Negli Stati Uniti, ad Atchison, su quella che è stata soprannominata la «Collina dell'amicizia» oggi c'è una targa che ricorda i pionieri e i protagonisti del volo e, fra questi nomi ci sono già, a

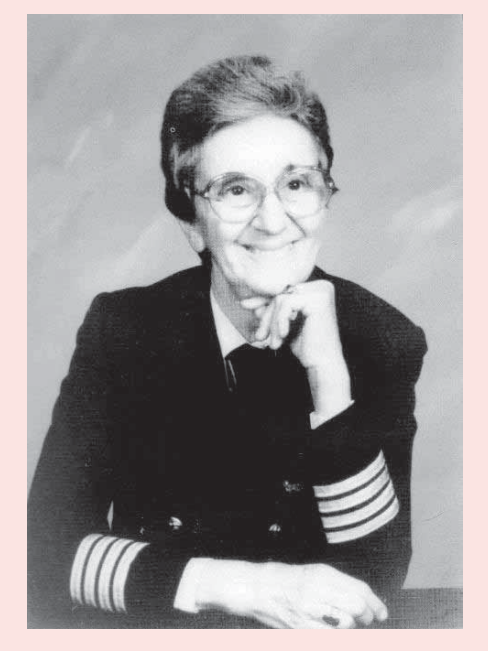

pieno titolo e non è cosa da poco, quelli di Mario de Bernardi e della figlia Fiorenza de Bernardi.

*P.S. Alla data di uscita del presente Notiziario non è stato possibile contattare l'Autore né la Casa Editrice. In sede di presentazione del presente articolo AIPM ha fornito tutte le specifiche per la loro individuazione riconoscendone tutti i diritti di copyright.* 

*Ha fornito, inoltre, i riferimenti per l'eventuale acquisto del testo originale.*

E, a proposito di Volo in Montagna, ecco un'immagine, tratta dall'archivio AIPM, dell'incontro dopo tanti anni di Fiorenza con Eric Abram, suo istruttore ai tempi dell'abilitazione del 1974!

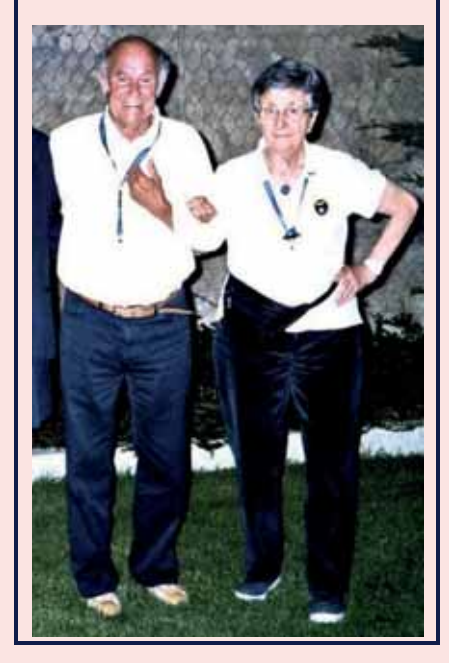

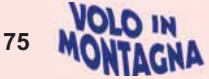

# **28 Ottobre – Chiusura stagione estiva a Sella**

## *testo e foto di Nicola Paggiaro*

Quest'anno il raduno in Val di Sella per la "chiusura stagione voli" si è tenuto sabato 28 Ottobre

Sul prato del Carlon erano schierati 22 aeroplani e un elicottero con la partecipazione di 56 tra soci e simpatizzanti.

La giornata autunnale è stata clemente, consentendo a molti di poter arrivare in volo approfittando della momentanea pausa fra giornate di pioggia. Calma di vento fin dal matt ino per tutto il giorno e sole alternato a nuvole hanno reso gradevole il volo per il nostro tradizionale incontro, ricordandoci però che la nostra disciplina richiede sempre attenzione e capacità di giudizio.

Come sempre la luce tipica del periodo ha fatto esprimere al bosco tutti i colori tipici della stagione, creando un ambiente suggestivo per i piloti e i loro famigliari.

Il prato della pista, pur non presentando particolari problemi ai piloti, ci richiamava un aspetto notevole del volo in montagna: la natura e la compresenza con animali tra i quali talpe e cinghiali, che affermano la loro presenza anche se questa volta in modo tutto sommato quasi discreto.

L'ambiente di Sella rimane un luogo unico che grazie alla concessione della famiglia Giacomoni ci consente di praticare anche qui il volo in montagna.

In questa cornice e con la consueta aria di allegria e amicizia il gruppo aumentava per ritrovarsi davanti al tradizionale tavolo per l'antipasto di benvenuto, per trasferirsi infine a pranzo preparato dai nuovi gestori che hanno sostituito la pluridecorata famiglia Ropele di Anita e Claudio, che questa volta erano dalla parte dei commensali.

Come da tradizione il clima di allegria ha accompagnato la giornata, con la colonna sonora di Flavio e della sua poderosa e contagiosa risata.

Purtroppo molti dei nostri amici d'oltre alpe non hanno potuto essere presenti, ma la percezione diffusa della loro assenza li rende sempre e comunque parte del nostro bel gruppo.

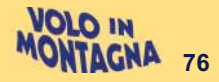

La partenza dei partecipanti, con saluti di rito e i decolli, ha dato come sempre spettacolo ai turisti presenti, con quello che per noi è un arrivederci al pranzo di Santa Lucia!

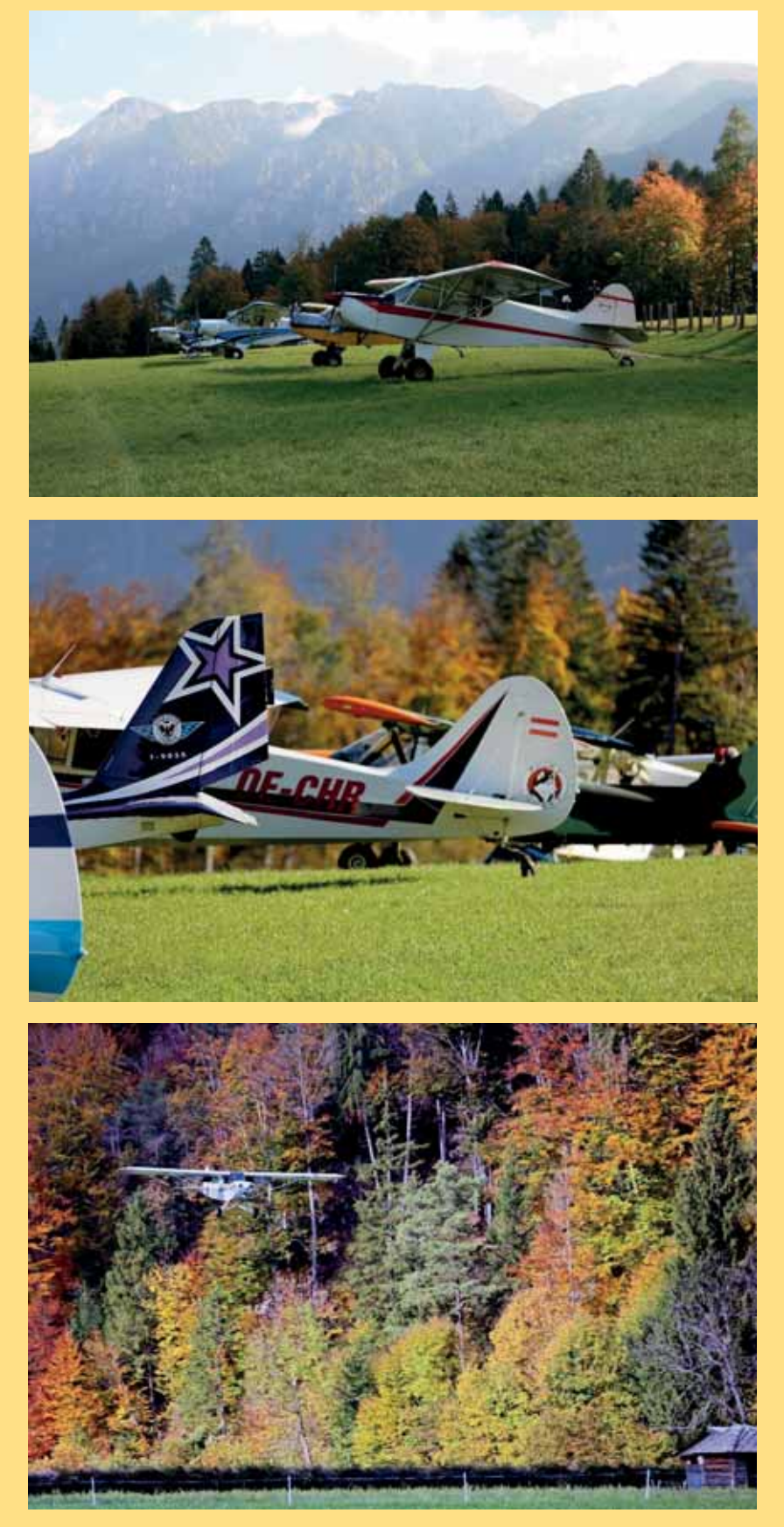

*foto di Enzo Marchesi* 

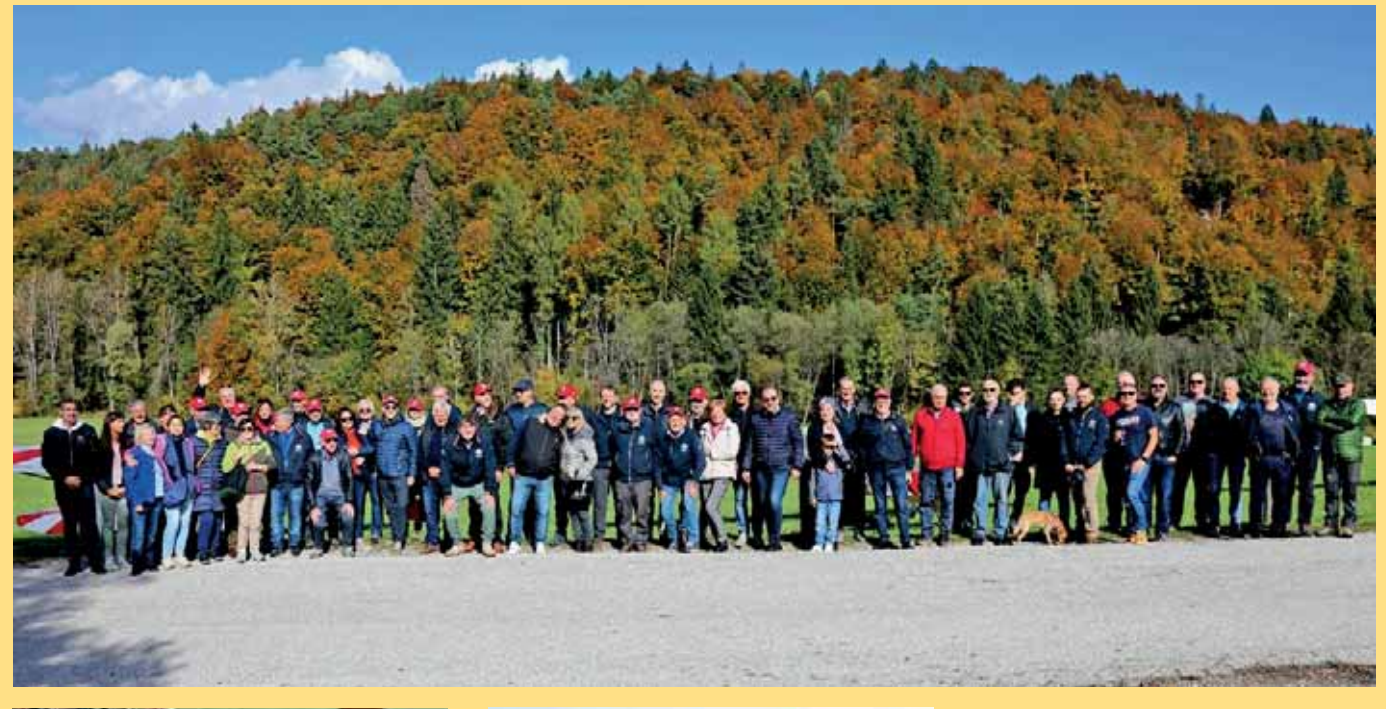

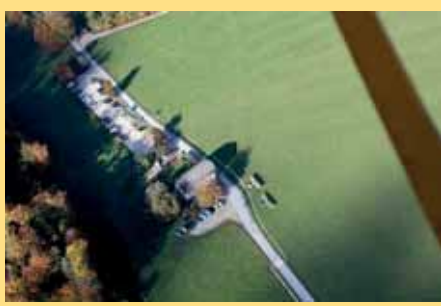

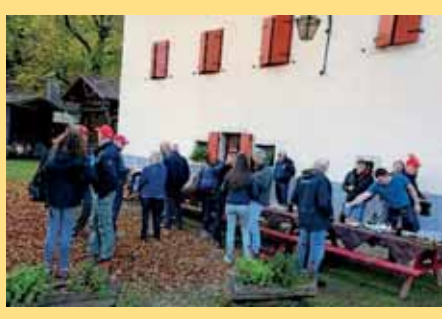

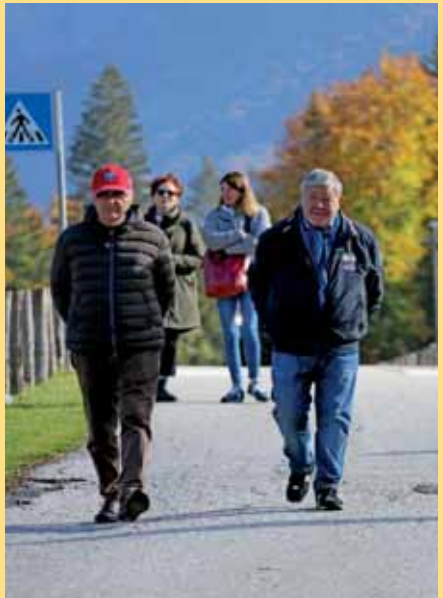

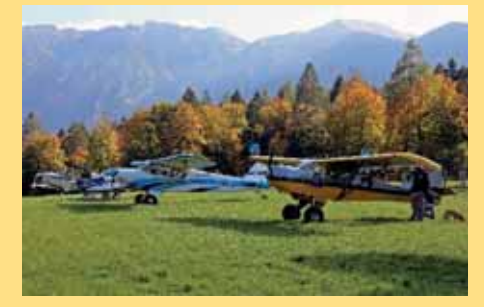

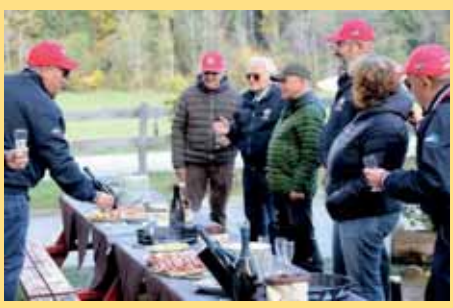

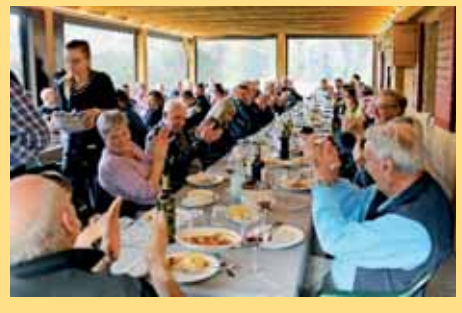

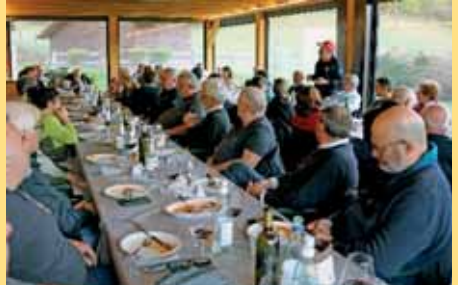

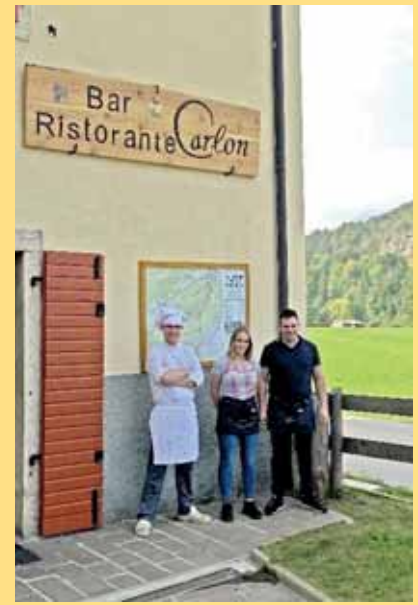

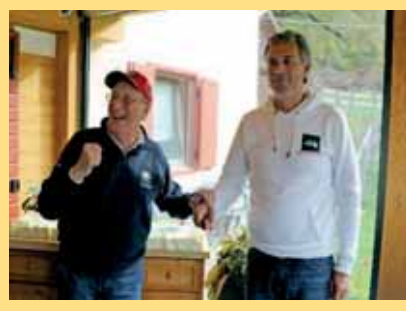

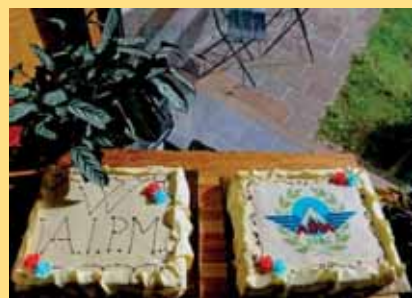

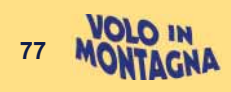

# **Scuola di** Volo in Montagna **MOU**

## di Nunzio Toldo

 $AB$ ANNO CORSO

Continua l'attività della scuola di Volo in Montagna di Bolzano come base secondaria della SPAC DTO di Stoccarda guidata da Thomas Dietrich e, quest'anno, anche con una parziale ripresa della Scuola ATO dell'Aeroclub di Belluno. È un'attività veramente continuativa che impegna me a tempo pieno e, fortunatamente, da quest'anno anche altri due FI (Patti e Walzl) che hanno collaborato dandomi un po' di tregua, oltre a Luca Fini che nei ritagli della sua professione opera anche come FE.

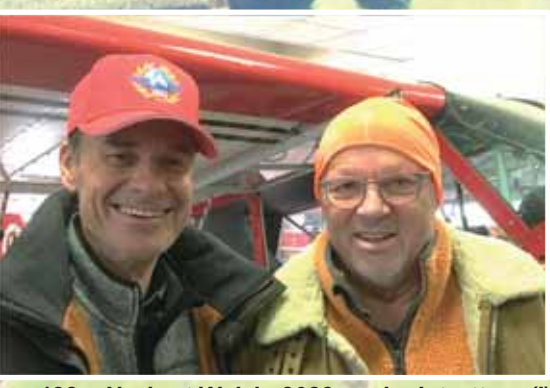

132 - Norbert Walzl - 2023 anche Istruttore (I)

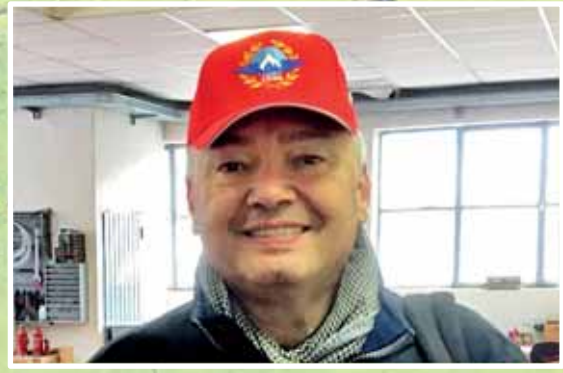

133 - Maurizio Torazzi (I)

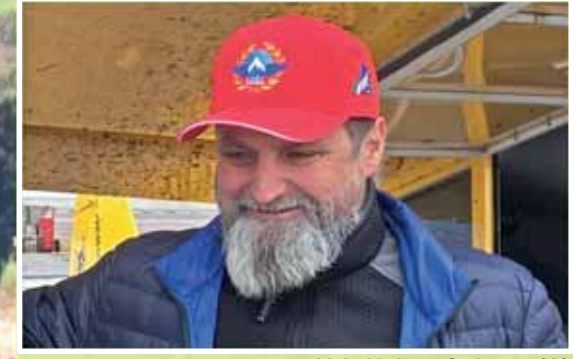

134 - Helmo Salzger (A)

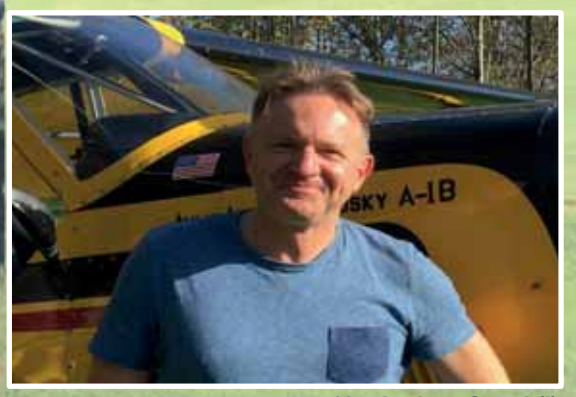

135 Andrea Gozzi (I)

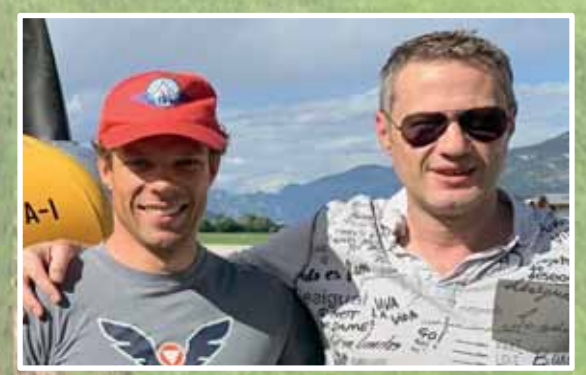

144 - Martin Hinterleitner (D)

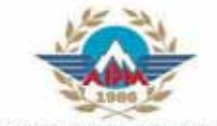

**SCUOLE DI VOLO IN MONTAGNA** ELENCO ABILITAZIONI AL VOLO IN MONTAGNA

**BOLZANO INTEGRAZIONE** 2022

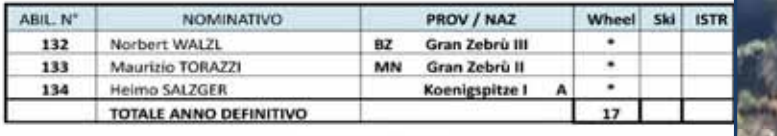

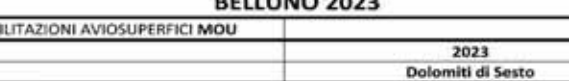

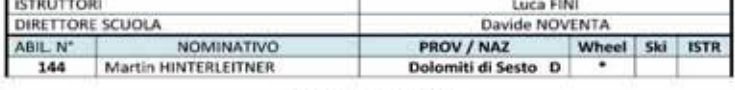

#### **BOLZANO 2023**

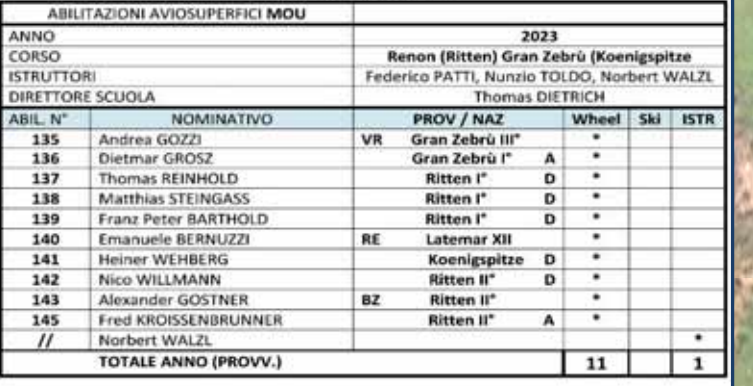

*136 – Dietmar Grosz (A)*

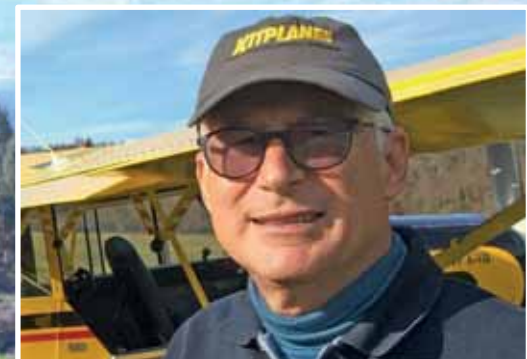

*137 Thomas Reinhold (D)*

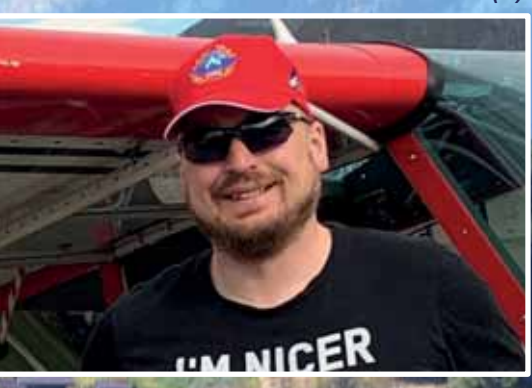

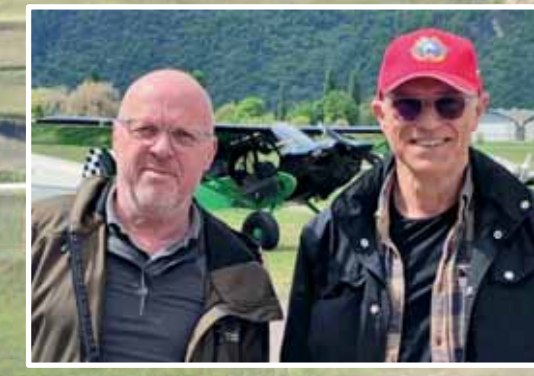

*138 – Matthias Steingass (D)*

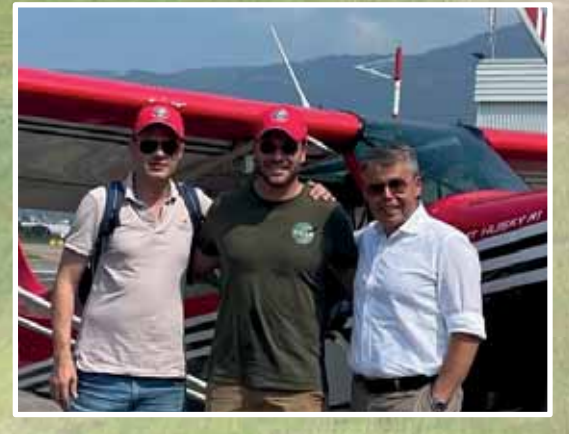

*140 - Emanuele Bernuzzi (I) qui con Luca Fini e il Presidente dell'AeC Bolzano Thomas Picher* 

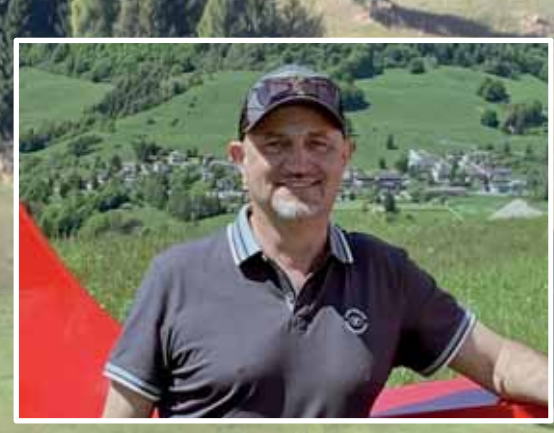

*139 – Franz Peter Barthold (D)*

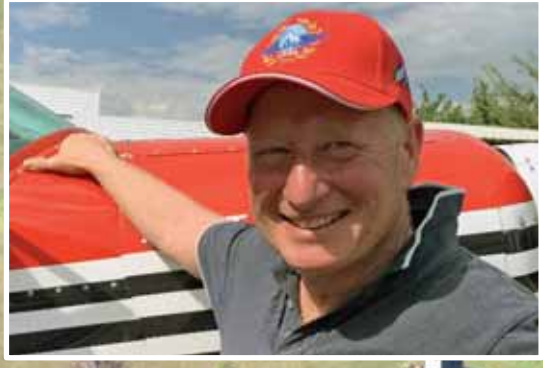

*142 – Nico Willman (D)*

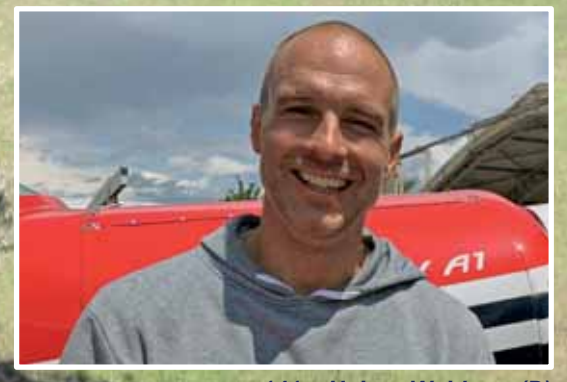

*141 – Heiner Wehberg (D)*

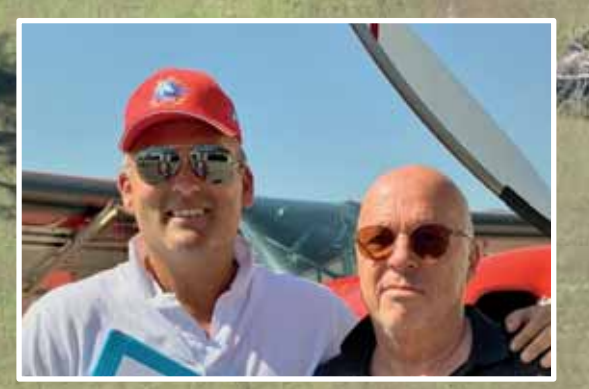

*143 - Alexander Gostner (I)*

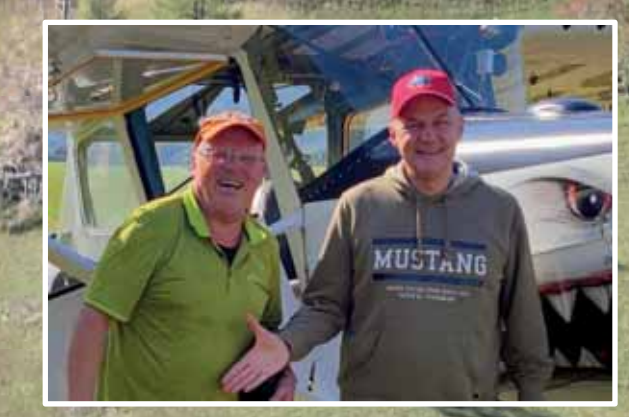

*145 Fred Kroissenbrunner (A)*

# Norme e definizioni: "aviosuperfici occasionali" e "volo in montagna" dalla Redazione

Il nuovo Regolamento Enac (Liberalizzazione dell'uso delle aree di atterraggio - edizione n.1 del 05/05/2023) in fase di entrata in vigore (di cui però non si conoscono ancora eventuali correzioni o integrazioni intercorse dal momento della pubblicazione di tale prima edizione ed a seguito dei vari emendamenti presentati da tutte parti interessate) prevede che l'uso delle aviosuperfici occasionali sia consentito esclusivamente per la pratica del volo in montagna.

Questa definizione può ingenerare confusione in sede di dibattito a seguito di incidente o di rilievo da parte degli Enti preposti nel merito di eventuali interpretazioni difformi.

Abbiamo due nodi fondamentali da sciogliere:

 $\Rightarrow$ la definizione di aviosuperficie occasionale

 $\Rightarrow$ chi può utilizzare tale "infrastruttura" esclusivamente per la pratica del volo in montagna

AIPM sin da subito si è posta il compito di presentare, insieme ad AOPA, una serie di emendamenti per meglio precisare e sciogliere tali nodi. Ad oggi non è dato sapere se ENAC abbia accolto in parte o in toto tali suggerimenti.

Riteniamo opportuno portare ai Soci e alle diverse parti interessate *una nostra disamina* per quanto attiene alle norme che maggiormente ci riguardano nella speranza che nelle opportune sedi possa essere ritenuta utile al fine di dare le giuste coordinate preparate da chi di volo in montagna ne mastica sin dalla sua costituzione nel lontano 1985.

Il nuovo Regolamento Enac (Liberalizzazione dell'uso delle aree di atterraggio - edizione n.1 del 05/05/2023) in fase di entrata in vigore prevede che l'uso delle aviosuperfici occasionali sia consentito al volo in montagna:

"art. 10 comma 1 - È considerata aviosuperficie occasionale <sup>(1</sup> una area che, a giudizio del pilota, consente operazioni occasionali di decollo e atterraggio di aeromobili, esclusivamente per la pratica del volo in montagna (6), nel caso di attività diversa dal trasporto aereo commerciale"

Precisando che all'interno dello stesso regolamento esiste la sequente precisazione:

"art. 1 Aviosuperficie: definizioni $\overline{3}$ 

comma 3: Per aviosuperficie in pendenza (AP) si intende una aviosuperficie la cui pendenza, ottenuta dividendo la differenza tra elevazione massima e quella minima lungo l'asse dell'aviosuperficie per la lunghezza di questa, superi il due per cento.

comma 4: Per aviosuperficie non in pendenza (ANP) si intende una aviosuperficie la cui pendenza, ottenuta dividendo la differenza tra elevazione massima e quella minima lungo l'asse della aviosuperficie per la lunghezza di questa, non ecceda il due per cento.

Potremmo aggiungere, per completare il nostro ragionamento, che le aviosuperfici in pendenza (AP) possono essere:

Operiamo, ora, per ricostruire il percorso legislativo che ha portato alla scrittura di queste definizioni. Partiamo quindi dall'origine: la Legge Gex (Legge 2 aprile 1968 n.518):

"Articolo Unico - In deroga al disposto degli articoli 799 e 804 del codice della navigazione, la partenza e l'approdo di aeromobili, le cui particolari strutture tecniche non impongano in maniera esclusiva l'uso degli aeroporti, possono aver luogo in altre località idonee, dette aviosuperfici, ivi compresi ghiacciai, nevai e piste naturali<sup>(2)</sup>.

Con decreto del Ministro per i trasporti e l'aviazione civile, di concerto con i Ministri interessati, sono fissate le modalità relative alla classificazione delle superfici, alle loro caratteristiche, nonché i requisiti per l'abilitazione dei piloti all'uso delle stesse.

Dopo vari interventi legislativi e normativi si giunge al:

**DECRETO 1 febbraio 2006** Norme di attuazione della legge 3 aprile 1968. n. 518 concernente la liberalizzazione dell'uso delle aree di atterraggio.

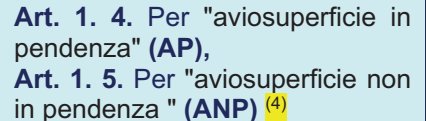

Definizioni confermate nel suddetto art. 1 del citato nuovo Regolamento.

Il Decreto1 febbraio 2006 intende:

"...adequare i contenuti normativi del decreto ministeriale 10 marzo 1988 alle nuove esiaenze..."

E non modifica le definizioni del 1988, anche se lo sviluppo dello stesso ne sottintende la presenza:

Art. 3. In relazione alla segnaletica le aviosuperfici si distinguono in "aviosuperfici munite di segnaletica" (S), e "aviosuperfici non munite di segnaletica" (NS)...

Dove vengano definite anche le aviosuperfici non in pendenza (ANP) e, quindi, possiamo definire:

> Segnalate (ANPS) Non segnalate = Occasionali (ANPNS)

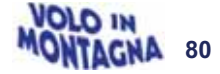

Benissimo, abbiamo definito il concetto di "aviosuperficie occasionale" ma cosa rappresenta il concetto di pratica del "volo in montagna<sup>"</sup> (6)?

Il nuovo Regolamento non lo definisce, e, sebbene a tutti noi sia la pratica che la teoria di tale concetto sono ben chiari, chi può dire altrettanto di quegli Enti preposti ai controlli di varia natura che potrebbero in ogni momento sollevare obiezioni sulla natura e la pratica di questa disciplina?

Anche in questo caso, facciamo un ragionamento a ritroso, terminologia e contenuti che si dovrebbero ritenere ormai acquisiti, ma che è forse meglio ripercorrerne il percorso della sua stesura a norma di Legge e successive Regolamentazioni.

#### Torniamo al DECRETO 1 febbraio 2006

in quanto ci eravamo fermati alla definizione delle aviosuperfici per passare ora alla individuazione dei piloti che possono operarvi:

Art. 21. Requisiti dei piloti per l'impiego di velivoli su aviosuperfici

1. Il pilota che intende impiegare velivoli su aviosuperfici non in pendenza deve:

a) essere in possesso di un brevetto-licenza di pilota civile in corso di validità e dell'abilitazione al tipo di velivolo impieqato...

2. Il pilota che intende impiegare velivoli su aviosuperfici in pendenza deve:

- $a)$ essere in possesso dell'abilitazione all'uso delle aviosuperfici in pendenza  $(AP)$ ;
- b) essere in possesso dell'abilitazione al tipo di velivolo impiegato...

3. Il pilota che intende impiegare velivoli su aviosuperfici a fondo innevato o ghiacciato deve:

- a) essere in possesso dell'ahilitazione all'uso delle aviosuperfici a fondo innevato o ghiacciato:
- b) essere in possesso dell'abilitazione al tipo di velivolo impiegato;

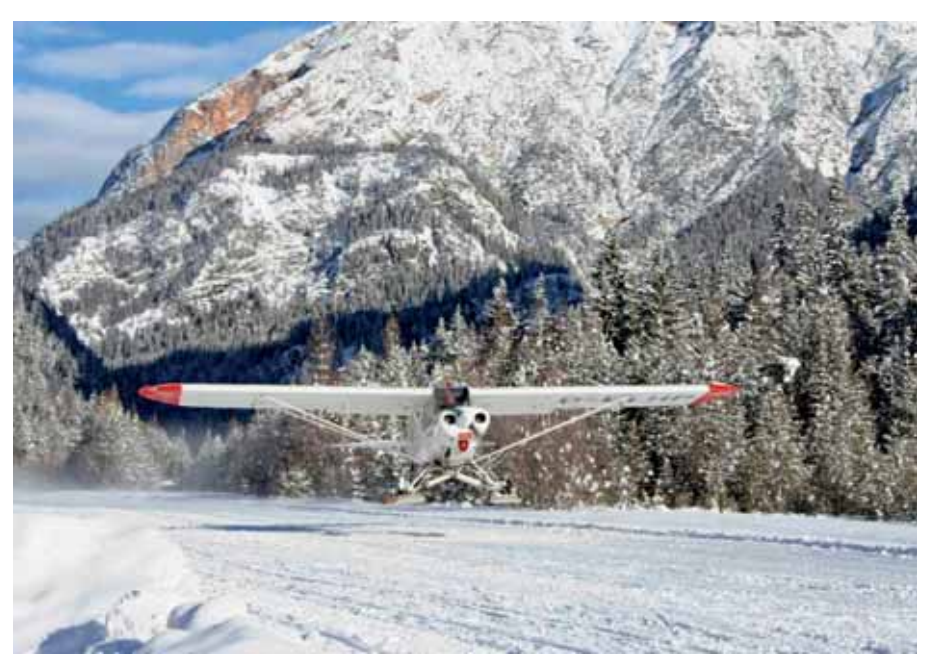

Ex Aeroporto di Cortina d'Ampezzo (BL) – Aviosuperficie piana occasionalmente aperta per evento nell'anno 2006 - ANPNS alt. 1200 mt ca.

4. I corsi per il conseguimento delle abilitazioni: a), b), c), vari tipi di abilitazioni... devono essere effettuati presso scuole di pilotaggio approvate dall'ENAC.

Finalmente (anche grazie all'ottimo lavoro svolto da E.M.P. in sede di discussione a livello europeo) viene normata a livello comunitario l'attività del volo in montagna sino alla emanazione di proprio regolamento recepito da ENAC con:

#### NI-2021-003 del 16 marzo 2021:

Adeguamento alla PART FCL delle abilitazioni rilasciate secondo Normativa nazionale ... applicazione del Reg. (UE) 1178/2011 e successivi emendamenti

#### 3. CONVERSIONE ABILITA-**ZIONI NAZIONALI ENAC**

A sequito comparazione dei rispettivi requisiti, ha predisposto e sottoposto ad EASA i rapporti di conversione richiesti dal Regolamento (UE) 1178/2011 per il trasferimento ordinato sulle licenze secondo Part FCL delle abilitazioni precedentemente rilasciate in accordo alle norme nazionali.

Le seguenti abilitazioni previste dal DPR 566/88 e dal DM 467/T (rif. alle relative schede) vengono pertanto automaticamente riconosciute e convertite nelle corrispondenti abilitazioni secondo:

L'abilitazione nazionale Uso di Aviosuperfici in pendenza e a fondo innevato o ghiacciato (scheda 27/V) Viene automaticamente riconosciuta e convertita in: **FCL.815 Mountain Rating** 

#### ENAC aggiunge una nota:

Si evidenzia che per le aviosuperfici non in pendenza non è richiesto un addestramento ma un'attività di volo come previsto dal D.M. 8 agosto 2003 Art. 21  $(4)$ 

Per completezza si allega il testo di parte del contenuto del Regolamento UE: FCL.815 Classificazione montagna

(a) Diritti. I diritti del titolare di un'abilitazione di montagna consistono nell'effettuare voli con velivoli o TMG da e verso superfici designate come richiedenti tale abilitazione dalle autorità competenti designate dagli Stati membri.

L'abilitazione al volo in montagna iniziale può essere ottenuta su:

(1) su ruote, per concedere il diritto di volare da e verso tali superfici quando non sono coperte da neve;

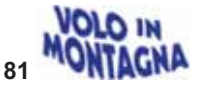

- (2) su sci, per concedere il diritto di volare da e verso tali superfici quando sono coperte dalla neve.
- (3) I diritti dell'abilitazione possono essere ottenuti su ruote o su sci quando il pilota ha intrapreso un appropriato corso di familiarizzazione. comprendente istruzioni teoriche e addestramento al volo, con un istruttore di volo in montagna

(b) Corso di formazione. I richiedenti un rating di montagna devono aver completato, entro un periodo di 24 mesi, un corso di istruzione teorica e di addestramento al volo presso  $un'ATO<sup>(5)</sup>$  ... Omissis...

Di seguito la sintesi del programma teorico secondo EASA FCL.815: (W=ruote S= Sci)

S/W 1 Equipaggiamento... S/W 2 Tecniche di decollo... **S/W** 3 Regole 3.1 Abilitazione al volo in montagna 3.2 Regole di sorvolo 3.3 Classificazione delle aviosuperfici S/W 4 Meteorologia 4.1 Movimenti delle masse d'aria 4.2 Consequenze per il volo 4.3 effetti dei rilievi sul movimento delle masse d'aria 4.4 Altimetria Previsioni per la formazione della nebbia e dei temporali in montagna mediante l'osservazione in volo S/W 5 Prestazioni umane e limitazioni... **S/W** 6 Navigazione 6.1 Progressione del volo 6.2 Navigazione osservata

6.3 La direzione del volo sui rilievi

- 6.3 Navigazione in valle
- 6.5 Ricerca degli ostacoli (linee elettriche, funivie, seggiovie,  $cavi...$ )
- $\mathbf{s}$ 7 Punti specifici
- $\overline{\mathbf{s}}$ 8 Sopravvivenza
- Ricerca e soccorso in montagna

Come si può notare ancora si riprendono le materie stabilite nella Parte Teorica con il D.M. 467/T del 25/06/92 scheda 27/V allegato A 2.3 Principi del volo (S/W 3) 2.4 Meteorologia (S/W 4) 2.5 Navigazione Osservata (SW/6) Con riferimento alla pratica del volo in montagna (6) comprensivo di: Sorvolo e attraversamento delle montagne - linee di sorvolo e

tecniche di superamento delle cime - navigazione in valle, ecc..

# **CONSIDERAZIONI FINALI SECONDO AIPM**

#### Cosa si intende per volo in montagna (6)?

- $\Rightarrow$ Sorvolo delle montagne?
- $\Rightarrow$ Volo attraverso le montagne?
- $\Rightarrow$ Atterraggi e decolli su piste?
- $\Rightarrow$ Su aviosuperficie occasionale né in montagna né in pendenza?

 $\overline{1}$ .

Il Regolamento non fornisce chiarimenti a questi quesiti ma le giuste risposte le troviamo rileggendo i contenuti della PARTE TEORICA dell'Allegato A della scheda 27/V del D.M. 457/T oggi convertito nel FCL.815 Mountain Rating.

#### Quindi:

per volo in montagna si definisce come termine omnicomprensivo <sup>(6)</sup> (def.: che indica qualcosa che include o copre tutti gli aspetti, elementi o parti di gualcosa. In altre parole, si riferisce a un approccio che considera tutti gli elementi coinvolti in una situazione o un'attività) quell'attività che viene svolta:

 $\Rightarrow$ in altre località idonee, dette aviosuperfici, ivi compresi ghiacciai, nevai e piste naturali <sup>(2)</sup> che ancora oggi (2023) vengono definite "occasionali" (1) e comprendono:

 $\Rightarrow$ "aviosuperfici non in pendenza " (ANP) <sup>(4)</sup>; "aviosuperfici in pendenza" (AP); "aviosuperfici munite di segnaletica" (S), e "aviosuperfici non munite di segnaletica" (NS); a prescindere dalla quota di altitudine in cui è posta l'aviosuperficie <sup>(3)</sup> siano esse a fondo naturale, innevato o ghiacciato, cioè:

ANPS aviosuperfici non in pendenza segnalate - ANPNS aviosuperfici non in pendenza non segnalate APS aviosuperfici in pendenza segnalate - APNS aviosuperfici in pendenza non segnalate

 $\Rightarrow$ L'abilitazione si ottiene frequentando corsi abilitanti presso le opportune sedi ATO <sup>(5)</sup> oppure DTO In merito a quelle infrastrutture definite CAMPI DI VOLO non possiamo far altro che farle rientrare nella fattispecie delle Aviosuperfici (in pendenza o non in pendenza) non segnalate praticabili per un pilota di AG un possesso di abilitazione MOU.

#### Il concetto di aviosuperficie piana

Riteniamo che la evidenziazione di ENAC che per una aviosuperficie piana non sia richiesto uno specifico addestramento si debba perché considerata a livello del mare o a bassa quota, occorre, però, ricordare che un'aviosuperficie piana – cioè con pendenza media che non ecceda il 2% - può essere (tanto per citare due esempi di aviosuperfici non segnalate attualmente in uso a scopo addestrativo e di allenamento al volo in montagna):

- sulla parte piana dell'Aviosuperficie del Tonale (TN) ma a metri ca. 1.900 di altitudine

- oppure sull'Aviosuperficie di Casera Razzo (BL) ma a metri ca. 1.800 di altitudine

E possano essere, a seconda della stagione: in erba, innevate o ghiacciate! Ma anche a livello del mare la pista piana può essere innevata o ghiacciata!

 $2.$ 

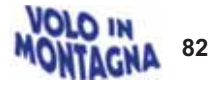

#### 3. Lavoro Aereo

Nel nuovo Regolamento cosa si intende per: "nel caso di attività diversa dal trasporto aereo commerciale"? ⇒ nel decreto 1 febbraio 2006 troviamo la definizione di Trasporto pubblico con velivoli (ultimo periodo dell'art. 8:

5*L'uso di aviosuperfici occasionali è consentito anche per la pratica del volo in montagna in attività di*versa dal trasporto pubblico") all'art. 22.1 "L'uso di aviosuperfici per l'attività di trasporto pubblico con *velivoli è consentito esclusivamente per i voli: a) non di linea; b) con velivoli di massa massima al decollo*  non superiore a 5700 kg e numero di posti passeggeri non superiore a 9". ...

<sup>→</sup> nella Circolare APT 36 del 30/10/2013 (Premessa: ... L'attuazione del Decreto 1 febbraio 2006 ha evidenziato la necessità di definire in modo più puntuale le modalità applicative dello stesso da parte dell'ENAC...) all'art. 5.1 si -5*Un'aviosuperficie occasionale può essere utilizzata solo in condizioni VFR diurno e solo per attività di lavoro aereo, fatta eccezione per la pratica del volo in montagna per la quale sono consentite anche altre attività ad esclusione del trasporto pubblico*").

Presumendo che Trasporto aereo commerciale possa equivalere a Trasporto pubblico con velivoli si deduce che il questo non sia consentito sulle aviosuperfici occasionali.

però possiamo altrettanto dedurre che il lavoro aereo sia consentito quando si intenda:

- traino striscioni, lancio paracadutisti, aerofotogrammetria, sorveglianza marittima, sorveglianza incendi ecc.;

- scuola di volo.

Come consentito esclusivamente al "lavoro aereo" nel vecchio DM 1 Feb. 2006 all'Art. 8 punto 2. Escludere il lavoro aereo dall'uso delle aviosuperfici occasionali creerebbe un enorme danno agli operatori, in particolare per coloro che abbiano quella attività come principale e che, per ragioni logistiche, spesso siano costretti ad operare proprio da tali infrastrutture occasionali.

Sarebbe sufficiente precisare che per gli stessi per operare sia necessario il possesso dell'abilitazione MOU.

#### 4. **MOU - Mountain rating**

Nel nuovo Regolamento ENAC non viene guindi più specificato che il pilota, per operare su aviosuperfici occasionali anche a fondo innevato o ghiacciato, debba essere in possesso di una specifica abilitazione.

Tale abilitazione è proprio l'Abilitazione al Volo in Montagna normata, come scritto in precedenza, dalla EASA FCL 815 – Mountain Rating con tanto di abilitazione trascritta sulla licenza di volo.

Non essendo più specificata la necessità per il pilota di avere una abilitazione per operare su aviosuperfici in pendenza ed a fondo innevato o ghiacciato, chiunque si potrebbe cimentare in questo tipo di atterraggi senza averne le capacità mettendo a rischio la propria incolumità e quella altrui.

Si fa presente che da quando l'abilitazione è diventata "europea" (EASA FCL 815) e quindi non più solo nazionale, molti piloti commerciali si stanno abilitando al volo in montagna proprio per poter operare commercialmente ed in sicurezza su tali infrastrutture.

#### **2 CONCLUSIONI - PROPOSTE DI AIPM**

Sarebbe opportuno e si propone, anche a seguito delle considerazioni sopra effettuate, una nuova stesura del comma del comma 1 dell'articolo 10:

*art. 10 comma 1 - È considerata aviosuperficie occasionale un'area che, a giudizio e responsabilità del pilota, consente operazioni occasionali di decollo e atterraggio di aeromobili, esclusivamente per quei piloti già in possesso o in fase di addestramento per l'ottenimento o allenamento per il mantenimento della abilitazione MOU EASA FCL 815 (e eventuali successive modificazioni, integrazioni)".* 

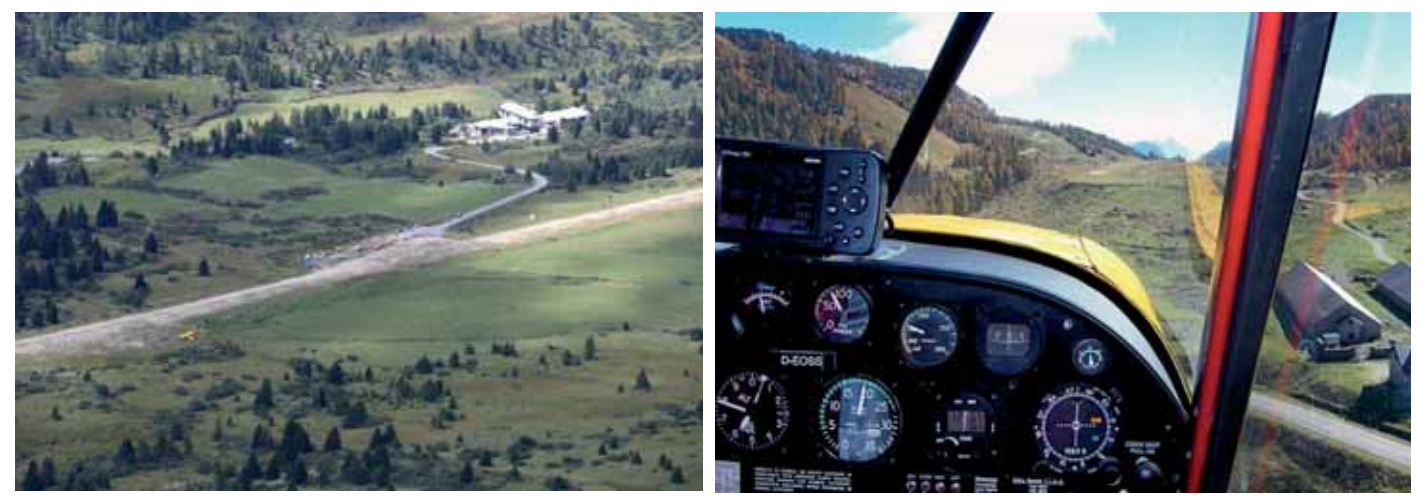

*A/S Tonale (TN) A/S Casera Razzo (BL)*

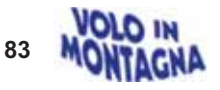

# A proposito di: "volo in montagna"

dalla Redazione

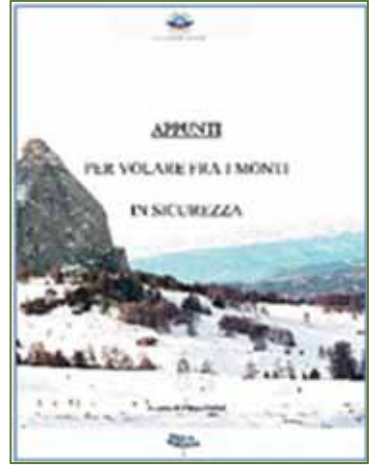

Terminata la redazione dell'articolo precedente non possiamo fare a meno di proporre un argomento sempre più di attualità. In particolare al verificarsi di incidenti "tra le montagne" che si sarebbero potuti evitare con una migliore condotta da parte dei piloti maturata a seguito di una maggiore conoscenza e specifico addestramento di tecniche e padronanza di comportamento rispetto a quelli normalmente in atto.

Nella speranza di poterci rendere utili, recuperiamo il materiale che i nostri Istruttori di Volo in Montagna da sempre utilizzano per la parte teorica (cui fa sempre seguito una dimostrazione pratica *in volo*) preparatoria alla abilitazione che oggi chiamiamo MOU. Nozioni e pratiche utili a tutti i piloti, a qualunque categoria appartenenti!

Prendiamo come base di lavoro l'elaborato del nostro storico Istruttore Giuseppe Beppino Dellai "Appunti per volare tra i monti"

Qui ne forniamo solo alcuni stralci. Per una competa disamina vi rimandiamo all'intera dispensa disponibile sul nostro sito al seguente indirizzo:

https://www.aipm.it/it/press/index/7#

#### **1. PREMESSA**

Il volo in montagna è un'attività particolarmente interessante; il paesaggio, a differenza della pianura, è continuamente variabile: la maestosità delle cime, il freddo biancore dei ghiacciai, il verdeggiare delle foreste e dei pascoli sono tutti elementi che affascinano, ma, proprio per questo devono essere affrontati con estrema prudenza ed attenzione

Il volo in ambiente montano è caratterizzato da notevoli difficoltà dovute allo sviluppo di particolari fenomeni meteorologici che, incidendo negativamente sull'efficienza del mezzo aereo, ne limitano le prestazioni.

La perfetta conoscenza di tali fenomeni e delle prestazioni del mezzo impiegato, unita ad un adeguato addestramento nello specifico ambiente, consentiranno al pilota di affrontare gualsiasi volo in montagna con la dovuta preparazione.

Questa dispensa ha lo scopo di far conoscere al pilota le difficoltà che il volo in montagna può presentare e di richiamare la sua attenzione sulla necessità di affrontare tale volo con un'adequata conoscenza dell'ambiente e dopo aver assimilato la tecnica necessaria per effettuare il volo in piena sicurezza.

In particolare vogliamo illustrare le tecniche e i comportamenti da adottare per affrontare le diverse situazioni che possono accadere nell'affrontare l'attraversamento delle montagne o il volo tra esse.

#### e - il vento

Nel trattare tal elemento, è necessario considerare l'azione dinamica dei rilievi sui movimenti dell'aria. Conviene quindi distinguere fra rilievo isolato e catena montuosa.

Nel primo caso quasi tutta la massa d'aria aggira l'ostacolo e soltanto una limitata frazione della corrente è deviata verso l'alto.

Nel caso di catena montuosa, invece, quasi tutta la massa d'aria viene deviata verso l'alto ed è costretta a superare l'ostacolo.

Il diverso comportamento della massa d'aria è messo in evidenza dalla "altezza d'influenza" che si ha nei due casi. Per "altezza d'influenza" s'intende la distanza intercorrente fra la vetta dei monti ed il piano orizzontale li-

mite inferiore della zona in cui le correnti non sono più alterate per azione del rilievo.

Più semplicemente si tratta dell'altezza, misurata verso l'alto a partire dalla cima, al di sopra della quale i rilievi non hanno più influenza alcuna sulle correnti d'aria

Per i monti isolati si ritiene che il valore medio dell'"altezza d'influenza" sia pari ad un terzo dell'altezza del rilievo sul suolo circostante.

Per catene montuose tale altezza assume valori medi pari al triplo dell'altezza della catena sul suolo circostante.

Pertanto un velivolo in volo sopra un rilievo isolato alto 1.000 metri rispetto al

terreno circostante, dovrà mantenere un'altezza di 1.300 metri, se vuole sottrarsi il più possibile all'influenza del vento. (fig.2)

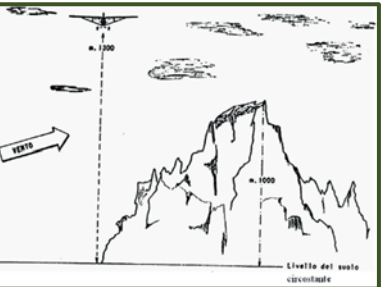

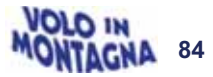

 $85$ 

#### Se il velivolo dovesse invece sorvolare una catena montuosa. l'altezza riferita al suolo circostante la catena stessa dovrebbe aumentare a 4,000 metri.

I valori reali possono discostarsi notevolmente da quelli medi.

Si sa, ad esempio, che l'influenza del rilievo è funzione della velocità del vento e del gradiente termico verticale. cosicché non sono rari i casi in cui, con venti superiori a 20 nodi circa, si siano riscontrate "altezze d'influenza" pari a 4 o 5 volte l'altezza del rilievo sul suolo, anche nel caso di vetta isolata.

In corrispondenza dei passi montani i venti acquistano velocità più elevata. poiché il restringimento innesca effetto Venturi. Affrontando, quindi, un passo è necessario guadagnare più quota possibile e presentarsi con una rotta angolata di circa 45° rispetto alla direzione media dell'andamento del passo stesso. Così facendo sarà più agevole la virata di scampo, nel caso in cui l'incontro con correnti discendenti di notevole entità consigliasse di allontanarsi dalla zona e di predisporsi all'attraversamento del passo dopo aver guadagnato una quota di sicurezza che permetta di contrastare l'effetto pericoloso della corrente discendente.

Analogo procedimento va seguito nel caso di attraversamento di catene montuose (fig. 3).

Attraversando delle catene montuose, la rotta, preferibilmente, sarà scelta seguendo passi noti e zone popolate, in modo da poter contare sui soccorsi in caso di atterraggio forzato.

Si deve tener presente che l'azione dinamica dei rilievi sui movimenti dell'aria si manifesta in maniera differente a seconda della forma dei rilievi.

- Monti a pendio dolce ed a grande sviluppo di base.

Non si ha alcuna perturbazione; le correnti sopravento possono essere sfruttate per il volo veleggiato; si verificherà un aumento della velocità del vento sulla cima della montagna, dovuto al fatto che

i filetti fluidi passanti per la superficie A-B sono costretti, sulla cima, a restringersi in A'-B' (effetto Venturi) come descritto in figura 4.

Volando contro vento si noterà un incremento di velocità indicata.

- Monti a base ristretta rispetto all'altezza.

In questo caso si ha la formazione di vortici e di turbolenze in funzione della direzione del vento, dell'intensità delle correnti e, soprattutto, della forma del rilievo.

Si avranno pertanto vortici stazionari regolari ed in conseguenza il velivolo tenderà a salire o scendere a seconda della sua posizione rispetto alle correnti. L'aereo A e.1 (fig.5) è nella zona migliore per volare nei pressi dell'ostacolo, l'Ae.2 si trova in posizione pericolosa, l'Ae.3 è in zona turbolenta e, se nella parte discendente, anche pericolosa.

In genere i vortici tendono a formarsi più nel lato sottovento che in quello sopravento.

# - Monti degradanti a balze.

in tali ambienti si creano vortici stazionari irregolari; il velivolo, per effetto della serie di correnti ascendenti e discendenti che si formano a causa delle balze, sarà interessato da una certa turbolenza.

Il velivolo A.1 (fig. 6) si trova in zona relativamente tranquilla, mentre l'A.2 è in zona turbolenta.

# - Angoli morti

Si ha la formazione di angoli morti quando, data la configurazione della montagna, si creano sacche di aria fredda (AF in fig. 7)

Nella zona AF l'aria fredda stagnante, determina un angolo morto non perturbato che agisce creando situazioni analoghe a quelle che si verificherebbero se il monte fosse a pendio dolce; le correnti d'aria si comportano come nel caso di  $f$ ia.4

# - Effetto valle

Non si può trascurare l'influenza delle valli, con particolare riferimento al loro andamento in relazione alla direzione del vento.

Nelle valli orientate trasversalmente al vento, il versante adatto alla navigazione è quello esposto al vento, dove le correnti lungo i fianchi della valle sono ascensionali. (fig. 8)

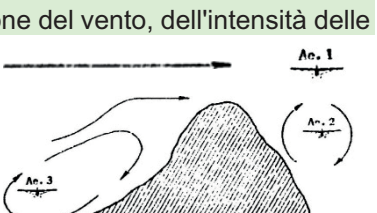

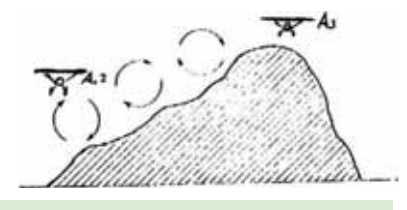

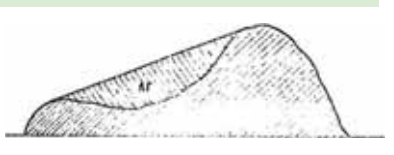

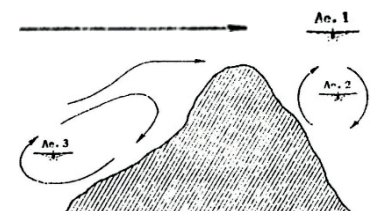

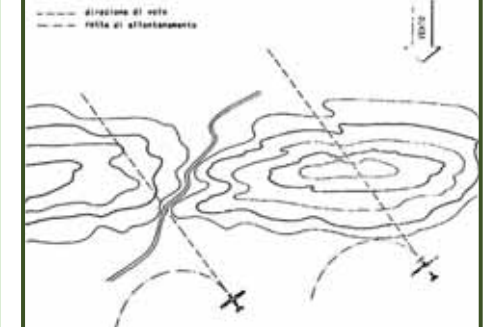

#### Le brezze di valle e le brezze di monte

Le brezze sono prodotte (quando non predominano venti forti) dal diverso riscaldamento e raffreddamento del suolo sotto l'effetto della radiazione solare di giorno e per influenza dell'irraggiamento notturno.

Esse sono particolarmente intense quando il gradiente orizzontale della pressione è debole ed il cielo è sereno. La loro intensità, in alcuni casi, può raggiungere alcune decine di nodi.

La brezza di monte è un vento che spira di notte dai fianchi delle montagne giù nelle valli. Di notte, infatti, i fianchi delle montagne si raffreddano per irraggiamento più rapidamente che le valli: l'aria a contatto delle pareti raffreddate diventa fredda ed il conseguente aumento della sua densità ne provoca la discesa verso valle.

La brezza di valle invece è un vento che spira — di giorno — dalle valli su per i fianchi delle montagne. Di giorno, infatti, le montagne si riscaldano, per effetto dei raggi solari, più rapidamente del fondo valle; l'aria, a contatto delle pareti montuose diventa calda e la conseguente diminuzione della sua densità ne provoca un movimento ascendente, richiamando l'aria più fredda del fondo valle e dando così luogo alla brezza di valle.

#### **ELEMENTI CHE INFLUENZANO IL VOLO IN MONTAGNA**

Il volo in montagna si differenzia sostanzialmente dal volo condotto fuori dall'influenza dei rilievi orografici a causa degli elementi atmosferici e delle condizioni dell'aria che caratterizzano l'ambiente montano.

Questi fattori sono causa di notevole perdita d'efficienza del velivolo in misura proporzionale all'aumento della quota di volo.

I principali fattori che influiscono sul volo in montagna sono:

- a. **densità dell'aria**
- **b.** umidità
- c. temperatura
- **d. peso dell'aeromobile**
- **e** <u>**Livento**</u>
- f. **the formazioni di ghiaccio:**

# **PRINCIPIO SACRO**

*Non infilarsi mai in una valle senza riservarsi la possibilità di un dietro-front* 

Questo dietro-front può essere imposto da: forti correnti discendenti

noie meccaniche

condizioni meteo avverse (nubi, precipitazioni, turbolenza forte, ecc.)

Entrando in valle, volare lungo un lato, possibilmente il soleggiato, ed a una quota sufficiente per poter effettuare un'eventuale inversione di scampo.

Il minimo raggio di virata si ottiene a bassa velocità e forte inclinazione; ricordare però, che maggior inclinazione alare aumenta il carico e quindi avvicina lo stallo!

Quindi: mezzi flaps e tutta potenza!!!

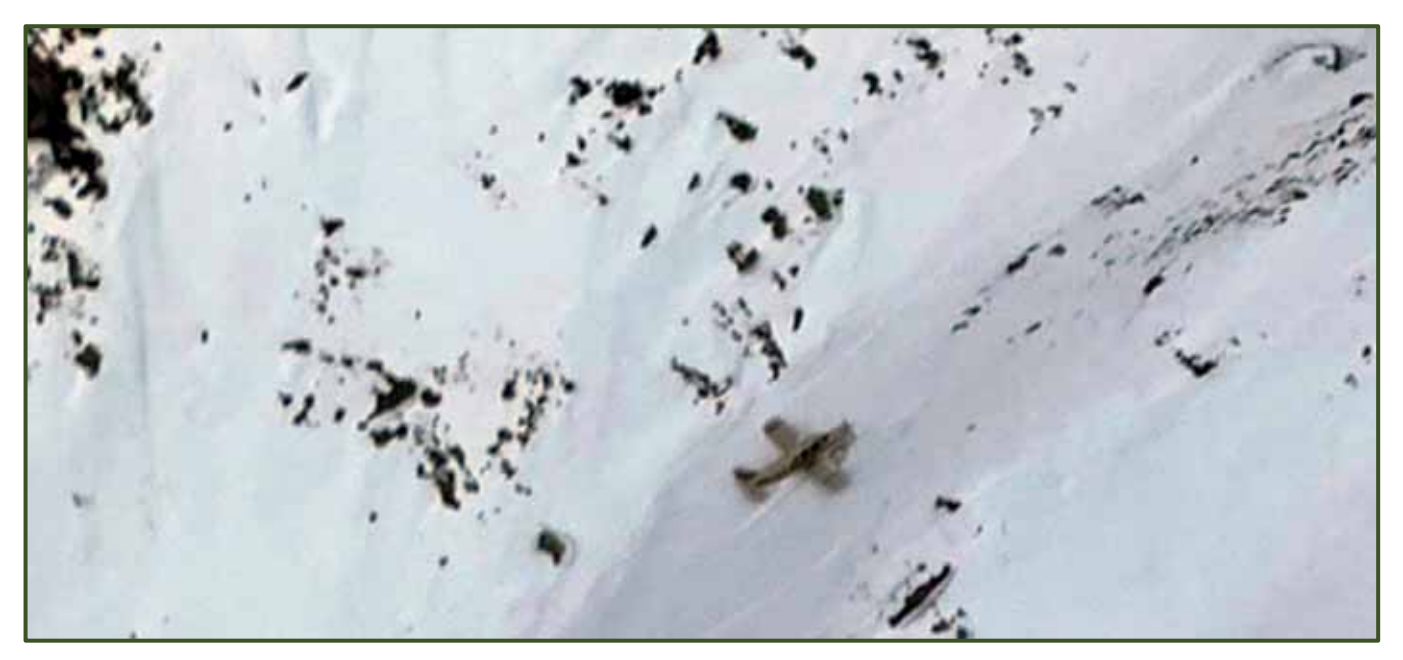

*12-2022 Immagine tratta dal web Fortunatamente, in questo caso, l'incidente si è risolto senza conseguenze per gli occupanti* 

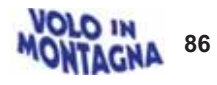

# **RACCOMANDAZIONI GENERALI**

Il volo in montagna deve essere preceduto da un'accurata pianificazione.

Questa deve comportare uno studio attento e scrupoloso delle carte di navigazione e possibilmente delle carte topografiche della zona interessata, delle condizioni meteo generali e particolari e di una "rispolverata" alle tabelle di prestazione del velivolo impiegato.

Così facendo, il pilota avrà una panoramica dell'ambiente, del tempo, del carico trasportabile, del carburante necessario, dell'influenza della quota sulla potenza disponibile e dell'eventuale presenza di ostacoli.

In qualsiasi momento, durante lo svolgimento del volo, il pilota deve conoscere con precisione la sua posizione rispetto al terreno sottostante e deve essere in grado di riconoscere questa sua posizione sulla carta di navigazione in modo da saper contrastare correttamente qualsiasi evento sfavorevole.

Particolare cura deve essere rivolta ai fenomeni meteorologici dell'ambiente montano ed alle insidie che in tale ambiente sono sempre immanenti. Volando in prossimità del terreno, tenere sempre in debito conto l'influenza del vento, della temperatura, dell'umidità, della densità dell'aria, della natura del terreno e della potenza disponibile del velivolo impiegato.

# **Riassumendo:**

- a. affrontando una valle in salita, iniziare sempre con una quota di sicurezza, non volare in centro valle, per evitare le correnti (ascendenti e discendenti) di maggior intensità e per avere la possibilità di un 'eventuale inversione; evitare pure l'immediata vicinanza delle pareti, dove gli ostacoli sono più numerosi. (fig. 14).
- b. nell'attraversamento di valichi o crinali, assumere sempre una prua di 45° con la direzione dell'ostacolo, in modo da essere in grado di effettuare un'eventuale inversione di scampo, incontrando correnti discendenti.

c. incontrando una corrente discendente, vincere l'impulso istintivo di cabrare per correggere; le discendenze si correggono mantenendo un assetto di velocità di sicurezza,

dando motore ed allontanandosi al più presto dalla zona. Non deve preoccupare una graduale perdita di quota, perché la corrente discendente, di norma, si attenua scendendo, annullandosi ad una certa altezza dal suolo. (Mai visti buchi per terra causati da correnti d'aria discendenti!!!)

- d. le salite devono essere eseguite ad una certa distanza di sicurezza dai rilievi; non disdegnare, in caso di dubbio, di effettuare delle virate per guadagno di quota, possibilmente sfruttando le correnti ascensionali.
- e. durante il volo non affidarsi alle sole sensazioni, spesso fallaci, ma tenere sempre sotto controllo gli strumenti di bordo, senza perdere il controllo esterno
- f. in discesa, non ridurre al minimo il motore, per evitare eccessivo raffreddamento ai cilindri con conseguente possibilità di piantata per ingolfamento, ridando potenza
- g. navigando in più velivoli, mantenere il costante reciproco contatto visivo ed una distanza che permetta libertà di movimento a tutti; perdendo il contatto visivo, effettuare una ritardazione, in modo da evitare pericoli di collisione
- h. nell'ambiente montano la mutevolezza delle condizioni meteorologiche è rapida: in breve tempo si può passare da condizioni di tempo ottimo a condizioni proibitive. È necessaria un'adequata esperienza per intuire tempestivamente quando è necessario allontanarsi dalle zone più impervie. In special modo nelle ore pomeridiane, evitare il sorvolo di zone impervie o, se inevitabile, fare in modo di essere in grado, in caso di emergenza, di arrivare planando in fondo valle.
- i. La maggior insidia nel volo in montagna è rappresentata dalle teleferiche, in genere a carattere temporaneo e perciò non segnalate. Particolare attenzione deve pertanto essere rivolta ai fianchi dei monti; piccole radure, spazi aperti, magari con cavalletti e tronchi accatastati, sono indice di teleferiche; come pure in fondo valle, spazi, carrarecce o strade cieche possono essere terminali di fili a sbalzo talvolta abbandonati. In alcuni casi può essere conveniente volare sulla verticale della strada più importante della valle, in quanto eventuali teleferiche che la sovrastano devono essere fornite di reti di protezione del traffico stradale e queste infrastrutture sono più facilmente riconoscibili. (fig. 15)
- I. evitare, quando possibile, di volare con il sole basso in fronte; in queste condizioni diventa molto difficile riconoscere anche gli ostacoli più evidenti
- m. nel sorvolo dei fianchi di una valle o di un monte, interessare possibilmente il lato soleggiato; ci sarà miglior visibilità e possibilità di correnti ascendenti (fig. 16)
- n. ricordarsi che il passaggio da una zona soleggiata ad una in ombra, specialmente se il paesaggio è uniforme, equivale ad infilarsi in un tunnel; l'occhio avrà bisogno di un certo tempo per adattarsi alla nuova luminosità.
- o. in definitiva :

#### rimanere sempre padroni di sé stessi e del proprio mezzo!

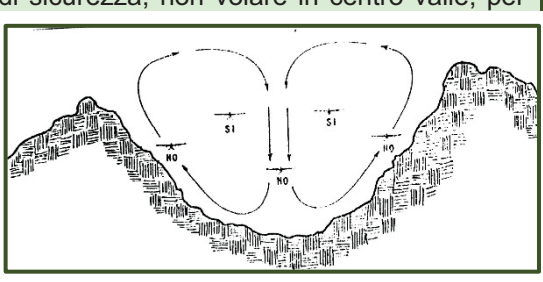

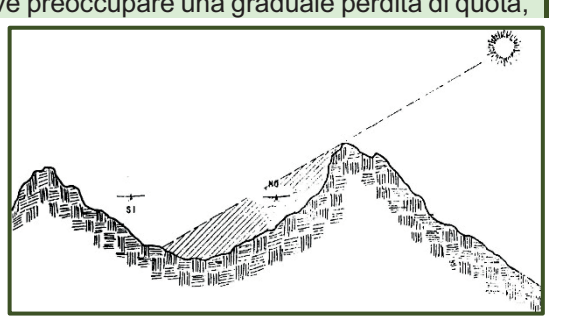

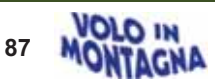

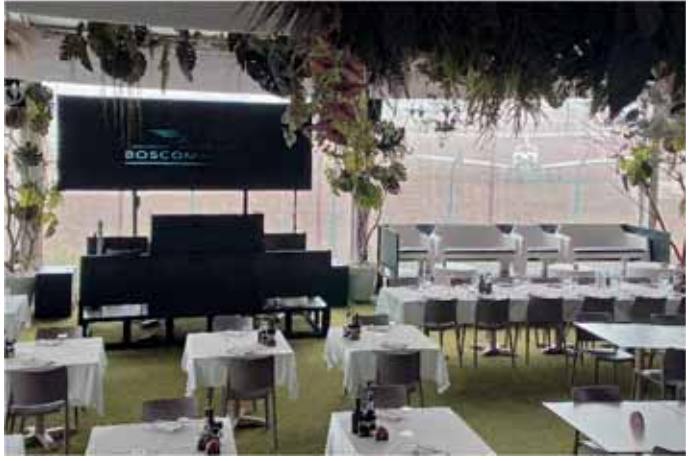

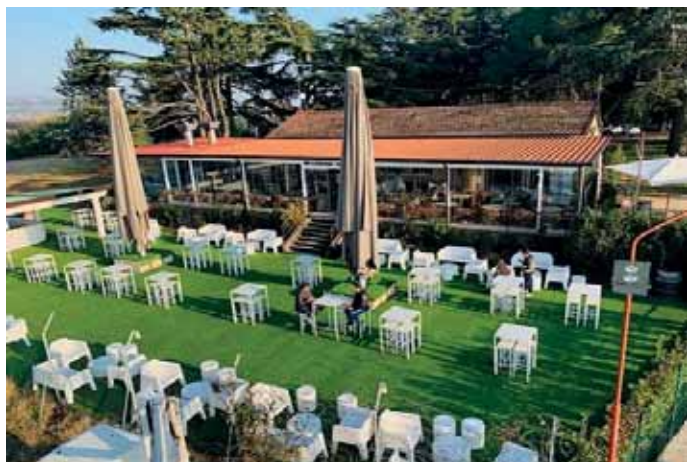

**È STATO PREDISPOSTO UN SERVIZIO NAVETTA A/R PER BOSCOMANTICO 2008 LE SEGUENTI TAPPE:** 

#### **TRENTO STAZIONE FF.SS. 09.30 TRENTO AEROPORTO 10.00 ROVERETO SUD USCITA A22 58-8**

**DARE LA PROPRIA ADESIONE INDICANDO LA TAPPA PRESCELTA ALLA SEGRETERIA ENTRO GIOVEDI' 14/12/2023** 

**AGLI INTERESSATI VERRA' INVIATA CONFERMA VIA WHATSAPP**  L'appuntamento annuale per incontrarci in occasione di Santa Lucia è alle **ore 12.30 di Sabato 16 dicembre 2023** 

**presso il Ristorante LOUNGE BAR BOSCOMANTICO** 

*Prenotazioni per il pranzo entro giovedì 14 dicembre scrivendo a info@aipm.it o telefonando a Segreteria +39 333 6487517 maggiori informazioni sul sito www.aipm.it*

**Aeroporto di Boscomantico – via Boscomantico, 6 37139 VERONA (VR)** *https://ristoranteboscomantico.it/ TEL. 045 245 6626 Coordinate 45°28'16.64'' N - 10°55'51.87'' E*

# **TESSERAMENTO 2024**

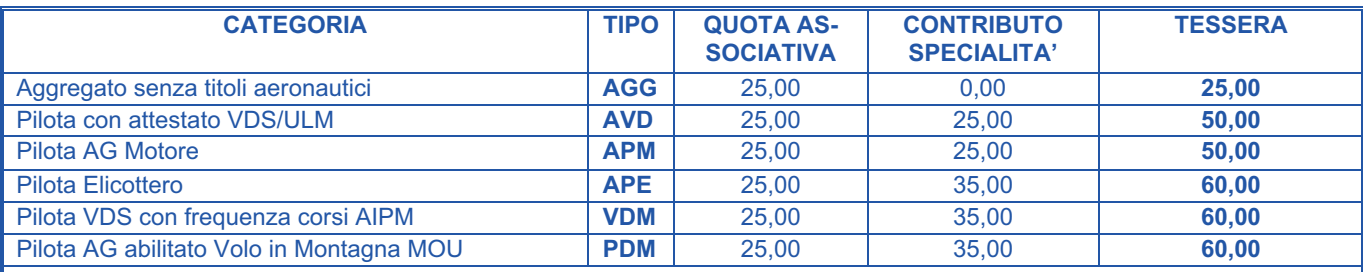

Ricordiamo che, a termini di Statuto, la scadenza per il pagamento è fissata entro il 29 febbraio 2024 a mezzo **Bonifico alle sequenti coordinate IBAN**  $IT-40-Y-07601-01800-000013222385$ intestato ad A.I.P.M. causale: guota sociale 2024 + cognome nome

L'AIPM, Associazione Nazionale dei Piloti di Montagna, è l'Associazione che raggruppa tutti i piloti abilitati all'atterraggio su aviosuperfici in pendenza non segnalate su fondo erboso, innevato e ghiacciato. Il volo in montagna è una disciplina di alto livello e la migliore scuola di pilotaggio che esista. Compito dell'Associazione è preservare e difendere questa attività eccezionale, promuovendo l'adesione di nuovi soci per conferirle sempre maggiore notorietà e rappresentatività nazionale ed internazionale necessarie per far conoscere e difendere la specialità. Buon volo a tutti tra le nostre meravigliose ed uniche montagne italiane.

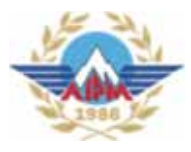

**ASSOCIAZIONE ITALIANA PILOTI DI MONTAGNA** 

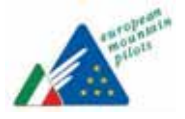

www.aipm.it - info@aipm.it